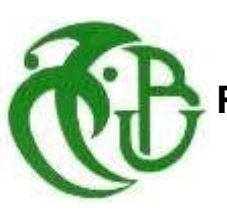

# **REPUBLIQUE ALGERIENNE DEMOCRATIQUE ET POPULAIRE**

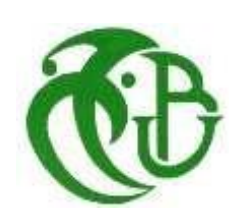

# **Ministère de l'Enseignement Supérieur et de la Recherche Scientifique**

UNIVERSITE SAAD DAHLEB DE BLIDA

Département de Génie Civil

Faculté de Technologie

# **MEMOIRE DE PROJET DE FIN D'ETUDES**

 En vue de l'obtention du diplôme de master en génie civil Spécialité : Constructions Métallique et Mixtes

# **Thème**

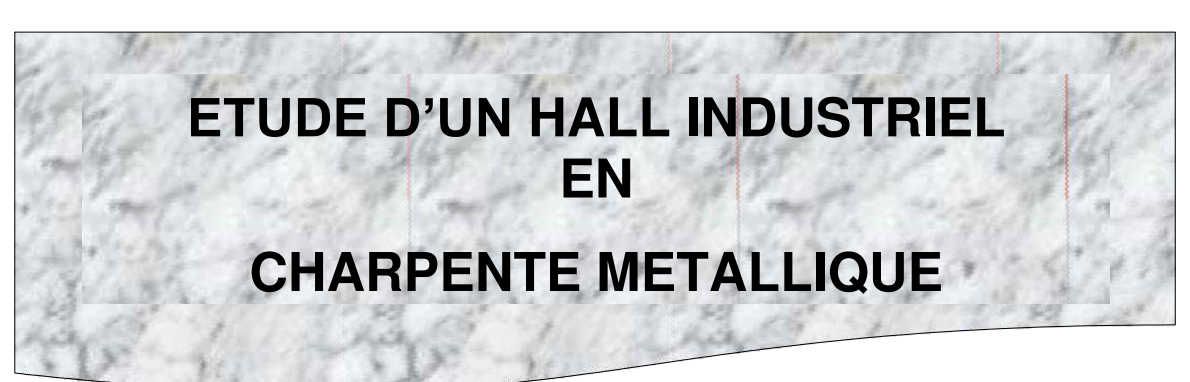

Devant les membres de jury.

Présenté par :

-Encadreur : **Mr. K. RAHMANI** 

- **CHEBCHOUB FAWZIA**
- **BEN HADJ TAHAR HADJIRA**

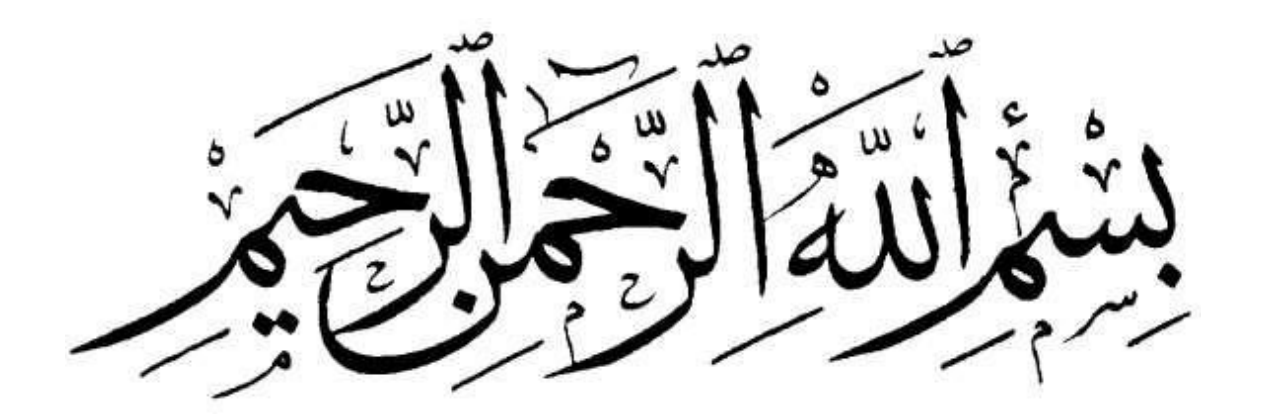

#### **REMERCIEMENT**

Toute notre gratitude, grâce et remerciement vont à dieu le tout puissant qui nous a donné la force, la patience, le courage et la volonté de mener à terminer de projet.

Nous remercions les membres de jury qui nous font l'honneur d'examiner ce modeste travail.

Toute notre gratitude va à tous les enseignants qui ont contribué à notre formation.

C'est avec une profonde reconnaissance et considération particulière que nous remercions notre promoteur **Mr .K.RAHMANI** de nous avoir encadrés ainsi que leur disponibilité, orientations, et précieux conseil avec lequel ils ont suivi et guidé ce travail.

Nous remercions aussi tous nos amis pour leurs aides, leurs patiences, leurs compréhensions et leurs encouragements, particulièrement.

# *Dédicaces*

*Pour que ma réussite soit complète je la partage avec toutes les personnes que j'aime, je dédie ce modeste travail à : À ma chère maman, Aucune dédicace ne peut exprimer l'amour et le respect pour cette grande femme, forte, de toute ma vie, je n'ai jamais vu une femme d'une telle force elle m'a donné tout le soutien et l'amour, ses prières et ses Bénédictions m'ont accompagné durant toutes mes années d'études. A mon très cher père pour sa patience et tous ses efforts……. A celui que j'aime beaucoup et qui m'a soutenue tout au long de ce projet : A mes frères Nesser et Refik . A mes chères sœurs : Aicha et Chahra et Amina. Je remercie mes amis intimes : Khoukha,Nesrin,Fadhila,Messahel ,Wissal,Hanen,.* 

*Enfin je remercie mon binôme et ma sœur Benhadj Tahar Hadjira.* 

# *Nesrine*

# *Dédicaces*

*Pour commencer je prends le temps de remercie le bon DIEU de m'avoir donné la force et le courage pour terminer mes études A ma très chère maman quoi que je fasse ou que je dise, je ne saurai point te remercier comme il se doit. Ton affection me couvre, ta bienveillance me guide et la présence à mes cotés a toujours été ma source de force pour affronter les différents obstacles, je n'ai jamais vu une femme d'une telle force elle m'a donné tout le soutien et l'amour, ses prières et ses bénédictions m'ont accompagné durant toutes mes années d'études. A mon très cher père tu as toujours été à mes côtés me soutenir et m'encourage . Que ce travail traduit ma gratitude et mon affection. A celui qui j'aime beaucoup et qui m'a soutenue tout au long de ce projet : À mes frères Mohamed et Nor aldin et Abdo et Ibrahim et Omar et mon fiancé Hamza A mes chères sœurs : Rabia et Habiba et zahra et DjamiLa Et aux bourgeons de notre maison : Mariam et Amina et Sooad et Hadjer et wissam Aux personnes qui m'ont toujours aidé et encouragé, qui étaient toujours à mes côtés, et qui m'ont accompagnaient durant mon chemin d'études supérieures, mes aimables amis : khokha, Nesrine, Messahel ,Hanen*

*Enfin je remercie le meilleur « mon binôme Chebchoub Fawzia »* 

# *Khouloud*

#### **LISTE DES NOTATIONS**

#### **Majuscules latines :**

- A : Section brute d'une pièce
- Anet : Section netted'une pièce ;
- Aw : Section de l'âme ;
- Av : Aire de cisaillement ;
- Ct : Coefficient de topographie ;
- Cr : Coefficient de rugosité ;
- Cp,net : Coefficient de pressionnette ;
- Ce : Coefficient d'exposition ;
- Cd : Coefficient dynamique ;
- E : Module d'élasticité longitudinale de l'acier ;
- F : Force en générale ;
- G : Module d'élasticité transversale de l'acier ;
- G : Charge permanente ;

Gadm : L'effort de glissement admissible ;

- Gc : L'effort appliqué sur le connecteur ;
- I : Moment d'inertie ;
- K : Coefficient d'encastrement ou de rigidité Poteaux/ Poutre ;
- K0 : Coefficient de flambement ;
- K : Facteur de déforméemodale ;
- Kt : Facteur de terrain ;
- L : Longueur ;
- Msd : Moment sollicitant en générale ;
- M : Moment fléchissant ;
- Mrd : Moment résistant ;
- Mpl : Moment plastique ;
- Mcr : Moment critique ;

Mb,rd : Valeur de calcul de la résistance au déversement ;

Npl,rd : Valeur de calcul de la résistance plastique de la section transversale brute ;

Nb,rd : Valeur de calcul d'un élément comprimé au flambement ;

Nsd : Effort normal sollicitant ;

Nt,sd : Effort normal de traction ;

- Nc,sd : Effort normal de compression ;
- Npl : Effort normal plastique ;
- Nc,rd : Valeur de calcul de la résistance de la section transversale à la compression ;
- Pk : Poids total de la structure ;
- Q : Charge d'exploitation ;
- R : Coefficient de comportement de la structure ;
- S : Surface ;
- S : Charge de la neige ;
- Sk : Charge de la neige sur le sol ;
- Vsd : Valeur de calcul de l'effort tranchant sollicitant ;
- Vpl,rd : Valeur de calcul de la résistance plastique au cisaillement ;
- Vref : Vitesse de référence du vent ;
- W : Pressionaérodynamique ;
- Wpl : Module de résistance plastique ;
- Wel : Module de résistance élastique ;
- D : Diamètred'une section circulaire ;

f : Flèche ;

- fy : Limited'élasticité ;
- fu : Résistance à la traction ;
- H : Hauteur d'une pièce ;
- L : Longueurd'une pièce ;
- lf : Longueur de flambement ;
- r : Rayon d'une section circulaire ;
- t : Épaisseurd'une pièce ;
- tf : Épaisseur de la semelle (poutre, solive, poteau) ;
- tw : Épaisseur de l'âme (poutre, solive, poteau) ;
- z : Hauteur au-dessus du sol ;
- z0 : Paramètre de rugosité ;
- zeq : Hauteur équivalente ;
- zmin : Hauteur minimale;
- χ : Coefficient de réduction pour le mode de flambement ou déversement approprie;
- β : Coefficient de pondération fonction de la nature et de la durée de la charge d'exploitation ;
- βw : Facteur de corrélation;
- βM : Facteur de moment uniforme équivalent;
- βj : Coefficient relatif a la liaison;
- γM : Coefficient de sécurité;
- λ : Élancement ;
- λLT : Élancement de déversement ;
- α : Facteur d'imperfection ;
- ø : Rotation ;
- øLT : Rotation de déversement ;
- η : Contrainte limite de cisaillement en élasticité ;
- ε : Coefficient de réduction élastique de l'acier ;
- ζa : Contrainte de l'acier;
- ζb : Contrainte du béton;
- ξ : Pourcentage d'amortissement critique ;
- η : Facteur de correction d'amortissement ;
- δek : Déplacement du aux forces sismique Fi;
- Δk : Déplacement relatif du niveau « K » par rapport au niveau « K-1»;

#### **ملخص**

إن الهدف من هذا العمل هو دراسة حظيرة معدنية ذات طابق ،ذات تصميم منجز، يقع في والية بومرداس والتي تعد هذه الأخيرة نشاط زلزالي متوسط .

 و نواة مركزية وقد تم التصميم وفقا لقوانين ومعايير البناء Y مقاومة البناية محقق بواسطة نظام تدعيم على شكل 2019. ROBOT و تمت الدراسة الديناميكية و فق برنامج CCM 2003, version99RPA ) (الجزائر **الكلمات المفتاحية :**منشأةمعدنية، الدراسةالديناميكية، و نواة مركزية

#### **Résumé**

Le but de ce travail est l'étude d'un hall en charpente métallique (R+1).

Avec un plan réaliste nous avons positionné géographiquement ce hall dans la wilaya BOMARDASS, cette dernière est considérée comme zone de moyenne sismicité.

La résistance du hall est assurée par des paliers de contreventement en Y et un noyau central béton arme. La conception a été faite selon les règlements de construction en vigueur (RPA99version 2003, CCM97), L'étude dynamique a été faite par le logiciel ROBOT 2019.

**Mots clé**: structure métallique, étude dynamique, noyau central.

#### **Summary**

The goal of this work is the study of a hall metal frame  $(R + 1)$ . With a realistic plan, we have geographically positioned this hall in the BOMARDASS wilaya, the latter is considered to be a zone of medium seismicity.

The strength of the building is ensured by Y-shaped bracing bearings and a reinforced concrete central core. The design was made according to the current building regulations (RPA99version 2003, CCM97), The dynamic study was done by the software ROBOT 2019.

**Keywords:** metallic structure, dynamic study, central core

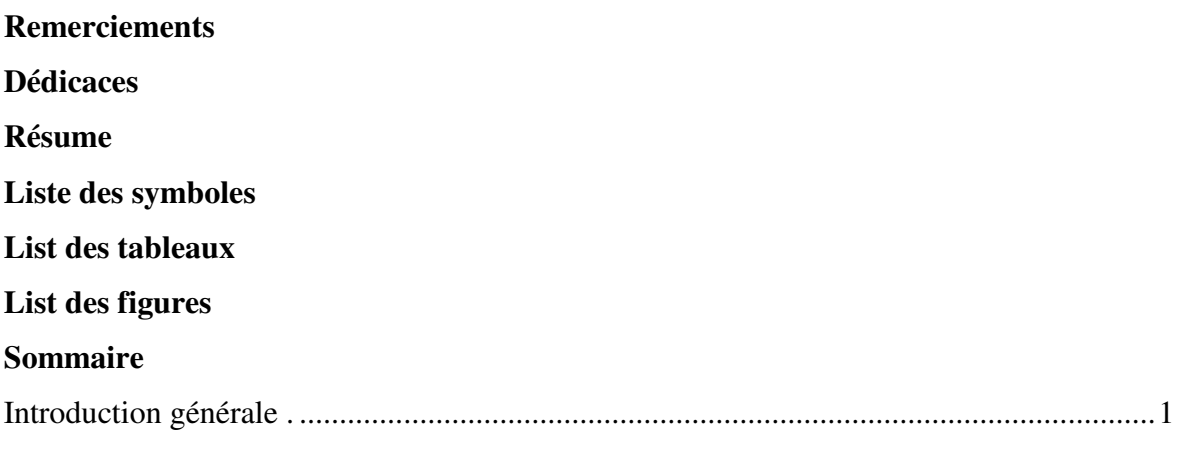

# **CHAPITRE 1 : Présentation de projet**

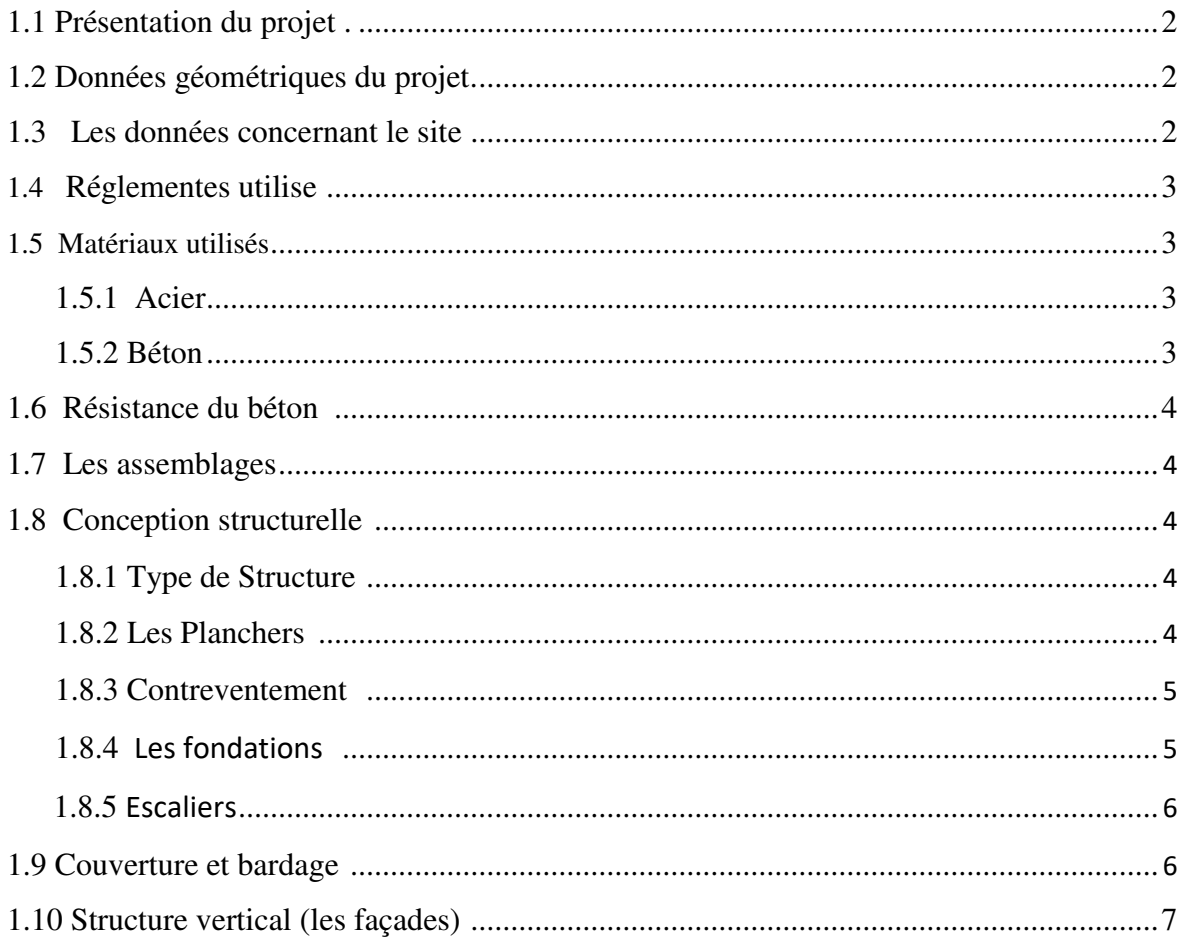

# **CHAPITRE 2: Évaluation des charges & Etude climatique**

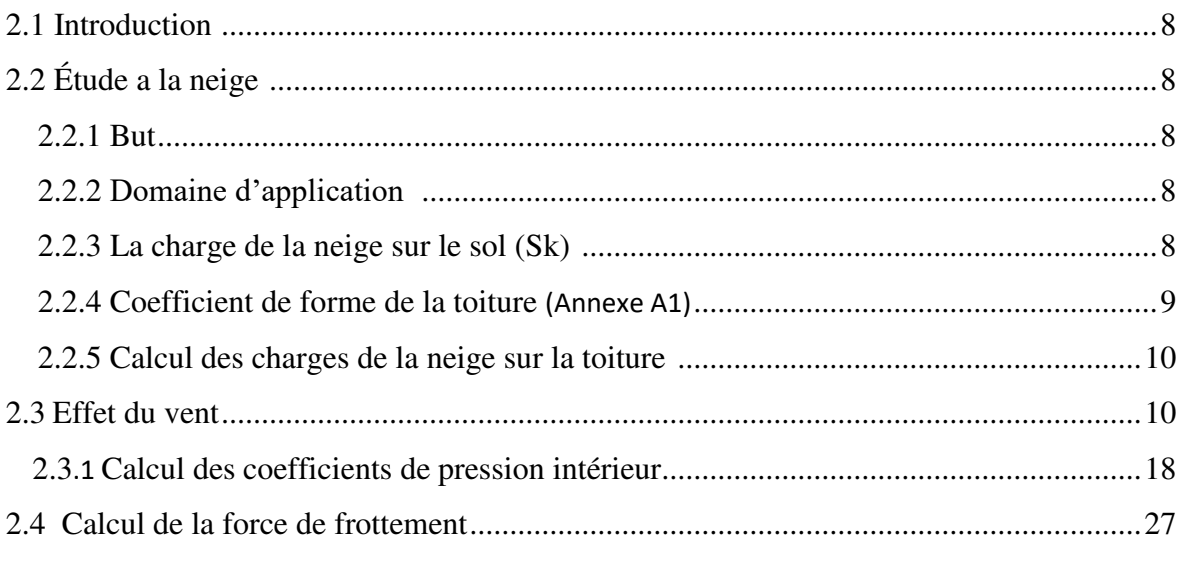

# **CHAPITRE 3 : Dimensionnement des éléments secondaires**

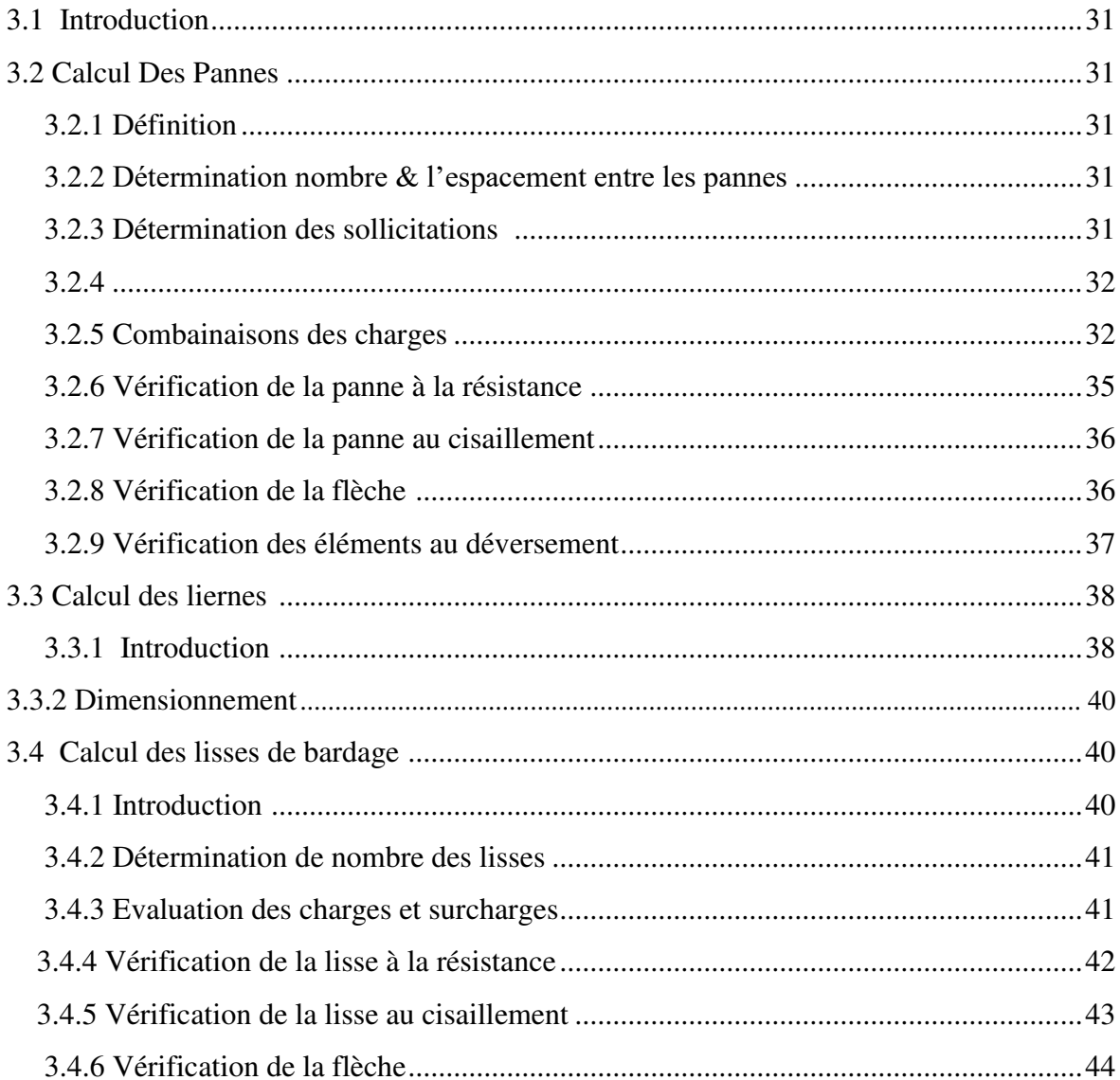

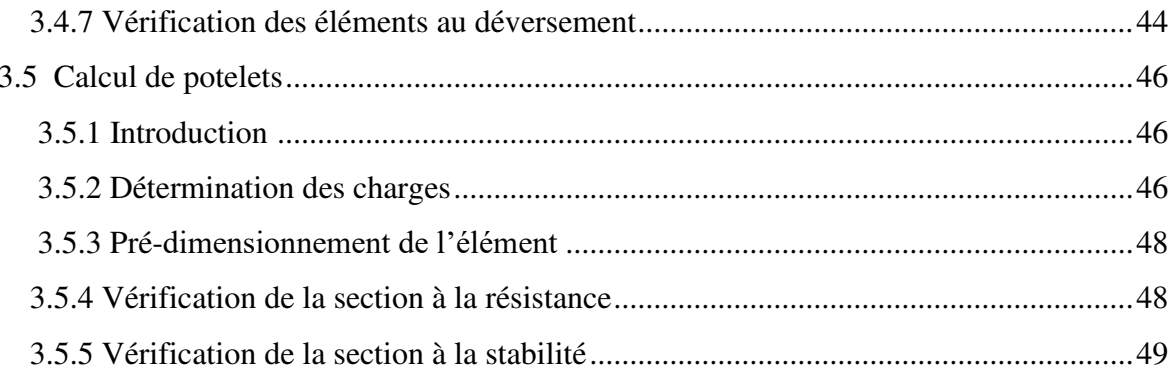

# **CHAPITRE 4 : Dimensionnement des planchers mixtes**

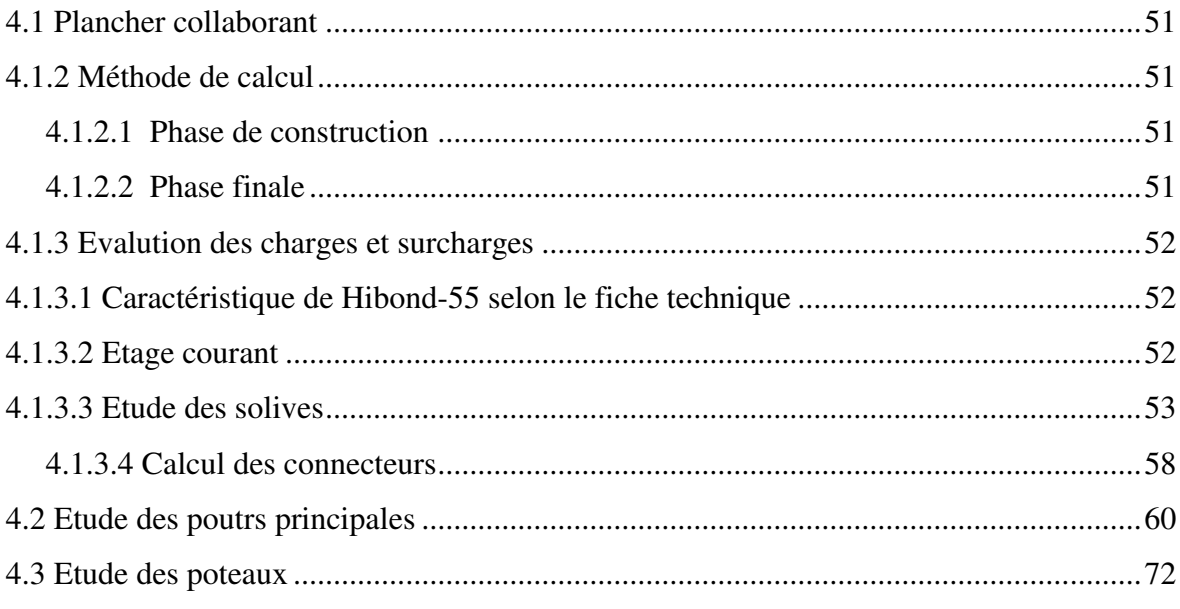

# **CHAPITRE 5 : Etude dynamique et sismique**

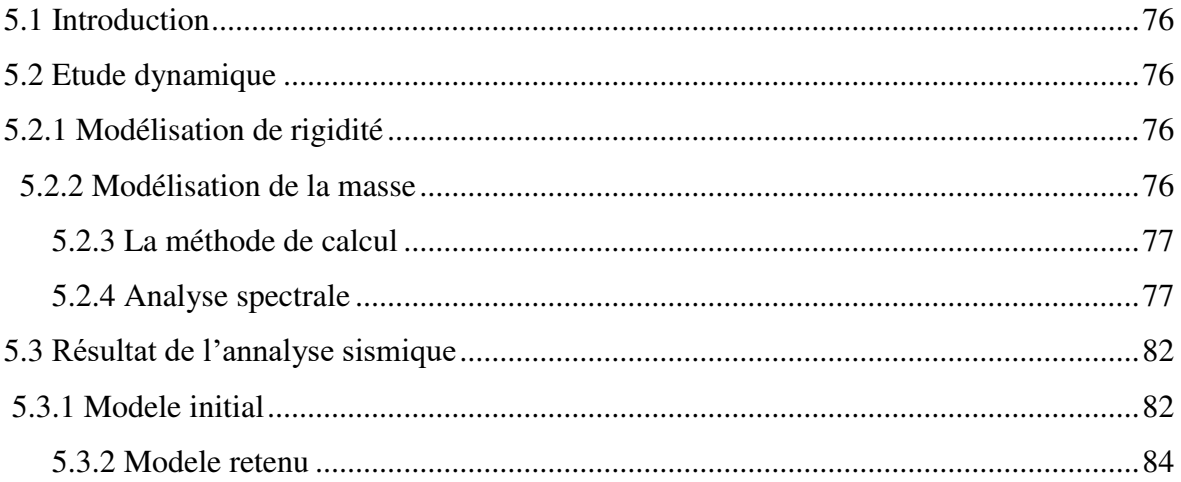

## **CHAPITRE 6 : Vérification des éléments résistants**

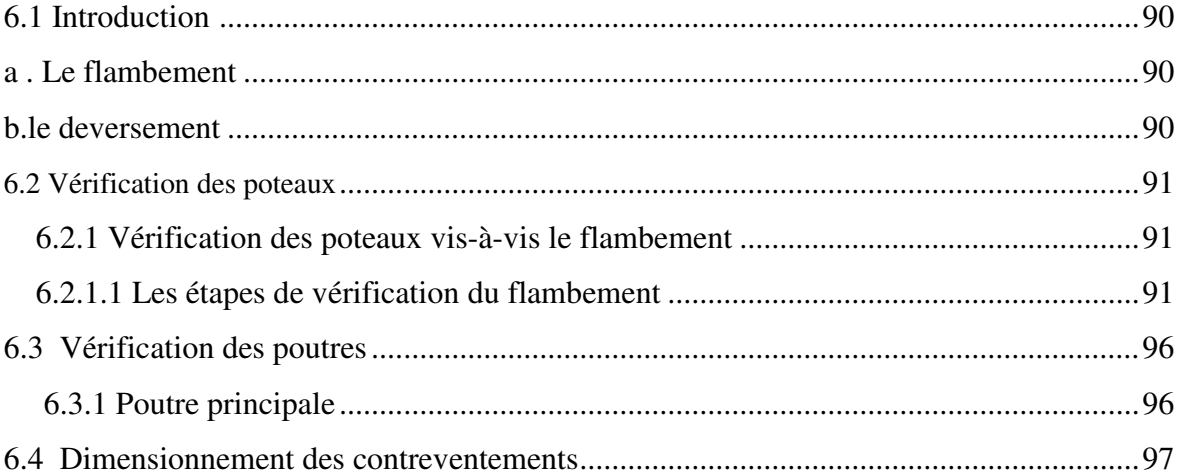

# **CHAPITRE 7: Etude des Assemblages**

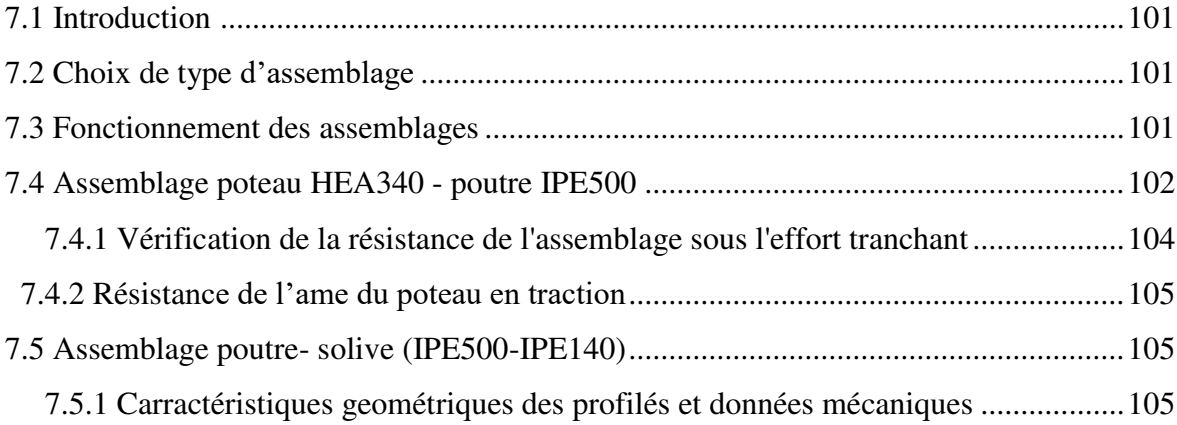

# **CHAPITRE 8 : Etude de l'infrastructure**

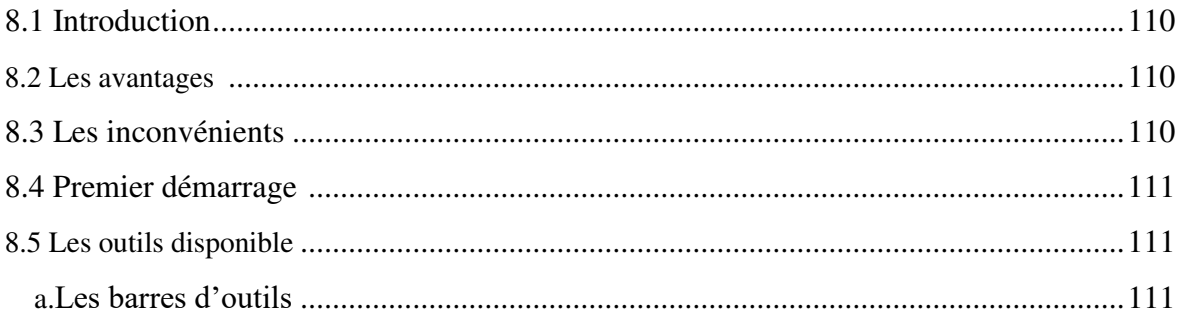

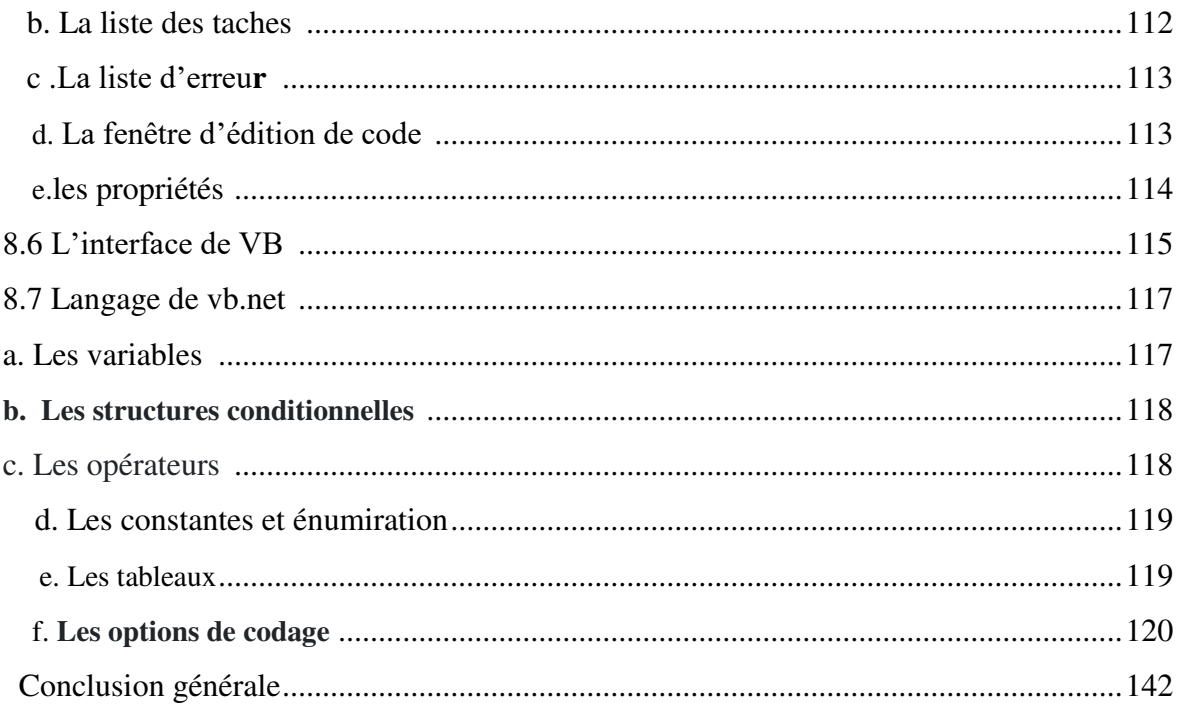

### **LISTE DES TABLEAUX**

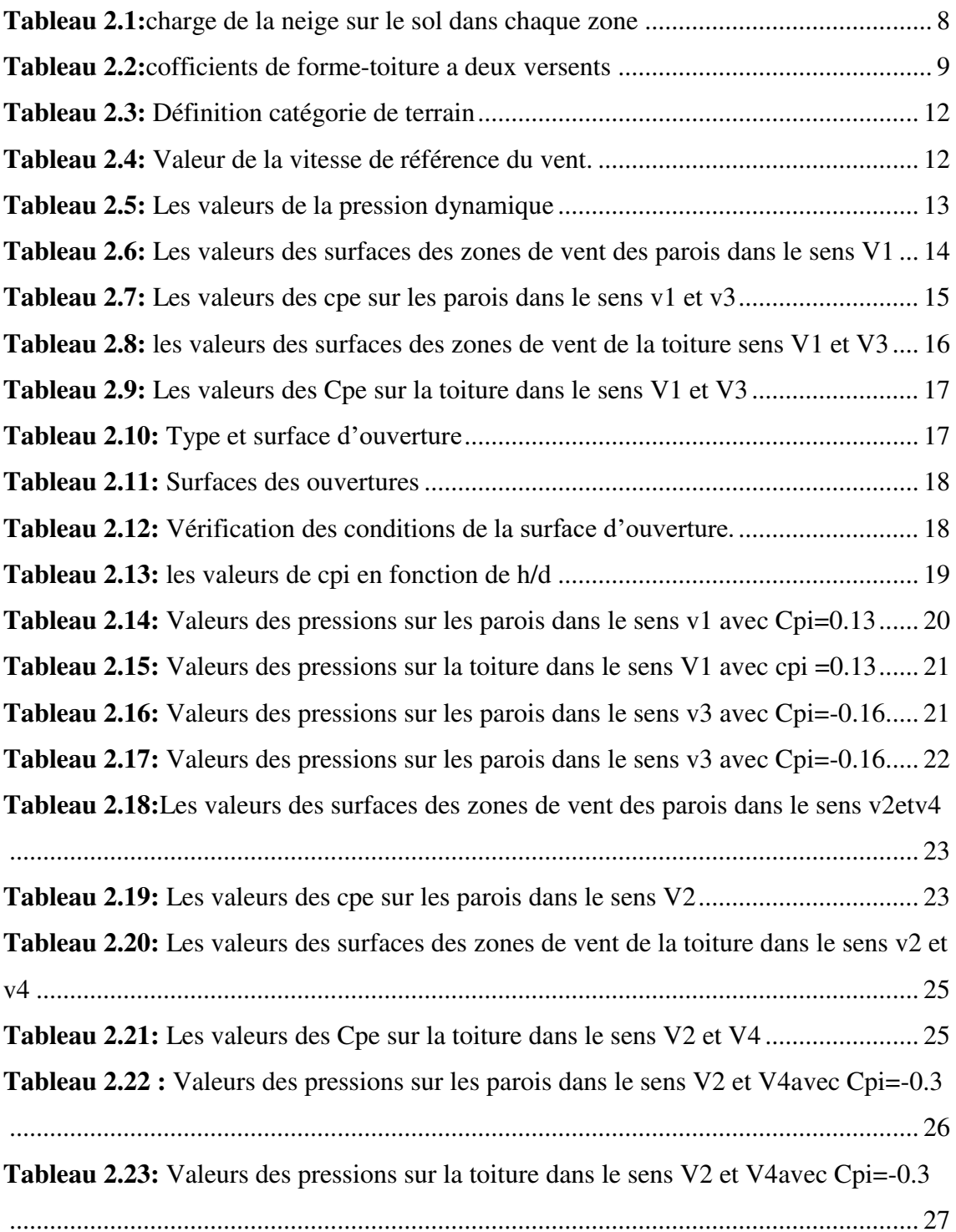

# **Chapitre 3**

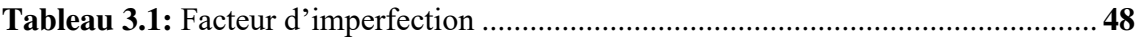

### **Chapitre 4**

#### **Plancher collaborant**

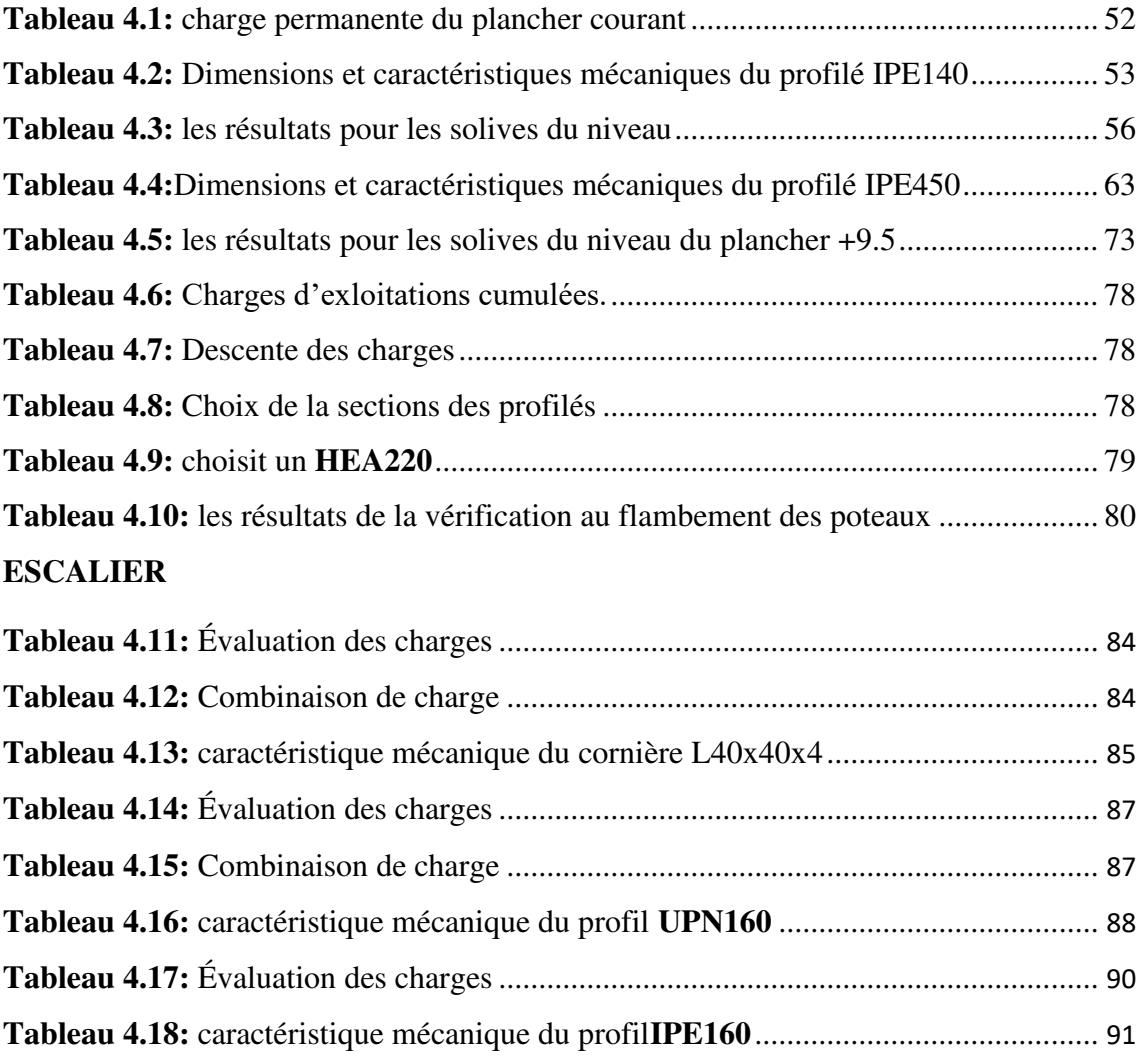

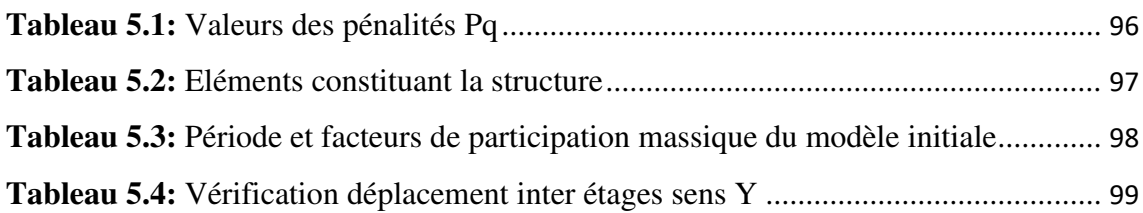

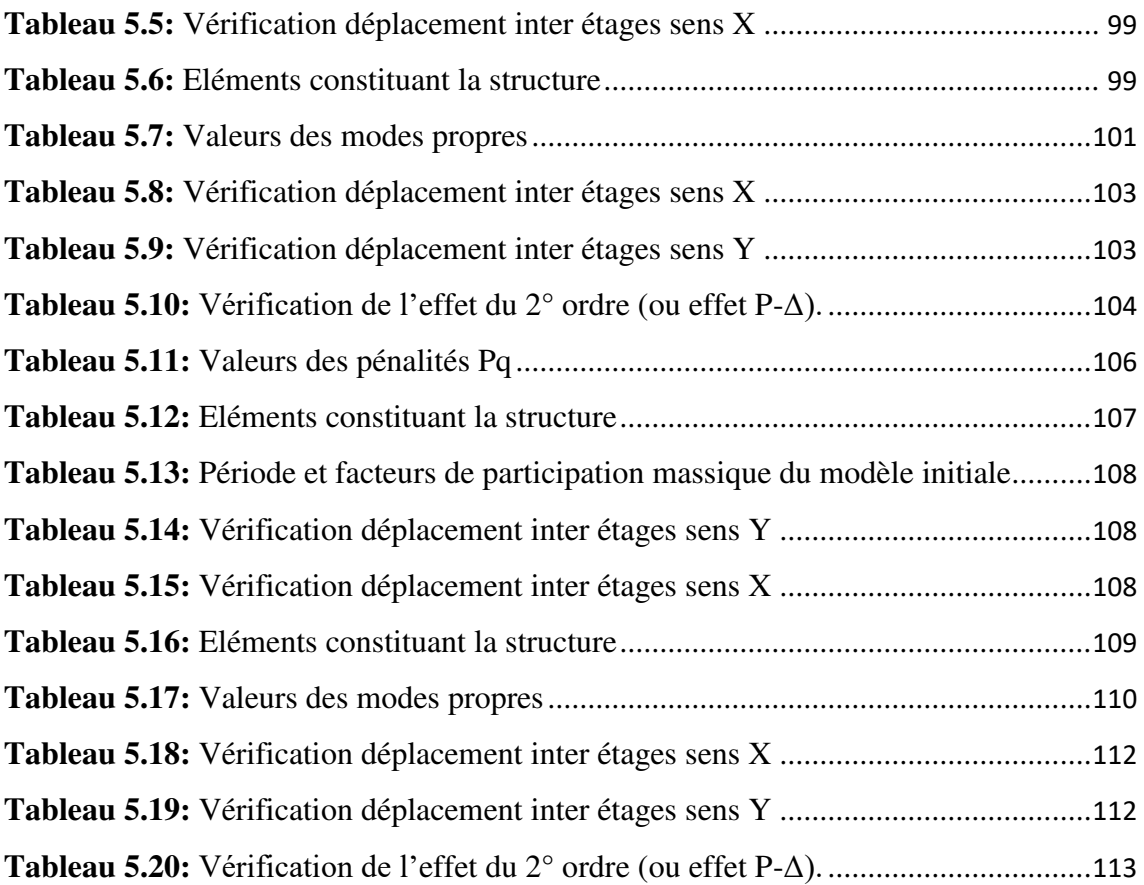

# **Chapitre 6**

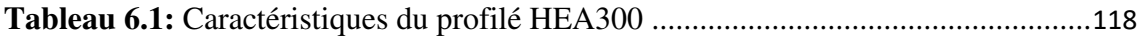

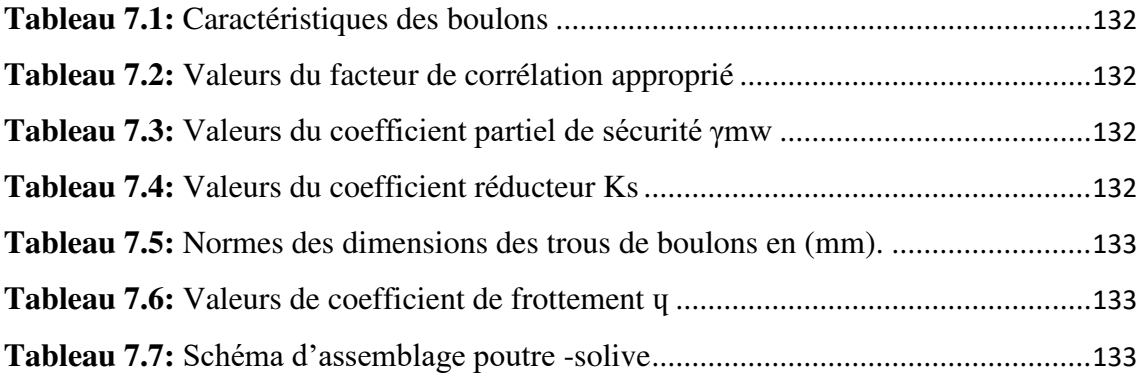

#### **LISTE DES FIGURES**

### **Chapitre 1**

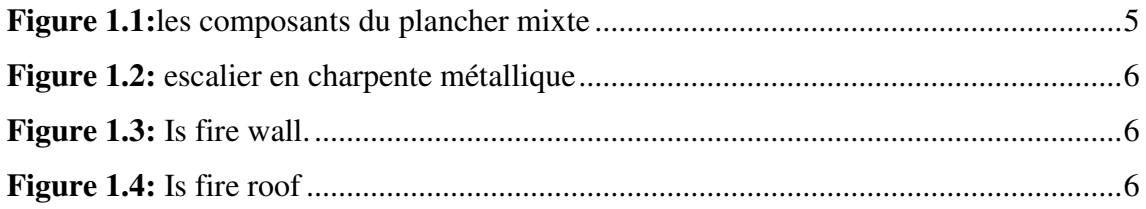

# **Chapitre 2**

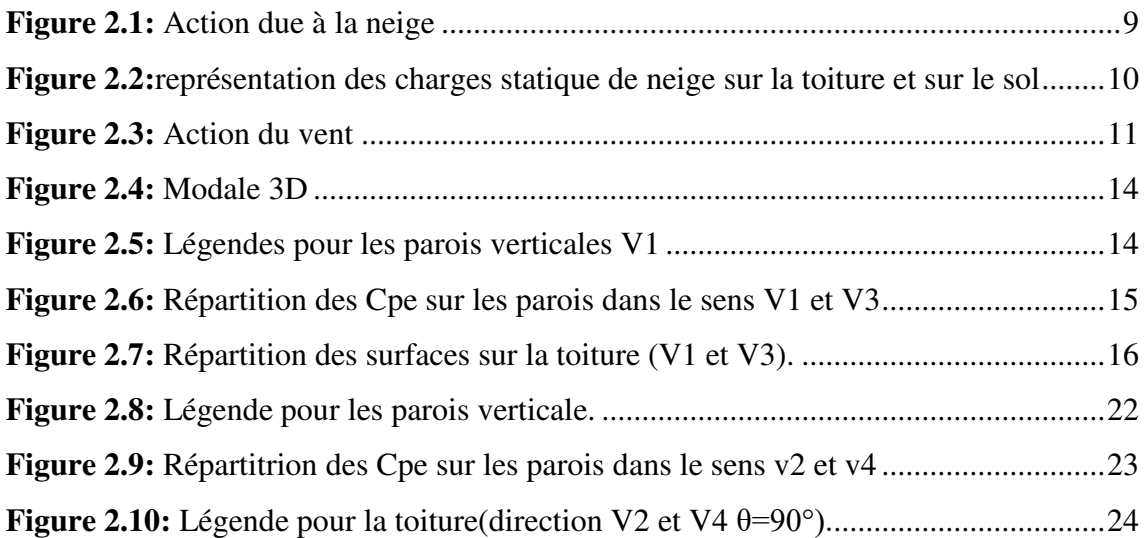

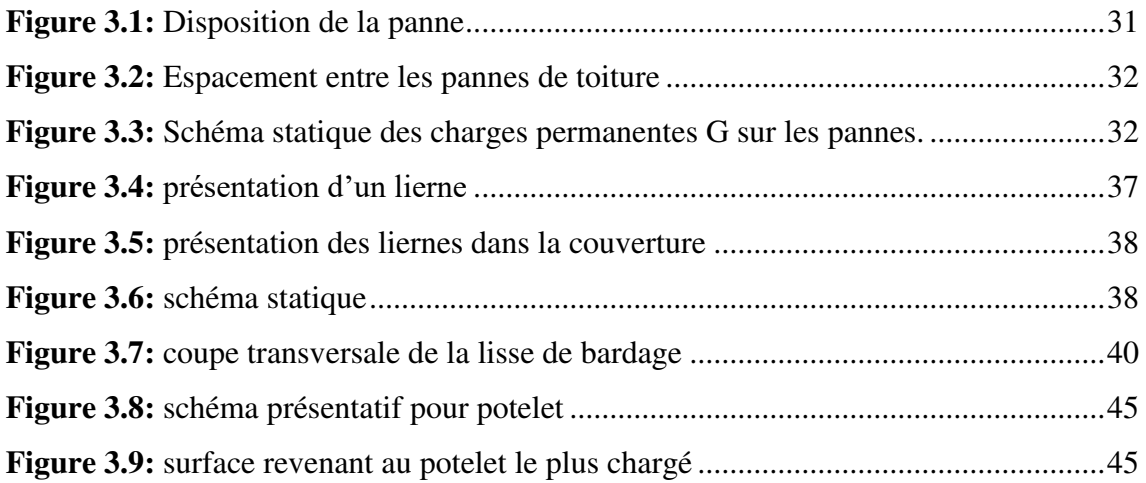

# **Chapitre 4**

### **Plancher collaborant**

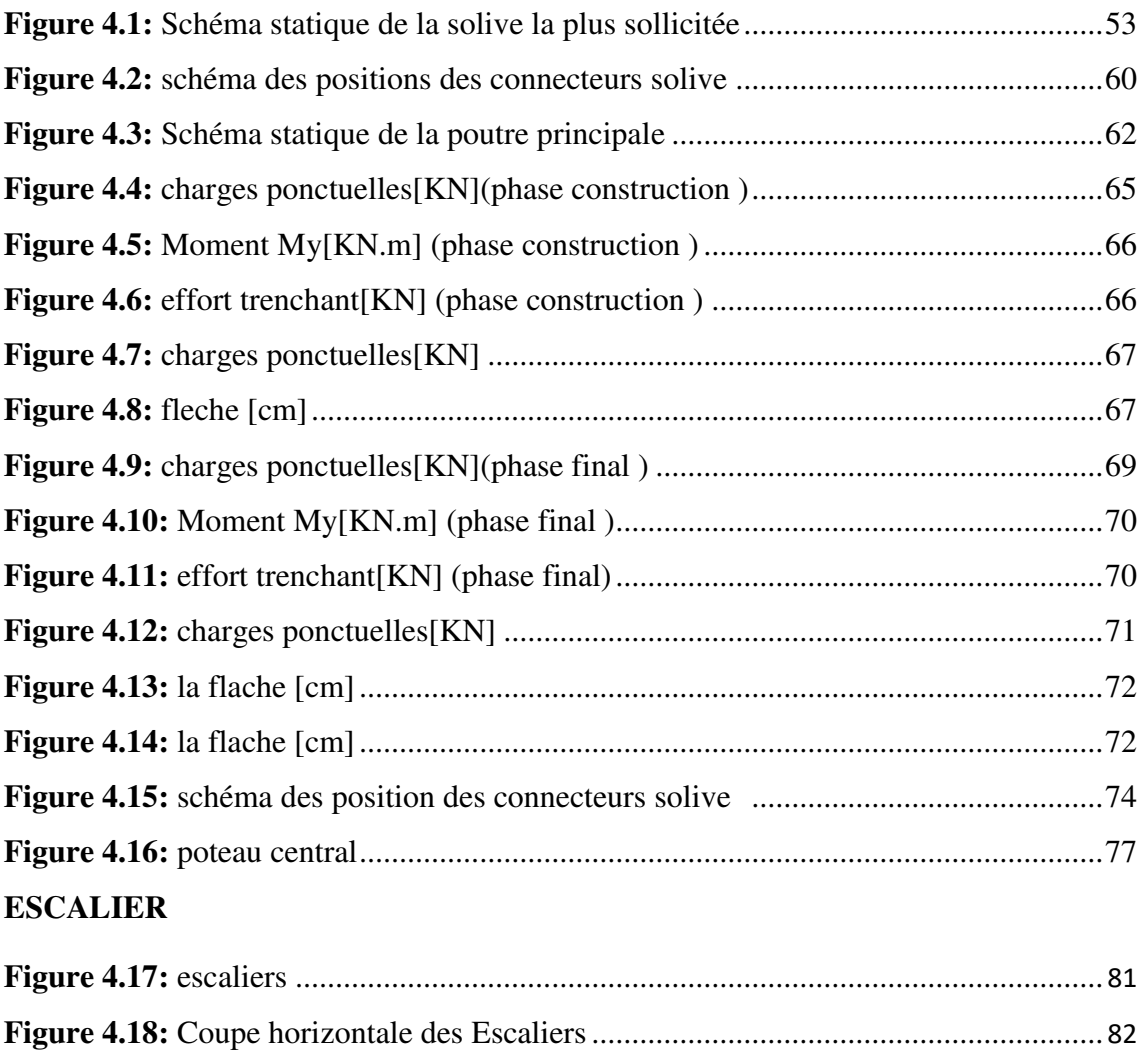

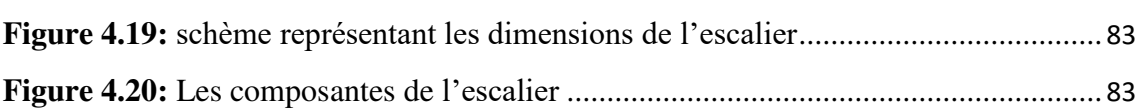

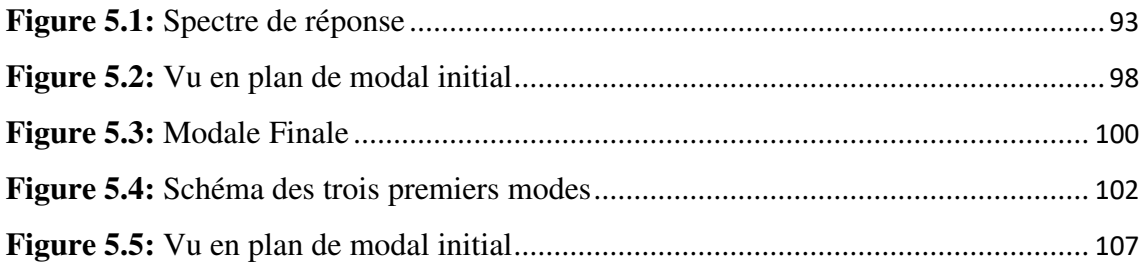

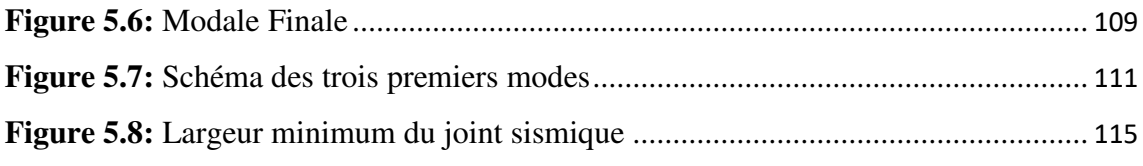

# **Chapitre 06**

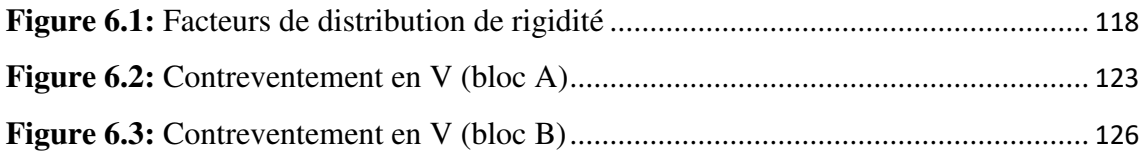

### **Chapitre 7**

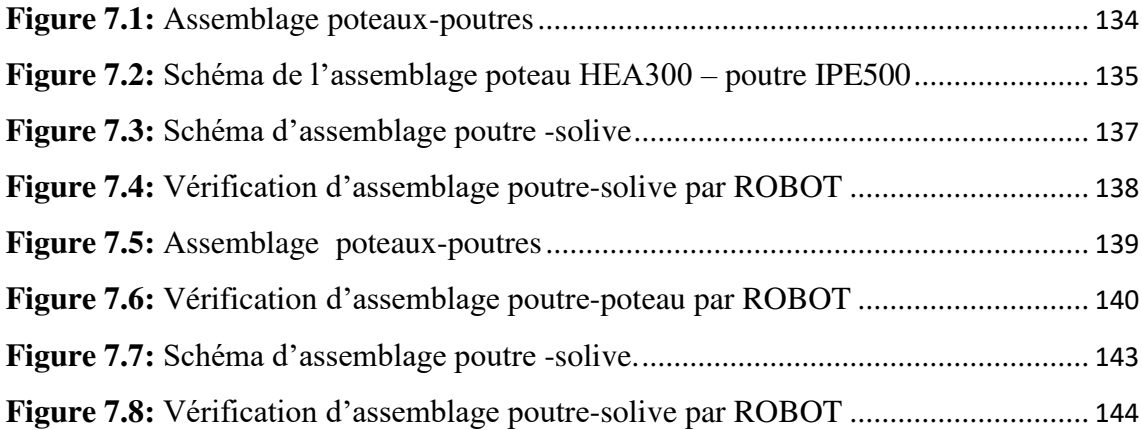

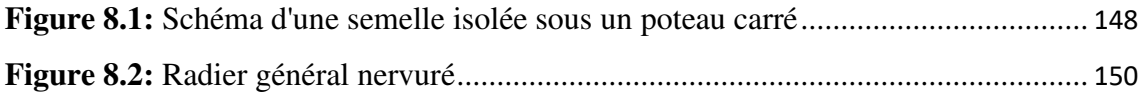

#### **INTRODUCTION GENERALE**

 Dans le cadre de notre formation de master en Génie Civil spécialité « Construction métallique » à l'Université Saad Dahlab « BLIDA», nous sommes amenés, à l'issu de notre cursus, à réaliser un projet de fin d'études (PFE), Le but de ce projet est d'être confronté à une situation professionnelle, d'ordre scientifique et technique. Il regroupe donc l'ensemble des qualités que doit posséder un ingénieur dans son travail quotidien.

 Il s'agit d'un hangar de stockage en production des produits pharmaceutiques des laboratoires pharmaghreb de Wilaya << BOUMERDES >>.

 Dans ce projet de fin d'études, nous allons appliquer et compléter les connaissances et les informations acquises le long de notre formation, en utilisant les règles de construction actuellement en vigueur en Algérie, ainsi que le moyen de calcul informatique.

Notre travail contient plusieurs chapitres après l'introduction :

- **le 1er chapitre** : de généralités qui mentionne la démarche adoptée pour mener à bien ce travail où l'ouvrage est présenté par ces données géométriques et localisation ainsi que les règlements et les matériaux utilisés.

**- Le 2ème chapitre** : présente les principes et la procédure pour la détermination des différentes charges et aux surcharges climatiques selon le « RVN 99 version 2013 ».

**- Le 3ème chapitre** : dimensionnement des éléments de la structure secondaire.

**- Le 4ème chapitre :** dimensionnement des plancher mixte et escalier.

**- Le 5 ème chapitre :** l'étude dynamique et sismique du hangar selon

-le « RPA99 » pour choisir le système de contreventement afin d'assurer la stabilité de la structure en utilisant le logiciel « Robot ».

**- Le 6ème chapitre :** dimensionnement des éléments structuraux Selon le « CCM97 ».

**- le 7ème chapitre :** consiste à étudier les différents assemblages métalliques de la structure selon le « CCM97 ».

**- le 8ème chapitre :** l'étude de l'infrastructure selon le « BAEL91 ».

- Enfin dans le huitième chapitre, les systèmes de protections de la structure sont présentés.

 Comme tout travail, ce mémoire s'achève par une conclusion générale qui synthétise tout ce qui a été fait. Enfin, une série d'annexes vient d'apporter plus de détails et d'explication aux chapitres.

# **CHAPITRE 1 :**

**Présentation de projet** 

#### **1.1 Présentation du projet :**

 Dans le cadre de notre projet de fin d'étude, nous sommes amenés à faire l'étude du bloc hangar unité de production des produits pharmaceutiques 2niveaux (R+1) et la structure est d'une surface 1830.4m<sup>2</sup>, en charpente métallique.

 Le hangar unité de production implanté au niveau de la wilaya **BOUMERDES**, plus précisément au niveau ville **LARBAATACHE** de, qui est une zone de forte sismicité(II) selon le règlement RPA99 V2003.

#### **1.2 Données géométriques de l'ouvrage :**

 Composé en deux parties, séparé par un joint de dilatation présentant les données géométriques suivante :

#### **Bloc A :**

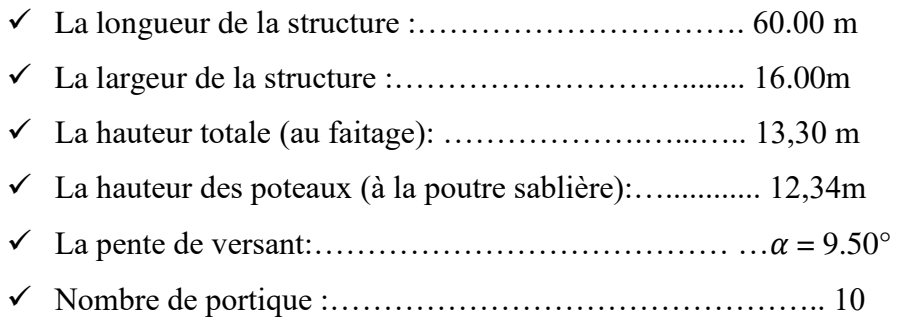

#### **Bloc B :**

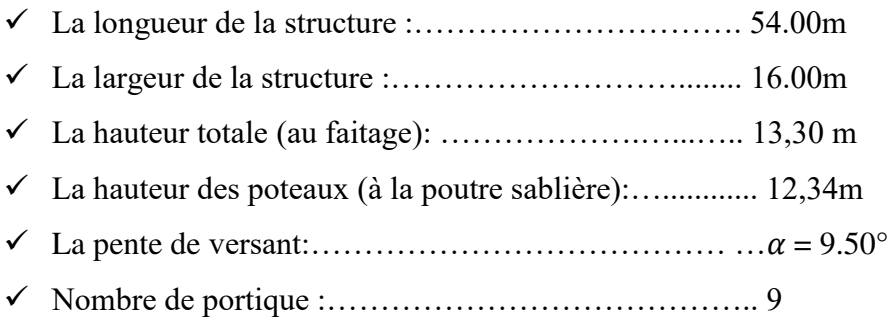

#### **1.3 Les données concernant le site :**

 Le projet est un Hangar implanté dans un terrain plat à la LARBAATACHE, Wilaya de «BOUMERDES »

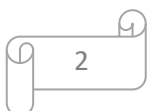

- $\checkmark$  La contrainte admissible du sol est de q<sub>adm</sub>= 1.5 bars (à une profondeur de 1.50m par rapport au terrain naturel)
- $\checkmark$  Altitude : 155 m
- $\checkmark$  Zone de neige : Zone B [2]
- $\checkmark$  Zone du vent : Zone l [2]
- $\checkmark$  Zone sismique : Zone IIb [1]

#### **1.4 Réglementes utilise :**

Les règlements techniques utilisés sont les suivants :

-DTR BC 2.44 CCM 97 dimensionnement des structures en acier

-DTR BC 2.2 charges permanentes et charges d'exploitation

-DTR BC 2.48 RPA99 v.2003 règles parasismique Algérienne

-DTR C 2-4.7 Règlement neige et vent RNV 2013

-Euro-code 3 calcul des structures en acier

#### **1.5 Matériaux utilise :**

#### **1.5.1 Acier :**

 L'acier **S275 JR** a été considéré pour le calcul des différents profilés standards de la structure conformément à la norme EN10025 (Réf. 1) :

- $\checkmark$  Limite élastique : fy = 275 N/mm2
- $\checkmark$  Résistance à la rupture : fu = 405 N/mm2

Pour l'acier, les valeurs suivantes sont à considérer :

- $\checkmark$  Module d'élasticité longitudinale : E = 210000 MPa
- $\checkmark$  Module d'élasticité transversale G = E/2(1+v)
- $\checkmark$  Le coefficient de poisson :  $v = 0,3$

#### **1.5.2 Le béton :**

- $\checkmark$  Le béton utilisé est de classe de résistance C25/30, classe d'exposition XC02 selon la NA-16002.
- $\checkmark$  Le béton de propreté est de classe C16/20.

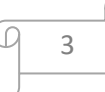

#### **1.6 Résistance du béton :**

Ces caractéristiques sont :

- $\checkmark$  La résistance caractéristique à la compression : fc28=25 MPa.
- $\checkmark$  La résistance caractéristique à la traction : ft28 = 0,06fc28+0,6 = 2,1 MPa.
- $\checkmark$  Poids volumique = 2500Kg/m<sup>3</sup>

#### **1.7 Les assemblages :**

Dans les structures multi-étages, les assemblages entre les éléments principaux peuvent être classés de manière commode en :

- $\checkmark$  Assemblages poutre-poteau.
- $\checkmark$  Pieds de poteaux.
- $\checkmark$  Assemblages de contreventements.

Deux types de connecteurs sont utilisés dans les assemblages les soudures et les boulons**.** 

Pour tous les assemblages les boulons utilisés sont des boulons HR de classe 10.9, et ordinaire de classe 8.8, 6.8.

Avec :  $-fy = 275 MPa$  $- fu = 430 MPa$ 

#### **1.8 Conception structurelle :**

#### **1.8.1 Type de Structure :**

 La structure faisant l'objet de notre étude est composée principalement de poutres et de poteaux (portiques en charpente métallique) .Ainsi que d'un noyau en béton armé.

#### **1.8.2 Les Planchers :**

 La structure comporte un plancher mixte acier-béton connu sous le nom de plancher collaborant dont la composition est illustrée sur la figure I.2 .Le profilé métallique est connecté mécaniquement à la dalle de béton qu'il porte. Il est constitué de :

- $\checkmark$  Dalle en béton armé collaborant (béton+ treille souder)
- $\checkmark$  Solives

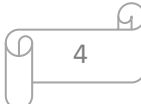

- $\checkmark$  Connecteurs soudés
- Tôle profilée en HI BOND 55
- 1 : dalle en béton
- 2 : bac d'acier (hibbon55)
- 3 : poutre porteuse
- 4 : connecteur
- 5 : treillis d'armature
- 6 : solive

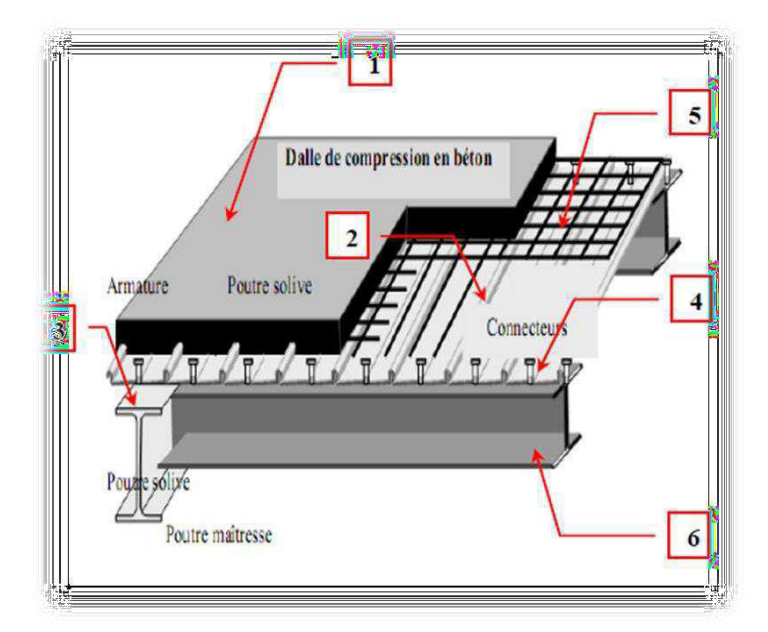

**Figure 1.1 :** Les composants du plancher mixte [8]

#### **1.8.3 Contreventement :**

 Le hangar est à ossature métallique contreventé par des palées de stabilité dans les deux sens.

#### **1.8.4 Les fondations :**

 Les fondations seront réalisées conformément à l'étude géotechnique. Elles seront de type isolé, filantes ou radier général ; (Selon le rapport de Sol).

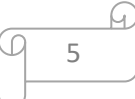

#### **1.8.5 Escaliers :**

 Ils servent à relier les niveaux successifs et de faciliter les déplacements dans les étages et serviront aussi comme escaliers de secours en cas d'incendie et accidents majeurs.

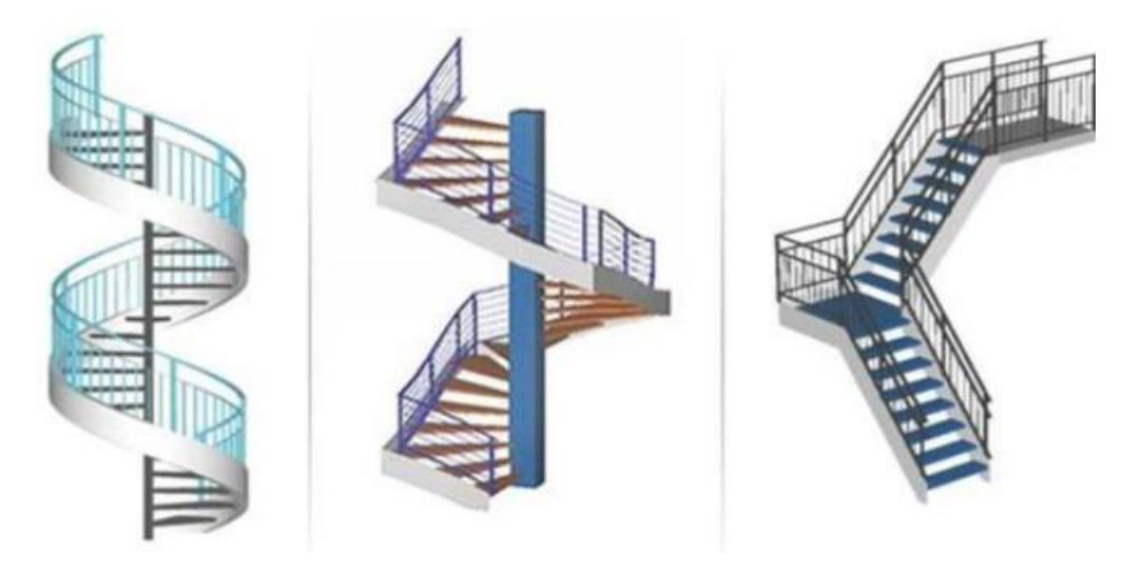

**Figure 1.2 :** escalier en charpente métallique

#### **1.9 Couverture et bardage :**

 La couverture et le bardage sont composés des panneaux sandwich qui sont caractérises par une âme en fibre minérale qui garantie, outre une isolation thermique optimum, l'incombustibilité du produit. Ils résistent au feu tout en maintenant des caractéristiques mécaniques élevées.

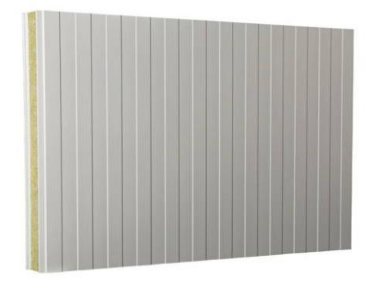

**Figure 1.3:** Is fire Wall **Figure 1.4:** Is fire roof.

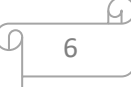

#### **1.10 Structure vertical (les façades)** :

 Les portiques sont capables de résister aux charges verticales et horizontales agissant dans leur plan. Avec une et de voûte et la pente, une partie des forces verticales est transmise par compression dans les traverses, et donc les moments de Flexion et les flèches sont plus faibles. Ces charges provoquent des sollicitations de flexion, effort axial et effort tranchant. Les portiques sont de simple travée. L'espacement des portiques est imposé par le bardage de dimensions normalisées qui repose sur des appuis tous les 6 mètres.

7

# **CHAPITRE 2 :**

# **Évaluation des charges &Etude climatique**

#### **2.1 Introduction :**

 L'effet des actions climatiques sur une construction métallique est très important. Alors, une étude approfondie doit être élaborée pour la détermination des différentes actions dues auvent et à la neige dans toutes les directions possibles, selon le RNV99– version 2013.

#### **2.2 Étude a la neige :**

#### **2.2.1 But :**

 Le but principal de cette étude est de définir les valeurs représentatives de la charge statique de la neige sur toute la surface située au-dessous du sol et soumise à

L'accumulation de la neige notamment sur la toiture.

#### **2.2.2 Domaine d'application :**

 Le présent règlement s'applique à l'ensemble des constructions en Algérie situées à une altitude inférieure ou égale à 2000m (Selon RNVA 2013 partie I, Article 2.2).

#### **2.2.3 La charge de la neige sur le sol (Sk) :**

 La charge caractéristique de neige sur le sol SK par unité de surface est fonction de la localisation géographique et de l'altitude du lieu considéré.

Dans notre cas :

- Le projet est implanté dans Larabatach wilaya de BOUMERDES qui est classé en zone B [2]

- L'altitude du projet est d'environ 155m.

-SK est donnée par le tableau suivant :

**Tableau 2.1 :** charge de la neige sur le sol dans chaque zone

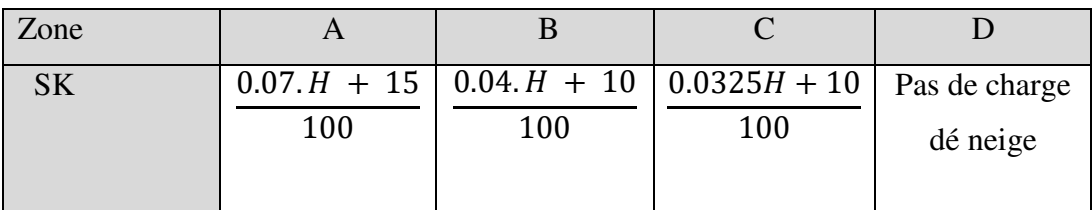

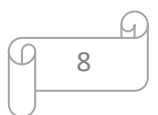

Boumerdes appartient à la zone B donc :

 $Sk = \frac{(0.04.H + 10)}{100}$  [2] (Annexe A1) Avec :

H : altitude du site par rapport au niveau de la mer :  $H = 155$ m

$$
Sk = \frac{0.04 \times 155 + 10}{100} = 0,162kN/m^2
$$

 $Sk=0.162kn/m<sup>2a</sup>$ 

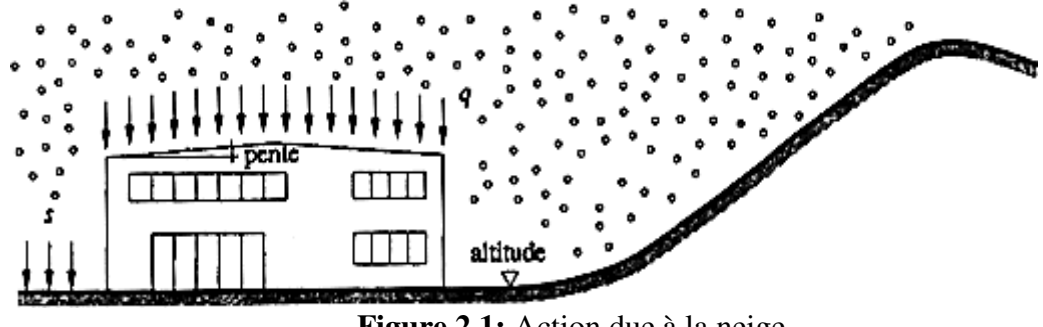

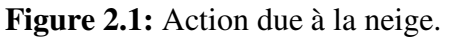

#### **2.2.4 Coefficient de forme de la toiture (Annexe A1) :**

Il est fonction de la forme de la toiture.

Dans notre cas le hangar a une toiture à deux versants avec une pente  $\alpha = 9.50^{\circ}$ ;

D'où  $0 \leq \alpha = 9.50^{\circ} \leq 30^{\circ}$ 

On adopte pour le coefficient  $\mu$ 1 = 0.8. (Selon le tableau 2 et la figure 7, RNVA2013).

**Tableau 2.2** coefficients de forme -toiture à deux versants

| $(\alpha)$ angle du versant  <br>par rapport à<br>l'horizontale (enº) | $0 \leq \alpha \leq 30^{\circ}$ | $30^{\circ} \le \alpha \le 60^{\circ}$ | $\alpha \leq 60^{\circ}$ |  |
|-----------------------------------------------------------------------|---------------------------------|----------------------------------------|--------------------------|--|
| Coefficient $\mu_1$                                                   | $_{0.8}$                        | 0.8.                                   | 0.0                      |  |

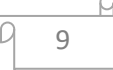

#### **2.2.5 Calcul des charges de la neige sur la toiture :**

La charge caractéristique de la neige S par unité de surface en projection horizontale de la toiture soumise à l'accumulation de la neige s'obtient par la formule suivante :

 $S = μ.SK [KN/m2]$  [2]

- µ : est un coefficient d'ajustement des charges, en fonction de la forme de la toiture.

- S : Charge caractéristique de la neige par unité de surface.

Application numérique  $S = 0.8*0.162$ 

 $S=0.130$  K N / m<sup>2</sup>

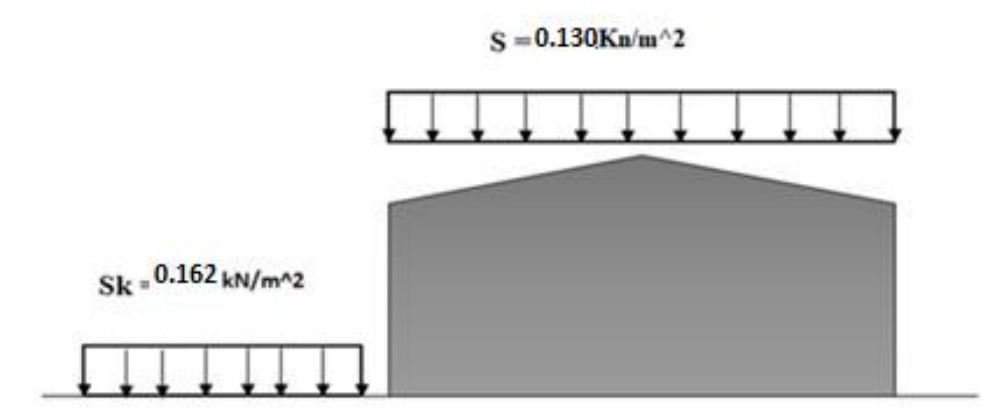

**Figure 2.2** Représentation des charges statique de neige sur la toiture et sur le sol

#### **2.3 Effet du vent :**

Le déplacement du l'air tend à éliminer ces déséquilibres de pression, par conséquent, il produit un mouvement de masse d'air appelé « VENT » qui est par ailleurs conditionné également par le relief terrestre. Pour cela, une étude approfondie doit être élaborée pour la détermination des différentes actions dues au vent et ceci dans toutes les directions possibles.

Les actions du vent appliquées aux parois dépendent de :

- $\checkmark$  La direction.
- $\checkmark$  L'intensité
- La région
- $\checkmark$  Le site d'implantation de la structure et leur environnement.

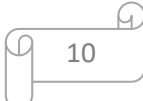

La forme géométrique et les ouvertures de la structure.

Les effets du vent sont étudiés conformément à la réglementation « Règlement neige et Vent » *RNV99-version 2013.* 

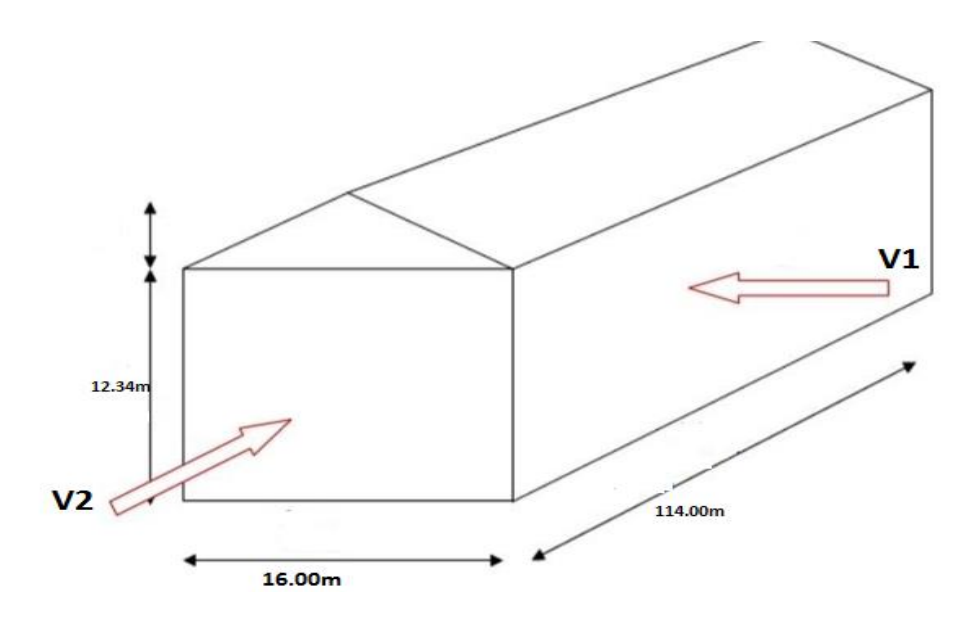

**Figure 2.3:** Action du vent.

L'effet du vent par unité de surface est donné par la formule suivante :  $qj = wj = q_p * Cd * [Cpe - Cpi]$ [daN/m<sup>2</sup>]

 $(ze)$ : pression dynamique de pointe calculée à la hauteur ze relatif à l'élément de surface j

 $-$  **Cpnet** : est le coefficient de pression nette. [2]

**-**Cd : Coefficient dynamique.

- $\cdot$  *C*: Coefficient de pression extérieure. [2]
- $\cdot$  *C*: Coefficient de pression intérieure. [2]

**a) Données relatives au site :** 

**Catégorie du terrain : (Annexe A1)** 

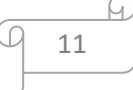

| catégorie du terrin (III)                   | Kt    | Z0(m) | Zmin(m) |      |
|---------------------------------------------|-------|-------|---------|------|
| zone a couverture végétale régulière ou des | 0,215 | 0,3   |         | 0,61 |
| bâtiments ou des obstacles isoles sépares   |       |       |         |      |
| d'au plus 20 fois leur hauteur              |       |       |         |      |
| EX:vilage                                   |       |       |         |      |

**Tableau 2.3 :** Définition catégorie de terrain. [2]

#### **Zone du vent : (Annexe A1)**

Le site du projet se trouve à larabatach la willaya de Boumrdes.

 **Tableau 2.4 :** Valeur de la vitesse de référence du vent. [2]

| Zone | $q_{ref}$ (N/ m <sup>2</sup> ) |  |  |
|------|--------------------------------|--|--|
|      | 275<br>ر ر                     |  |  |

#### **b) Coefficient dynamique :**

Le coefficient dynamique Cd dépend de la hauteur et la largeur de la structure, ainsi que du matériau de la structure.

La structure du bâtiment étant une structure métallique, dont la hauteur inférieure à  $15m(13.30 \text{ m})$ , on prend: Cd = 1

 $Cd \leq 1,2$  donc la construction est peu sensible aux excitations dynamiques

#### **c) Pression dynamique qp :**

 $q_p(zi) = qr$ éf × Ce (zj) [daN/m<sup>2</sup>]

 Ce : Coefficient d'exposition au vent, en fonction du coefficient de rugosité (Cr),etdu Coefficient de topographie (Ct).

 $Ce(z)=Ct^2(z) \times Cr^2(z) \times [1+7Iv(z)]$ 

• zj: hauteur de référence:  $zj = 13.60m$ 

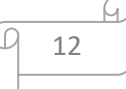

#### **d) Le coefficient d'exposition au vent** : (Annexe A.1)

| Coefficient | Ze(m) | C <sub>t</sub> | Cr    | Iv    | <b>Ce</b> | Qréf                | qp (ze)             |
|-------------|-------|----------------|-------|-------|-----------|---------------------|---------------------|
|             |       |                |       |       |           | (N/m <sup>2</sup> ) | (N/m <sup>2</sup> ) |
| Toiture     | 13.30 |                | 0.815 | 0.263 | 1.811     | 375                 | 679.125             |
| Parois      | 12.34 |                | 0.799 | 0.269 | 1.865     | 375                 | 699.375             |
| verticales  |       |                |       |       |           |                     |                     |

**Tableau 2.5 :** Les valeurs de la pression dynamique

#### **e) Coefficient de pression extérieur Cpe :**

Le coefficient de pression extérieur Cpe dépend de la forme géométrique de la base de lastructure, et de la dimension de la surface chargée

- $\checkmark$  b : la dimension perpendiculaire à la direction du vent
- $\checkmark$  d : la dimension parallèle à la direction du vent

#### **f) Coefficient de pression extérieur Cpe :**

Les Cpe s'obtiennent à partir des formules suivantes :

- $\checkmark$  Cpe = Cpe, 1 si S  $\leq$ 1 m<sup>2</sup>
- $\checkmark$  Cpe = Cpe, 1 + (Cpe, 10 Cpe, 1)  $\times$  log10 (S) si 1 m<sup>2</sup>  $\times$  S  $\times$  10 m<sup>2</sup>
- $\checkmark$  Cpe = Cpe 10

si  $S \ge 10$  m<sup>2</sup>Où :

S (en m2) désigne la surface chargée de la paroi considérée

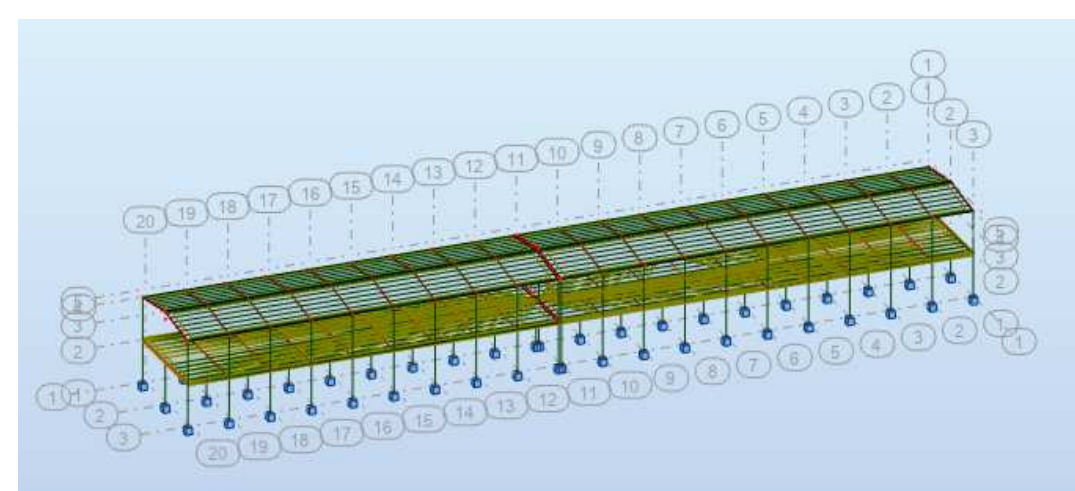

**Figure 2.4:** Modale 3D.

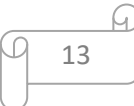
- $\checkmark$  Vent perpendiculaire au long-pan (sens V1 et V3) :
- **Les valeurs de Cpe :** 
	- **Parois verticales : (Annexe A1)**

d=16m ;b=114;h=12.34 m donc :

e= $M_{min}(b ; 2h) = M_{min} (114 ; 24.68) = 24.68m$ 

On voit bien que  $d \leq e$ , donc les parois verticales parallèles au vent V1 seront subdivisées en deux zones A, B comme suit :

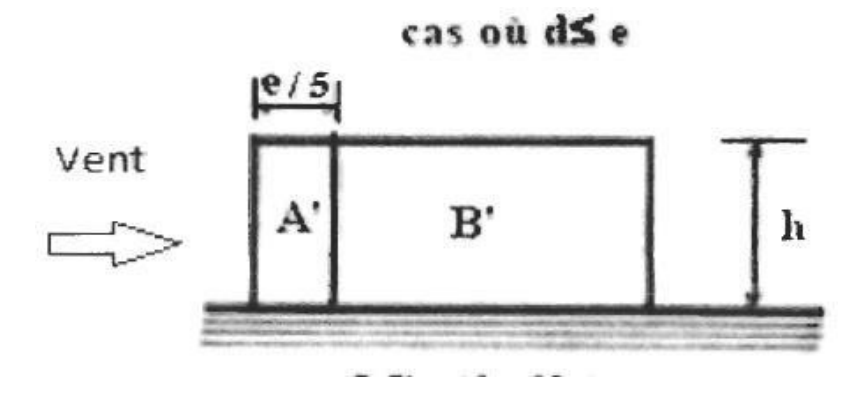

**Figure 2.5 :**Légendes pour les parois verticales V1.

Les surfaces des zones A',B', D, et E sont données par le tableau suivant :

 **Tableau 2.6:** Les valeurs des surfaces des zones de vent des parois dans le sens V1.

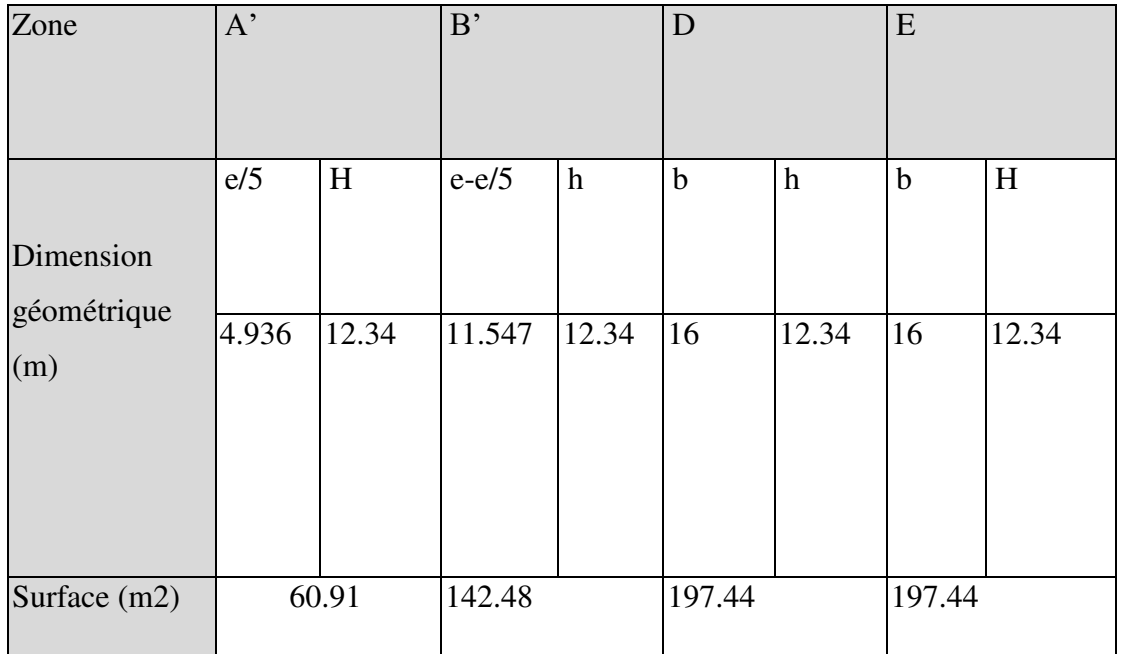

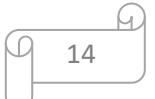

La surface de chaque zone est > 10m² donc :

#### Cpe = Cpe, 10**[§5.1.1.2-RNV/2013]**

Le tableau suivant donne les valeurs de Cpe de chaque zone :

**Tableau 2.7** Les valeurs des cpe sur les parois dans le sens v1 et v3

| Zone | A      | <b>B</b> |        |        |
|------|--------|----------|--------|--------|
| Cpe  | $-0.1$ | $-0.8$   | $+0.8$ | $-0.3$ |

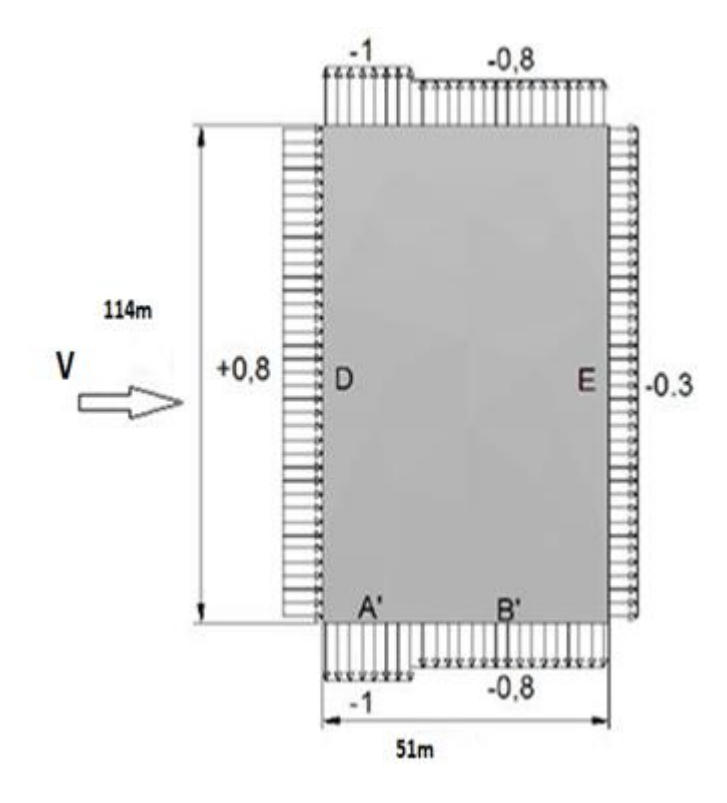

**Figure 2.6 :** Répartition des Cpe sur les parois dans le sens V1 et V3

 $\cdot$ **Toiture :**  $\theta = 0^{\circ}$ (Deux versants)

Le vent dont la direction est perpendiculaire aux génératrices, on prendra les valeurs de Cpe de toiture à deux versants ou la direction de vent

On a : $\theta = 0^{\circ}$ ;  $\alpha = 9.50^{\circ}$ ; b=114m; d=16; H=13.30m

E=Mmin (b; 2h) = Mmin (114; 2x13.30) = 26.6 m

Dans ce cas on a cinq zone F ,G ,H,J et I comme suit :

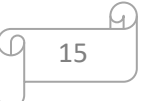

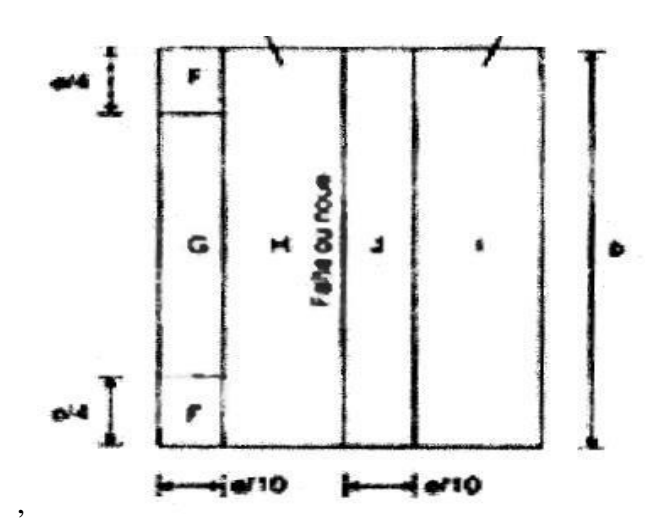

**Figure 2.7:** Répartition des surfaces sur la toiture (V1 et V3).

Les surfaces des zones F, G, H, J et I sont données par le tableau suivant :

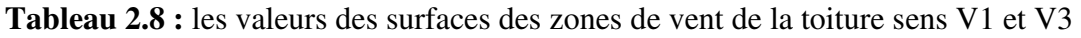

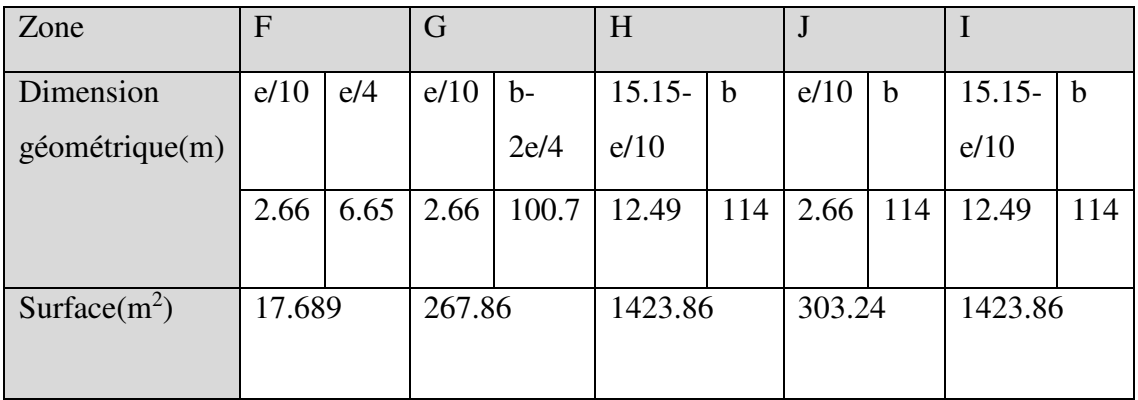

La surface de chaque zone est > 10m² donc :

$$
Cpe = Cpe, 10
$$
 [2]

Puisqu∝= 9.50°, donc les valeurs de Cpe sont déterminées par l'interpolation linéaire entre les deux valeurs de Cpe (5°) et Cpe (15°) par la formule suivante :

Cpe(9.50°) = 
$$
cpe(5°) + [\left(\frac{9.5-5}{15-5}\right) \times (cpe(15°) - cpe(5°))]
$$

Le tableau suivant donne les valeurs de Cpe de chaque zone :

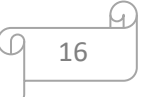

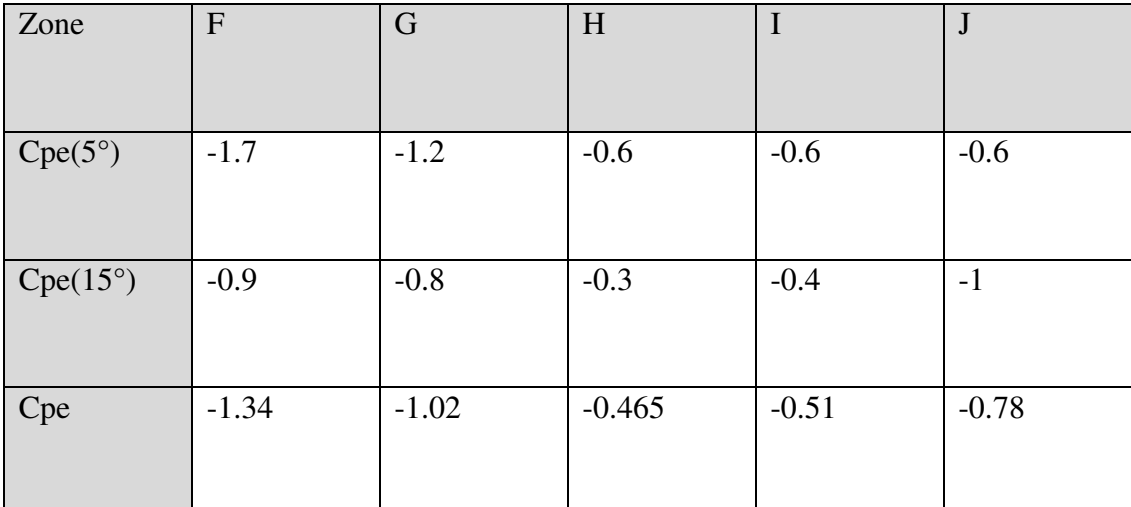

**Tableau 2.9 :** Les valeurs des Cpe sur la toiture dans le sens V1 et V3

### **g. Coefficient de pression intérieure Cpi :**

Le Coefficient de pression intérieur Cpi est fonction du pourcentage des ouvertures dans la structure considérée, et en fonction de l'indice de perméabilité qui est définie comme suit:

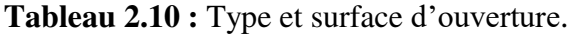

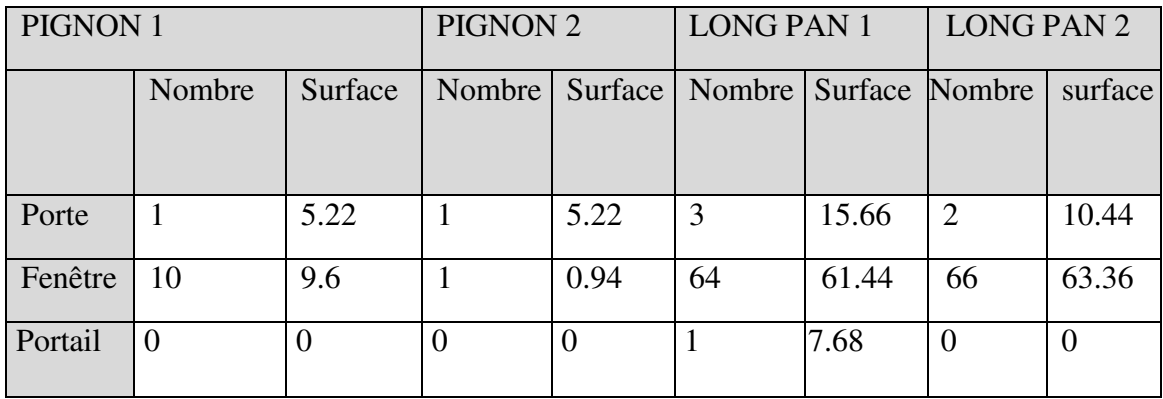

**μ**=<u>ΣdessurfacesdesouverturesouCpe≤0</u><br>Γ≤dessurfacesdeteuteslesewertures

∑dessurfacesdetouteslesouvertures

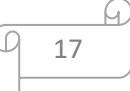

### **2.3.1 Calcul des coefficients de pression intérieur** : [2]

On doit tout d'abord situer notre bâtiment vis-à-vis des règles de calcul du coefficient de pression intérieur.

#### **a. Vérification des conditions de la toiture isolée :**

Surfaces des ouvertures dans la face  $(m^2)$ Surface de la face  $(m^2)$   $\%$ Face  $1$ (pignon 1) Souv= 1.9\*2.74=5.22  $13.30*16+(1.35*16/2)=$ 221.77 2.35% Face 2(long pan 1)  $\Big|$  Souv=3\*(1.9\*2.74) =15.66 13.30\*114=1516.2 1.03% Face 3(pignon 2)  $\vert$  Souv = 0  $\vert$  0% Face  $4(\text{long pan 2})$  | Souv =  $(1.9*2.74)=5.2$  $13.30*16+(1.35*16/2)=$ =221.77 2.35% Face 5 (toiture) Souv =  $2.56*3=7.68 \left| 16*13.30+(1.35*13.30/2) \right|$  $)=221$ 3.44%

**Tableau 2.11:** Surfaces des ouvertures.

 Aucune surface des ouvertures ne représente plus de 30% de la surface de la face,Donc les conditions de la toiture isolée ne sont pas vérifiées

#### **b. Vérification des conditions de la face dominante :**

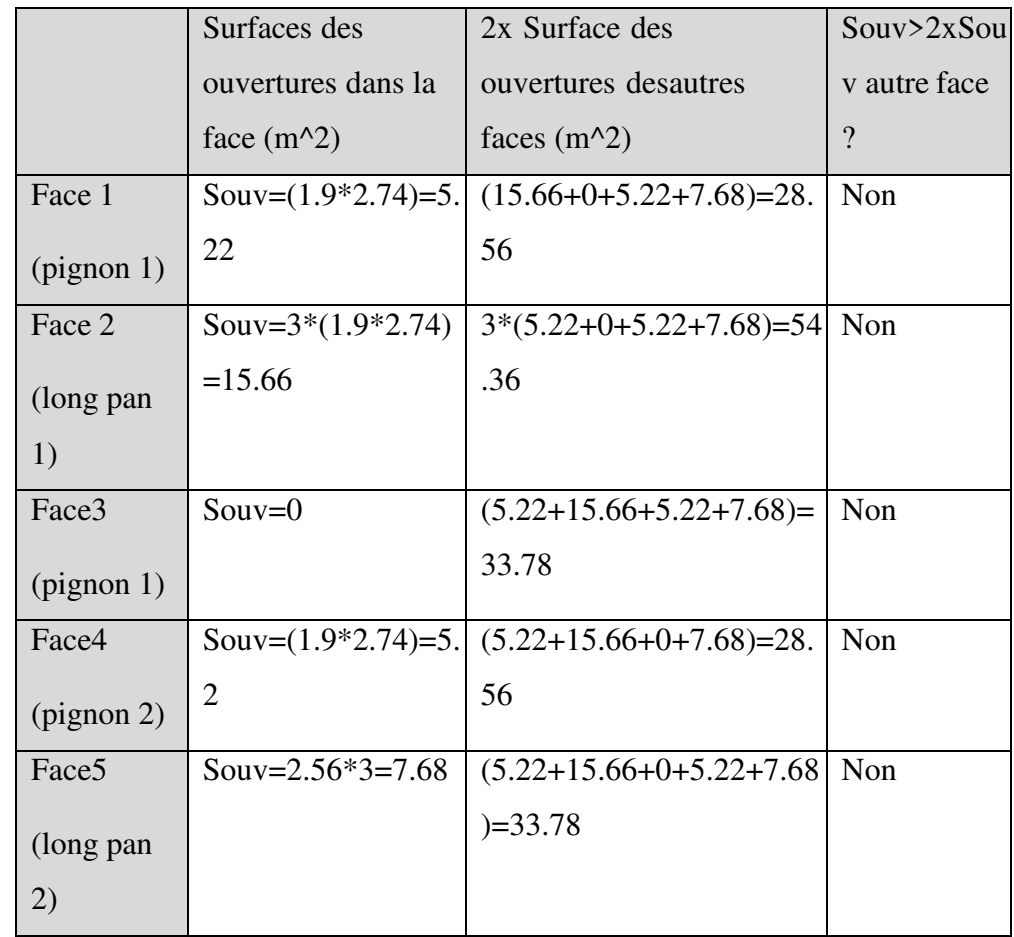

 **Tableau 2.12**: Vérification des conditions de la surface d'ouverture.

 Condition non vérifiée, donc pas de face dominante pour notre bâtiment. Alors le calcul de coefficient de pression intérieur sera effectué selon l'article 5.2.2.2 (page 96) du DTR C2.47 On détermine tout d'abord l'indice de perméabilité µp (cf. chapitre 5 ,2.2.2)

Pour la direction V1etV3 du vent : h = 13.30m, d=16.51m.

$$
\mu = \frac{\sum \text{dessurfacesdesouverturesouCpe} \le 0}{\sum \text{dessurfacesdetouteslesouvertures}} = \frac{5.22 + 5.22 + 10.44}{5.22 + 5.22 + 23.44 + 10.44} = \frac{20.88}{44.22} = 0.47
$$
\n
$$
\mu(v1) = \frac{20.88}{44.22} = 0.47
$$
\n
$$
\mu(v2) = \frac{39}{44.22} = 0.88
$$
\n
$$
\mu(v3) = \frac{33.78}{44.22} = 0.76
$$
\n
$$
\mu(v4) = \frac{39}{44.22} = 0.88
$$

19

On utilise :

la figure 5.14 (RNV version2013) pour tirer les valeurs des coefficients  $C_{pi}$ du diagramme.

 $h/d = 13.30/16.51 = 0.806$  0.25 < 0.806 < 1

Donc une interpolation linéaire peut être utilisée :

**Tableau 2.13 :** les valeurs de cpi en fonction de h/d

| h/d     | 0.25   | 0.806      |         |
|---------|--------|------------|---------|
| Cpi(v1) | 0.16   | Cpi(0.806) | 0.12    |
| Cpi(v3) | $-0.1$ | Cpi(0.806) | $-0.19$ |

Cpi(v1)  $\Longrightarrow$  Cpi(0.806)=0.16+((0.806-0.25/1-0.25))\*(0.12-0.16)=0.13

Cpi(v3)  $\longrightarrow$  Cpi(0.806)=-0.1+((0.806-0.25/1-0.25))\*(-0.19+0.1)=-0.16-

Vent(V1) :  $\mu$ p=20.8/44.22=0,47 ——> C<sub>pi</sub> =0.13

Vent(V3):  $\mu$ p=33.78/44.22=0,76——> C<sub>pi</sub> =-0.16

#### **Calcul des différentes pressions sur la structure :**

La pression qj agissant sur un élément de surface du la structure en fonction de la hauteur est donnée comme suit :

$$
W(Z_j) = q_p(Z_e) \times [C_{pe} - C_{pi}] \qquad [N/m^2] \qquad [2]
$$

On a:  $q_i = C_d \times W(Z_i)$ 

Donc : $q_j = C_d \times q_p(Z_e) \times [C_{pe} - C_{pi}]$  [N/m<sup>2</sup>]

 $Cpi(V1)= 0.13$ 

 $Cpi(V3)=0.16$ 

#### **Parois verticales :**

Le tableau suivant donne les valeurs de la pression sur les parois verticales pour la direction de vent V1 dans le cas de la dépression intérieure.

|              | Qp(Ze)  | Cpe    | Cpi  | Wj(N/m2)  |
|--------------|---------|--------|------|-----------|
| Zone         | (N/m2)  |        |      |           |
| $A^{\prime}$ | 679.125 | $-1$   | 0.13 | $-767.41$ |
| B'           | 679.125 | $-0.8$ | 0.13 | $-631.58$ |
| D            | 679.125 | $+0.8$ | 0.13 | 455.01    |
| E            | 679.125 | $-0.3$ | 0.13 | $-292.02$ |

**Tableau 2.14** Valeurs des pressions sur les parois dans le sens v1 avec Cpi=0.13

#### **Toiture :**

 Le tableau suivant donne les valeurs de la pression sur la toiture pour la direction de vent V1 dans le cas de la dépression intérieure

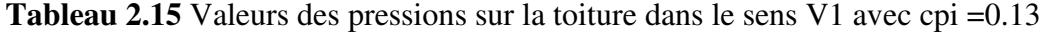

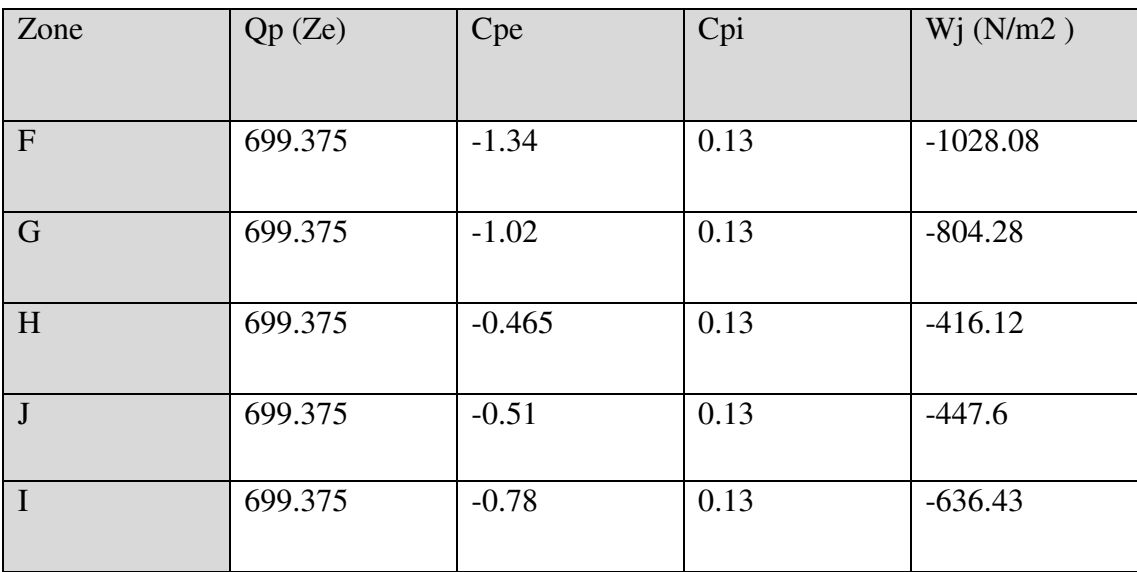

### **Parois verticales :**

 Le tableau suivant donne les valeurs de la pression sur les parois verticales pour la direction de vent V3 dans le cas de la dépression intérieure.

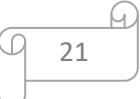

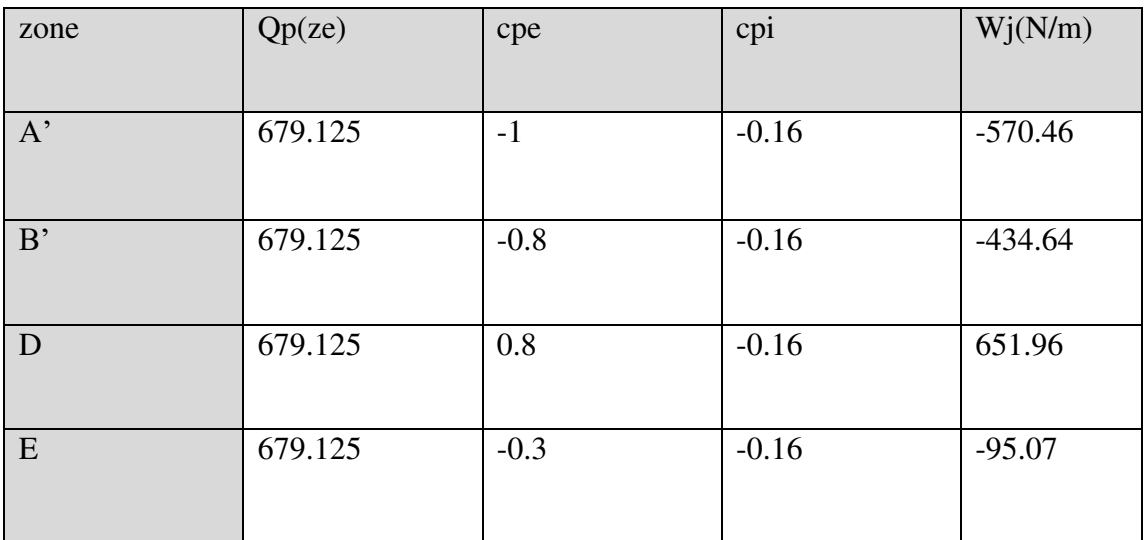

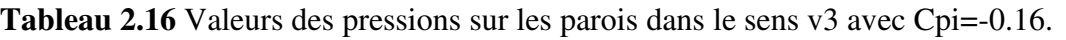

#### **Toiture :**

 Le tableau suivant donne les valeurs de la pression sur la toiture pour la direction de vent V1 dans le cas de la dépression intérieure.

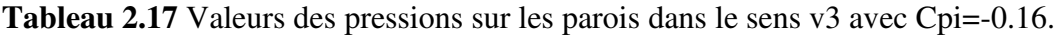

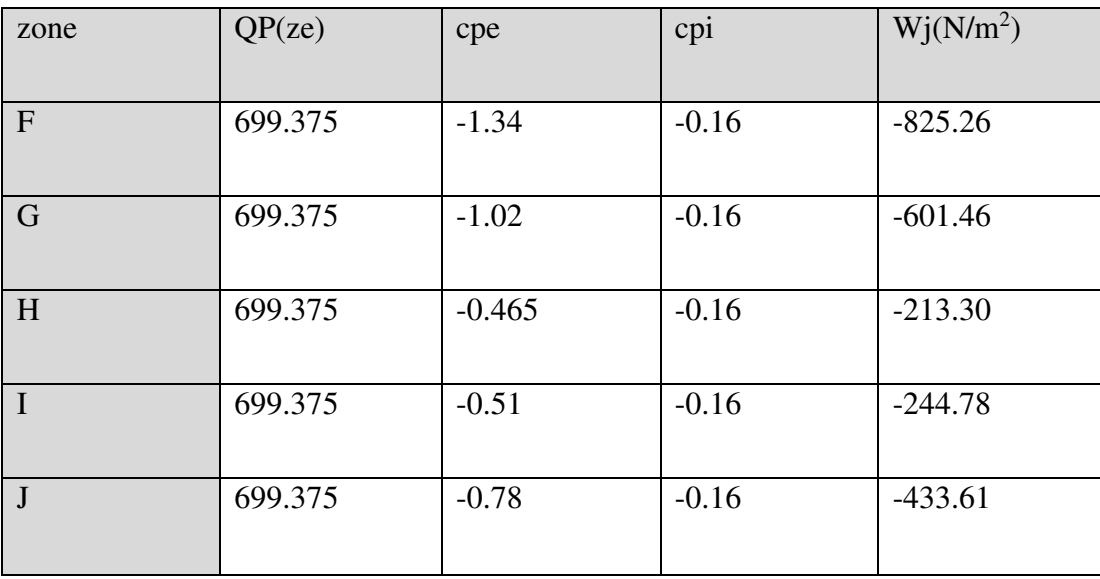

**Vent perpendiculaire au pignon (sensV2 et v4) :** 

 **Les valeurs de Cpe :** 

**Parois verticales :** 

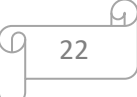

b=16m ;d=114m ;h=12.34 m donc :

e=Mmin(b; 2h) =Mmin (16; 24.68) =16m

On voit bien que d > e, donc les parois verticales parallèles au vent V2 seront subdivisées en trois zones A, B et C comme indique la figure 2.7.

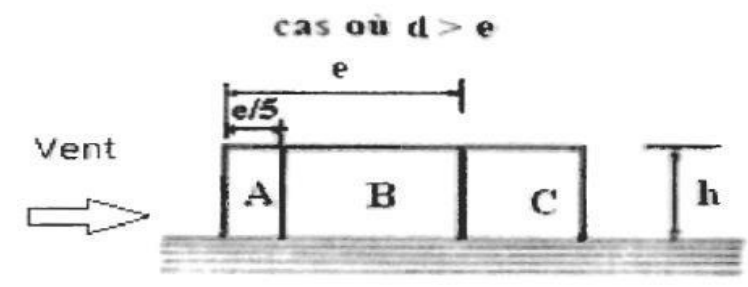

**Figure 2.8:** Légende pour les parois verticale.

Les surfaces des zones A, B, C, D, et E sont données par le tableau suivant :

**Tableau 2.18** Les valeurs des surfaces des zones de vent des parois dans le sens V2 et V4

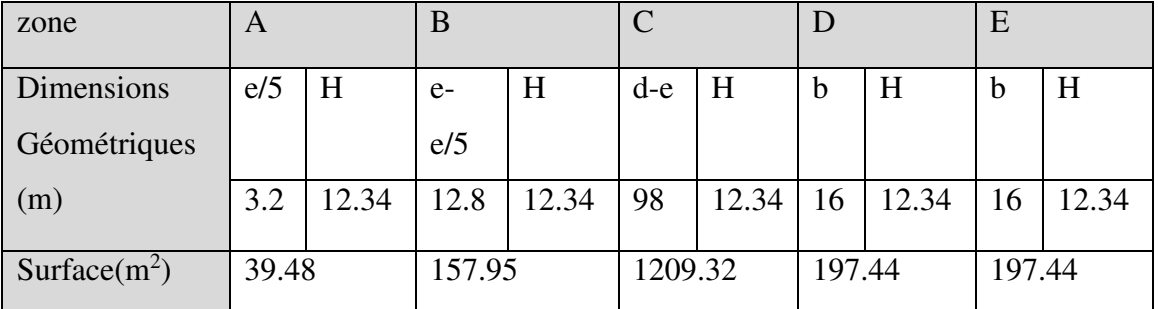

La surface de chaque zone est > 10m² donc :

 $Cpe = Cpe$ ,  $10 \frac{55.1.1.2 - RNV}{2013}$ 

Le tableau suivant donne les valeurs de Cpe de chaque zone :

**Tableau 2.19**Les valeurs des cpe sur les parois dans le sens V2

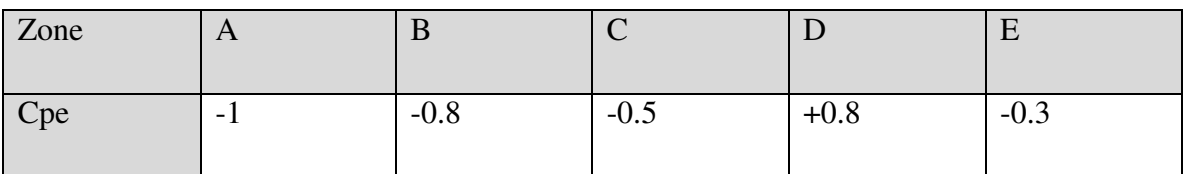

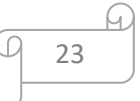

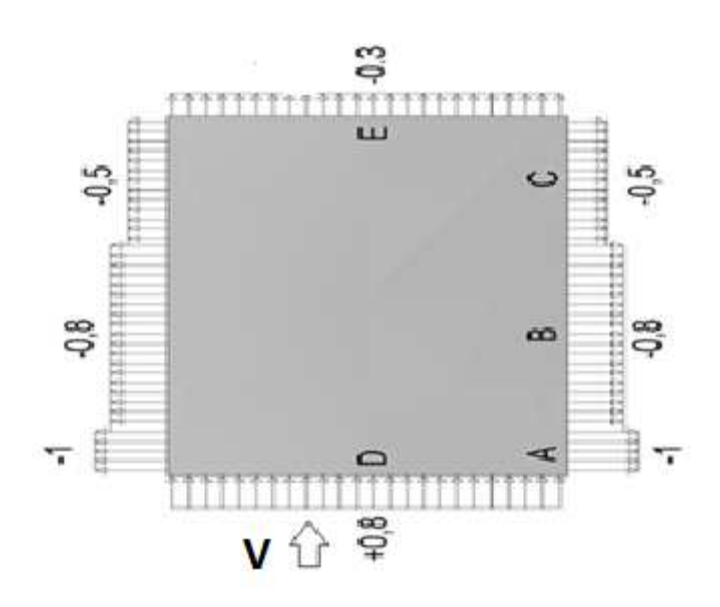

**Figure 2.9 :**Répartition des Cpe sur les parois dans le sens V2 et V4

**Toiture :** 

Le vent dont la direction est parallèle aux génératrices, les coefficients de pression de chaque versant s'obtiennent en utilisant les valeurs des toitures à un versant pour  $\theta$  = 90°.

On a :  $\alpha = 9.50^{\circ}$ ; b=16m; d=114m; H=13.30m

 $e=M_{min}(b ; 2h) = M_{min} (16; 2x13.30) = 16m$ 

Dans ce cas On a cinq zone F, G et,H et I comme suit :

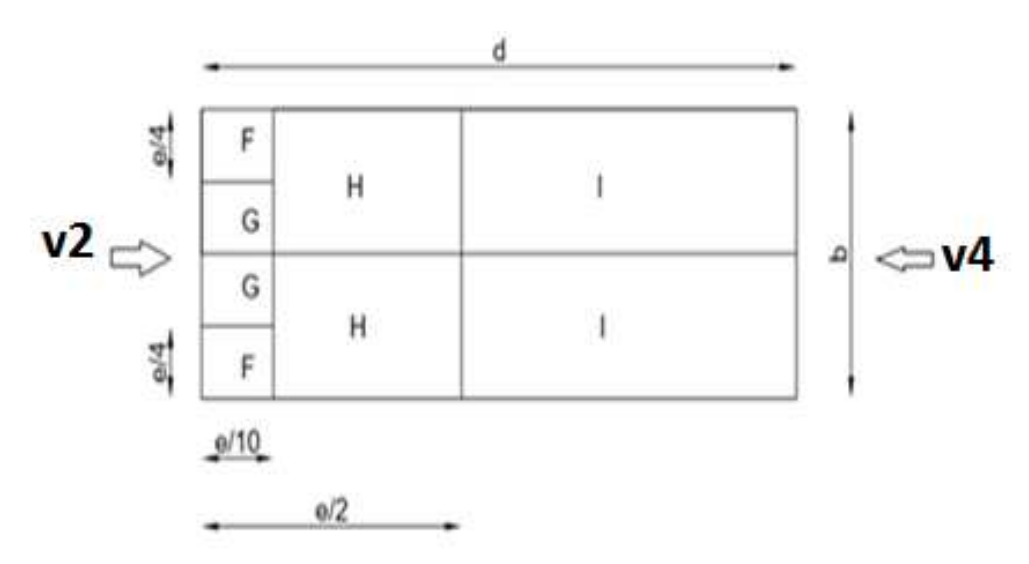

**Figure 2.10:** Légende pour la toiture(direction V2 et V4 θ=90°).

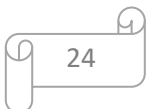

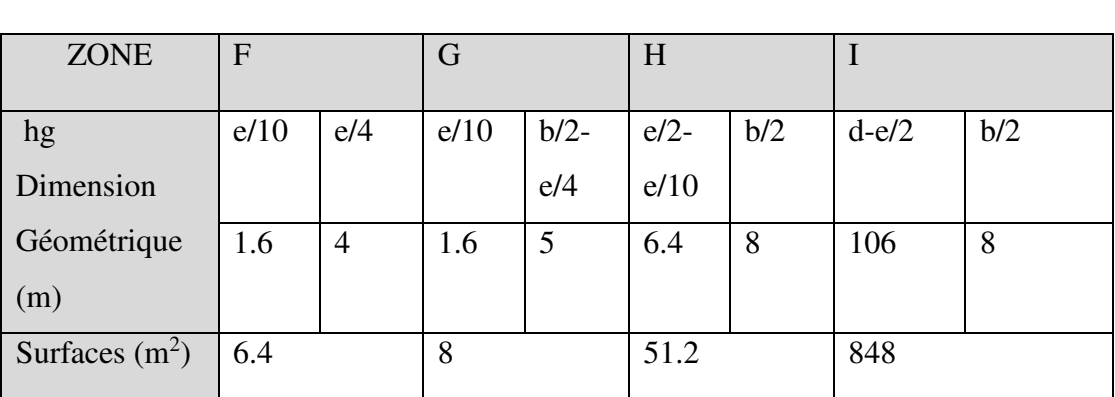

**Tableau 2.20 :** Les valeurs des surfaces des zones de vent de la toiture dans le sens v2 et v4

Pour les zones on a la surface de chacune est > 10m<sup>2</sup> donc :

 $Cpe = Cpe, 10[2]$ 

Puisque ∝= 9.50°, donc les valeurs de Cpe sont déterminées par l'interpolation linéaire entre les deux valeurs de Cpe (5°) et Cpe (15°) par la formule suivante :

$$
Cpe(9.50^{\circ}) = cpe(5^{\circ}) + \left[\left(\frac{9.5-5}{15-5}\right) \times \left(cpe(15^{\circ}) - cpe(5^{\circ})\right)\right]
$$

Le tableau suivant donne les valeurs de Cpe de chaque zone :

 **Tableau 2.21** :Les valeurs des Cpe sur la toiture dans le sens V2 et V4

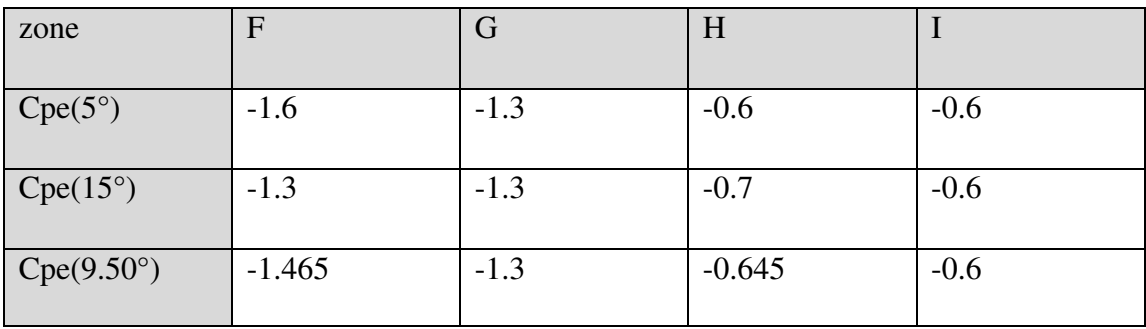

#### **2. Les valeurs de Cpi :**

Pour la direction V2etV4 du vent :  $h = 13.30$ m, d=114m.

Vent(V2) :  $\mu$ p=39/44.22=0,88 ––––> C<sub>pi</sub> = -0.3

Vent(V4) :  $\mu$ p=39/44.22=0,88 ––––> C<sub>pi</sub> = -0.3

On a :

$$
h/d = 13.30/114.61 = 0.116 < 0.25
$$

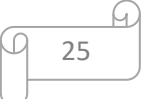

la figure 5.14 (RNV version2013) pour tirer les valeurs des coefficients  $C_{pi}$ du diagramme.

 $Cpi(0.116) = -0.3$ 

#### **Calcul des différentes pressions sur la structure :**

La pression qj agissant sur un élément de surface du la structure en fonction de la hauteur est donnée comme suit :

$$
W(Z_j) = q_p(Z_e) \times [C_{pe} - C_{pi}] \qquad [N/m^2]
$$
  
\n
$$
On a:q_j = C_d \times W(Z_j)
$$
  
\n
$$
Donc: q_j = C_d \times q_p(Z_e) \times [C_{pe} - C_{pi}] \qquad [N/m^2]
$$
  
\n
$$
Cpi = -0.3
$$

#### **•Parois verticales :**

Le tableau suivant donne les valeurs de la pression sur les parois verticales pour la direction de vent V2 ET V4dans le cas de la dépression intérieure.

**Tableau 2.22 :**Valeurs des pressions sur les parois dans le sens V2 et V4avec Cpi=-0.3

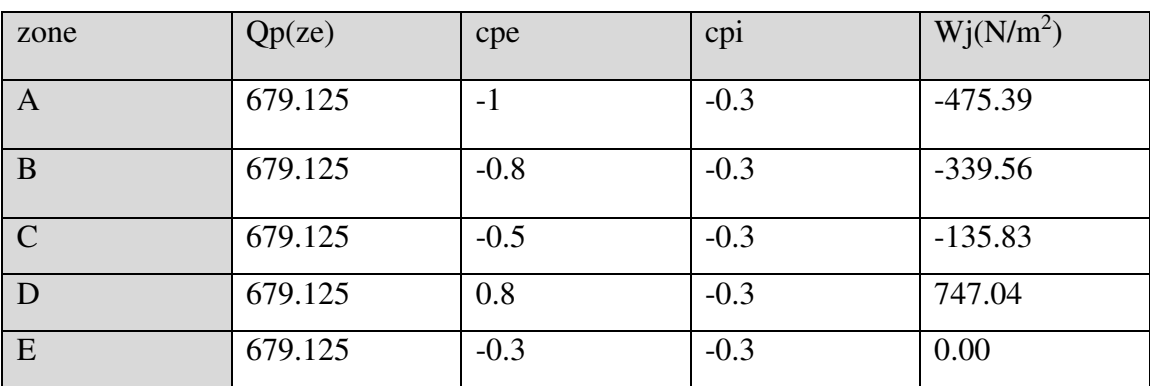

#### **Toiture :**

Le tableau suivant donne les valeurs de la pression sur la toiture pour la direction de vent V2 ET V4 dans le cas de la dépression intérieure.

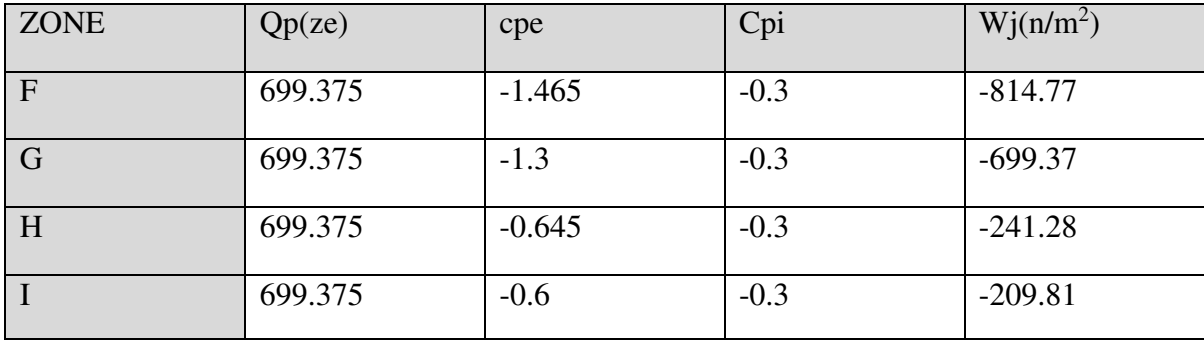

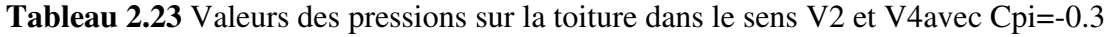

#### **2.4 Calcul de la force de frottement :**

Les constructions pour lesquelles les forces de frottement doivent être calculées sont celles pour lesquelles soit  $d/b \ge 3$  et  $d/h \ge 3$ 

- $\checkmark$  b: la dimension de la construction perpendiculaire au vent.
- $\checkmark$  h: la hauteur de la construction.
- $\checkmark$  d: la dimension de la construction parallèle au vent.

La force de frottement F :

 $Ffr = \Sigma$  [qdyn (zj) \* Cfr \* Sfr.j] [N] (formule 2.8).

► Direction du vent (Vert 
$$
\perp
$$
 pignon) :  
\n
$$
\int_{0}^{\frac{h}{d} - \frac{114}{13.30}} = 8.57 > 3
$$
\n
$$
\implies \text{Vérifiée}
$$
\n
$$
\frac{d}{b} = \frac{114}{16} = 7.12 > 3
$$

**a) Paroi verticale :** 

- $\checkmark$  Sfr = (114 x 13.30) x 2 = 3032.4m<sup>2</sup>.
- $\checkmark$  Ffr= $\sum(qp(z)xCfrxAfr$
- Ffr =  $67.912x$  0,04 x 3032.4= 8237.45 daN.

#### **b) Versant de toiture :**

Sfr =( $b/cos\alpha$ )\*d=(16/cos9.50)\*2\*114=3698.72

Ffr = 69.637 x 0,04 x 3698.72= 10302.72daN.

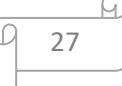

**Direction du vent (Vent**  $\perp$  **long pan) :** 

$$
\begin{cases}\n\frac{h}{d} = \frac{16}{13.30} = 1.20 < 3 \\
\frac{d}{b} = \frac{16}{114} = 0.14 < 3\n\end{cases}
$$
\nNon vérifiée

**a) Paroi verticale :** 

 $Sfr = (16x 13.30) x 2 = 425.6m<sup>2</sup>.$ 

Ffr =  $67.91 \times 0.04 \times 425.6 = 1156.1$  daN.

**b) Versant de toiture :** 

Sfr=  $16*0.60*2 = 19.2$  m<sup>2</sup>.

Ffr = 69.63x 0,04 x 19.2= 53.47 daN.

### **La force de frottement totale :**

$$
\begin{aligned} \n\text{Ffr} &= \Sigma \text{Ffr (toiture)} + \text{Ffr (p. Verticale)}\\ \n\text{Ffr} &= (10302.72 + 53.47) + (8237.45 + 1156.1)\\ \n&= 19749.74 \text{ dan} \qquad \text{Ffr} &= 197.49 \text{ kN} \n\end{aligned}
$$

Q

#### **Conclusion :**

Dans ce chapitre, nous avons fourni les principes généraux et procédures pour déterminer les charges agissantes sur la structure étudiée (charges permanentes, surcharges d'exploitations et surcharges climatiques).

Les résultats trouvés seront utilisés dans les chapitres prochains qui concernent le dimensionnement des éléments de la structure (panne, poteau, …).

## **CHAPITRE 3 :**

# **Dimensionnement des éléments secondaires**

#### **3.1 Introduction**

Les éléments secondaires représentent l'ossature nécessaire au support de la couverture et du Bardage.

Ainsi le calcul de la procédure est comme suit :

1- Evaluation les charges appliquées sur les éléments considérés, puis rechercher la combinaison ayant l'effet le plus défavorable.

2- Pré dimensionnement des éléments suivant la condition de limitation de la flèche.

3- Vérification de la résistance, de la stabilité et de la rigidité en se basant sur les formules de La résistance des matériaux (RDM) et les différentes règles.

Les éléments secondaires composants notre structure sont les suivants :

-les pannes.

- les lisses de bardage.

-les potelets.

#### **3.2 Calcul Des Pannes :[3]**

#### **3.2.1 Définition :**

Les pannes sont des poutres destinées à supporter la couverture et de transmettre les charges et surcharges s'appliquant sur cette dernière à la traverse ou bien à la ferme. Elles sont disposées parallèlement à la ligne de faitage, et elles sont calculées en flexion déviée, sous l'effet des charges permanentes, d'exploitations et climatiques.

Elles sont réalisées soit en profilés formés à chaud en **(I),** ou bien en **(U),** soit en profilés formés à froid en **(Z), (U), (Σ)** ou en treillis pour les portées supérieures à 6m.

30

Dans notre structure nous utiliserons des IPE

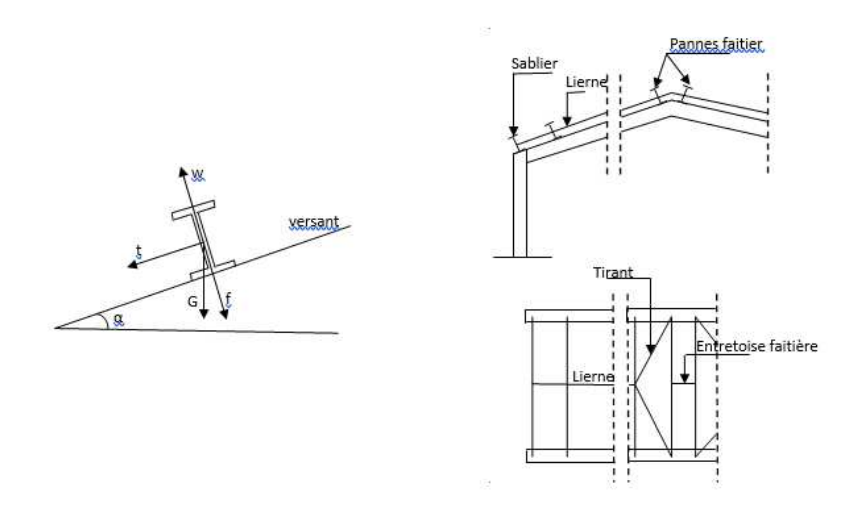

**Figure 3.1 :**Disposition de la panne

#### **3.2.2 Détermination nombre & l'espacement entre les pannes :**

Compte tenu de la pente des versants, les pannes sont posées inclinées d'un angle « α » et de ce fait elles travaillent en flexion déviée.

$$
l = \frac{8}{\cos 9.50} = 8.11 \, m
$$

Espacement des pannes :  $e \le 1.5$  m

 $e = \frac{l - 0.4}{n}$  $\frac{\pi}{n} \leq 1.5$  Avec n : Nombre de pannes

> $1.5n \le l - 0.4$  $n \geq$  $l = 0.4$  $\frac{1.5}{1.5}$  =  $8,11 - 0,4$  $\frac{1}{1,5}$  = 5,14

On prend n=5donc

$$
e = \frac{8,14-0.4}{5} = 1.55
$$
m

On opte pour 05pannes espacées de 1.55m

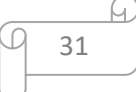

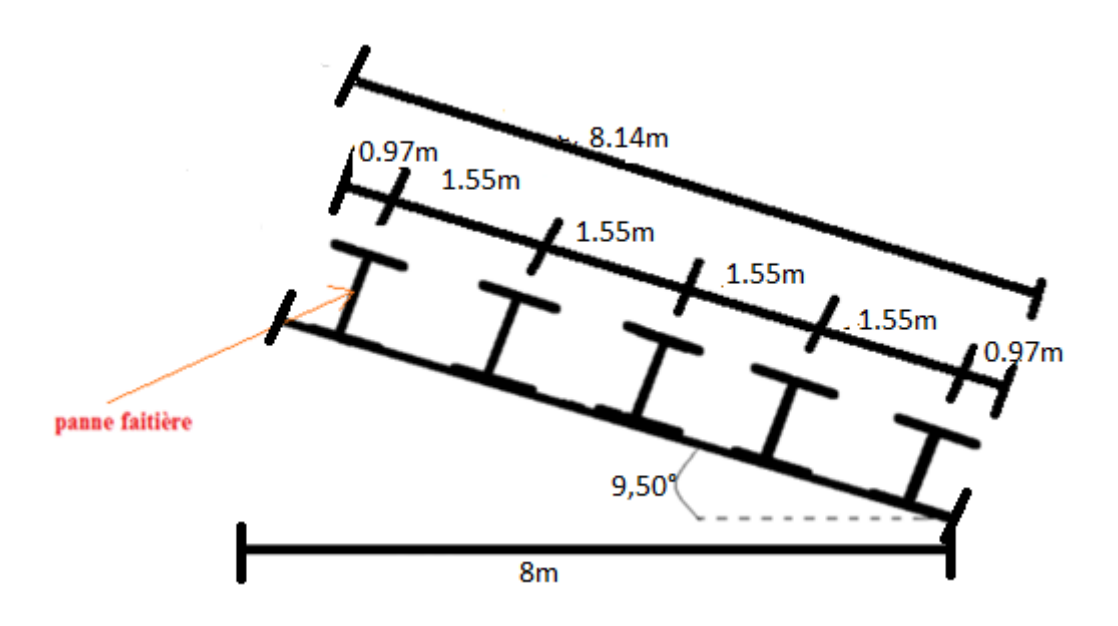

**Figure 3.2 :** Espacement entre les pannes de toiture

#### **3.2.3 Détermination des sollicitations :**

**Evaluation des charges et surcharges :** 

#### **a)Les charges permanentes (G) :**

-Poids propre de la couverture (panneaux sandwichs) TL 75………….0.104KN/ml.

- -Poids propreAccessoire………………………………………………………0.06 KN/m<sup>2</sup>.
- -Poids propre de la panne estimé………………………………………..0.12KN/m<sup>2</sup> .

 $G = (PCouverture + Accessoire) * e + P$  panne

e : espacement entre les pannes (e= 1.55m)

G=  $(0.104 + 0.06) \times 1.55 + 0.12 = 0.374$ KN/ml = 37daN/ml

 $G = 0.37$ KN/mL

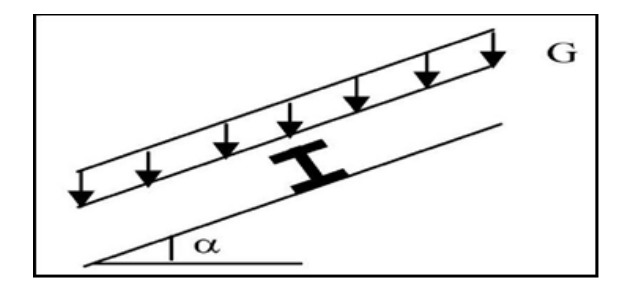

**Figure 3.3 :** Schéma statique des charges permanentes G sur les pannes.

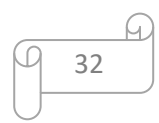

#### **b) charge d'entretiens :**

On prend :  $Q=60$  daN/m<sup>2</sup> car  $\alpha$ <30 d'apres l'eurocode 01

Q=60×1.55=93daN/ml

#### **c) action de la neige (S) :**

D'apres les calculs du chapitre  $02 : S=13$  daN/m<sup>2</sup>

S=13×1.55=20.15daN/ml

#### **d) action du vent (W) :**

La panne la plus sollicitée est celle exposée au vent sur la façade principale et latérale nord dont chargée en zone F,

 $w = -1028$ , 08daN/m<sup>2</sup>

W=-1028,08×1.55=-1593.52daN/ml

#### **Combinaisons des charges :**

Les charges d'entretien ne sont pas cumulable avec les actions climatiques donc les

Combinaisons d'actions seront les suivant :

**ELU**

#### **Suivant l'axe z-z :**

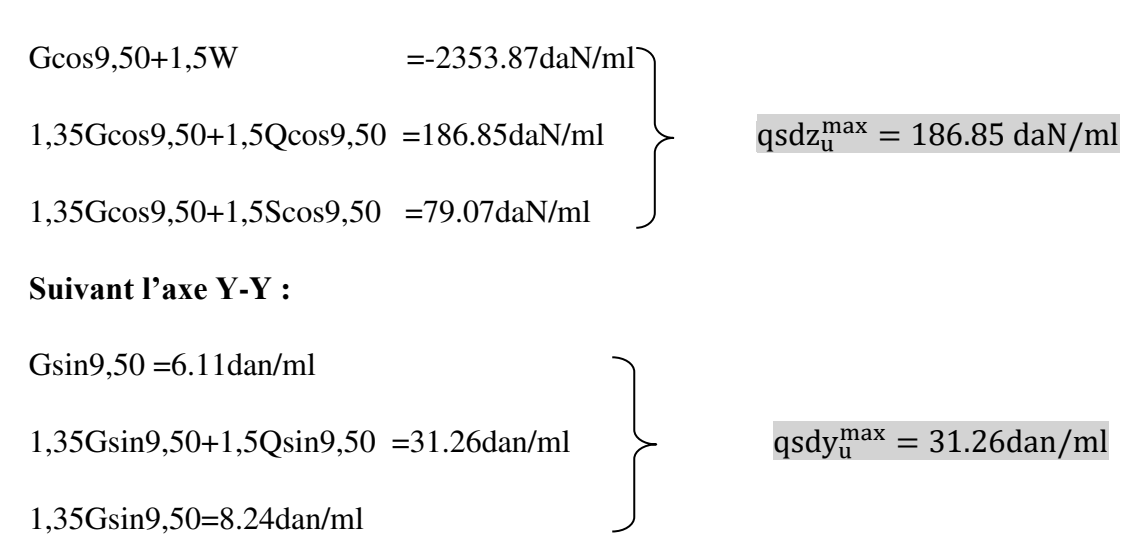

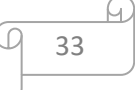

Les combinaisons d'actions

 $\triangleright$  **ELS**:

#### **Suivant l'axe z-z :**

Gcos $9,50+W$  =-1557.02daN/ml

Gcos9,50+Qcos9,50 =128.21daN/ml

 $qsdz_s^{max} = 128.21daN/ml$ 

Gcos9,50+1,5Scos9,50 =66.30daN/ml

## **Suivant l'axe y-y :**

$$
Gsin9,50 = 6.11 \text{daN/ml}
$$
\n
$$
Gsin9,50 + Qsin9,50 = 21.45 \text{daN/ml}
$$
\n
$$
Gsin9,50 + Ssin9,50 = 9.43 \text{daN/ml}
$$
\n
$$
Gsin9,50 + Ssin9,50 = 9.43 \text{daN/ml}
$$

### **3.2.4 Les vérifications :**

#### **vérifications de la panne a la résistance :**

On prend un IPE160

Pour vérifier un élément qui travail à la flexion déviée il faut que :

$$
\left(\frac{M_{sdy}}{M_{plyrd}}\right)^\propto + \left(\frac{M_{sdz}}{M_{plzrd}}\right)^\beta \leq 1
$$

Pour un profilé laminé en I :

Avec :

$$
M_{sdy} = \frac{q_{sdz}L^2}{8} = 8.40kN.m
$$
  
\n
$$
M_{sdz} = \frac{qsdy.L^2}{8} = 1.40kN.m
$$
  
\n
$$
M_{pLyrd} = \frac{W_{ply} \cdot f_y}{\gamma m_0} = \frac{123,9.10^3.10^{-9}.275.10^3}{1,1} = 30.98kN.m
$$
  
\n
$$
M_{pLzrd} = \frac{W_{plz} \cdot f_y}{\gamma m_0} = \frac{26,1.10^3.10^{-9}.275.10^3}{1,1} = 6.53 kN.m
$$

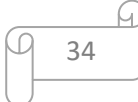

$$
\left(\frac{8.40}{30.98}\right)^2 + \left(\frac{1.40}{6.53}\right)^1 = 0.12 \le 1
$$

Donc la résistance est vérifiée

### **Vérifications de la panne au cisaillement :**

$$
V_{sdy} = \frac{q_{sdy}L}{2} \le V_{plrdy} = A_{vy(fy3)\gamma m0}
$$

$$
V_{sdz} = \frac{q_{sdz}L}{2} \le V_{plrdz} = \frac{A_{vz} \left(\frac{f_y}{\sqrt{3}}\right)}{\gamma m_0}
$$

Avec :

$$
\begin{cases}\nA_{.}vy = 12,136cm^2 \\
A_{vz} = 9,66cm^2\n\end{cases}
$$

A.N :

$$
V_{\text{sdy}} = \frac{0.31.6}{2} = 0.93 \text{KN} \le V_{\text{plug}} = \frac{966.10^{-6} \left(275.10^3 / \sqrt{3}\right)}{1,1} = 139,43 \text{KN}
$$

$$
V_{\text{sdz}} = \frac{1.86.6}{2} = 5.85 \text{KN} \le V_{\text{plrdz}} = \frac{1213,6.10^{-6} \left(275.10^3 / \sqrt{3}\right)}{1,1} = 175,16 \text{KN}
$$

Donc : le cisaillement est vérifié

#### **Vérifications de la flèche :**

$$
f_{\text{max}} \le \overline{f} = \frac{L}{200}
$$

On a une charge uniformément repartie donc :

$$
f_{y}^{max} = \frac{5. q_{sdz} L^4}{384.E.Iy} = \frac{5.1.28(6.10^3)^4}{384.2, 1.10^5.869, 3.10^4} = 11.83 mm \times \bar{f} = 30 mmC.V
$$
  

$$
f_{z}^{max} = \frac{5. q_{sdy} L^4}{384.E.I_z} = \frac{5.0.214(3.10^3)^4}{384.2, 1.10^5.68, 31.10^4} = 1.57 mm \times \bar{f} = 30 mmC.V
$$
  

$$
\bar{f} = \frac{L}{200} = \frac{6000}{200} = 30 mm
$$

Donc la flèche est vérifiée

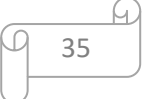

#### **Vérifications des éléments au déversement :**

Déversement = Flambement latéral + Rotation de la section transversale.

#### **Semelle supérieure :**

La semelle supérieure qui est comprimée sous l'action des charges verticales descendantes est susceptible de déverser. Vu qu'elle est fixée à la toiture il n'y a pas risque de diversement.

#### **Semelle inferieure :**

Semelle inferieure qui est comprimée sous l'action du vent de soulèvement est susceptible de déverser du moment qu'elle est libre tout au long de sa portée.

On doit vérifier que :  $\frac{M_{sdy}}{M_{sdy}}$  $xLT \times M_{ply} \times (\frac{fy}{ym})$  $\frac{f_y}{m_1}} + \frac{M_{sdz}}{M_{plz} \times (\frac{1}{\gamma})}$  $M_{plz} \times (\frac{Jy}{\gamma m})$  $\frac{f_y}{f_{y}} \leq 1$ 

Avec :

$$
-M_{sdy} = 8.40KN.m
$$

$$
-M_{sdz} = 1.40KN.m
$$

$$
M_{ply} = 30.98KN.m
$$

$$
-M_{plz}=6.53KN.m
$$

$$
\lambda_{LT} = \frac{KL/iz}{\sqrt{C1} \times \left[ \left[ \left( \frac{K}{Kw} \right)^2 + \frac{1}{20} \left( \frac{KL/iz}{h/tf} \right)^2 \right] \right]^{0.25}}
$$

 $c_1 = 1,132$ 

 $K=Kw=1$ 

Iz=18,4mm

tf=7,4mm

h=160mm

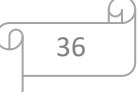

$$
\lambda_{LT} = \frac{1.3000/18,4}{\sqrt{1,132} \times \left[ \left[ \frac{1}{1} \right]^2 + \frac{1}{20} \left[ \frac{1.3000/18,4}{\frac{160}{7,4}} \right]^2 \right] \Big|_{0.25}^{0.25}} = 109,44
$$
  

$$
\overline{\lambda_{LT}} = \frac{\lambda_{LT}}{\lambda_1} = \frac{109,44}{86,39} = 1,27
$$
 $\lambda_1 = 93,91$  $\varepsilon$   $Avec \varepsilon = \sqrt{\frac{235}{275}} = 0,92$   

$$
\varphi_{LT} = 0.5 \left[ 1 + \alpha \left( \overline{\lambda_{LT}} - 0.2 \right) + \overline{\lambda_{LT}}^2 \right] = 0.5[1 + 0.21(1.27 - 0.2) + 1.27^2] = 1,42
$$
  

$$
X_{LT} = \frac{1}{\varphi_{LT} + \left[ \varphi_{LT}^2 - \overline{\lambda_{LT}}^2 \right]^{0.5}} = \frac{1}{1.42 + [1.42^2 - 1.27^2]^{0.5}} = 0.548
$$
  

$$
\frac{8.40}{0.548 \times 30.98 \times (\frac{275}{1.1})} + \frac{1.40}{6.53 \times (\frac{275}{1.1})} = 2.84 \times 10^{-3} \le 1
$$

Donc le déversement est vérifie

Le profile IPE160 convient pour les pannes

#### **3.3 Calcul des liernes :[3]**

#### **3.3.1 Introduction :**

-Les liernes sont des tirants, qui fonctionnent en traction et qui sont soumis à des efforts croissant.

-Les efforts de traction sollicitant les liernes ne peuvent pas s'attachés aux pannes

faitières, ils sont donc transmis au portique par des tirants en diagonale.

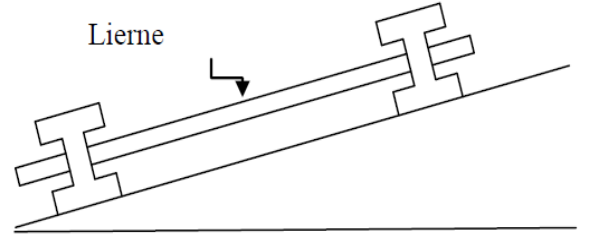

**Figure 3.4 :** présentation d'un lierne

On a 5 pannes de 1.55d'espacement

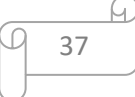

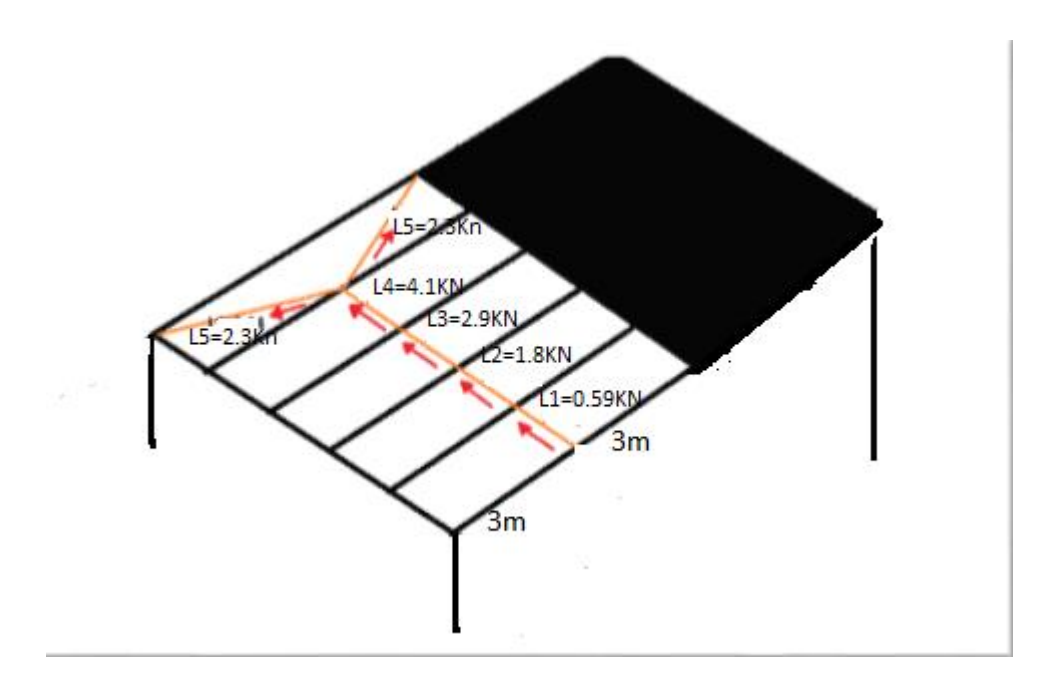

 **Figure 3.5 :** présentation des liernes dans la couverture

### **3.3.2 Sollicitation revenant au Tirant :**

 $On\ a\ Q_{sdy}=0.3126kN/ml$  $R_2 = \frac{1,25Q_{sdy}.L}{2}$  $\frac{2\,\text{say}\cdot\text{L}}{2} = \frac{1,25.0,3126.6}{2}$  $\frac{1}{2}$  = 1.17*KN*  $R_1 = R_3 = \frac{0.375 Q_{sdy}L}{2}$  $\frac{Q_{sdy}L}{2} = \frac{0.375.03126.6}{2}$  $\frac{25.5126.0}{2} = 0.37KN$ **R1**  $3m$  $3m$ 

**Figure 3.6 :** schéma statique

L'effort de traction dans le tronçon de lierne  $L_1$  provenant de la panne sablière :

$$
T_1 = \frac{R_2}{2} = \frac{1.17}{2} = 0.585KN
$$

L'effort de traction dans le tronçon des liernes $L_2$ ,  $L_3$ ,  $L_4$  et  $L_5$ .

 $T_2 = R + T_1 = 1.17 + 0.585 = 1.755KN$ 

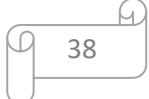

 $T_3 = R + T_2 = 2.925KN$ 

$$
T_4 = R + T_3 = 4.095 KN
$$

L'effort dans les diagonales  $L_7$ :

$$
T_5 = \frac{T_4}{2 \times \sin \theta} = \frac{4.095}{2 \times \cos 27.32} = 2.30 \text{KN}
$$

$$
\theta = \arctg \frac{2e}{L} = \arctg \frac{3.1}{6} = 27.32
$$

#### **Dimensionnement :**

On prend :  $N_{sd} = R_2(L_5) = 4.095KN$ 

Pour les éléments sollicités en traction axiale, la valeur de calcul Nsd de l'effort de traction dans chaque section transversale doit satisfaire à la condition suivante :

$$
N_{sd} \le N_{plrd} = A.\frac{f_y}{\gamma_{m0}}
$$
  

$$
A \ge \frac{N_{sd} \cdot \gamma_{m0}}{f_y} \text{avec: } A = \frac{\pi \cdot \phi^2}{4}
$$
  

$$
\phi \ge \sqrt{\frac{4. N_{sd} \cdot \gamma_{m0}}{\pi \cdot f_y}} = \sqrt{\frac{4.4095.1.1}{\pi \cdot 275}} = 4.67 \text{mm}
$$

Donc on prend **R 5\*** 

### **3.4 Calcul des lisses de bardage :[3]**

#### **3.4.1 Introduction :**

Les lisses sont constituées des poutrelles (IPE ; UAP) ou des profils minces formés à froid, disposées horizontalement, qui transmettent les efforts due au vent directement aux potelets, et supporte le poids du bardage.

L'entraxe des lisses est déterminé par la portée admissible de l'abaque de bardage, pour notre cas on travaille avec des panneaux sandwich**LL35** 

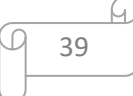

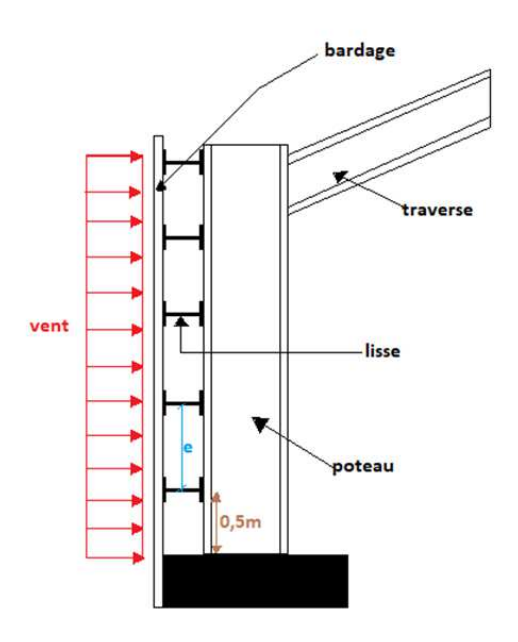

Figure 3.7 : coupe transversale de la lisse de bardage

#### **3.4.2 Détermination de nombre des lisses :**

On  $a : h = 0.5 + (n - 1)e$ 

h : la langueur du poteau (12m)

e : espacement entre les lisses (on suppose que e=1.5m)

n : nombre de lisses

$$
n = 1 + \frac{h - 0.5}{e} = 1 + \frac{12 - 0.5}{1.5} = 7.66 \text{ on } p \text{ and } n = 8 \text{ lisse}
$$

Alors:  $e = \frac{h - 0.5}{n - 1}$  $\frac{1-0.5}{n-1} = \frac{12-0.5}{8-1}$  $\frac{1}{8-1}$  = 1.643*m* 

### **Évaluation des charges et surcharges :**

#### **Charge permanente :**

BardageLL35………………………………… .......0.15kN/m

Accessoires de poses …………………………0.05kN/m2

Poids propre de la lisse (UPN120)…………....0.134 KN/ml

$$
G = [(P_{bardag} + P_{accessoire}) \times e] + P_{lisse}
$$
  
= [(0.15 + 0.05) × 1.643] + 0.134

 $G = 0.463$ KN/ml

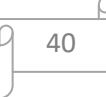

#### **Surcharge climatique (vent) :**

Dans notre cas On calcul les pannes avec la valeur max obtenue lors de l'étude au ventPour dimensionner, on tiendra compte de la valeur la plus défavorable entre la pression de vent exercée sur le long-pan et celle sur le pignon.

L'action du vent maximale est :

$$
V_{max} = 0.747kN/m^2
$$

$$
V = 0.747 \times 1.643 = 1.227kN/ml
$$

**Combinaison des charges :** 

**ELU:**  $1.35G + 1.5V = (1.35*0.463)+(1.5*1.227)=2.466kN/ml$ 

 $Qz=1,5V=1.5*1.227=1.8405kN/ml$ 

 $Qy=1.35G=1.35*0.463=0.625kN/ml$ 

**ELS:**  $G+V= 0.463+1.227=1.69kN/ml$ 

$$
\left[\begin{array}{c} \frac{Qz}{V=0.227kN/mL} \\ \frac{Qy}{G=0.463kN/mL} \end{array}\right]
$$

#### **Vérifications de la lisse a la résistance :**

On prend un UPN120

Pour vérifier un élément qui travaille à la flexion déviée il fautque :

$$
\left(\frac{M_{sdy}}{M_{plyrd}}\right)^{\alpha}+\left(\frac{M_{sdz}}{M_{plzrd}}\right)^{\beta}\leq 1
$$

*Avec :* 

$$
M_{sdy} = \frac{q_{sdz} \left(\frac{L}{2}\right)^2}{8} = \frac{1.8405 \left(\frac{6}{2}\right)^2}{8} = 2.07kN.m
$$
  

$$
M_{sdz} = \frac{q_{sdy}L^2}{8} = \frac{0.625 \left(\frac{6}{2}\right)^2}{8} = 0.70kN.m
$$
  

$$
M_{pLyrd} = \frac{W_{ply} \cdot f_y}{\gamma m_0} = \frac{72,6.10^3, 10^{-9}, 275, 10^3}{1,1} = 18.15kN.m
$$

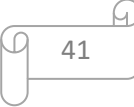

$$
M_{pLzrd} = \frac{W_{pLz}f_y}{\gamma m_0} = \frac{21,2.10^3,10^{-9},275,10^3}{1,1} = 5,3KK.m
$$

$$
\left(\frac{2.07}{18.15}\right)^1 + \left(\frac{0.70}{5.3}\right)^1 = 0.246 \le 1
$$

Donc la résistance est vérifiée

**Vérifications de la lisse au cisaillement :** 

$$
V_{sdy} = \frac{q_{sdy}L}{4} \le V_{pirdy} = \frac{A_{vy}(\frac{f_y}{\sqrt{3}})}{\gamma m_0}
$$

$$
V_{sdz} = \frac{q_{sdz}L}{4} \le V_{pirdz} = \frac{A_{vz}(\frac{f_y}{\sqrt{3}})}{\gamma m_0}
$$

Avec :

$$
Avg = A-2b.tf+(tw+2r)tf = 935mm2
$$
  
Avz= 2b.tf+(tw+r)tw=1102mm<sup>2</sup>

A.N:

$$
V_{sdy} = \frac{1.8405.6}{4} = 2.76 \text{KN} \le V_{pltdy} = \frac{935.10^{-6} \left(275.10^3 / \sqrt{3}\right)}{1,1} = 134.95 \text{KN}
$$
\n
$$
V_{sdz} = \frac{0.625.6}{4} = 0.94 \text{KN} \le V_{pltdz} = \frac{1102.10^{-6} \left(275.10^3 / \sqrt{3}\right)}{1,1} = 159.06 \text{KN}
$$

Donc le cisaillement est vérifié

**Vérifications de la flèche :** 

$$
f_{max} \leq \bar{f} = \frac{L}{200}
$$

On a une charge uniformément repartie donc :

 = 5. . () 4 384. . … … … … … … … … … .

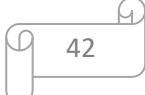

$$
f_{y}^{max} = \frac{5.1.227 \cdot (6.10^{3})^4}{384.2, 1.10^5, 605, 10^4} = 16,29 \, mm \cdot \bar{f} = 30 \, mmC.V
$$

 = 2,05. . ( 2 ) 4 384. . … … … … … … … … …

$$
f_{z}^{max} = \frac{2,05.0.463 \left(\frac{6.10^{3}}{2}\right)^{4}}{384.2,1.10^{5}.62,7.10^{4}} = 1,52mm \leq \overline{f} = 30mm \text{C.V}
$$

$$
\bar{f} = \frac{L}{200} = \frac{6000}{200} = 30 \, mm
$$

Donc la flèche est vérifiée

#### **Vérifications des éléments au déversement :**

On doit vérifier que :  $\frac{M_{sdy}}{M_{sdy}}$  $xLT \times M_{ply} \times \left(\frac{fy}{\gamma m}\right)$  $\frac{f_y}{m_1}} + \frac{M_{sdz}}{M_{plz} \times (\frac{1}{\gamma})}$  $M_{plz} \times \left(\frac{fy}{\gamma m}\right)$  $\frac{f_y}{f_{y}} \leq 1$ 

Avec :

- 
$$
M_{sdy} = 2.07KN.m
$$
  
\n-  $M_{sdz} = 0.70KN.m$   
\n-  $M_{ply} = 18.15KN.m$   
\n-  $M_{plz} = 5.3KN.m$ 

$$
= \lambda_{LT} = \frac{KL/iz}{\sqrt{C1} \times \left[ \left[ \left[ \frac{K}{Kw} \right]^2 + \frac{1}{20} \left[ \frac{KL/iz}{h/tf} \right]^2 \right] \right]^{0.25}}
$$

 $c_1 = 1.132$ 

 $K=Kw=1$ 

Iz=15.5mm

tf=9mm

h=120mm

$$
\lambda_{LT} = \frac{1.3000/15.5}{\sqrt{1,132} \times \left[ \left[ \left[ \frac{1}{1} \right]^2 + \frac{1}{20} \left[ \frac{1.3000/15.5}{120/10} \right]^2 \right] \right]^{0.25}} = 97.35
$$

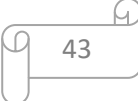

$$
\overline{\lambda_{LT}} = \frac{\lambda_{LT}}{\lambda_1} = \frac{97.35}{93.1} = 1.04 \lambda_1 = 93,91 \varepsilon \qquad \text{Avec} \quad \varepsilon = \sqrt{\frac{235}{275}} = 0.92
$$
\n
$$
\varphi_{LT} = 0.5 \left[ 1 + \alpha \left( \overline{\lambda_{LT}} - 0.2 \right) + \overline{\lambda_{LT}}^2 \right] = 0.5 \left[ 1 + 0.21 (1.04 - 0.2) + 1.04^2 \right] = 1.129
$$
\n
$$
X_{LT} = \frac{1}{\varphi_{LT} + \left[ \varphi_{LT}^2 - \overline{\lambda_{LT}^2} \right]^{0.5}} = \frac{1}{1.19 + [1.129^2 - 1.04^2]^{0.5}} = 0.637
$$
\n
$$
\frac{2.07}{0.637 \times 18.15 \times \left( \frac{275}{1.1} \right)} + \frac{0.70}{5.3 \times \left( \frac{275}{1.1} \right)} = 1.24 \times 10^{-3} \le 1
$$

Donc le déversement est vérifie

Le profile UPN120 convient pour les lisses de bardage

#### **3.4 Calcul de potelets :[3]**

#### **3.4.1 Introduction :**

Les potelets sont des éléments en profilés laminés et destinés à rigidifier le bardage, ayant pour rôle de transmettre les différents efforts horizontaux (due au vent). Les potelets sont disposés verticalement sur le pignon avec des différentes hauteurs, le potelet intermédiaire est posé reposant sur les deux potelets de rive, ces derniers sont soumis à la flexion composée dans les efforts sont exprimées c'est après :

-Effort normal produit par le poids propre de potelet, lisse de bardage et le bardage.

-Effort de flexion produit par l'action de vent sur le pignon.

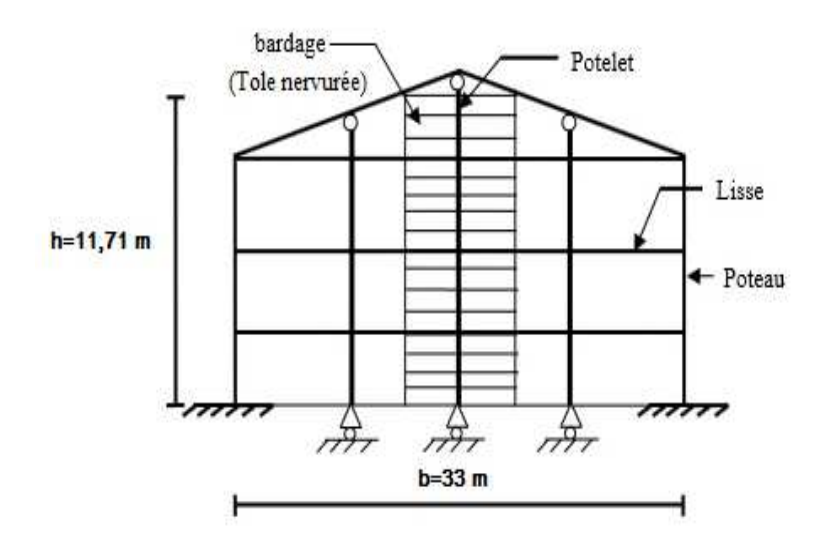

**Figure 3.8 :** schéma présentatif pour potelet

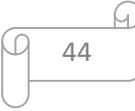

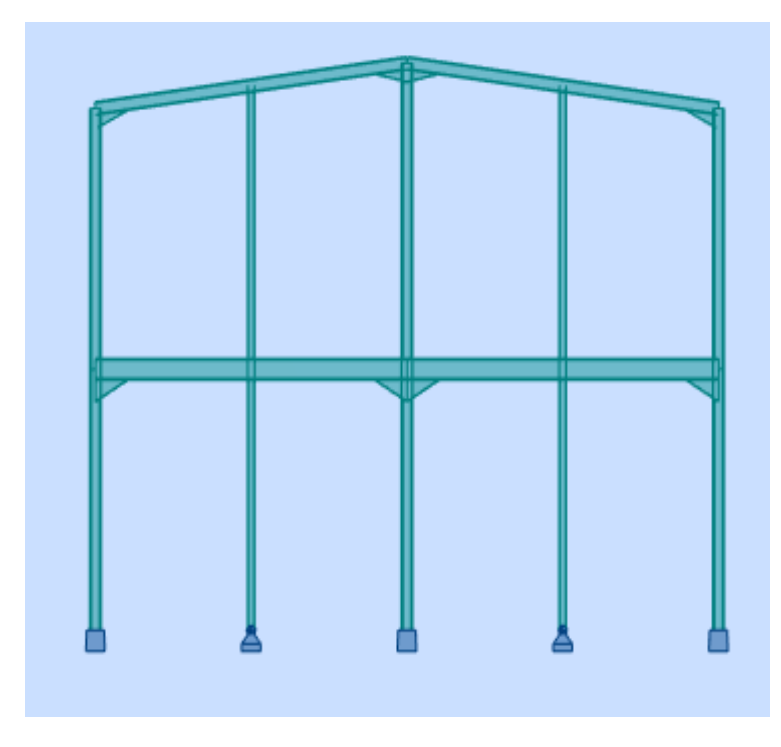

**Figure 3.9 :** surface revenant au potelet le plus chargé

### **3.4.2 Détermination nombre des potelets et l'espacement :**

Surface tributaire revenant au potelet le plus chargé :

 $S = 8 \times 6.52 = 52.16$  m<sup>2</sup>

### **Évaluation des charges et surcharges :**

#### **a/charge permanente :**

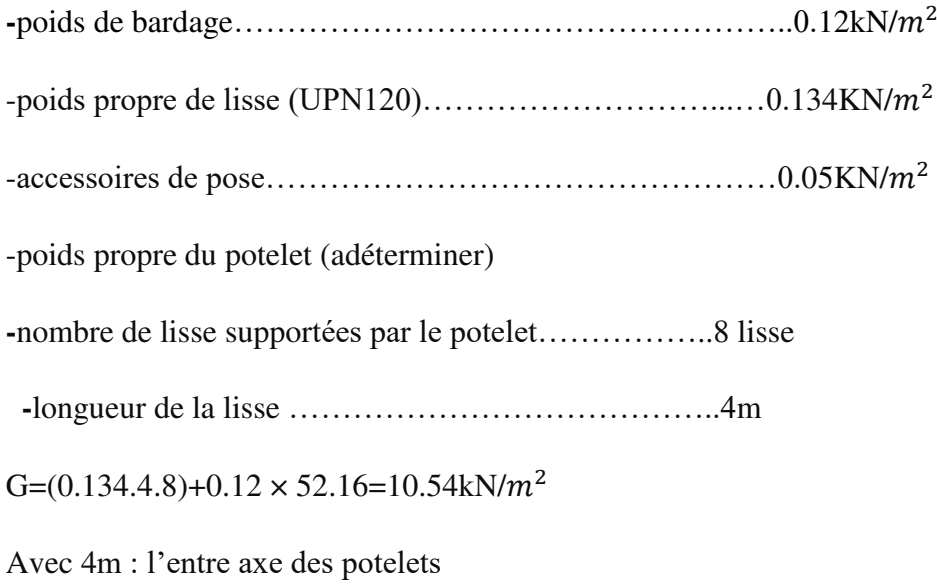

### **b/charge climatique :**

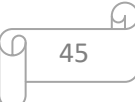

 $V = 0.747 \times 4$ 

 $= 2.988 = 3KN/ml$ 

### **pré-dimensionnement de l'élément :**

Sous la condition de la flèche :

La vérification de la flèche se fait sous les charges non pondéré

$$
\Delta_{y} = \frac{5. V. L^4}{384. E. I_y} \le \frac{L}{200}
$$

 $I_y = \frac{5.200.6520^3 \cdot 3}{384.2,1.10^5} = 1031.13 \times 10^4 mm^4$ 

D'après le catalogue des profilés on prend IPE180

#### **Vérification de la section a la résistance :**

$$
M_{sdy} \le M_{c,rdy}
$$
  
\n
$$
Q_{sdy} = 1.5 \times 3 = 4.5KN/ml
$$
  
\n
$$
M_{c,rd} = M_{plyrd} = \frac{W_{ply} \times f_y}{1.1} = 41.6 \text{KNm}
$$
  
\n
$$
M_{sdy} = \frac{Q_{sdy} \times L^2}{8} = 20.25 \text{KNm}
$$
  
\n
$$
M_{sdy} = 20.25 \le M_{c,rdy} = 41.6
$$

La condition est vérifiée

#### **Incidence de l'effort tranchant :**

 $Si: V_{sd} \leq 0.5V_{plrd}$  Il n'a pas d'interaction

$$
V_{sd} = \frac{Q_{sd} \times L}{2} = 13.5KN
$$

$$
V_{plrd} = \frac{A_v \times \binom{f\gamma}{\sqrt{3}}}{1,1} = 162.38KN
$$

$$
V_{sd} = 13.5 KN \leq 0.5 V_{plrd} = 81.19 KN
$$

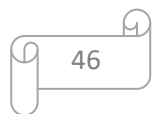

- **Vérification de la section a la stabilité :**
- **Flambement**

*Ona:*  $M_{sd,z} = 0$ donc:

$$
\frac{N_{sd}}{X_{min} \times \frac{N_{pl,rd}}{Y_{m1}}} + \frac{k_{y \times M_{sd,y}}}{W_{pl,y \times \frac{fy}{Y_{m1}}}} \le 1
$$

 $N_{pl,rd} = A.fy=657.25$ KN

• Calcul  $de\lambda_y$ :

 $\beta_1 = 1$  Profilé de classe « 1 » et  $\lambda_1 = 93.9 \times \varepsilon$  Avec  $\varepsilon = 0.92$ 

Longueur de flambement  $L_y = 6.52$ m

$$
\lambda_y = \frac{L_y}{i_y} = \frac{6520}{74.2} = 87.87 \rightarrow \overline{\lambda}_y = \frac{87.87}{86.93} = 1.01 > 0.2
$$

$$
\lambda_z = \frac{L_z}{i_z} = \frac{2000}{20.5} = 97.56 \rightarrow \overline{\lambda}_z = \frac{97.56}{86.93} = 1.12 > 0.2
$$

#### - *Choix de la courbe de flambement correspondant à la section :*

Section en I laminée IPE180:  $h = 180$ mm,  $b = 91$ mm,  $t_f = 8$ mm.

$$
\text{Donc} \int_{b}^{\frac{h}{b}} = \frac{180}{91} = 1,97 > 1.2
$$
\n
$$
tf < 40 \, \text{mm}
$$

**Tableau 3.1 :** Facteur d'imperfection

| Axede      | Courbede   | Facteur        |
|------------|------------|----------------|
| flambement | flambement | d'imperfection |
| Y-Y        | а          | 0,21           |
| Z-Z        |            | 0,34           |

• *Calcule de*  $\chi$ <sub>min</sub> :

$$
\chi_{min} = \min(\chi_y, \chi_z) = \min(0.65 \; ; 0 \frac{1}{1000} \frac{1}{1000}) = 0.57
$$

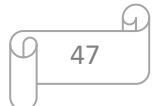

### • Calcule de  $K_y$  :

Nsd**=** 1.35G =14.23KN

$$
k_y = 1 - \frac{\mu_y \times N_{sd}}{\chi_y \times A \times f_y} \le 1.5
$$
  

$$
\mu_y = \overline{\lambda}_y \times (2 \times \beta_{M\varphi} - 4) + \frac{w_{ply} - w_{ely}}{w_{ely}} \le 0.9
$$
  

$$
\mu_y = 1.01 \times (2 \times 1.3 - 4) + \frac{166.4 - 146.3}{146.3} = -1.27 < 0.9
$$
c.v

 $\beta_{MQ} = 1.3$  (Car le moment est dû à des charges transversales).

Done :k<sub>y</sub>= 1 - 
$$
\frac{-1,27 \times 14.23 \times 10^3}{0.57 \times 23.9 \times 10^2 \times 275}
$$
 = 0.95 ≤ 1.5c.v  

$$
\frac{14.23}{0.57 \times \frac{6572.5}{1,1}} + \frac{1,26 \times 20.25 \times 10^6}{\frac{275}{1,1} \times 166.4 \times 10^3}
$$
 = 0.618 ≤ 1

Lacondition est vérifiée donc on a pas un risque de flambement

#### **Déversement :**

$$
\frac{N_{sd}}{Xz \times \frac{A.f_y}{1,1}} + \frac{K_{LT} \times M_{sdy}}{X_{LT} \times W_{ply} \times \frac{fy}{1,1}} \le 1
$$

- *Nsd=1.35G=14.23 KN*
- *Msd.y=20.25KN.m*
- *Npl.rd*= $\frac{A.fy}{\gamma_{m1}}$ =5975KN.*m*
- *Wpl.y.rd*=166.4  $\times$  10<sup>3</sup> mm<sup>3</sup>

Pour le calcul de  $\chi_{lt}$  on à la formule :  $\left(\varphi_{LT}^2 - \overline{\lambda_{LT}}^2\right)^{0.5}$ 1  $LT$   $\Psi_{LT}$   $U_{LT}$ *lt*  $\varphi_{LT}$  +  $|\varphi_{LT}$ <sup>2</sup> –  $\lambda$ χ  $+ |\varphi_{LT}|^2 =\frac{1}{\sqrt{1-\frac{0.5}{0.5}}}\leq 1$ 

$$
\varphi_{LT} = 0.5 \times \left(1 + \alpha_{LT} \times \left(\overline{\lambda}_{LT} - 0.2\right) + \overline{\lambda}_{LT}^2\right)
$$
Il est fonction des caractéristiques géométriques du profilé ainsi que des conditions de chargement.

# **Avec :**

$$
kw = 0.5
$$

$$
k = 1
$$

$$
C_1 = 1.132
$$

La valeur de  $\lambda_{LT}$  peut être calculé par la formule suivante :

$$
\lambda_{LT} = \frac{L/_{i_z}}{\left[ C_1^{0.5} \left( 1 + \frac{L^2 \times t_f^2}{20 \times i_z^2 \times h^2} \right) \right]^{0.25}}
$$

**Telle que** : L = 1375 mm ; i<sub>z</sub> = 20.5mm ; h = 180mm ; I<sub>y</sub> = 1317cm<sup>4</sup>,

$$
I_z = 100.9 \text{cm}^4 \text{ ; } C_1 = 1.132 \text{ ; } t_f = 8 \text{mm}.
$$

$$
\lambda_{LT} = \frac{1375/_{20.5}}{\sqrt{1,132} \left[ \left( \frac{1}{0.5} \right)^2 + \frac{1}{20} \left( \frac{1375/_{20.5}}{180/_{8}} \right)^2 \right]^{0.25}} = 43.41
$$

**Donc :** 

$$
\overline{\lambda_{LT}} = \frac{\lambda_{LT}}{93.91} \sqrt{\beta w} = \frac{43.41}{86.39} \sqrt{1} = 0.50 > 0.4
$$
 *U y a un risque de déversement*  
\n
$$
\varphi_{LT} = 0.5 \times (1 + \alpha_{LT} \times (\overline{\lambda}_{LT} - 0.2) + \overline{\lambda}_{LT}^2)
$$
  
\n
$$
\alpha_{LT} = 0.21
$$
 Pour les profilés laminés.  
\n
$$
\varphi_{LT} = 0.65
$$
  
\n
$$
X_{LT} = 0.93 < 1
$$

$$
k_{LT} = 1 - \frac{\mu_{LT} \times N_{sd}}{\chi_z \times A_{br} \times f_y} \le 1,5
$$
  

$$
\mu_{LT} = 0.15 \overline{\lambda}_z (\beta_{MLT})_{-0.15=0.15*0.50*1.3-0.15=-0.053<0.9}
$$
  

$$
K_{LT} = 1 - \frac{-0.053 \times 14.23 \times 10^3}{0.57 \times 23.9 \times 10^2 \times 275} = 1 \le 1.5
$$

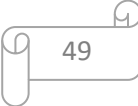

$$
\frac{14.23 \times 10^3}{0.57 \times \frac{23.9 \times 10^3 \times 275}{1,1}} + \frac{1 \times 20.25 \times 10^6}{0.93 \times 166.4 \times 10^3 \times \frac{275}{1,1}} = 0.528 \le 1
$$

La condition est vérifiée

Le profile IPE180 convient pour les potelets

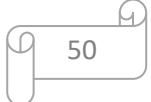

# **CHAPITRE 4 :**

# **Dimensionnement des planchers mixtes**

# **4.1 plancher collaborant :[7]**

### **4.1.1 Introduction**

Le pré-dimensionnement a pour but de déterminer l'ordre de grandeur de chaque élément porteur ou résistant (poutre ; poteau …etc.) ; afin de pouvoir faire plus tard les vérifications de l'ensemble des portiques ; aux charges verticales et horizontales. Le pré dimensionnement des éléments se fera selon les prescriptions données par l'EC3

### **4.1.2 Pré-dimensionnement des planchers**

Les planchers sont des éléments horizontaux qui limitent les niveaux d'un bâtiment.

Ils s'appuient avec ou sans continuités sur des porteurs (murs porteurs ; poteaux et poutres ……).

Notre structure contient des planchers mixtes.

### **4.1.3 Méthode de calcul**

Pour le pré dimensionner des planchers collaborant à dalle collaborant il est nécessaire de pré dimensionner chaque élément le constituant à la condition d'utilisations la plus défavorable.

Les éléments constituant un plancher mixte :

- Panneaux de dalles.
- Solives.
- Poutre porteuse.
- Des connecteurs.

Le calcul de plancher collaborant se fait en deux phases :

- Phase de construction
- Phase finale

#### **4.1.3.1Phase de construction :**

Le profilé d'acier travaille seul et reprend les charges suivantes :

- Le poids propre du profilé
- Le poids propre du béton frais
- La surcharge de construction (ouvriers)

# **4.1.3.2Phase finale :**

Le béton ayant durci, par conséquent le profilé et la dalle, qui constituent la section mixte, travaillent ensemble.

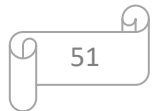

On doit tenir compte des charges suivantes :

- Le poids propre du profilé
- Le poids propre du béton (sec)
- La surcharge d'exploitation
- Finition.

### **4.1.4 Evaluation des charges et surcharges : [6]**

- **A. Plancher courant :**
- **1) Charge permanente G :**

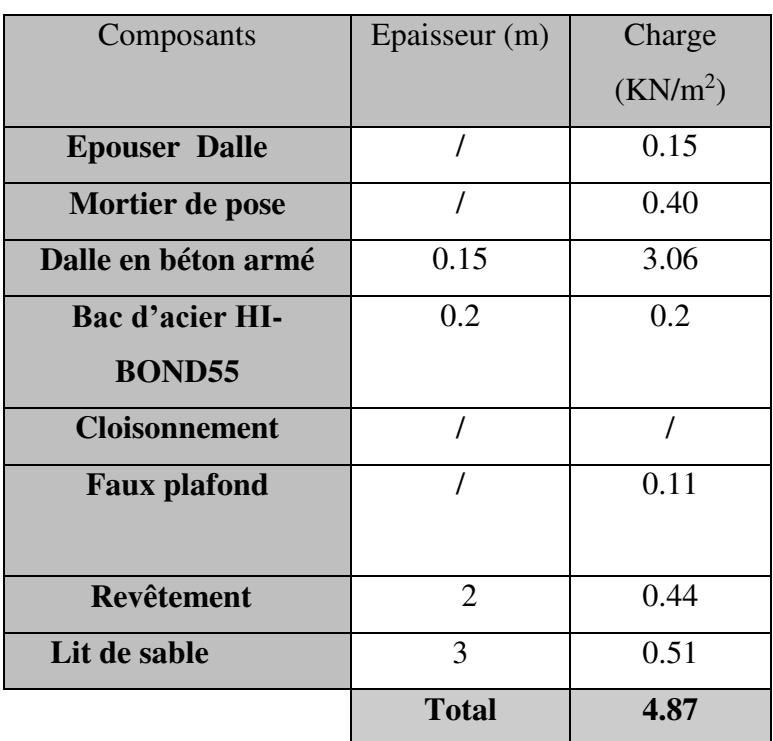

**Tableau 4.1 :** charge permanente du plancher courant

# **2) Charge d'exploitation :**

Plancher courant :  $Q = 4$  KN/m<sup>2</sup>(partie production et stockage.)  $\Box$ Niveau +6  $Q = 1.5$  KN/m<sup>2</sup>(partie mezzanine technique)  $\Box$ Niveau+9.5

# **4.1.5 Etude des solives :**

### **a) pré-dimensionnement :**

Les solives sont des poutrelles qui travaillent en flexion simple, leur écartement (la distance entre une solive et une autre ) est pratiquement déterminé par l'équation suivante : $0.7m \le L \le 7m$ 

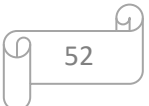

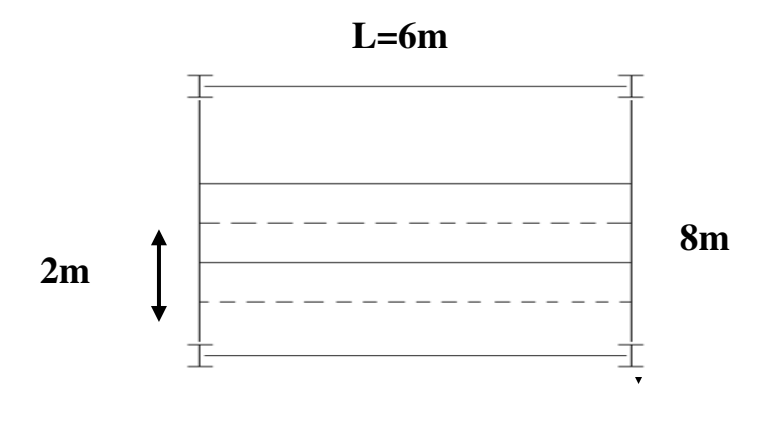

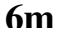

**Figure 4.1** : Schéma statique de la solive la plus sollicitée

# **La condition de la flèche**

 $\overline{ }$  $\frac{L}{25}$  ≤ h ≤  $\frac{L}{20}$  =>  $\frac{3000}{25}$  ≤ h ≤  $\frac{3000}{20}$  => 120 ≤ h ≤ 150 On choisit : **IPE140** 

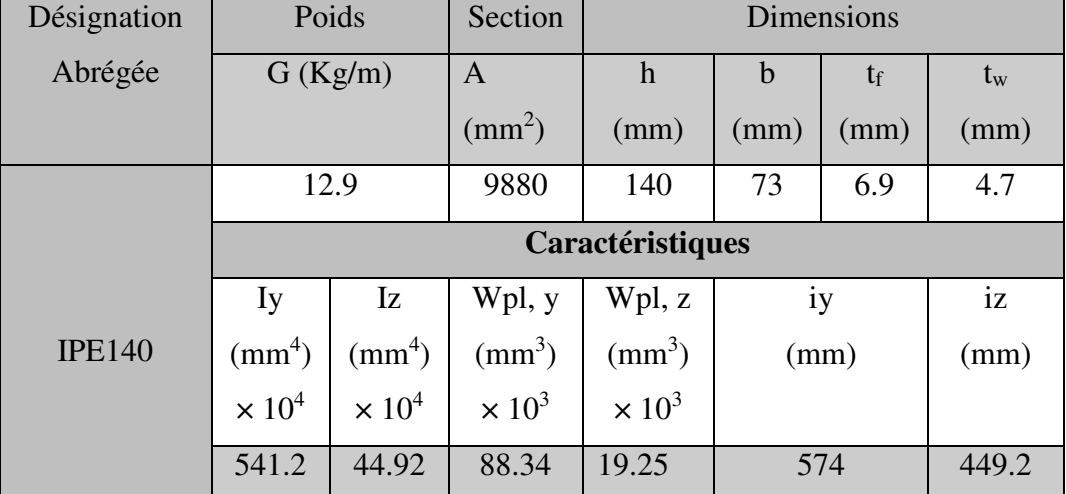

**Tableau 4.2** : Dimensions et caractéristiques mécaniques du profilé IPE140

# **A. POUR NIV +6 :**

# **Phase de construction :[7]**

Le calcul se fait de la même manière que celui du plancher courant, et les résultats sont identiques

Le profilée d'acier travaille seul, donc les charges sont :

- Poids propre du profilé : \_\_\_\_\_\_\_\_\_\_\_\_\_\_\_\_\_\_\_\_\_\_\_ Gp = 0.129 KN/m
- $\checkmark$  Poids propre du béton frais : Gb = 3.06 KN/m<sup>2</sup>
- Poids du bac d'acier : \_\_\_\_\_\_\_\_\_\_\_\_\_\_\_\_\_\_\_\_\_\_\_\_\_ g = 0.15 KN/m<sup>2</sup>
- Surcharge de construction (ouvrier) : \_\_\_\_\_\_\_\_\_\_\_\_\_ Qc = 0.75 KN/m<sup>2</sup>

53

### **Combinaison de charge**

**ELU**  $qu = 1.35G + 1.5Q$  $qu = 1.35(Gp + (Gb + g) \times esp) + 1.5Qc \times esp$  $qu = 11.09KN$  **ELS**

$$
qs = G + Q
$$
  
qs = (Gb + g + Qc) × esp + Gp  
qs = 8.05KN

#### **Les vérifications**

### **a. Moment fléchissant**

Le moment fléchissant dans les sections transversales 1 et 2 doit satisfaire la condition suivante :

$$
Msd'y \le Mpl, rd = \frac{Wpl, y \times fy}{\gamma_{m0}}
$$

$$
Msd, y = \frac{qu \times (1)^2}{8} = \frac{11.09 \times 6^2}{8} = 49.90KN
$$

Mpl, rd = 
$$
\frac{Wpl, y \times fy}{\gamma_{m0}} = \frac{88,34 \times 275 \times 10^3}{1} \times 10^{-6} = 24,29
$$
KN. m

#### $Msd, y \geq Mpl, rd$  Condition Non vérifiée

La condition de la moment fléchissant n'est pas vérifiée en phase de construction alors la solution adoptée est d'augmenter la section alors on choisit un **IPE200** 

#### **Vérification de la moment fléchissant :**

Mpl, rd = 
$$
\frac{Wpl, y \times fy}{\gamma_{m0}} = \frac{220.6 \times 275 \times 10^3}{1} \times 10^{-6} = 60.66
$$
KN. m

 $Msd, y \leq Mpl, rd$  condition vérifiée

$$
\underbrace{\overbrace{9}^{44}}_{54}
$$

### **b. Effort tranchant**

On doit vérifier que :Vsd  $\leq$  Vpl, rd  $=\frac{I_{\text{y}\times\text{AV}}}{\gamma_{\text{y}\times\text{AV}}}$  $\gamma_{\rm m0}$ ×√3

D'Ou :

Av : Aire de cisaillement

Vpl, rd : effort tranchant de plastification de la section

$$
Av = 764 \text{mm}^2
$$

$$
Vsd = \frac{q \times l}{2} = \frac{11.09 \times 6}{2} = 33.27 \text{KN}
$$

$$
Vpl, rd = \frac{fy \times Av}{\gamma_{m0} \times \sqrt{3}} = \frac{275 \times 10^3 \times 764 \times 10^{-6}}{1 \times \sqrt{3}} = 121.3 \text{KN}
$$

 $Vsd \le Vpl, rd$  **Condition vérifiée** 

 $Vsd \le 0$ . 5Vpl, rd => 33.27KN  $\le 60.65KN$ ,

Donc, pas d'interaction entre l'effort tranchant et le moment fléchissant

Il n'est pas nécessaire de réduire la résistance à la flexion

# **c. Vérification de la rigidité**

$$
f^{max} = \frac{5 \times \text{qs} \times l^4}{384 \times \text{Ey} \times \text{ly}} \le \overline{f} = \frac{l}{250}
$$

 $qser = 8.05KN$  $L = 3m$  $E = 2.1 \times 10^5 \,\text{N/mm}^2$  $Iy = 541.2 \times 10^4$  mm<sup>4</sup>

$$
f^{max} = \frac{5 \times 8.05 \times 3000^4}{384 \times 2.1 \times 10^5 \times 541.2 \times 10^4}
$$

 $f^{max} = 7.47$ mm  $\bar{f} = 12mm$ 

 $7.47$   $mm < 12$   $mm$ 

# **Condition vérifiée**

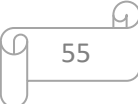

### **d. Vérification au déversement :**

 La vérification de déversement dans cette phase n'est pas nécessaire car la solive est maintenue par le bac d'acier (Hi bond) et les connecteurs.

# **Phase final :**

- Poids P du profile (IPE140) ….…………. .gp= 0,129 KN/ml
- Charge permanente  $\dots \dots \dots \dots \dots \dots \dots G_t = 4.87$  KN/m<sup>2</sup>
- Surcharge d'exploitation …………………...Q= 4 KN/m<sup>2</sup>

# **combinaison des charges :**

### $\triangleright$  ELU :

 $q_u= 1,35 \times (g_p+(G_t \times e))+1,5 \times Q_c \times e$ 

 $q_u= 1,35 \times (0,129+(4,87 \times 2)) + 1,5 \times 4 \times 2$ 

 $q_u = 25.32$  KN/ml

**ELS :**

 $q_s = g_p + (G_t + Q) \times e$ 

 $q_s = 0.129 + (4.87 + 4) \times 2$ 

 $q_{ss}$ =17.86KN/m

**largeur de la dalle :** 

 $b_{\text{eff}} = \inf \left\{ 2 \times \frac{L_0}{8} \right\}$  $\frac{30}{8}$ . ... ... . . . . . . . . . . . . l: longueur libre d'une poutre simplement appuie b … … … … … … … … … … … … … … … Entraxe entre les poutres

 $b_{\text{eff}} = \inf \begin{cases} 2 \times L_0/8 = 2 \times 6/8 = 1.5m \\ h - 2m \end{cases}$  $b = 2 m$  $\Rightarrow$  b<sub>eff</sub> = 1.5 m

**Position de l'axe neutre plastique :** 

 $R_{béton} = 0.57 \times f_{ck} \times b_{eff} \times h_c = 0.57 \times 25 \times 1500 \times 95 \times 10^{-3} = 2030.62 \text{kN}$ 

 $R_{\text{Acier}}=0$ ,  $95\times f_y \times A_0 = 0.95\times 275\times 1640\times 10^{-3} = 428.45 \text{kN}$ 

Rbéton>RAcier

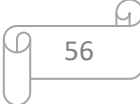

Axe neutre se trouve dans la dalle de béton. Donc le moment résistant plastique développé par la section mixte est :

$$
Mpl.rd = Racier[\frac{h_0}{2} + hc + hp - (\frac{R_{Acier} * h_c}{2R_{béton}})]
$$

**Vérifications :** 

#### **a. Vérification de la flexion :**

Il faut que : Msd<Mpl.rd

### **Le moment appliqué :**

 $M_{\text{max}} = M_{\text{sd}} =$  $\frac{qu * l^2}{l}$ 8 =  $25.32 \times 6^2$ 8  $= 113.94$  KN. m

### **Le moment résistant plastique développé par la section mixte :**

Mpl. rd = 428.45 
$$
\left[ \frac{140}{2} + 95 + 55 - \left( \frac{428.45 \times 95}{2 \times 2030.62} \right) \right] \times 10^{-3} = 91.03 \text{KN}.
$$
m  
M<sub>Pl,r</sub> = 91. KN. m < M<sub>sd</sub> = 113.94 KN. m

### **Condition non vérifiée**

La condition de la moment fléchissant n'est pas vérifiée en phase de final alors la solution adoptée est d'augmenter la section alors on choisit un **IPE200** 

#### **b. Vérification de la moment fléchissant :**

 $R_{\text{Acier}} = 0$ ,  $95 \times f_y \times A_0 = 0.95 \times 275 \times 2850 \times 10^{-3} = 744.56 \text{kN}$ 

Mpl. rd = 744.56 
$$
\left[ \frac{200}{2} + 95 + 55 - \left( \frac{744.56 \times 95}{2 \times 2030.62} \right) \right] \times 10^{-3} = 173.17
$$
KN. m

 $Msd, y \leq Mpl, rd$  condition vérifiée

#### **c. Vérification de l'effort tranchant :**

On doit vérifier que :  $V_{sd} < V_{p.rd} = \frac{f_y \times A_v}{\sqrt{2}}$ √3×γm0

 $A_v = A - 2 \times b \times t_f + (t_w + 2 \times r) \times t_f = 1640 - 2 \times 73 \times 6,9 + (4.7 + 2 \times 7) \times 6,9 = 766,01 \text{ mm}^2$ 

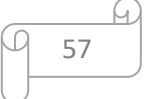

Donc :

$$
V_{\text{pl,rd}} = \frac{275 \times 10^3 \times 766,01 \times 10^{-6}}{\sqrt{3}} = 121.62 \text{kN}
$$

$$
V_{sd} = \frac{Qu \times L}{2} = \frac{25.32 \times 6}{2} = 76.05 \text{kN}
$$

 $V_{\text{Pl,rd}} > V_{\text{sd}} \Longrightarrow 121.62 \text{kN} > 76.05 \text{kN}$ 

### **Condition vérifiée**

$$
0.5 V_{\rm pl,rd} = 60.81 \, \rm KN < V_{sd}
$$

Donc il n'est pas d'interaction entre l'effort tranchant et le moment fléchissant.

# d. **Vérification de la rigidité :**

$$
f_{\text{max}} = \frac{5 \times \text{qs} \times l^4}{384 \times E \times lc} \le \bar{f}
$$

Avec :

$$
q_{ser} = 17.84 \text{ KN/ml.}
$$
  

$$
L = 6 \text{ m.}
$$

 $E = 2{,}1.10^5$  N/mm<sup>2</sup>.

$$
Ic = \frac{Aa \times (h_c + 2h_p + h_a)^2}{4 \times (1 + m.v)} + \frac{b_{eff} \times h_c^3}{12 \times m} + Ia
$$

$$
V = \frac{Aa}{Ab} = \frac{1640}{1350 \times 95} = 0,012 \qquad m = \frac{Ea}{Eb} = 15
$$

$$
Ic = \frac{1640 \times (95 + 2 \times 55 + 140)^2}{4 \times (1 + 15 \times 0.012)} + \frac{1500 \times 95^3}{12 \times 15} + 541.2 \times 10^4
$$
  
= 5.44 × 10<sup>7</sup>mm<sup>4</sup>

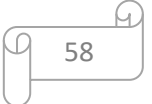

**La valeur de la flèche maximale est :** 

$$
f_{\text{max}} = \frac{5 \times \text{qs} \times l^4}{384 \times E \times \text{lc}} = \frac{5 \times 17.84 \times 6000^4}{384 \times 2.1 \times 10^5 \times 5.44 \times 10^7} = 26.35 \text{ mm}
$$
  

$$
\bar{f} = \frac{L}{250} = \frac{6000}{250} = 24 \text{ mm}
$$

 $f^{max} = f^{in} + f^{f} = 5.6 + 26.35 = 31.95$ mm > T=24 mm

# **Condition non vérifiée**

La condition de la moment fléchissant n'est pas vérifiée en phase de final alors la solution adoptée est d'augmenter la section alors on choisit un **IPE200** 

$$
1c = \frac{2850 \times (95 + 2 \times 55 + 140)^2}{4 \times (1 + 15 \times 0.012)} + \frac{1500 \times 95^3}{12 \times 15} + 541.2 \times 10^4
$$
  
= 8.44 × 10<sup>7</sup>mm<sup>4</sup>

$$
f_{\text{max}} = \frac{5 \times qs \times 1^4}{384 \times E \times Ic} = \frac{5 \times 17.84 \times 6000^4}{384 \times 2.1 \times 10^5 \times 8.44 \times 10^7} = 16.98 \text{ mm}
$$

 $f<sup>max</sup> = f<sup>in</sup> + f<sup>t</sup> = 5.6 + 16.98 = 22.58$ mm <  $\bar{f}$ =24 mm

#### **Condition vérifiée**

#### **e. Vérification du déversement**

Dans cette phase il n'est pas nécessaire de vérifier le déversement car la semelle supérieure est maintenue par dalle béton*.* 

#### **B. POUR NIV+9.50 :**

#### **Phase de construction**

Les résultats qui nous vont retrouver sont les mêmes que ce qu'on a obtenus au niveau du plancher +6

#### **Phase final :**

Par la même méthode de calcul, les résultats pour les solives du niveau du plancher +6 sont résumés dans le tableau suivant :

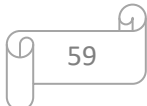

```
q_s = 17.82KN/ml q_s = 12.86KN/m
```
# **Tableau 4.3 :** les résultats pour les solives du niveau

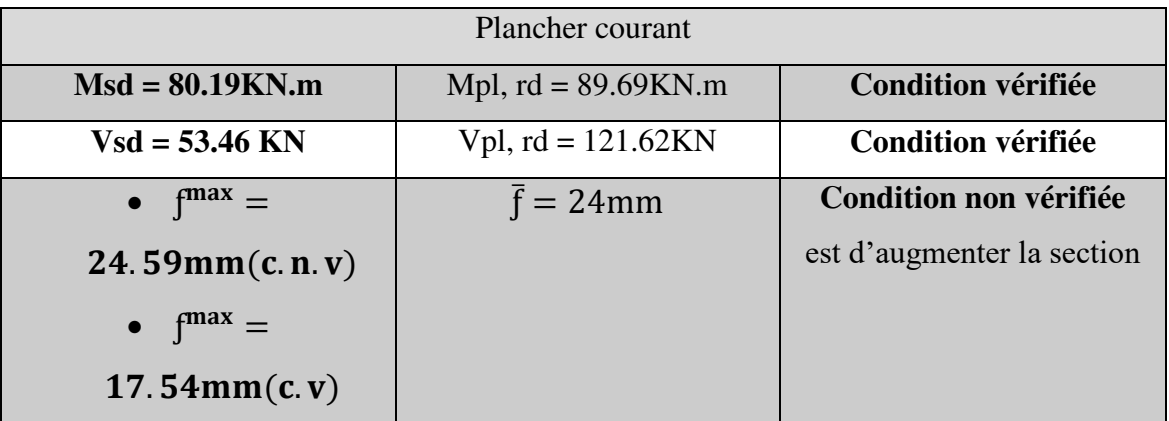

# **Conclusion :**

Le profile **IPE140** n'est pas vérifie tous les conditions de résistance, rigidité et déversement, donc on opte pour la solive de courant un **IPE200** 

# **Calcule des connecteurs :**

Type goujons  $\begin{array}{c} \text{[} \\ \text{[} \\ \text{[} \end{array}$  ( $\begin{array}{c} \text{[} \\ \text{[} \\ \text{[} \end{array}$  hametre = 19 mm Diamètre = 19 mm

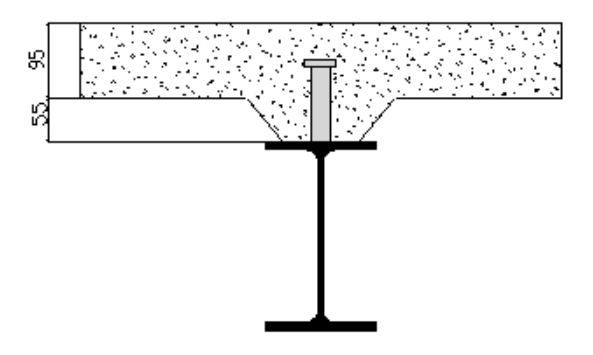

**Figure 4.2:**schéma des positions des connecteurs solive

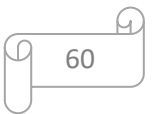

### **1. Détermination de (Résistance au cisaillement)**

$$
P_{rd} = K_t \times \inf \left\{ \begin{array}{c} 0,29 \times \propto \times d^2 \times \frac{\sqrt{\text{Fck} \times \text{Ec}}}{\gamma \text{V}} \text{R\'esistance dans le béton qui entoure le goujon} \\ 0,8 \times F_u \times \frac{\pi \times d^2}{4 \times \gamma \text{V}} \text{La force dans le goujon} \end{array} \right.
$$

Avec :

 $F_{ck} = 25$  KN/mm<sup>2</sup> Résistance caractéristique de béton

 $Ec = 30.5 KN/m^2$  Module de Young de béton

Fu =450 N/mm<sup>2</sup> Résistance caractéristique des connecteurs

$$
\gamma_v = 1,25
$$

$$
\alpha = 1 \quad si \frac{h}{d} > 4 \qquad ; \quad \alpha = 0, \quad \left(\frac{h}{d} + 1\right) \quad si \quad 3 \le \frac{h}{d} \le 4
$$

Dans notre cas :

$$
\propto 1 \quad \arctan\frac{h}{d} = \frac{95}{19} = 5 \ge 4
$$

$$
P_{rd} = K_1 \times \inf \begin{cases} 0.29 \times 1 \times 19^2 \times \frac{\sqrt{25 \times 30.5 \times 10^3}}{1.25} = 73.13 \text{KN} \\ 0.8 \times 450 \times \frac{\pi \times 19^2}{4 \times 1.25} = 78.03 \text{KN} \end{cases}
$$

#### **2. Influence du sens du bac d'acier**

**Kt** : Coefficient de réduction fonction du sens des nervures du bac pour un bac d'acier dont les nervures sont perpendiculaires à la solive. Le coefficient de réduction pour la résistance au cisaillement est calculé par :

$$
k_{t} = \frac{0.7}{\sqrt{Nr}} \times \frac{b_0}{h_p} \times \left[\frac{h_c}{h_p} - 1\right]
$$

Nr : Nombre de goujon par nervure =1

 $H_p = 55$  mm

 $h_c$ = 95 mm (hauteur du connecteur)

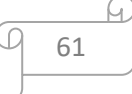

$$
Kt = \frac{0.7}{\sqrt{1}} \times \frac{88.5}{55} \times \left[\frac{95}{55} - 1\right] = 0.82
$$

Les connecteurs seront soudés à travers le bac d'acier d'après les EC4 kt doit être inférieur à 1 donc :

Prd (Resistance au cisaillement)  $Kt = 0.82$   $\longrightarrow$  Prd = 59.97 KN

### **3. Effort tranchant repris par les goujons détermination de R<sup>L</sup>**

 $R_L$ = inf (R béton; R<sub>Acies</sub>) ;  $R_L$ = inf (1827.56; 428.45)  $\longrightarrow$   $R_L$ = 428.45 kN

### **4. Nombre de connecteurs : par demi-portée**

Nbre = 
$$
\frac{R_L}{P_{rd}} = \frac{428.45}{59.97} = 7.14
$$

On prend **8 connecteurs** pour le demi porté ; c'est-à-dire **16 connecteurs** sur toute la longueur totale de la poutre.

L'espacement minimal des connecteurs doit être supérieur à 6 fois le diamètre :

 $e_{\text{min}} \ge 5. d = 5 \times 19 = 95$  mm

 $e_{max} = 6 \times h = 570$ mm

 $esp = \frac{L}{N_{br}}$  $\frac{L}{N_{br}-1} = \frac{6000}{16-1}$ *16*−*1* esp=400mm >95 mm

Condition vérifié

Donc on prend **16 connecteurs**, avec un espacement de **40cm** 

#### **4.1.6 Etude des poutres principales :**

Les poutres principales sont des éléments structuraux, qui permettent de supporter les charges des planchers et les transmettent aux poteaux. Elles sont sollicitées principalement par un moment de flexion.

La poutre la plus sollicité, a une portée de **8m** ; elle supporte trois charges concentrées (Rsolive) qui représentent les réactions des solives et une charge uniformément répartie due à son poids propre et le poids de la dalle en béton sur la largeur de la semelle

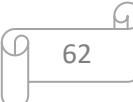

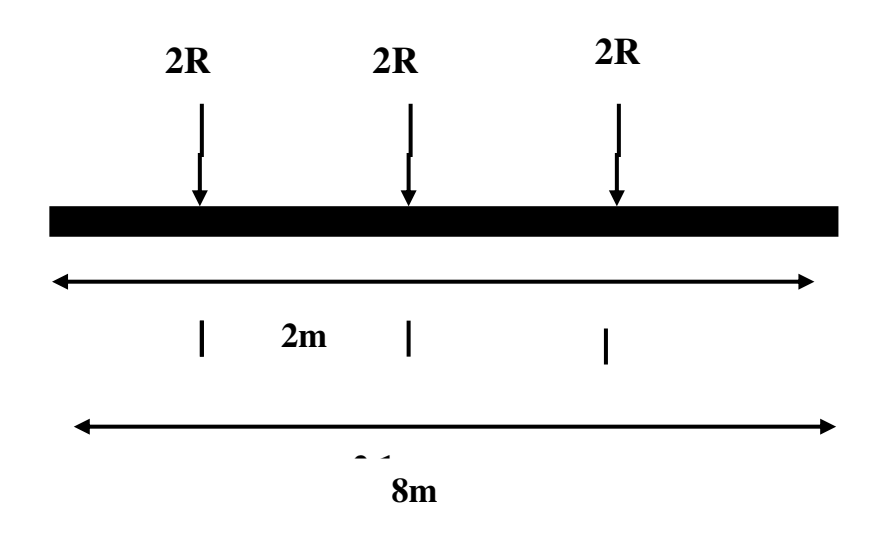

**Figure 4.3:** Schéma statique de la poutre principale

# a) **Pré-dimensionnement :**

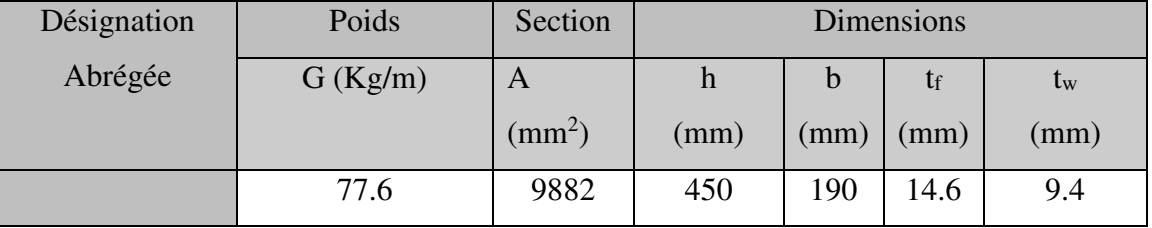

**Condition de la flèche** 

$$
\frac{L}{25} \le h \le \frac{L}{15} \Longrightarrow \frac{8000}{25} \le h \le \frac{8000}{15} \Longrightarrow 320 \le h \le 533.33
$$

On choisit :**IPE450** 

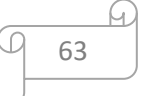

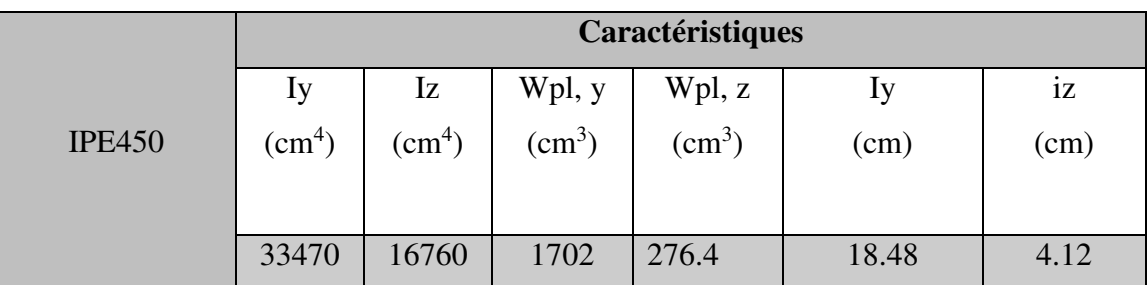

**Tableau 4.4 :** Dimensions et caractéristiques mécaniques du profilé **IPE450** 

### **Etage courant**

#### **A. POUR NIV +6 :**

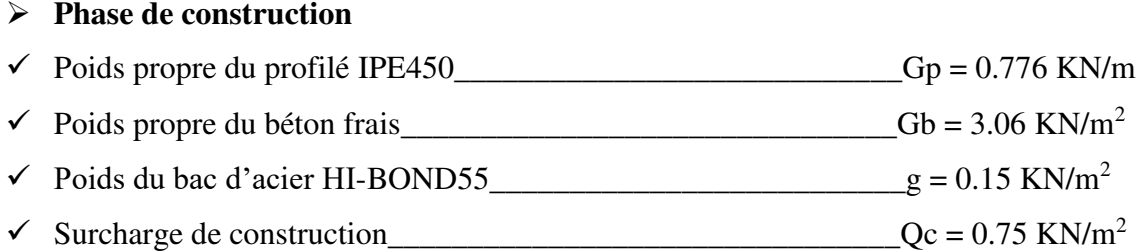

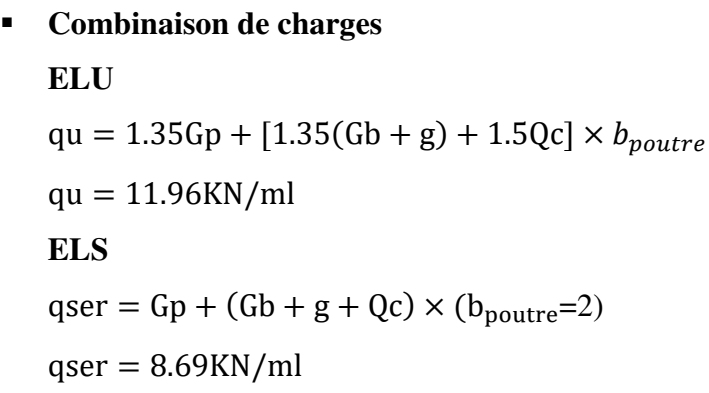

# **Calcul des réactions des solives**

On calcul les réactions des solives pour chaque phase (phase de construction et phase finale), on utilise la formule suivante :

$$
R_{\text{solive}} = \frac{q \times L_{\text{solive}}}{2}
$$

**ELU**

**Solive de portée : 6m** 

$$
R_{u1} = \frac{6 \times 11.96}{2} = 35.88 \text{KN}
$$

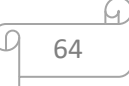

 **Solive de portée : 6m**   $R_{u2}$  =  $6 \times 11.96$  $\overline{\mathcal{L}}$  $= 35.88$ KN  $R_{u1} + R_{u2} = 71.76$ KN

# **ELS**

**Solive de portée : 6m** 

$$
R_{S1} = \frac{6 \times 8.69}{2} = 26.07 \text{KN}
$$

**Solive de portée : 6m** 

$$
R_{S2} = \frac{6 \times 8.69}{2} = 26.07 \text{KN}
$$
  

$$
R_{S1} + R_{S2} = 52.14 \text{KN}
$$

| $R_U = R_1 + R_2 = 71.76 \text{ KN}$    | $R_S = R_1 + R_2 = 52.14 \text{ KN}$ |
|-----------------------------------------|--------------------------------------|
| $R_U = R_3 + R_4 = 71.76 \text{ KN}$    | $R_S = R_3 + R_4 = 52.14 \text{ KN}$ |
| $R_U = R_5 + R_6 = 71.76 \text{ KN}$    | $R_S = R_5 + R_6 = 52.14 \text{ KN}$ |
| $R_U = R_7 + R_8 = 71.76 \text{ KN}$    | $R_S = R_5 + R_6 = 52.14 \text{ KN}$ |
| $R_U = R_9 + R_{10} = 71.76 \text{ KN}$ | $R_S = R_7 + R_8 = 52.14 \text{ KN}$ |
| $R_U = R_9 + R_{10} = 71.76 \text{ KN}$ | $R_S = R_7 + R_8 = 52.14 \text{ KN}$ |

**Combinaisons de charge** 

**ELU :**   $qu=1.35(gp+(Gb+g)\times bs)+1.5\times Qc\times bs$  $=1.35(0.776+(3.06+0.15)\times 0.18) + 1.5 \times 0.75 \times 0.18$  $=2.03$ KN/ml **ELS : qs**=gp+(Gb+g)×bs+Qc×bs  $=0.776+(3.06+0.15)\times0.18+0.75\times0.18$  $=1.49$ KN/ml

# **Les vérifications**

# **a. Moment fléchissant**

Le profilé **IPE450** est de classe 1, donc, le moment fléchissant doit satisfaire à la condition suivante :

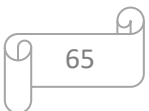

$$
Msd'y \le Mpl, rd = \frac{Wpl, y \times fy}{\gamma_{m0}}
$$

 $Mpl, ra =$  $\frac{1702 \times 10^3 \times 275}{ }$ 1  $\times 10^{-6}$  = 468.05KN. m

Nous avons utilisé le logiciel ROBOT par déterminer les efforts

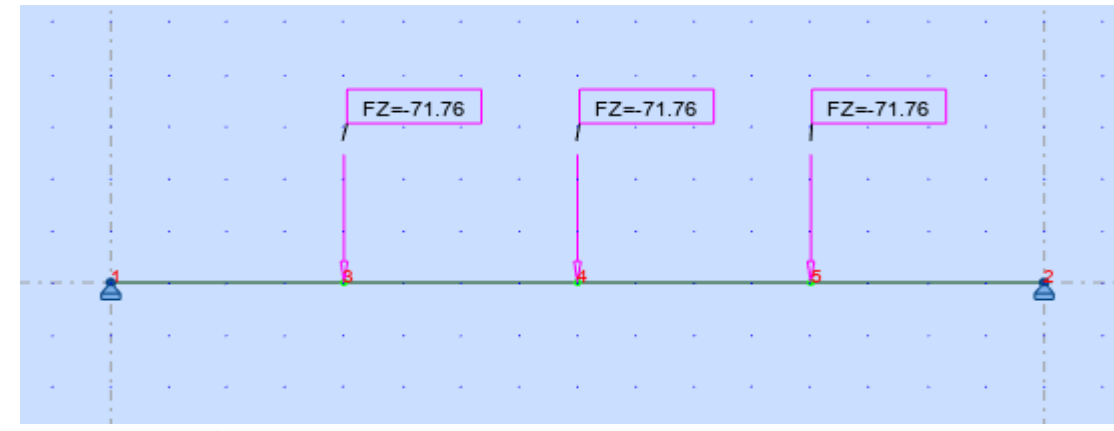

**Figure 4.4** :charges ponctuelles[KN](phase construction)

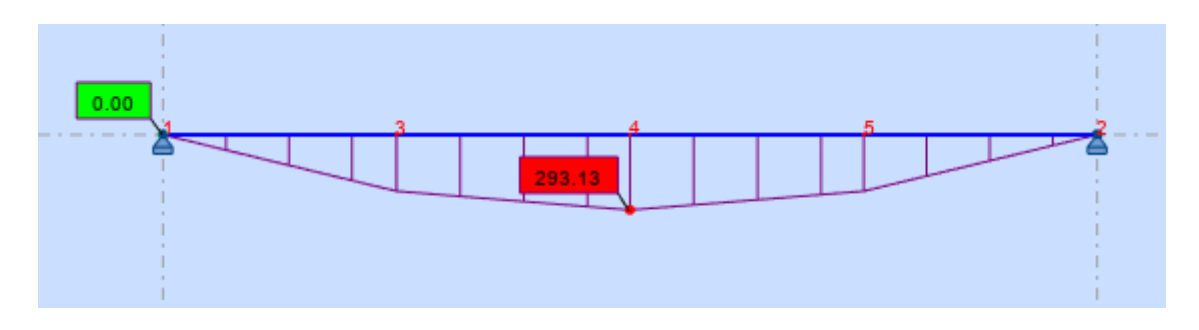

Figure 4.5: Moment My[KN.m] (phase construction)

 $293.13$ KN. m <  $468.05$ KN. m

# **Condition vérifiée**

# **b. Effort tranchant**

On doit vérifier que :

$$
Vsd \le Vpl, rd = \frac{fy \times Av}{\gamma_{m0} \times \sqrt{3}}
$$

$$
Vpl, rd = \frac{275 \times 5085}{\sqrt{3}} = 807.35 \text{KN}
$$

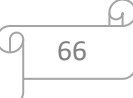

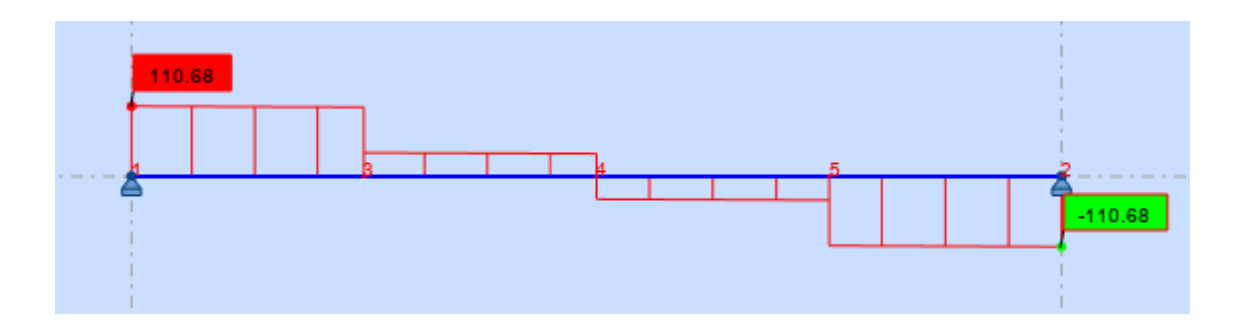

Figure 4.6:effort trenchant[KN] (phase construction )

 $110.68$ KN < 807.35KN

# **Condition vérifiée**

Donc il n'est pas d'interaction entre l'effort tranchant et le moment fléchissant.

# **c. Vérification de la rigidité**

Il faut vérifier que : $f^{\text{max}} \leq \overline{f}$ 

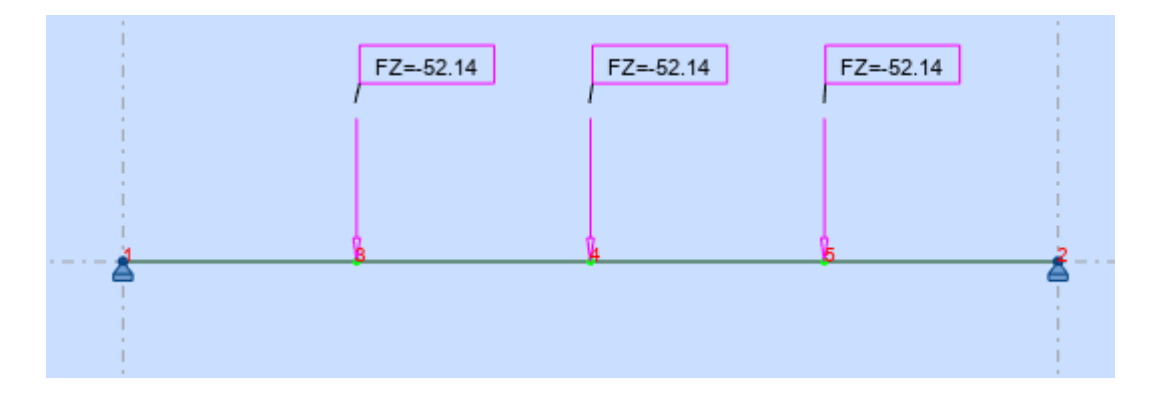

**Figure 4.7** :charges ponctuelles[KN]

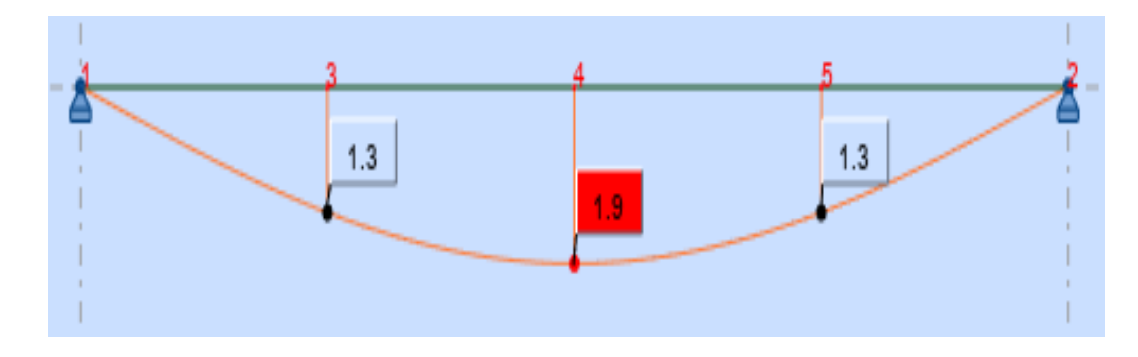

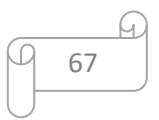

**Figure 4.8**:fleche [cm]

$$
fmax = f1 + f2
$$
  

$$
f1 = \frac{5 \times \text{qser} \times 1^4}{384 \times E \times \text{ly}} = \frac{5 \times 1.49 \times 8000^4}{384 \times 2.1 \times 10^5 \times 33740 \times 10^4} = 1.12 \text{mm}
$$

 $f_2$  =19mm(rdm)

 $f<sup>max</sup> = 19 + 1.12 = 20.12$ mm

$$
\overline{f} = \frac{8000}{250} = 32 \text{mm}
$$

20.12mm < 32

### **Condition vérifiée**

### **d. Vérification du déversement :**

 Du fait la poutre principale est maintenu latéralement il ya pas vérifié le déversement

#### **Phase finale :**

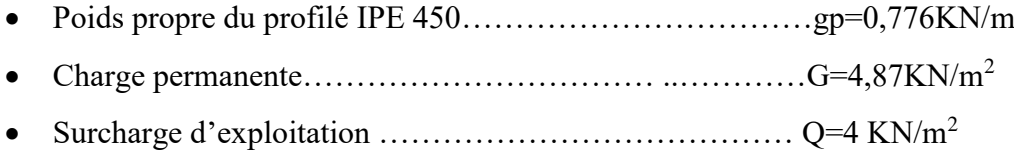

# **Calcul des réactions des solives**

$$
ELU: \t\t ELS:
$$

$$
q_u = 21.44 \text{kN/ml}
$$
 
$$
q_s = 17.86 \text{kN/ml}
$$

$$
R_X = \frac{6 \times 21.44}{2} + \frac{6 \times 21.44}{2} = 128.64 \text{kN} \qquad R_X = \frac{6 \times 17.86}{2} + \frac{6 \times 17.86}{2}
$$

$$
= 107.16 \text{kn}
$$

 $R_U = R_1 + R_2 = 128.64$ kN  $R_S = R_1 + R_2 = 107.16$ kN  $R_U = R_3 + R_4 = 128.64$ kN  $R_S = R_3 + R_4 = 107.16$ kN  $R_U = R_5 + R_6 = 128.64$ kN  $R_S = R_5 + R_6 = 107.6$ kN

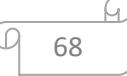

 $R_U = R_7 + R_8 = 128.64$ kN  $R_S = R_7 + R_8 = 107.6$ kN  $R_U = R_9 + R_{10} = 128.64$ kN  $R_S = R_9 + R_{10} = 107.6$ kN

# **Combinaison des charges :**

### **ELU :**

$$
qu=1,35[(Gec \times 0,19)+gp]+1,5 \times Qec \times 0,19
$$
  
 
$$
qu=1,35[(4,87 \times 0,19)+0,776]+1,5 \times 4 \times 0,19
$$
 Qu=3,43 KN/ml

### **ELS :**

$$
q_s = (G_t - Gb - gbac + Q) \times 0,19
$$
  
qs = 0,776+(4,87-3,06-0,15+4) × 0,19  $\implies$  Qs=1,85 KN/ml

# *\* Largeur de la dalle :*

beff = inf 2×L0/8 .............L : longueur libre d'une poutre simplement appuie b.....................Entraxe entre les poutres

$$
b_{\text{eff}} = \inf \begin{cases} 2 \times L_0/8 = 2 \times 8/8 = 2 \text{ m} \\ b = 6 \text{ m} \end{cases}
$$

#### **Position de l'axe neutre plastique :**

- $R_{béton} = 0.57 \times f_{ck} \times b_{eff} \times h_c = 0.57 \times 25 \times 2000 \times 95 \times 10^{-3} = 2707.5$  KN
- R<sub>Acier</sub>=0,95×f<sub>y</sub> ×A<sub>0</sub> = 0,95×275×9882×10<sup>-3</sup> = 2581,67 KN

$$
R_{\text{béton}} > R_{\text{Acier}}
$$

Axe neutre se trouve dans la dalle de béton. Donc le moment résistant plastique développé par la section mixte est :

Mpl. rd = RAcier 
$$
\left[\frac{h_0}{2} + hc + hp - \left(\frac{R_{Acier} * h_c}{2R_{béton}}\right)\right]
$$

#### **Vérifications :**

### **a. Vérification de la flexion :**

Le Moment fléchissant Msd dans la section transversale de classe I et II doit satisfaire a la condition suivante :

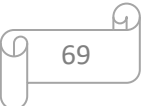

$$
Msd \le MplRd = \frac{Wpl \times fy}{\gamma mo}
$$

$$
Mpl.rd = 2581.67 \times \left[\frac{450}{2} + 95 + 55 - \left(\frac{2578.54 \times 95}{2 \times 2707.5}\right)\right] \times 10^{-3} = 851.33 \text{kN}.\text{m}
$$

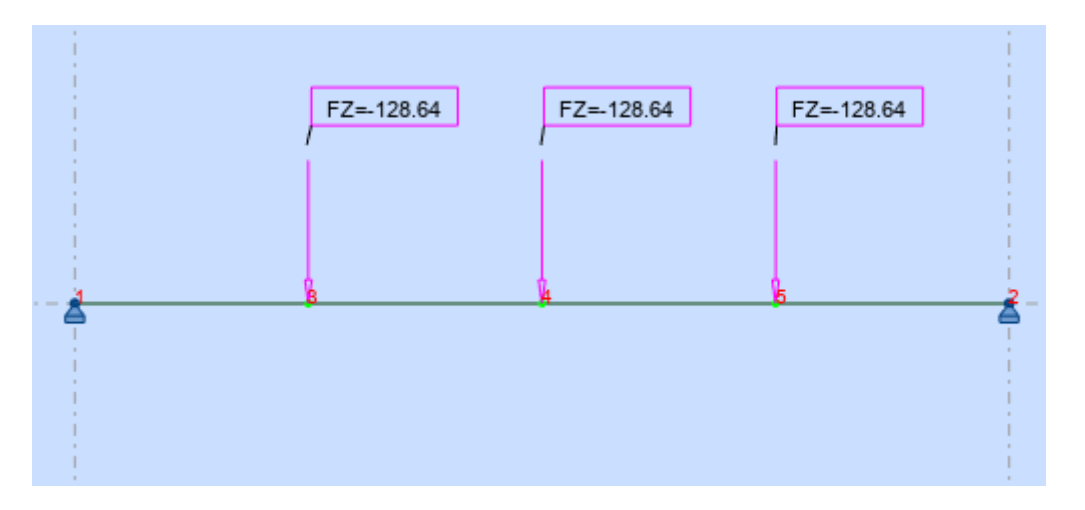

**Figure 4.9 :**charges ponctuelles[KN](phase final )

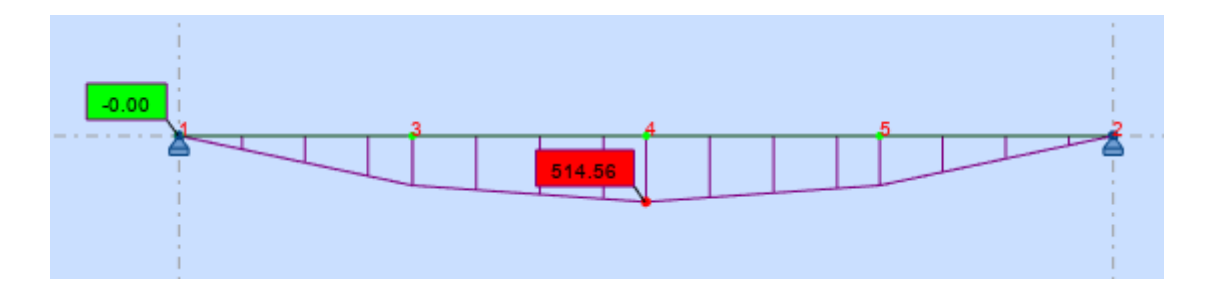

**Figure 4.10:**Moment My[KN.m] (phase final )

Msd=514.56 KN.m

$$
M_{\text{Pl,rd}} > M_{\text{sd}} \Longrightarrow \text{vérifiée} \qquad \qquad r = \frac{664.70}{851.33} = 0.78
$$

# **b. Vérification de l'effort tranchant :**

On doit vérifier que :  $\rm V_{sd}$  <  $\rm V_{p,rd}$ 

$$
V_{\rm pl,rd} = \frac{275 \times 10^3 \times 5084.44 \times 10^{-6}}{1 \times \sqrt{3}} = 807.26 \text{ kN}
$$

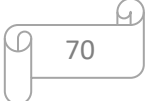

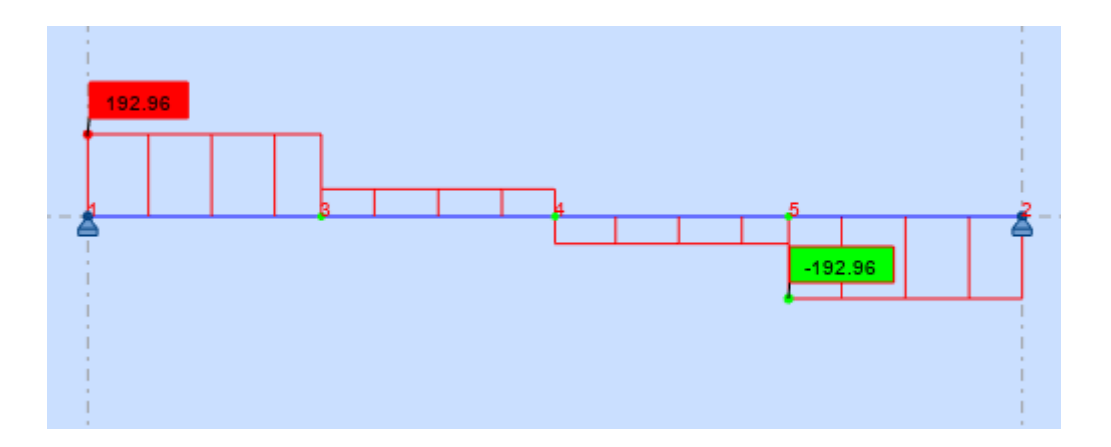

**Figure 4.11**:effort trenchant[KN] (phase final)

 $V_{Pl,rd} > V_{sd} \Rightarrow 807.26 kN > 192.96 kN \Rightarrow$  vérifiée

$$
0.5\times V_{Pl,rd}=403{,}63kN>V_{sd}
$$

Il n'y a pas d'interaction entre l'effort tranchant et le moment fléchissant. Donc il n'est pas nécessaire de réduire la résistance à la flexion.

#### **c. Vérification de la rigidité :**

Il faut vérifiée que :  $f_{max} < f_{adm} = \frac{1}{25}$ 250 Avec :  $q_{ser} = 1,85$ KN/ml.  $R_{ser}$  = 72.6kN  $L = 8$  m.  $E = 2.1.10^5$  N/mm<sup>2</sup>.

$$
Ic = \frac{Aa * (h_c + 2h_p + h_a)^2 b_{eff} \times h_c^3}{4 \times (1 + mv)} I2 \times m + Ia
$$
  

$$
V = \frac{Aa}{Ab} = \frac{9882}{1350 \times 95} = 0.077
$$
, 
$$
m = \frac{Ea}{Eb} = 15
$$

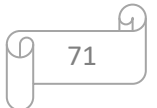

$$
1c = \frac{9882 \times (95 + 2 \times 55 + 450)^2}{4 \times (1 + 15 \times 0.077)} + \frac{1350 \times 95^3}{12 \times 15} + 33740 \times 10^4
$$
  
= 9,54 × 10<sup>8</sup> mm<sup>4</sup>

La valeur de la flèche maximale est :

$$
f_{\text{max}} = f1 + f2
$$

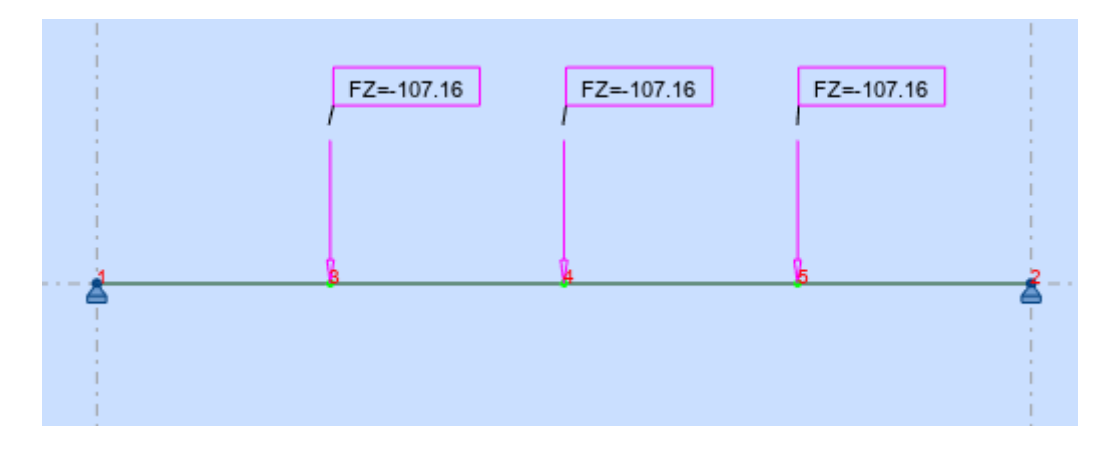

**Figure 4.12**:charges ponctuelles[KN]

La valeur de la flèche maximale est :

$$
f_1 = \frac{5 \times 1,85 \times 8000^4}{384 \times 2,1 \times 10^5 \times 9,54 \times 10^8} = 0.49
$$

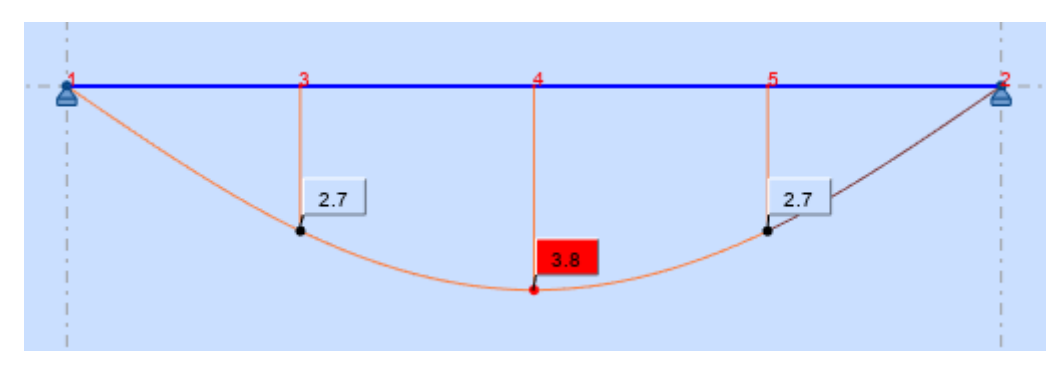

**Figure 4.13** :la flache [cm]

 $f2 = 38$  mm

$$
\bar{f} = \frac{L}{250} = \frac{8000}{250} = 32 \text{mm}
$$

 $f^{max} = f1 + f2 = 0.49 + 38 = 38.49$ mm  $\leq \bar{f} = 32$ mm  $\Rightarrow$  **non** – **vérifiée** 

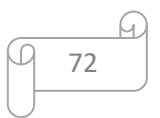

La condition de la flèche n'est pas vérifiée en phase finale alors la solution adoptée est d'augmenter la section alors on choisit un **IPE500**

**f. Vérification de la rigidité** 

g. 
$$
\text{Ic} = \frac{11550 \times (95 + 2 \times 55 + 500)^2}{4 \times (1 + 15 \times 0.077)} + \frac{1350 \times 95^3}{12 \times 15} + 48200 \times 10^4 = 11.54 \times 10^8 \text{ mm}^4
$$

La valeur de la flèche maximale est :

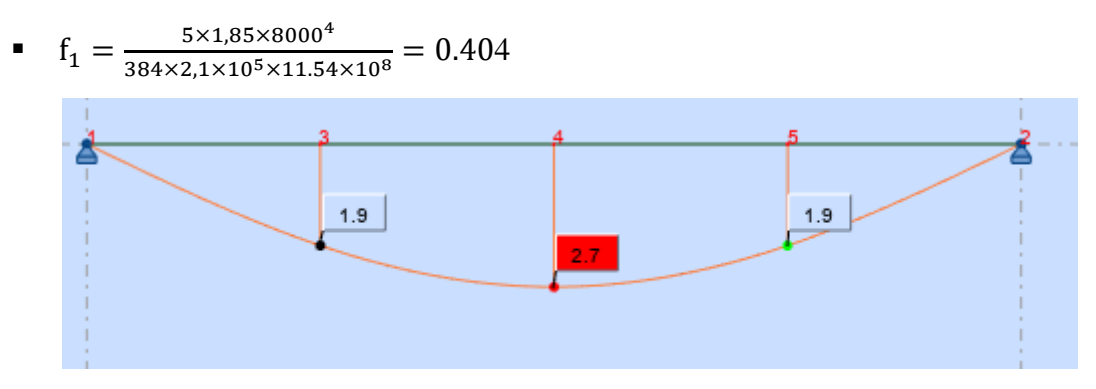

**Figure 4.14** :la flache [cm]

•  $f2 = 27$  mm

 $f^{max} = f1 + f2 = 0.40 + 27 = 27.40$  mm  $\leq f = 32$ mm  $\implies$  vérifiée

#### **d. Vérification du déversement :**

Dans cette phase il n'est pas nécessaire de vérifier le déversement car la semelle supérieure est maintenue par dalle béton*.*

**B. POUR NIV +9.5 :** 

#### **Phase de construction**

Les résultats qui nous vont retrouver sont les mêmes que ce qu'on a obtenus au niveau du plancher +6

# **Phase final :**

Par la même méthode de calcul, les résultats pour les solives du niveau du plancher +6 sont résumés dans le tableau suivant :

73

$$
2R_u = 86.46 \text{ KN}
$$
  $2R_s = 73.2 \text{KN}$ 

Plancher courant }  $G = 4.87$ KN/m<sup>2</sup>  $Q = 1.5$ KN/m<sup>2</sup>

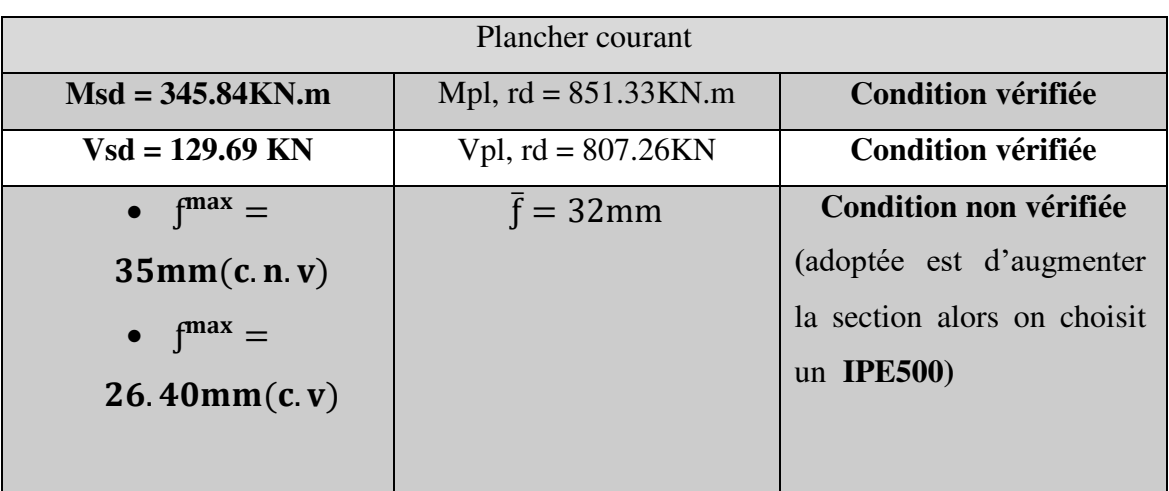

**Tableau 4.5 :**les résultats pour les solives du niveau du plancher +9.5

# **Conclusion :**

Le profilé IPE 450 vérifie toutes les conditions de résistance, rigidité et déversement, donc on opte un IPE 500 pour les poutres de plancher courant du niv+6 et niv+9.50

# **Calcul des connecteurs**

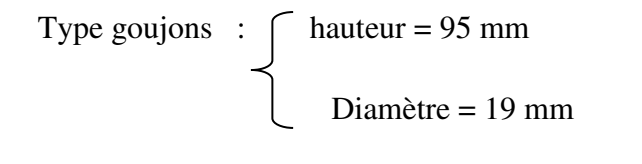

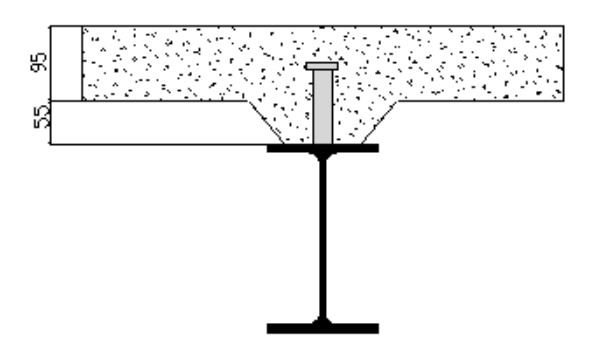

**Figure4. 15:**schéma des position des connecteurs solive

# **1. Détermination de (Resistance au cisaillement)**

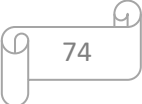

 $P_{rd} = K_t \times \inf \left(0.29 \times \times \times \mathrm{d}^2 \times \frac{\sqrt{\text{FCK}} \times \text{EC}}{y} \right)$  $\frac{R}{\gamma v}$  Résistance dans le béton qui entoure le goujon  $\left( \quad 0,8\times F_u \times \frac{\pi \times d^2}{4 \times \gamma v} \right)$  $\frac{4\times a}{4\times \gamma v}$  La force dans le goujon

Avec :

 $F_{ck} = 25$  KN/mm<sup>2</sup>Résistance caractéristique de béton

 $Ec = 30.5$  KN/m<sup>2</sup> Module de Young de béton

Fu =450 N/mm<sup>2</sup>Résistance caractéristique des connecteurs

 $γ<sub>v</sub> = 1,25$ 

$$
\alpha = 1 \quad si\frac{h}{d} > 4 \qquad ; \quad \alpha = 0, 2\left(\frac{h}{d} + 1\right) si \quad 3 \le \frac{h}{d} \le 4
$$

Dans notre cas :

$$
\alpha = 1 \quad \text{car} \frac{h}{d} = \frac{95}{19} = 5 \ge 4
$$
\n
$$
P_{rd} = K_1 \times \inf \begin{cases} 0.29 \times 1 \times 19^2 \times \frac{\sqrt{25 \times 30.5 \times 10^3}}{1.25} = 73.13 \text{KN} \\ 0.8 \times 450 \times \frac{\pi \times 19^2}{4 \times 1.25} = 81.65 \text{KN} \end{cases}
$$

#### **2. Influence du sens du bac d'acier**

**Kt** : Coefficient de réduction fonction du sens des nervures du bac pour un bac d'acier dont les nervures sont perpendiculaires à la solive. Le coefficient de réduction pour la résistance au cisaillement est calculé par :

$$
k_{t} = \frac{0.7}{\sqrt{Nr}} \times \frac{b_0}{h_p} \times \left[\frac{h_c}{h_p} - 1\right]
$$

Nr : Nombre de goujon par nervure =1 hp = 55 mm ;  $h_c$  = 95 mm (hauteur du connecteur) bo = 88,5 mm Largeur moyenne de la nervure

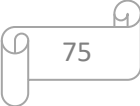

$$
Kt = \frac{0.7}{\sqrt{1}} \times \frac{88.5}{55} \times \left[\frac{95}{55} - 1\right] = 0.82
$$

Les connecteurs seront soudés à travers le bac d'acier d'après les EC4 kt doit être inférieur à 1 donc :

$$
P_{rd}
$$
 (Résistance au cisaillement)  $Kt = 0.82$   $\longrightarrow$   $P_{rd} = 59.97 KN$ 

#### **3. Effort tranchant repris par les goujons détermination de R<sup>L</sup>**

$$
R_L = \inf (R_{béton}; R_{Acies})
$$
;  $R_L = \inf (2581.67; 2707.5)$ 

### **4. Nombre de connecteurs : par demi-portée :**

$$
Nbre = \frac{R_L}{P_{rd}} = \frac{2581.67}{59.97} = 43.04
$$

On prend **43connecteurs** pour le demi porté ; c'est-à-dire **86 connecteurs** sur toute la longueur totale de la poutre.

L'espacement minimal des connecteurs doit être supérieur à 5 fois le diamètre :

$$
e_{\min} \geq 5.d = 5 \times 19 = 95 \text{ mm}
$$

$$
e_{max} = 6 \times h = 570 mm
$$

 $esp = \frac{L}{N_{\text{bar}}}$  $\frac{L}{N_{br}-1} = \frac{8000}{86-1}$  $\frac{8000}{86-1}$  esp=96.22mm>95 mm

Donc on prend **86connecteurs**, avec un espacement de **9.6 cm** 

#### **4.1.7 Etude des poteaux :**

Les poteaux sont des éléments structuraux qui forment avec les poutres l'ossature des bâtiments métalliques. Ils sont chargés de transférer aux fondations les efforts provenant des actions agissant sur les poutres. Ils sont essentiellement comprimés sous l'action d'un effort axial de compression. Parfois ils peuvent être comprimés et fléchis, sollicité en flexion composée.

Le pré dimensionnement des poteaux s'effectue en suivant les étapes suivantes :

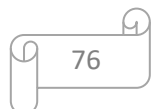

- 1. On détermine l'effort normal pondéré à l'ELU qui sollicite le poteau à partir de la descente de charge. Ns =  $1.35$  G +  $1.5Q$
- G : poids propre des éléments qui sollicite le poteau étudié

Q : Surcharge d'exploitation dans le cas où la charge d'exploitation est la même pour tous les étages, la loi de dégression est équivalente à la règle usuelle dans laquelle les charges d'exploitation de chaque étages sont réduites.

2. On calcule la section minimale du profilé d'acier aux ELU selon le **CCM97** : Le poteau le plus sollicité (poteau central) reprend une section de **48m<sup>2</sup>** , il est représenté dans le schéma ci-dessous :

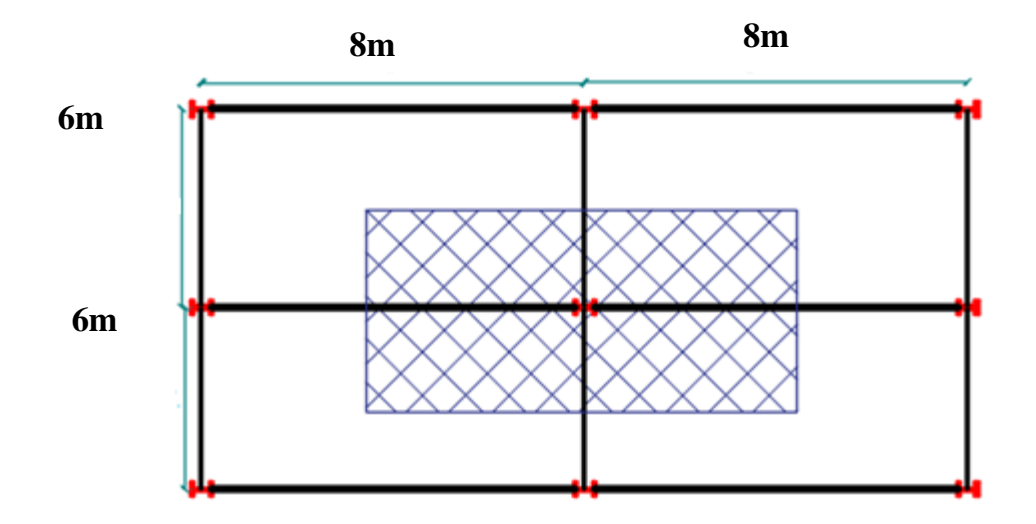

**Figure 4.16 :**poteau central

Le pré dimensionnement des poteaux est basé sur la formule suivante :

$$
Nsd \le Nc, rd = \frac{A \times fy}{\gamma_{m0}}
$$

# **Exemple de calcul**

On a : Poteau central  $\frac{S = 48m^2}{s}$ 

Charge permanente : **4.87KN/m²**

Surcharge d'exploitation niv+6 : **4KN/m²**

Surcharge d'exploitation niv+9.5 : **1.5KN/m²**

# **Charge permanente**

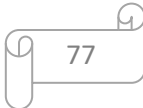

- Poids propre du plancher courant: \_\_\_\_\_\_\_\_\_\_\_4.87×48=233.76KN
- GT Poids propre de la poutre porteuse : \_\_\_\_\_\_\_0.907×8=7.25KN
- $\checkmark$  Poids propre de la poutre non porteuse : \_\_\_\_\_\_0.224×6=1.344KN
- Poids propre des solives : \_\_\_\_\_\_\_\_\_\_\_\_\_\_\_\_\_ 0.224×3×6=4.03KN

# **Gt=246.38KN**

# **Charge d'exploitation**

 $Q=4\times S=192KN$ 

 $Q=1.5\times S=72KN$ 

Nsd=1.35Gt+1.5Q

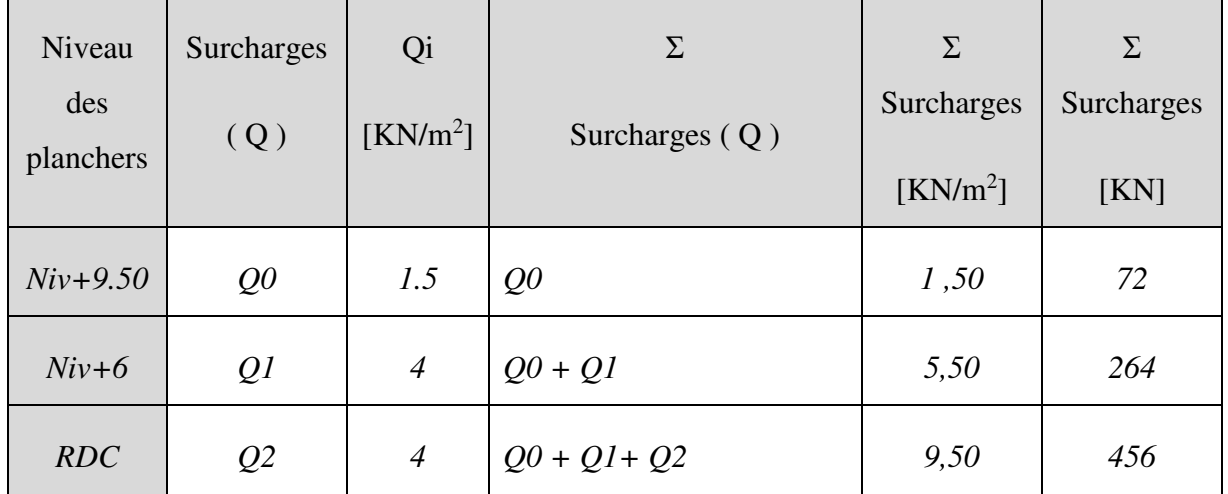

# **Tableau 4.6 :** Charges d'exloitations cumulées.

# **Tableau 4.7 :** Descente des charges

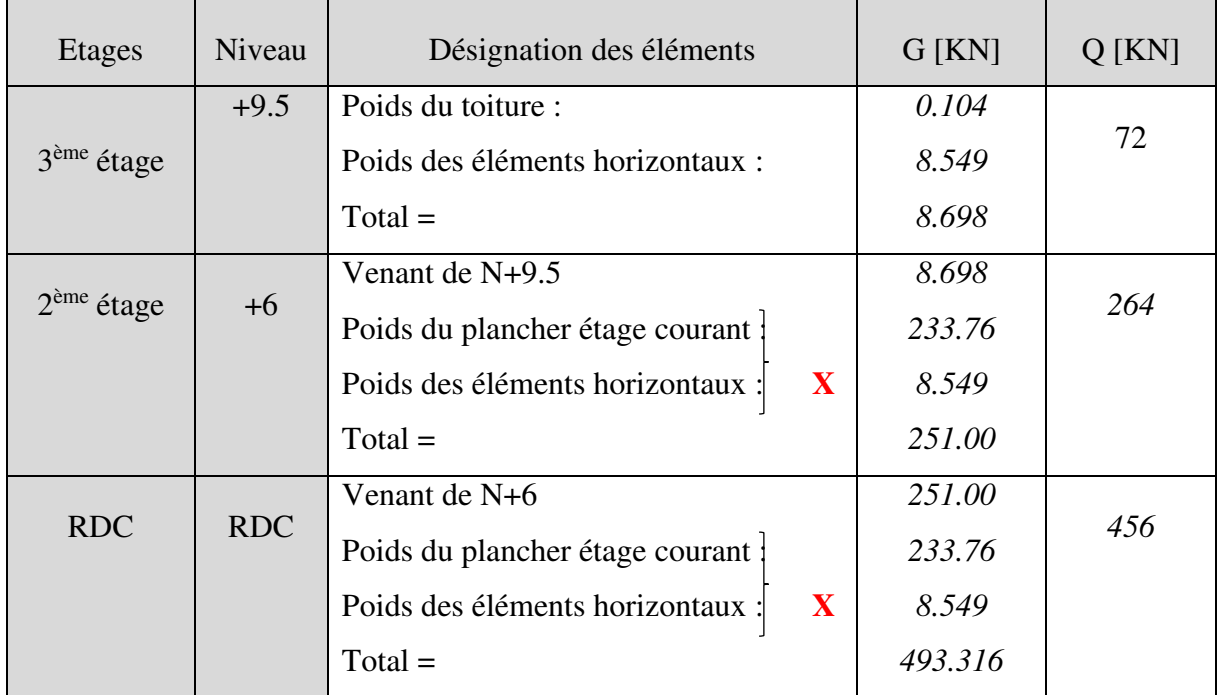

78

ω

# **Chapitre 4 Dimensionnement des plancher mixte et escalier**

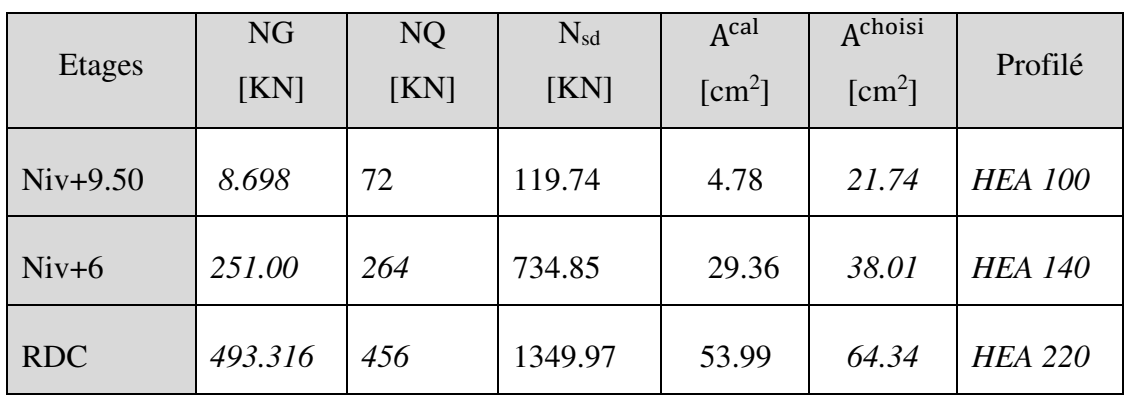

**Tableau 4.8 :**Choix de la sections des profilés.

# **Pré dimensionnement**

$$
A \ge \frac{Nsd \times \gamma_{\text{m0}}}{fy} = \frac{1349.97 \times 10^3 \times 1.1}{275} = 5399.90 \text{mm}^2
$$

On choisit un **HEA220** 

### **Tableau4.9 :** choisit un **HEA220**

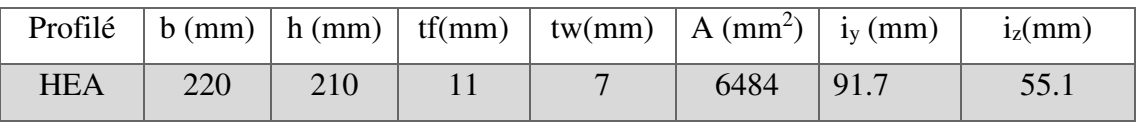

**Vérification de la résistance flambement** 

On doit vérifier que :

$$
Nsd \le Nb, rd = \frac{\chi \times \beta a \times A \times fy}{\gamma_{m0}}
$$

Pour le niveau RDC de L= 6 m :

 $βa = 1$  (classe1)

$$
\varepsilon = \sqrt{\frac{235}{fy}} = \sqrt{\frac{235}{275}} = 0.92
$$

- $\lambda_1 = 93.91 \times \varepsilon = 86.39$
- **Largeur de flambement**

$$
Lfy = Lfz
$$
  
\n $Lfy = 0.5 * 6 = 3(encastré - encastré)$   
\n $Lfz = 0.7 * 6 = 4.2(encastré - artuciler)$ 

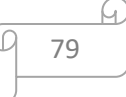

**Elancement maximal** 

$$
\lambda_{\rm y} = \frac{\text{Lfy}}{\text{iy}} = \frac{3 \times 10^3}{9.17 \times 10} = 32.7
$$

$$
\lambda_z = \frac{Lfz}{iz} = \frac{4.2 \times 10^3}{5.51 \times 10} = 76.22
$$

 $\Lambda_z > \Lambda_y$  Le plan de flambement est (xoz) et l'axe de flambement y-y.

- Elancement réduit

 $\overline{\Lambda} = \frac{\Lambda_z}{\Lambda_z}$  $\frac{\lambda_z}{\lambda_1} \times \sqrt{\beta a} = \frac{76.22}{86.39}$  $\frac{36.22}{86.39} \times 1 = 0.88$  0.88 > 0.2 Il existe un risque de flambement

# **Vérification du flambement :**

$$
\frac{h}{b} = 0.95 < 1.2 \qquad \text{et} \qquad \text{Tf} = 11 \text{ mm} \le 40 \text{ mm}
$$

Donc la courbe de flambement est : **courbe b**  $(α = 0.34)$ 

$$
\begin{aligned}\n\check{\phi} &= 0.5 \times (1 + \alpha (\bar{\Lambda} - 0.2) + \bar{\Lambda}^2 \\
\check{\phi} &= 0.92 \\
\check{\phi} &= \frac{1}{\phi + \sqrt{\phi^2 - \bar{\Lambda}^2}} \\
\check{\phi} &= 0.84 \\
\text{Nb, rd} &= \frac{\chi \times \beta a \times A \times \text{fy}}{\gamma_{\text{mo}}} = \frac{0.84 \times 1 \times 64.34 \times 10^2 \times 275}{1.1} = 1353.58 \text{KN}\n\end{aligned}
$$

 $1343.59KN < 1353.58KN$ 

# **Condition vérifiée**

Dans le tableau ci-dessous on a les résultats de la vérification au flambement des poteaux.

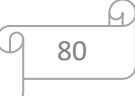

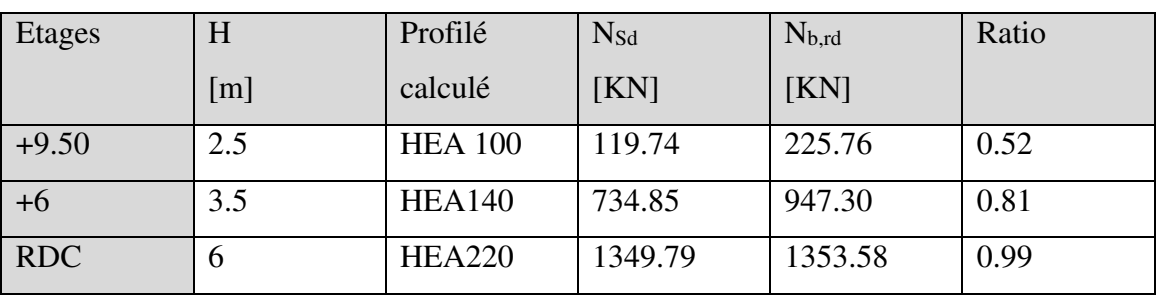

**Tableau4.10 :** les résultats de la vérification au flambement des poteaux.

# **4.2 ESCALIER**

# **4.2.1 Introduction**

Un escalier est une suite de marches qui permettent de passer d'un niveau à un autre, il dont la largeur s'appelle l'emmarchement, la largeur des marches s'appelle giron (g) et la hauteur des marches une contre marche (h). Il est composé de plusieurs éléments :

- Palier : c'est une aire plane située à chaque étage au départ et à l'arrivée d'une volée d'escalier, sa fonction est de permettre un repos pendant la montée.
- Palier intermédiaire : est un palier placé entre deux niveaux.
- Volée : une partie droite (ou courbe) d'escalier comprise entre deux paliers successifs.
- Marche : elle peut être encastré entre deux limons ou reposée sur un ou deux limons

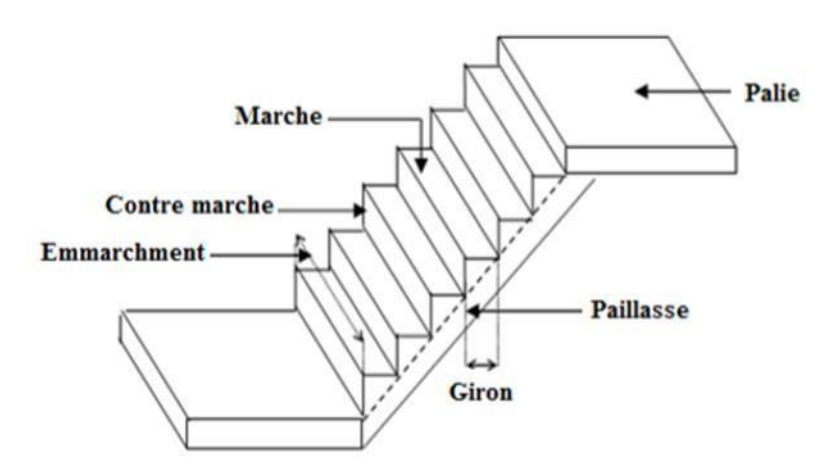

**Figure 4.17**:escaliers

Les escaliers sont en charpente métallique : pour le dimensionnement des marches (g) et (h), on utilise la formule de **BLONDEL** :

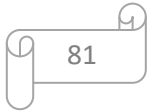

59cm≤(g+2 ×h)≤66cm

Donc ;

-h varie de 14 cm à 20 cm

-g varie entre 22 cm à 30 cm

# **4.2.2 La vérification de la relation de BLONDEL :**

On a 59 cm < (30+ 2h) < 66 cm ; 59 cm <64 cm < 66 cm **vérifiée** 

14.5cm <h<18 cm

Pour h=17 cm, on a :

# **Caractéristiques géométriques**

H:hauteur d'étage… ................................................. H=0.06cm

h:hauteur de la marche............................................... h=17cm

g:giron,largeur de la marche ………………………….g=30cm

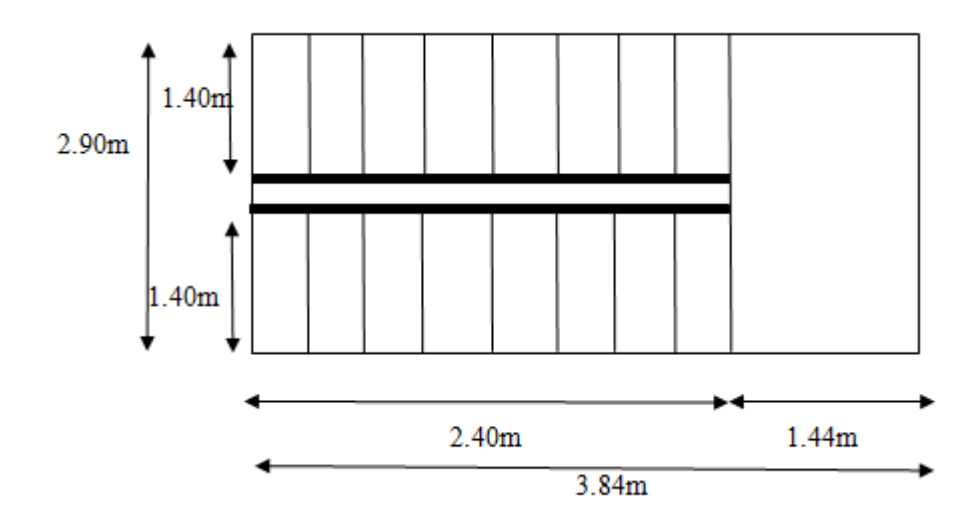

**Figure 4. 18 :** Coupe horizontale des Escaliers

Nombre des contres marches  $n = \frac{6/2}{0.17}$  $\frac{6}{2}$  = 17.64 on prend 18 contres marches. Nombre des marches  $m = n-1 = 18-1 = 17$ 

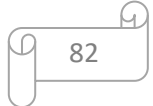

Emmarchement : 1.40 m

L'inclinaison de la paillasse : tan $\alpha = \frac{144}{244}$  $\frac{1}{244} = 0.6; \ \alpha = 30.96^{\circ}$ 

La longueur de la paillasse : L= $\sqrt{2.40^2 + 1.44^2}$  = 2.79 m

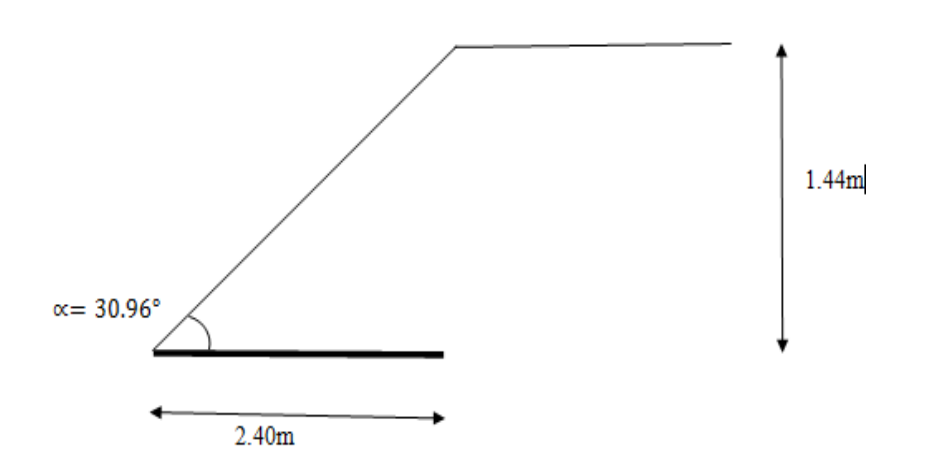

**Figure 4.19 :** schème représentant les dimensions de l'escalier

# **Conception d'une marche :**

On modélise la marche comme une poutre simplement appuyée:

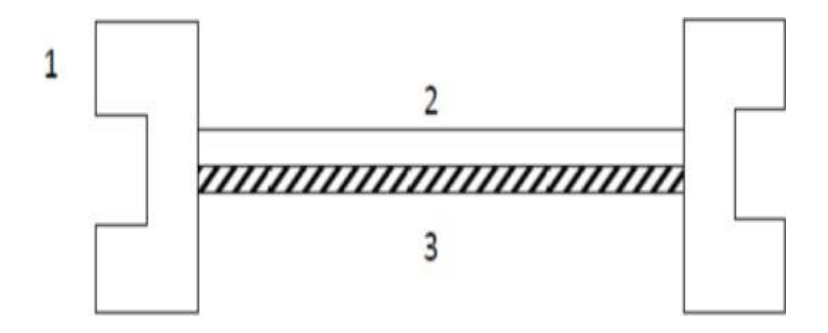

 **Figure4.20:**Les composantes de l'escalier.

Avec :

- 1 : limon UPA.
- 2 : la tôle.
- 3 : cornière.

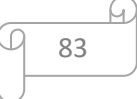
# **4.2.3 Dimensionnement des cornières :**

**Evaluation des charges :** 

**Tableau 4.11:**Évaluation des charges.

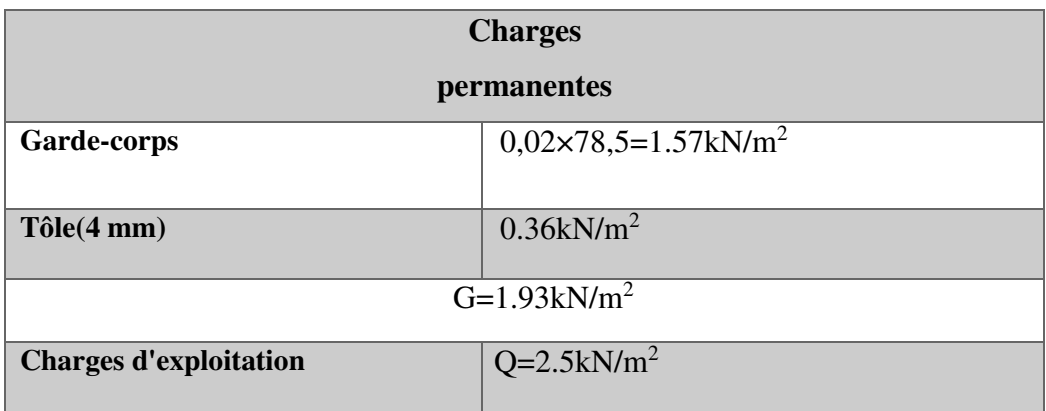

- Chaque cornière reprend la moitié de la charge
- **Combinaison de charge :**

# **Tableau 4.12 :** Combinaison de charge

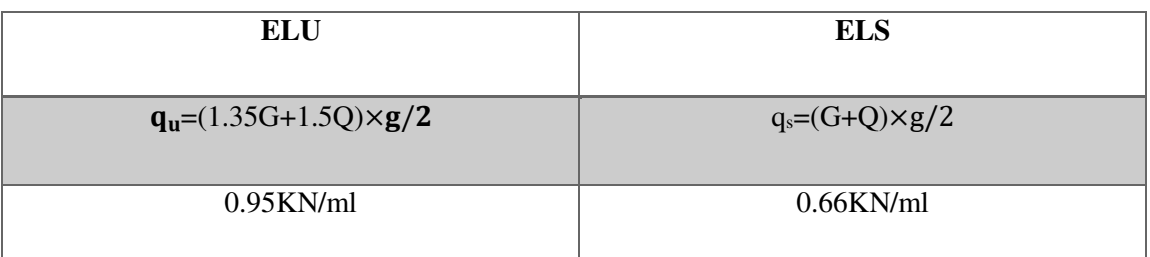

# **Condition de la flèche :**

$$
f = \frac{5q_s l^4 250}{384EI} \le f = \frac{I}{250}
$$

$$
I \ge \frac{5q_s l^3 250}{384E}
$$

**AN :** 

$$
I \ge \frac{5 \times 250 \times 0.66 \times (1400^3) \times 10^{-4}}{384 \times 2,1 \times 10^5} = 2.81
$$

 $I \geq 2.81$  cm<sup>4</sup>

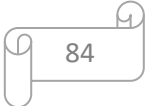

→ On opte pour une cornière **L40x40x4** 

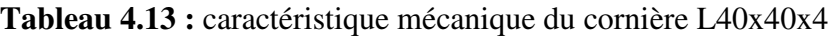

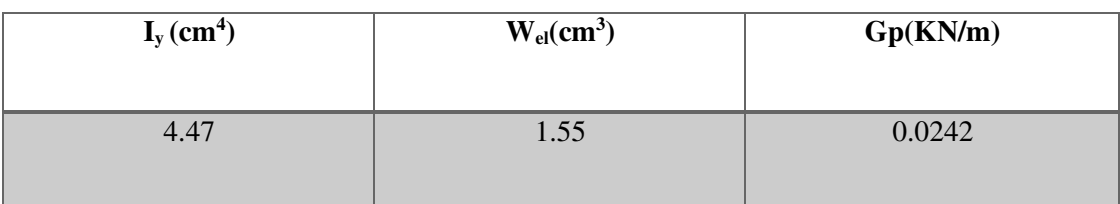

# **Condition de la résistance :**

 $Q_u = q_u + 1.35Gp = q_u + 1.35 (0.0242)$ 

 $Q<sub>u</sub>=0.98KN/ml$ 

 $Q_s = q_s + Gp = q_s + (0.0242)$ 

 $Q_s = 0.68K$ N/ml

$$
f = \frac{5q_s l^4 250}{384 \text{EI}} = \frac{5 \times 0.68 \times 1400^4}{384 \times 2.1 \times 10^5 \times 4.47 \times 10^4}
$$

 $f = 3.62$ mm

$$
f_{\text{adm}} = \frac{1400}{250} = 5,6 \text{mm}
$$

# ≤ **Condition vérifiée**

### **Résistance :**

**Msd≤Mplrd** 

$$
M_{sd} = \frac{q_u \times L^2}{8}
$$
  

$$
M_{sd} = \frac{0.98 \times 1.40}{8} = 0.17
$$
 KN. m

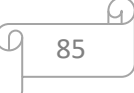

$$
M_{\text{plrd}} = \frac{f_y \times w_{\text{ply}}}{\gamma_{\text{m1}}}
$$

$$
M_{\text{plrd}} = \frac{275 \times 1.55 \times 10^3}{1,1} = 0.39 \text{ KN. m}
$$

$$
M_{sd} \leq M_{plrd} \quad Condition \; vérifiée
$$

$$
\checkmark \quad \textbf{Cisaillement :}
$$

$$
V_{sd} = \frac{q_u \times 1^2}{2}
$$
  

$$
V_{sd} = \frac{0.98 \times 1.40}{2}
$$
  

$$
V_{sd} = 0.69 \text{KN}
$$
  

$$
\tau = \frac{V_{sd} \times S}{e \times 1}
$$

$$
S = \sum A_i \times z_i
$$
  

$$
s = \frac{(40 \times 4) \times 4}{2} + \frac{(40 - 4) \times 4 \times 40}{2}
$$

$$
s=3200\,\text{mm}^3
$$

$$
\tau = \frac{0.69 \times 3200 \times 10^3}{4 \times 4.47 \times 10^4}
$$
  

$$
\tau = 12.34
$$
  

$$
\tau = \frac{f_y}{\sqrt{3}} = 158,77
$$

$$
\tau < \tau'
$$
 condition vérifiée

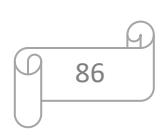

# **4.2.3 Dimensionnement de limon de volée :**

# **Evaluation des charges :**

 **Tableau4.14:**Évaluation des charges.

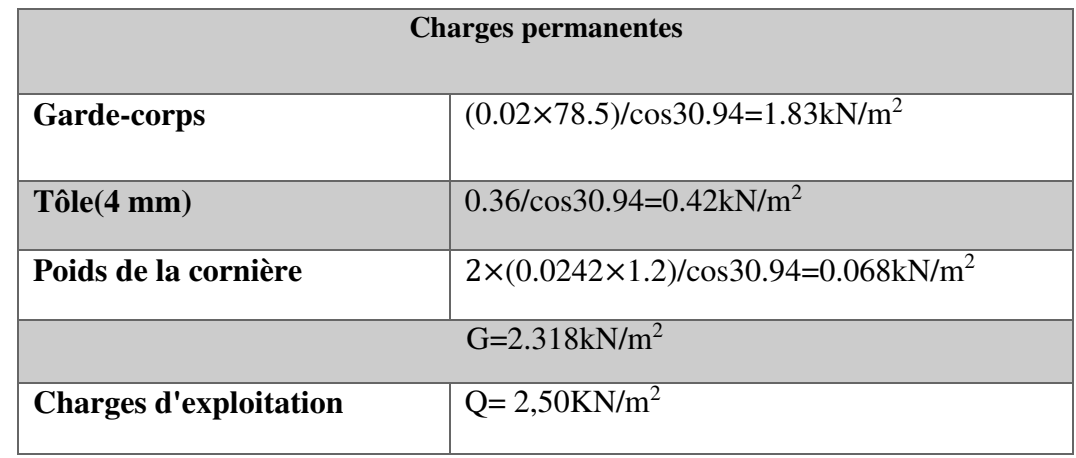

**Combinaison de charge** 

 **Tableau 4.15 :** Combinaison de charge

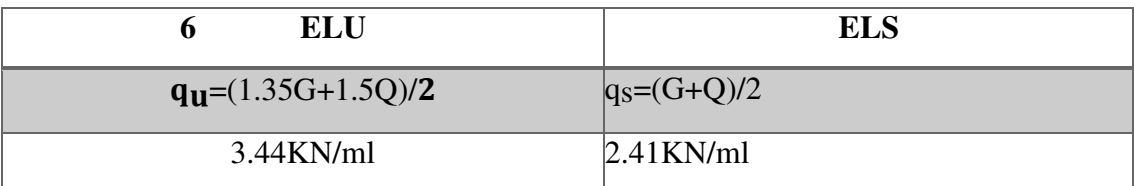

# **Condition de la flèche**

$$
f = \frac{5q_sL^4}{384EI} \le f_{adm} = \frac{1}{250}
$$

$$
I \ge \frac{250 \times 5 \times Qs \times L^3}{(384 \times E)} = \frac{5 \times 250 \times 2.41 \times (2790)^3}{384 \times 2.1 \times 10^5}
$$

 $I \geq 811.31$  mm<sup>4</sup>

Onprendun**UPN160** 

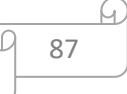

**Tableau 4.16 :** caractéristique mécanique du profil **UPN160** 

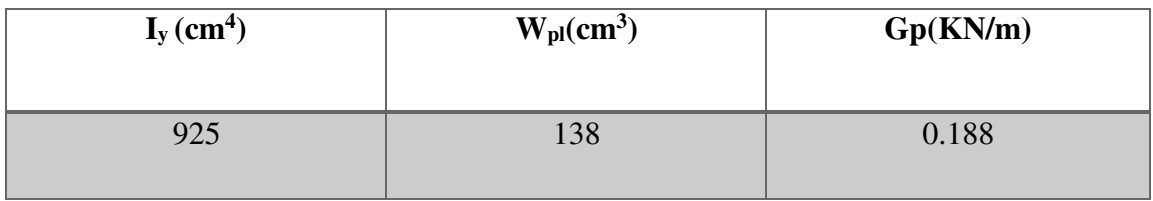

**Vérification en tenant compte le poids propre de limon :** 

Qs=2.41+0.188KN/m

 $Q_s = 2.6$  KN/m

Qu=3.44+1.35×0.188KN/m

 $Q_u = 3.69$ KN/m

**La flèche :** 

$$
f = \frac{5 \times 2.6 \times (2790^4)}{384 \times 2.1 \times 10^5 \times 925 \times (10^4)}
$$

f= 1.05 mm

 $f_{adm} = \frac{L}{25}$ 250  $f_{adm} = \frac{2790}{250}$ 

 $f_{adm} = 11.16$  mm

250

**(**≤**) condition vérifiée** 

**Résistance :** 

 $M_{sd} \leq M_{plrd}$ 

$$
M_{sd} = \frac{QuxL^2}{8}
$$
  

$$
M_{sd} = \frac{3.69 \times 2.79^2}{8} = 3.59 \text{KN.m}
$$

 $M_{\text{plrd}} = \frac{f_y * w_{\text{ply}}}{v}$  $\gamma_{m1}$ 

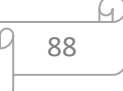

 $M_{\text{plrd}} = \frac{275 \times 10^3 \times 138 \times 10^{-6}}{1.1}$ 1.1 =34.5KN.m

### (**Msd≤Mplrd) condition vérifiée**

# **Cisaillement :**

Vsd<Vplrd

 $V_{\text{plrd}} = \frac{A_v \times J_y}{\sqrt{2 V_v}}$  $\sqrt{3 \times \gamma_{m0}}$ 

- $A_v = A 2 \times b \times tf + (tw + 2r)tf$
- A<sub>v</sub>= 2400 2 × 65 × 10.5 + (7.5 + 2 × 5.5)10.5
- $A_v = 1229.25$  mm<sup>2</sup>

$$
\begin{matrix}1229.25\times275\times10^{-3}\\V_{plrd}\\\hline(\sqrt{3\times1.1})\end{matrix}
$$

Vplrd= 177.42 KN

$$
V_{sd} = \frac{Qu \times L}{2} = \frac{3.69 \times 2.79}{2}
$$

$$
V_{sd} = 5.15 \text{ KN}
$$

condition vérifiée

Donc :

On opte un **UAN160** pour le limon

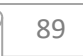

<u>h</u>

- **4.2.4 Etude de pallier :**
- **Evaluation des charges :**

**Tableau4.17:**Évaluation des charges.

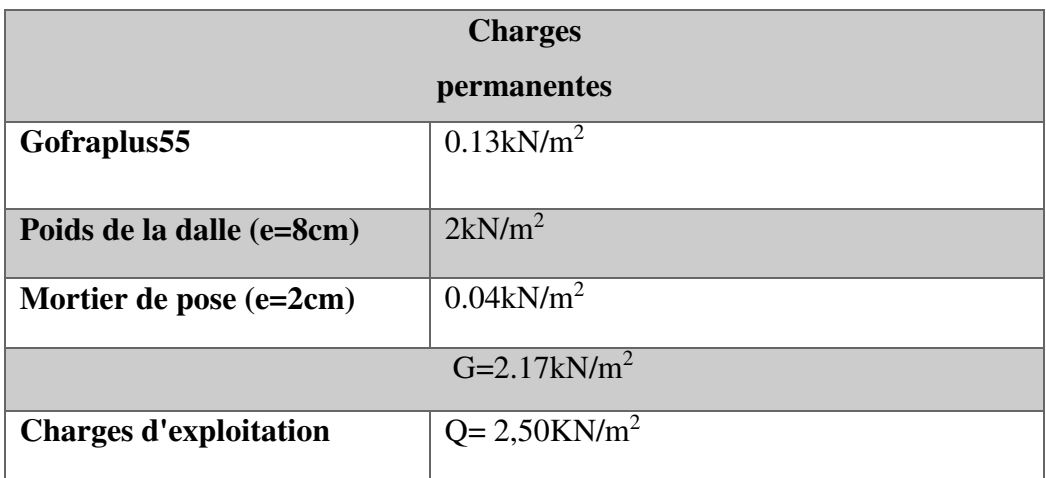

- Chargement linéaire :

 $G= 2.17\times2.90 = 6.29$  KN/m

Q= 2.5×2.90= 7.25KN/m

**ELS**

 $Q_s = 6.29 + 7.25 = 13.54$  KN/m

**ELU**

 $Q_u=1.35\times6.29 + 1.5\times7.25=19.37K$ N/m

$$
f=\frac{5Q_s \times L^4}{384 \times E \times I} \le f_{\text{adm}} = \frac{L}{250}
$$
  

$$
I \ge \frac{(250 \times 5 \times Q_s \times L^3)}{384 \times E} = \frac{5 \times 250 \times 13.54 \times 2900^3 \times 10^{-4}}{384 \times 2.1 \times 10^5}
$$

 $I \ge 511.88$  cm<sup>4</sup>

On prend un **IPE160** 

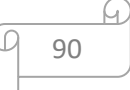

**Tableau 4.18:** caractéristique mécanique du profil**IPE160** 

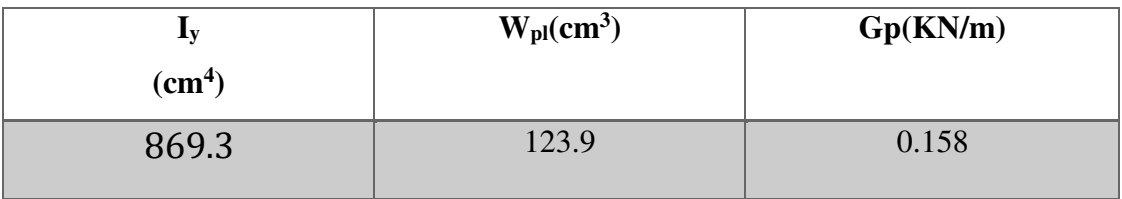

# **Vérification en tenant compte le poids propre de la poutre :**

 $Q_s = 13.54 + 0.158$ 

 $Q_s = 13.7$ KN/m

 $Q_u = 19.37 + 1.35 \times 0.158$ 

Qu= 19.58 KN/m

**La flèche :** 

$$
f = \frac{5 \times Q_s \times L^4}{384 \times E \times I} = \frac{5 \times 13.7 \times 2900^4}{384 \times 2.1 \times 10^5 \times 869.3 \times 10^4}
$$

 $f = 6.91$  mm

 $f_{adm}=\frac{L}{25}$ 250

$$
f_{adm} = \frac{2900}{250} = 11.6 \text{ mm}
$$

# $f < f_{adm}$ Condition vérifiée

**Résistance :** 

**Msd≤Mplrd** 

$$
M_{sd} = \frac{Q_u \times L^2}{8}
$$

$$
M_{sd} = \frac{19.58 \times 2.90^2}{8} = 20.58 \text{KN} \cdot \text{m}
$$

$$
M_{\text{plrd}} = \frac{f_y \times w_{ply}}{\gamma_{m1}}
$$

$$
M_{\text{plrd}} = \frac{275 \times 10^3 \times 123.9 \times 10^{-6}}{1.1} = 30.98 \text{ KN.m}
$$

(**Msd≤Mplrd) condition vérifiée** 

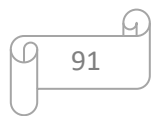

# **CHAPITRE 5 :**

**Etude dynamique et sismique** 

# **5.1 Introduction :**

Vu que l'activité sismique peut se produire à tout moment, provoquant d'importants dégâts humains et matériels, les structures doivent être conçues et construites de manière adéquate afin de résister à ses secousses sismiques essentiellement horizontales imposées aux fondations, toute en respectant les recommandations des règlements parasismiques.

Le but de ce chapitre est de définir un modèle de structure qui détermine les efforts induits et leur distribution et la vérification des conditions et critères de sécurités imposées par les règles parasismiques Algériennes **RPA99/version 2003**.

L'analyse dynamique nécessite toujours initialement de créer un modèle de calcul représentant la structure. Ce modèle introduit en suite dans un programme de calcul dynamique permet la détermination de ses modes propres de vibrations et des efforts engendrés par l'action sismique.

# **5.1.1 Choix de la méthode de calcul :**

Le choix des méthodes de calcul et la modélisation de la structure ont comme objectif de prévoir aux mieux le comportement réel de l'ouvrage.

Les règles parasismiques Algériennes **(RPA99/version2003)** propose trois méthodes de calcul des sollicitations.

- $\triangleright$  La méthode statique équivalente.
- > La méthode d'analyse modale spectrale.
- La méthode d'analyse dynamique par accélérogramme.

# **5.1.2 La méthode modale spectrale :**

La méthode d'analyse modale spectrale peut être utilisée dans tous les cas et en particulier, dans le cas où la méthode statique équivalente n'est pas permise.

# **5.1.3 Analyse spectrale :**

# **Utilisation des spectres de réponse**

La pratique actuelle la plus répondue consiste à définir le chargement sismique par un spectre de réponse

$$
\frac{S_a}{g} = \begin{cases} 1,25A\left(1+\frac{T}{T_1}\left(2,5\eta\frac{Q}{R}-1\right)\right) & 0 \le T \le T_1\\ 2,5\eta(1,25A)\frac{Q}{R} & T_1 \le T \le T_2\\ 2,5\eta(1,25A)\frac{Q}{R}\left(\frac{T_2}{T}\right)^{2/3} & T_2 \le T \le 3,0s\\ 2,5\eta(1,25A)\frac{Q}{R}\left(\frac{T_2}{3}\right)^{2/3}\left(\frac{3}{T}\right)^{5/3} & T \ge 3,0s \end{cases}
$$
(4.13)[1]

Avec :

g : accélération de la pesanteur.

A : coefficient d'accélération de zone.

η : facteur de correction d'amortissement.

R : Coefficient de comportement de la structure. Il est fonction du système de contreventement.

T1, T2 : Périodes caractéristiques associées à la catégorie de site.

Q : Facteur de qualité.

Le spectre est caractérisé par les données suivantes :

- $\triangleright$  Zone IIb.
- $\triangleright$  Groupe d'usage 2.
- Pourcentage d'amortissement ( $\xi$  = 5%).
- $\triangleright$  Coefficient de comportement (R = 3).
- $\triangleright$  Facteur de qualité (Q = 1,20).
- $\triangleright$  Site ferme (S3).

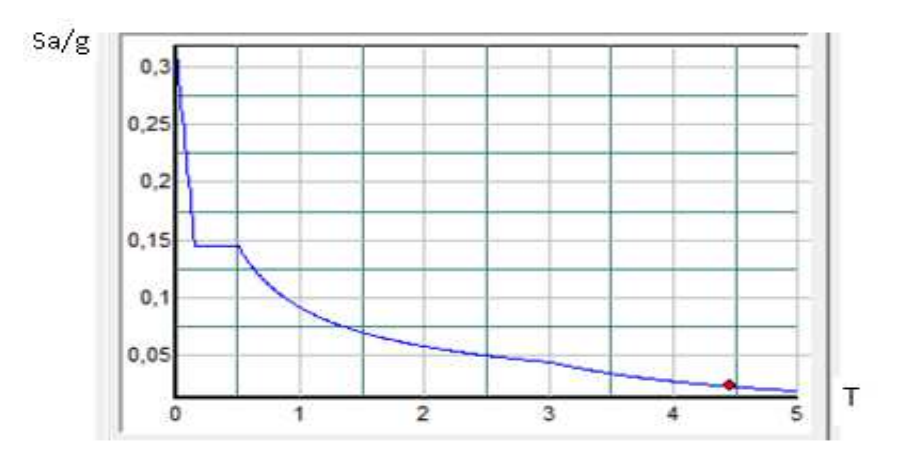

**Figure 5.1 :** Spectre de réponse.

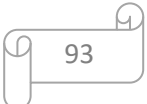

### **Résultante des forces sismiques de calcul :**

L'une des premières vérifications préconisées par les *« RPA99 version 2003 »* est relative à la résultante des forces sismiques.

En effet la résultante des forces sismiques à la base  $\mathscr{V}_t$  obtenue par combinaison des valeurs modales ne doit pas être inférieur à *80%* de la résultante des forces sismiques déterminer par la méthode statique équivalente *« V »* pour une valeur de la période fondamentale donnée par la formule empirique appropriée.

Si Vt $< 0.8V$ , il faut augmenter tous les paramètres de la réponse (forces, déplacements, moments,…..) dans le rapport :

$$
r = \frac{0.8V}{V_t}
$$

### **Calcul de la force sismique par la méthode statique équivalente**

La force sismique totale V appliquée à la base de la structure, doit être calculée successivement dans deux directions horizontales orthogonales selon la formule :

$$
V = \frac{A \times D \times Q}{R} \times W
$$

**Avec :** 

A : coefficient d'accélération de zone.

\* groupe d'usage :2

\* zone sismique : IIb  $\left| \longrightarrow A=0.20$ [annex A]

### **D : Facteur d'amplification dynamique moyen:**

Ce facteur est fonction de la catégorie du site, du facteur de correction d'amortissement (η) et de la période fondamentale de la structure (T).

$$
D = \begin{cases} 2.5\eta & 0 \le T \le T_2 \\ 2.5\eta (T_2/T)^{2/3} & T_2 \le T \le 3.0 \text{ s} \\ 2.5\eta (T_2/T)^{2/3} (3.0/T)^{5/3} & T \ge 3.0 \text{ s} \end{cases}
$$

T1, T2 : périodes caractéristiques associée à la catégorie du site est donnée dansle tableau 4.7 de RPA99/version 2003.

Caté gorie S3  $\begin{cases} T_1 = 0.15 \text{ sec} \\ T_2 = 0.50 \text{ sec} \end{cases}$ [A2]

94

η : Donné par la formule suivante :

$$
\eta = \sqrt{7/(2+\xi)} \ge 0.7 \tag{4.3, [1]}
$$

Où  $\xi$  (%) est le pourcentage d'amortissement critique, fonction du matériau constitutif du type de structure et de l'importance des remplissages.

 $\xi = 5$  (Tableau 4.2) donc on prend $\eta = 1$ .

### **BLOC A :**

### **Estimation de la période fondamentale de la structure** :

 La valeur de la période fondamentale (T) de la structure peut être estimée à partir de formules empiriques ou calculées par des méthodes analytiques ou numériques.

Les formules empiriques à utiliser selon les RPA99/version 2003 sont :

$$
T = min\left(T = C_T \times h_N^{\frac{3}{4}} \qquad ; \qquad T = \frac{0.09h_N}{\sqrt{D}}\right)
$$

 $h_N$ : hauteur mesurée en mètres à partir de la base de la structure jusqu'au dernier niveau (N)

Dans notre cas  $h_N$ =13.3 m.

 $C_T$ : hauteur mesurée en mètres à partir de la base de la structure jusqu'au dernier niveau (N)  $C_T=0.05s$  [Annexe A]

D : est la dimension du bâtiment mesurée à sa base dans la direction de calcul considéré

### • Sens transversal X-X :

Le système de contreventement dans le sens longitudinal et de type palé triangulé en acier

 $d'$ où:  $CT = 0.05$ 

$$
T_X = \min \left\{ T = 0.05 \times 13.3 \times \frac{3}{4} = 0.35 \text{ s} \right\}
$$

$$
T = \frac{0.9 \times 13.3}{\sqrt{16}} = 2.99 \text{ s}
$$

 $T_X = 0,35 s$ 

 $D_X = 2.5\eta = 2.5$ 

• Sens longitudinal Y-Y :

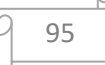

Le système de contreventement dans le sens transversal et de type portique auto stable en acier sans remplissage en maçonnerie.

d'ou: = 0,085  
\n
$$
T_y = \min \begin{cases} T = 0.05 \times 13.3 \times \frac{3}{4} = 0, s \\ T = \frac{0.9 \times 13.3}{\sqrt{60}} = 1.71s \end{cases}
$$
\n
$$
T_x = 0.60 s
$$

 $D_x = 2.5\eta = 2.5$ 

### **R : Coefficient de comportement**

L'objet de la classification des systèmes structuraux se traduit, dans les règles et les méthodes de calcul, par l'attribution pour chacune des catégories de cette classification, d'un coefficient de comportement R qui est un paramètre qui reflète la ductilité de la structure ; il dépend du système de contreventement. Sa valeur unique est donnée par le tableau (4.3) **des RPA 99 version2003**.

On a choisi un **R= 3** (Mixte portique/palées triangulées en V).

### **Facteur de qualité Q :**

Le facteur de qualité de la structure est fonction de :

$$
Q=1+\sum_1^6P_q\,
$$

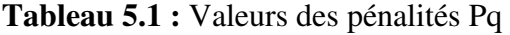

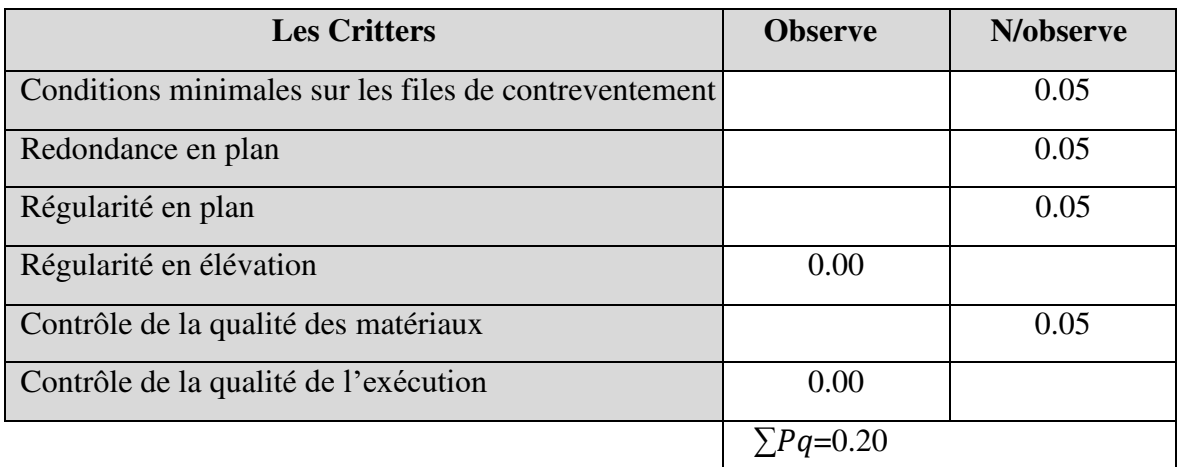

 $Q / xx = 1,20$ 

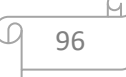

•  $Q / yy=1,20$ 

# **Vérification des déplacements latéraux inter étages :**

L'une des vérifications préconisées par les *RPA99 version 2003*, concerne les déplacements latéraux inter étages.

En effet, selon l'article 5.10[1]*,* l'inégalité ci-dessous doit nécessairement être vérifiée :

$$
\Delta_K^x \leq \overline{\Delta} \qquad et \quad \Delta_K^y \leq \overline{\Delta}
$$

Avec :  $\overline{\Delta} = 0.01$ *he* 

Où : *he* représente la hauteur de l'étage.

Avec

$$
\delta_K^x = R r_x \delta_{ek}^x \quad et \quad \delta_K^y = R r_y \delta_{ek}^y
$$

$$
\Delta_K^x = \delta_K^x - \delta_{K-1}^x \quad et \quad \Delta_K^y = \delta_K^y - \delta_{K-1}^y
$$

 $\Delta_K^x$ : correspond au déplacement relatif au niveau K par rapport au niveau K-1 dans le sens x-x

 $\Delta_K^y$  : correspond au déplacement relatif au niveau K par rapport au niveau K-1 dans le sens yy

# **5.2 Résultats de l'analyse sismique :**

**5.2.1 Model initial :** 

# **Tableau 5.2 :** Eléments constituant la structure**.**

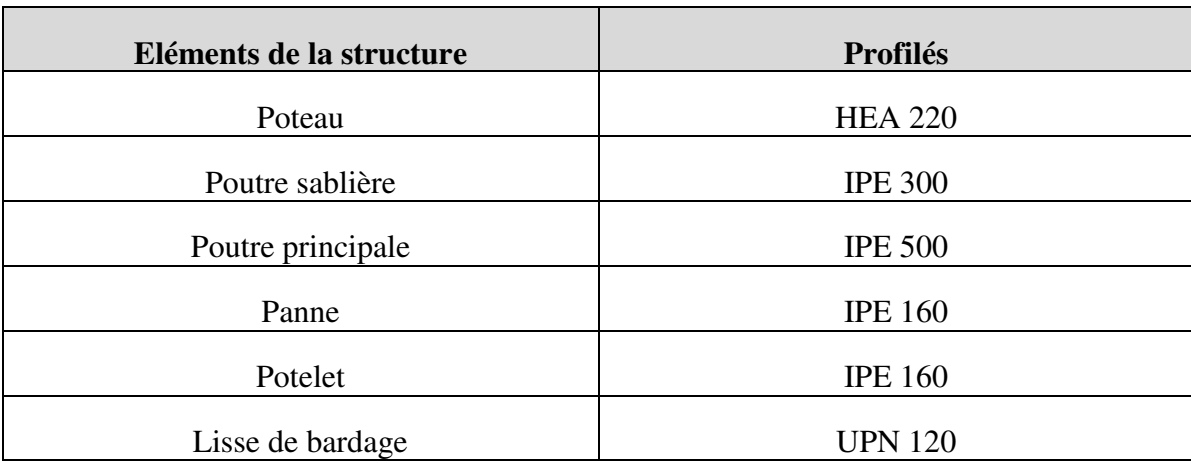

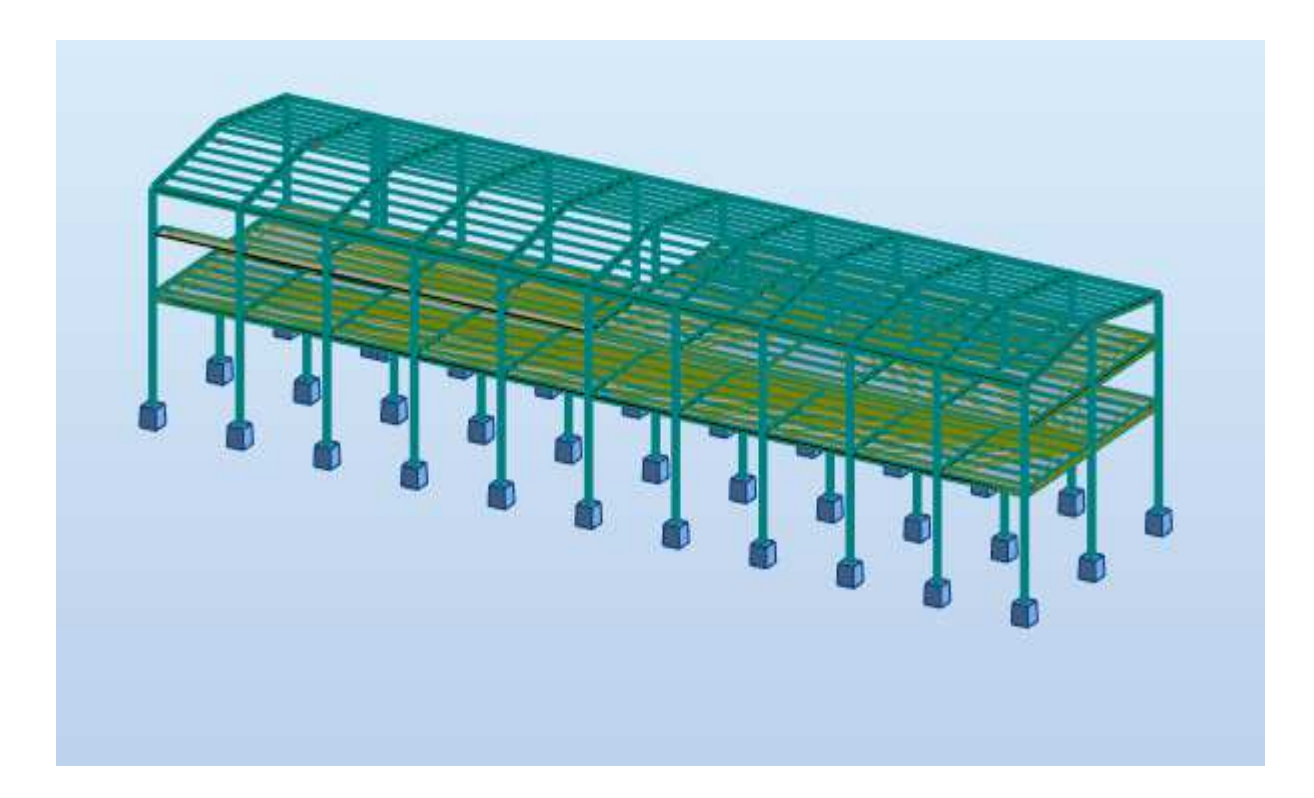

**Figure 5.2 :** Vu en plan de modal initial.

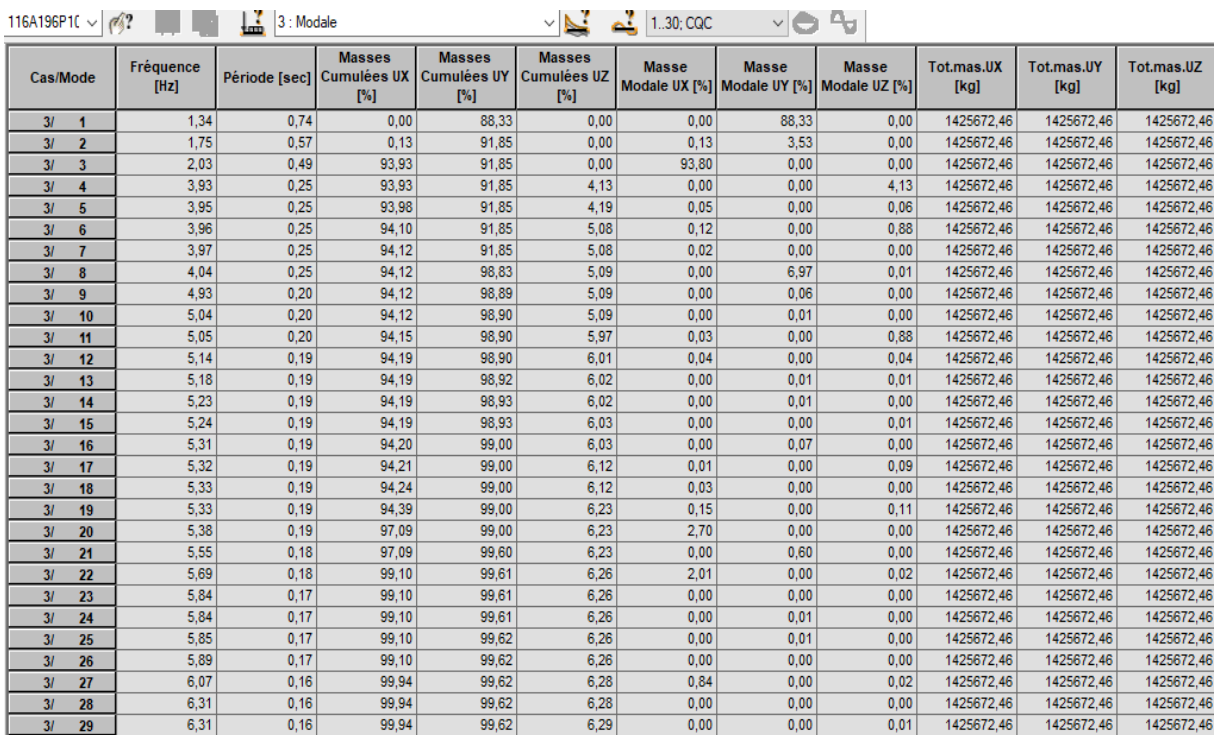

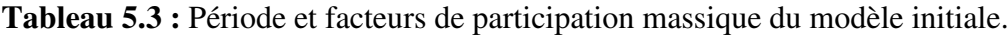

M

L'analyse dynamique de la structure a conduit à :

Une période fondamentale T= 0.74 s

- $\triangleright$  Le 1<sup>ere</sup> mode est un mode de translation suivant Y-Y.
- $\triangleright$  Le 2<sup>éme</sup> mode est un mode torsion.
- $\geq$  Le 3<sup>éme</sup> mode est un mode de translation suivant X-X.

Le déplacement inter les étages non vérifiés :

### **Tableau 5.4 :** Vérification déplacement inter étages sens Y.

| Etage        | Δk  | $dr \, \delta k$ (cm) | hk  | $\Delta k$<br>$\overline{hk}$ | <b>Note</b>  |
|--------------|-----|-----------------------|-----|-------------------------------|--------------|
| <b>RDC</b>   | 5.5 | 16.5                  |     | 2.75                          | Non Vérifier |
| 1 ére        | 7.8 | 11.5                  | 3.5 | 3.285                         | Non Vérifier |
| $\gamma$ éme | 7.0 | $-2.4$                | 2.5 | $-0.96$                       | Non Vérifier |

**Tableau 5.5 :** Vérification déplacement inter étages sens X.

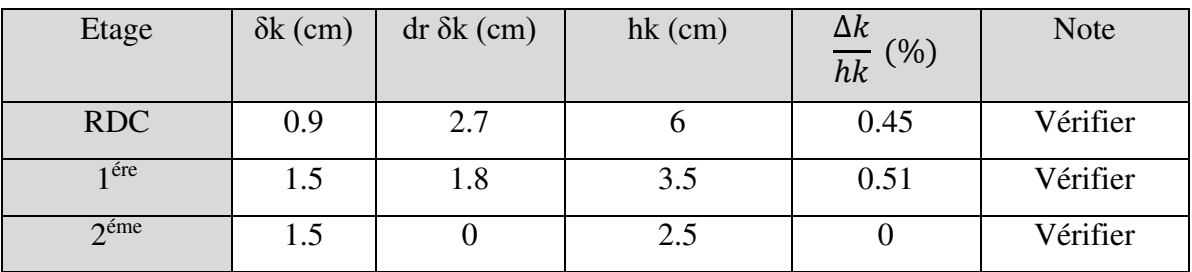

Les deplacements inter- étage sont non vérifiés.

# **5.2.2 Model finale :**

# **Tableau5.6 :** Eléments constituant la structure.

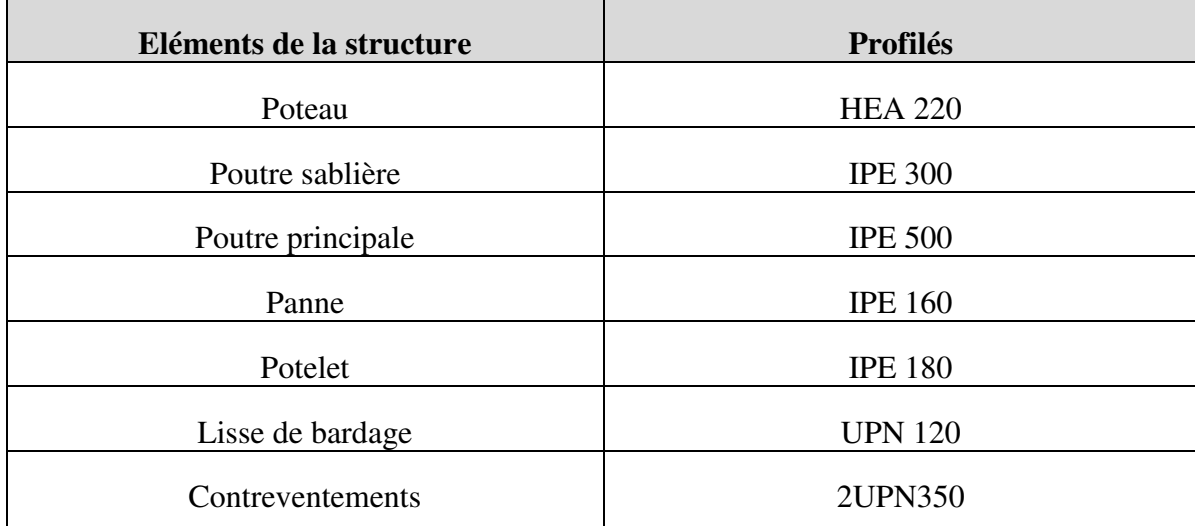

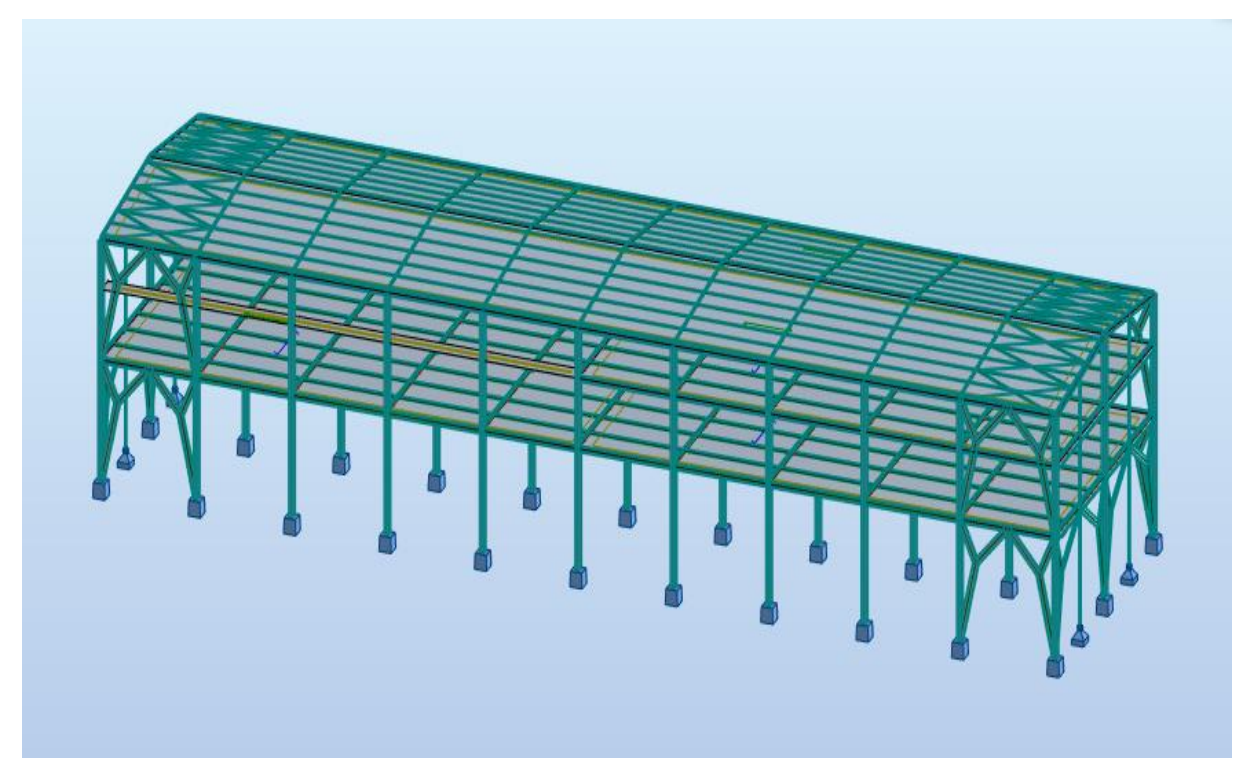

# **5.2.3 Caractéristique dynamique propre du modele retenu :**

**Figure 5.3:** Modale Finale.

# **Constatations**

L'analyse dynamique de la structure ce conduit à :

Une période fondamentale : T= 0. 61 sec.

- La participation massique dpasse le seuil des  $90\%$  à partir du  $23<sup>eme</sup>$  mode
- Le 1<sup>er</sup> mode est un mode de translation parallèlement à Y-Y.
- Le 2ème mode est un mode de translation parallèlement à X-X.
- $\bullet$  Le 3<sup>ème</sup> mode est un mode de rotation

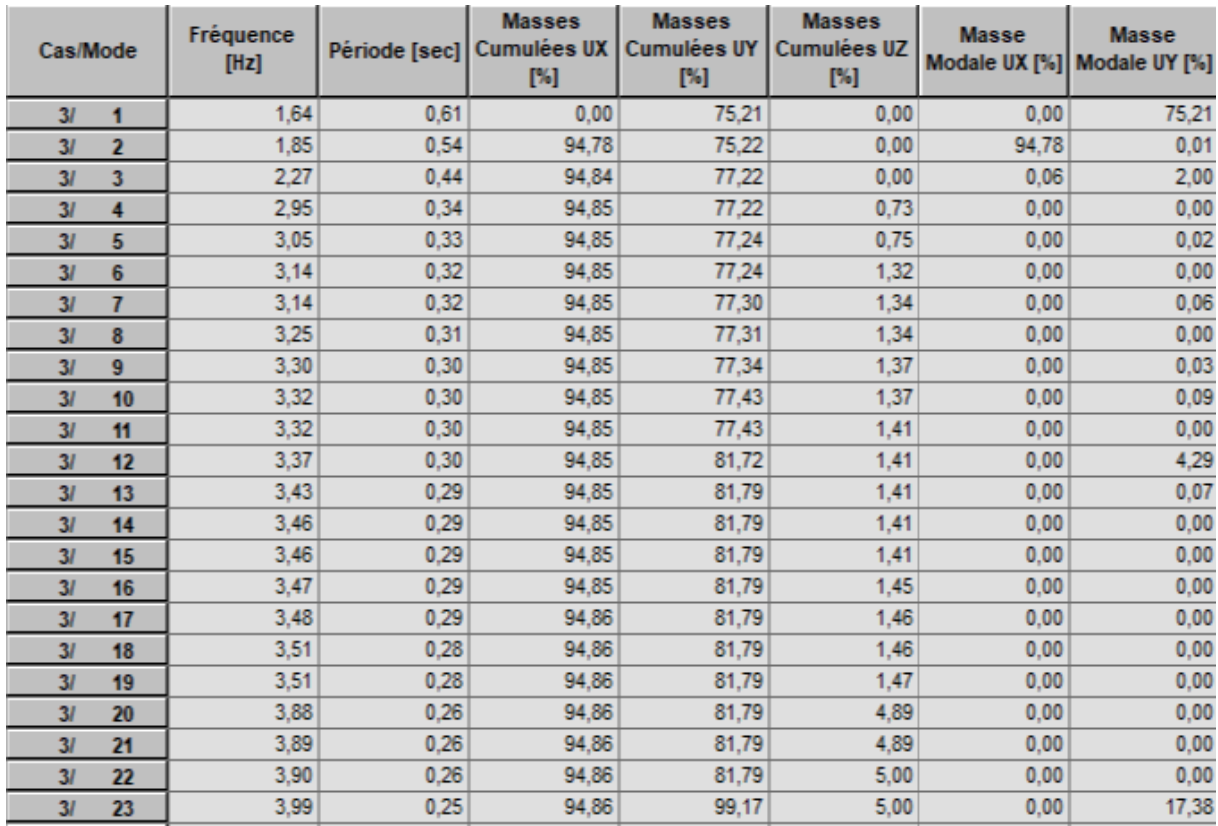

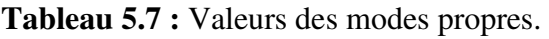

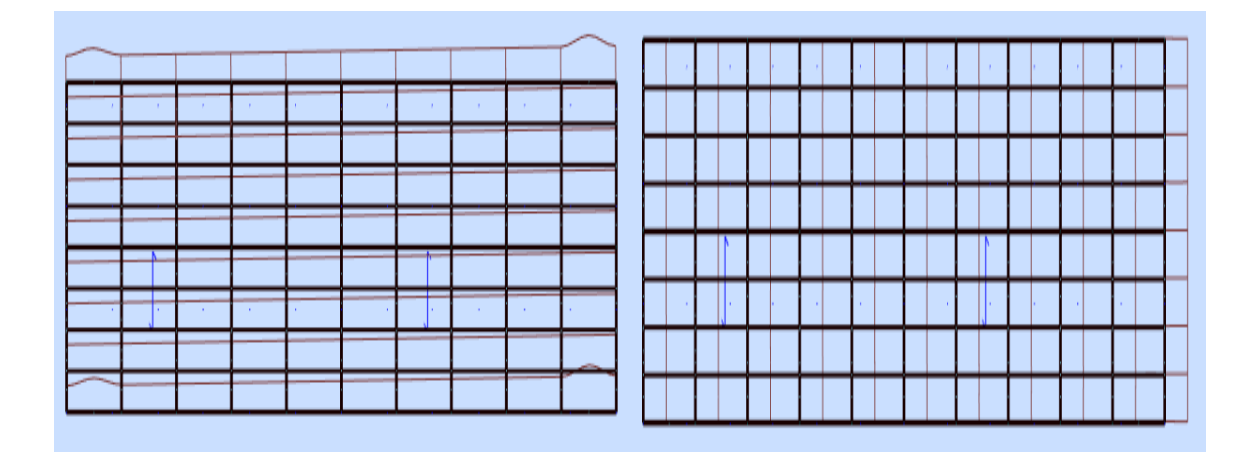

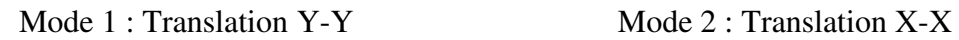

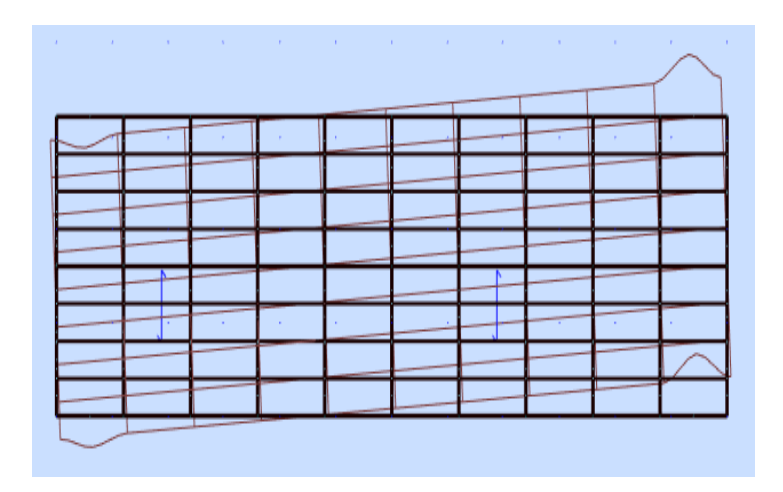

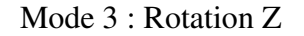

**Figure 5.4:** Schéma des trois premiers modes.

### **a. Résultantes des forces sismiques**

Calculate D: 
$$
\begin{cases} D_x = 2.5 \times 1 = 2.5 \\ D_y = 2.5 \times 1 = 2.5 \end{cases}
$$

**Résultantes des forces sismiques :** 

**W :** Poids de la structure, donne par l'équation *(G+βQ)* imposée par le **RPA99 version2003**  avec (β=0,6) **(Tableau 4.5[4] ).**

W **=14051.23**kN (calcul automatique)

$$
V_{stq} \left[ \begin{array}{l} x \\ x \end{array} \right] = \frac{0.20 \times 2.5 \times 1.2 \times 14051.23}{3} = 2810.25 \text{KN} \qquad \text{---} > 0.8 \text{ V}_{stq} \cdot \text{---} = 2248.2 \text{KN}
$$
\n
$$
V_{stq} \left[ \begin{array}{l} y \\ y \end{array} \right] = \frac{0.20 \times 2.5 \times 1.2 \times 14051.23}{3} = 2810.25 \text{KN} \qquad \text{---} > 0.8 \text{ V}_{stq} \cdot \text{---} = 2248.2 \text{KN}
$$

D'après le fichier des résultats de **ROBOT** on a :

 $Vt_x = 2640.71$  kN  $> 0.8$ Vx

 $Vt_y = 2028.70$  kN>  $0.8$ Vy

• en calcule :

$$
-0.8V_x/Vt_x = 0.36
$$

$$
-0.8V_y/Vt_y = 1.11
$$

 $Vt_x = 2640.71 > 0,8V_x = 2248.2$  KN

 $Vt_y = 3560.36 > 0,8V_x = 2248.2$  KN

# **b. Vérification des déplacements inter étage**

| Etage        | $\delta k$   | $dr \, \delta k$ (cm) | hk  | $\Delta k$<br>$\overline{hk}$ | <b>Note</b> |
|--------------|--------------|-----------------------|-----|-------------------------------|-------------|
| <b>RDC</b>   | 1.1          | 3.3                   |     | 0.55                          | Vérifier    |
| ere          | 1.7          | 1.8                   | 3.5 | 0.51                          | Vérifier    |
| $\gamma$ éme | $\mathbf{r}$ |                       | 2.5 |                               | Vérifier    |

**Tableau 5.8:** Vérification déplacement inter étages sens X

**Tableau 5.9 :** Vérification déplacement inter étages sens Y.

| Etage        | $\delta k$ (cm) | $dr \, \delta k$ (cm) | hk  | (%)<br>$h\overline{k}$ | <b>Note</b> |
|--------------|-----------------|-----------------------|-----|------------------------|-------------|
| <b>RDC</b>   | 0.7             | 2.1                   |     | 0.35                   | Vérifier    |
| 1 ére        | 1.8             | 3.3                   | 3.5 | 0.94                   | Vérifier    |
| $\gamma$ éme | 2.5             |                       | 2.5 | 0.84                   | Vérifier    |

Les deplacements inter- étage sont non vérifiés.

# **Justification vis-à-vis de l'effet P-delta-(les effets du second ordre) :**

C'est le moment additionnel dû au produit de l'effort normal dans un poteau au niveau d'un nœud de la structure par le déplacement horizontal du nœud considéré.

Les effets du 2° ordre (ou effet P-Δ) peuvent être négligés dans le cas des bâtiments si la condition suivante est satisfaite à tous les niveaux :

$$
\theta = \frac{P_K \Delta_K}{V_K h_K} \leq 0,10^{\text{''}} \textbf{RPA99 version } 2003^{\text{''}}[1]
$$

Avec :

: *<sup>k</sup> p* Poids total de la structure et des charges d'exploitations associées au-dessus du niveau K

$$
P_K = \sum_{i=k}^n (W_{Gi} + \beta W_{Qi})
$$

V<sub>K</sub>: Effort tranchant d'étage au niveau 'K'

: *<sup>k</sup>* Déplacement relatif du niveau 'K' par rapport au niveau 'K-1'.

 $h_k$ : Hauteur d'étage 'k'.

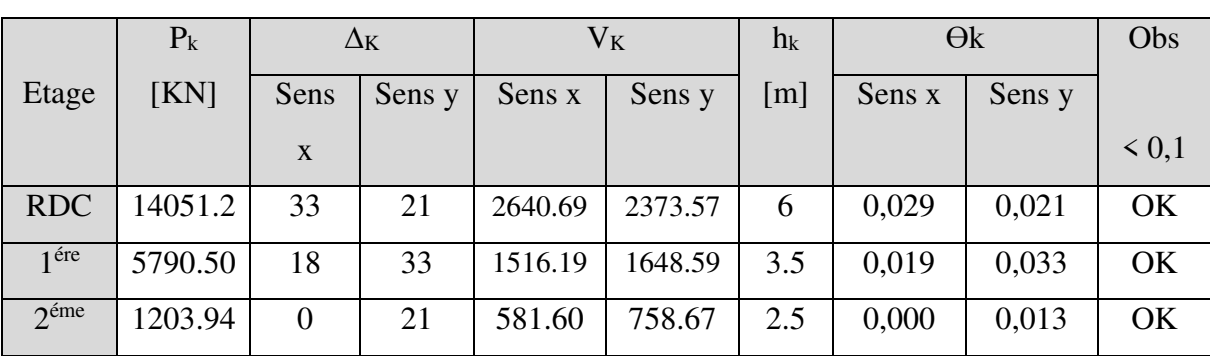

# **Tableau 5.10 :** Vérification de l'effet du 2° ordre (ou effet P-Δ).

# **c. Justification du choix du coefficient de comportement « R »**

Suivant l'article **3.4.10,** dans le cas des ossatures avec contreventement mixtes (portique + palées) la structure doit satisfaire les deux conditions suivantes :

• au plus 20% des sollicitations dues aux charges verticales

Les charges horizontales sont reprises conjointement par les voiles et les portiques

Proportionnellement à leurs rigidités relatives ainsi que les sollicitations résultant de leurs interactions à tous les niveaux

- Les portiques doivent reprendre, outre les sollicitations dues aux charges verticales, au moins 25% de l'effort tranchant d'étage.
- **-** Pourcentage des sollicitations dues aux charges verticales reprises par les CV

L'effort normal total à la base de la structure : **P Tot = 16796.27 kN**.

L'effort normal à la base repris par les CV : **P cv = 3000.67 kN.** 

$$
\frac{Pcv}{Ptot}=17.8\%
$$

- Pourcentage des sollicitations dues aux charges horizontales reprises par les portiques et les CV

# **Etant donné que :**

Les contreventements reprennent moins de 20% des sollicitations dues aux charges verticales. Le choix du coefficient de comportement global de la structure (R=3) est justifié

# **BLOC B :**

# **Estimation de la période fondamentale de la structure** :

 La valeur de la période fondamentale (T) de la structure peut être estimée à partir de formules empiriques ou calculées par des méthodes analytiques ou numériques.

Les formules empiriques à utiliser selon les RPA99/version 2003 sont :

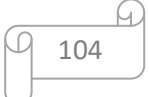

$$
T = min\left(T = C_T \times h_N^{\frac{3}{4}} \qquad ; \qquad T = \frac{0.09h_N}{\sqrt{D}}\right)
$$

 $h_N$ : hauteur mesurée en mètres à partir de la base de la structure jusqu'au dernier niveau (N)

Dans notre cas  $h_N$ =13.3 m.

 $C_T$ : hauteur mesurée en mètres à partir de la base de la structure jusqu'au dernier niveau (N)

 $C_T=0.05s$  [Annexe A]

D : est la dimension du bâtiment mesurée à sa base dans la direction de calcul considéré

### • Sens transversal X-X :

Le système de contreventement dans le sens longitudinal et de type palé triangulé en acier

 $d'$ où:  $CT = 0.05$ 

$$
T_X = \min \left\{ T = 0.05 \times 13.3 \times \frac{3}{4} = 0.35 \text{ s} \right\}
$$

$$
T = \frac{0.9 \times 13.3}{\sqrt{16}} = 2.99 \text{ s}
$$

 $T_X = 0.35$  s

 $D_X = 2.5\eta = 2.5$ 

### • Sens longitudinal Y-Y :

Le système de contreventement dans le sens transversal et de type portique auto stable en acier sans remplissage en maçonnerie.

d'où:  $= 0.05$  $T_y = min \left\{ \right.$  $T = 0.05 \times 13.3 \times \frac{3}{4} = 0.35 s$  $T = \frac{0.9 \times 13.3}{\sqrt{54}} = 1.63s$ 

 $T_X = 0.35$  s

 $D_x = 2.5\eta = 2.5$ 

### **R : Coefficient de comportement**

L'objet de la classification des systèmes structuraux se traduit, dans les règles et les méthodes de calcul, par l'attribution pour chacune des catégories de cette classification, d'un coefficient de comportement R qui est un paramètre qui reflète la ductilité de la structure ; il dépend du

système de contreventement. Sa valeur unique est donnée par le tableau (4.3) **des RPA 99 version2003**.

On a choisi un **R= 3**.

# **Facteur de qualité Q :**

Le facteur de qualité de la structure est fonction de :

$$
Q = 1 + \sum_{1}^{6} P_q
$$

# **Tableau 5.11 :** Valeurs des pénalités Pq

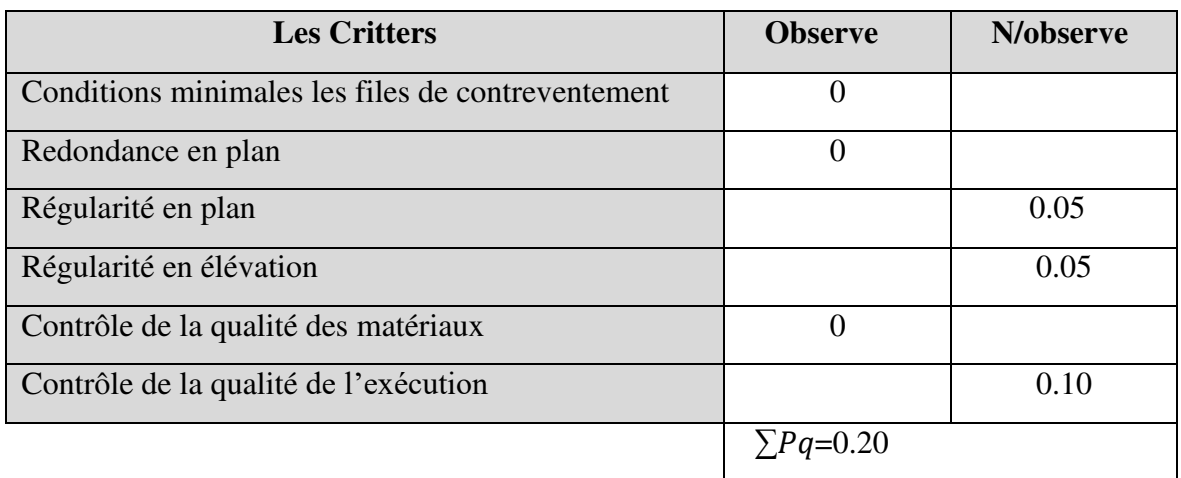

- $\bullet$  Q /xx=1,20
- $Q / yy=1,20$

# **Vérification des déplacements latéraux inter étages :**

L'une des vérifications préconisées par les *RPA99 version 2003*, concerne les déplacements latéraux inter étages.

En effet, selon l'article 5.10[1]*,* l'inégalité ci-dessous doit nécessairement être vérifiée :

$$
\Delta_K^x \leq \overline{\Delta} \qquad et \quad \Delta_K^y \leq \overline{\Delta}
$$

$$
Avec : \overline{\Delta} = 0,01he
$$

Où : *he* représente la hauteur de l'étage.

*x*

Avec

$$
\delta_K^x = R r_x \delta_{eK}^x \quad et \quad \delta_K^y = R r_y \delta_{eK}^y
$$

$$
\Delta_K^x = \delta_K^x - \delta_{K-1}^x \quad et \quad \Delta_K^y = \delta_K^y - \delta_{K-1}^y
$$

 $\Delta_K^x$ : correspond au déplacement relatif au niveau K par rapport au niveau K-1 dans le sens xx

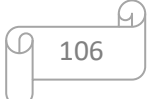

 $\Delta_K^y$  : correspond au déplacement relatif au niveau K par rapport au niveau K-1 dans le sens yy

# **5.3 Résultats de l'analyse sismique :**

 **5.3.1. Model initial :** 

| Eléments de la structure | <b>Profilés</b> |
|--------------------------|-----------------|
| Poteau                   | <b>HEA 220</b>  |
| Poutre sablière          | <b>IPE 300</b>  |
| Poutre principale        | <b>IPE 500</b>  |
| Panne                    | <b>IPE 160</b>  |
| Potelet                  | <b>IPE 180</b>  |
| Lisse de bardage         | <b>UPN 120</b>  |

**Tableau 5.12 :** Eléments constituant la structure**.** 

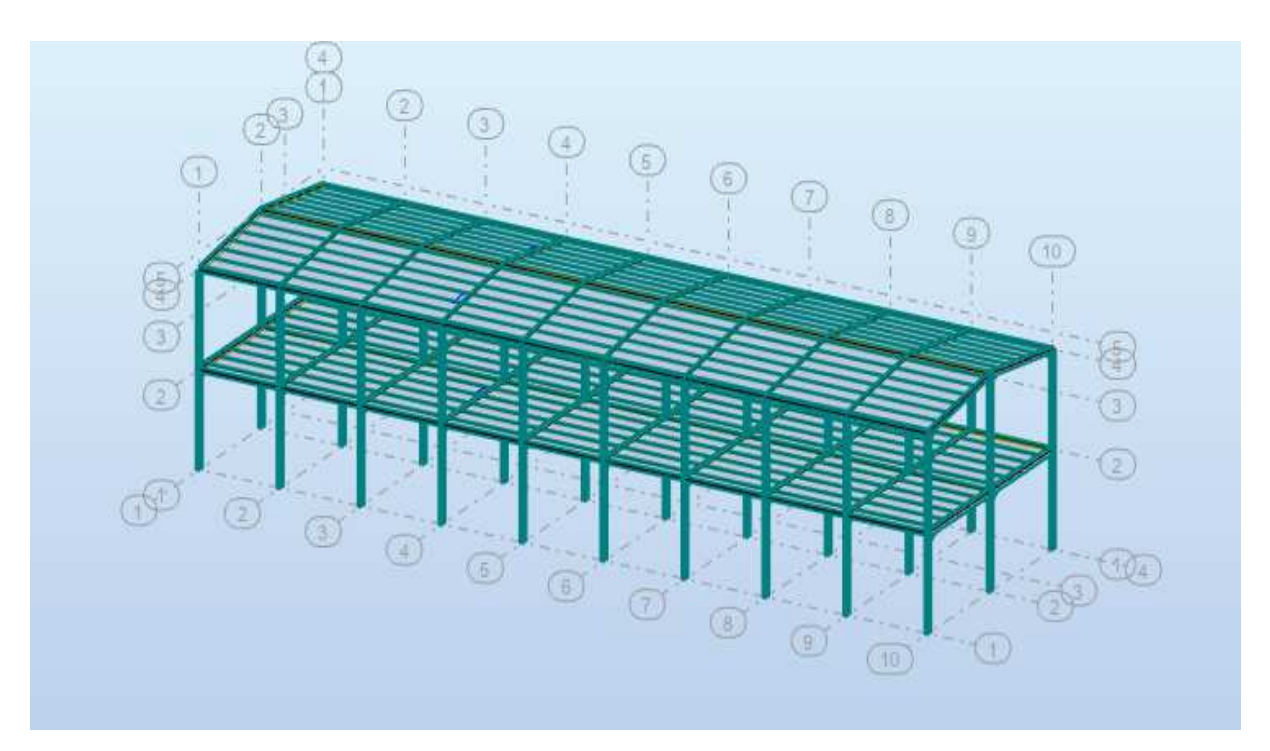

**Figure 5.5 :** Vu en plan de modal initial.

| 116A196P1C ~<br>3 : Modale |                         |                   |               |                                               |                                            |                                               | 1.30;CQC     |                                                           | Ч            |                    |                    |                    |
|----------------------------|-------------------------|-------------------|---------------|-----------------------------------------------|--------------------------------------------|-----------------------------------------------|--------------|-----------------------------------------------------------|--------------|--------------------|--------------------|--------------------|
| Cas/Mode                   |                         | Fréquence<br>[Hz] | Période [sec] | <b>Masses</b><br><b>Cumulées UX</b><br>$[\%]$ | <b>Masses</b><br><b>Cumulées UY</b><br>[%] | <b>Masses</b><br><b>Cumulées UZ</b><br>$[\%]$ | <b>Masse</b> | <b>Masse</b><br>Modale UX [%] Modale UY [%] Modale UZ [%] | <b>Masse</b> | Tot.mas.UX<br>[kg] | Tot.mas.UY<br>[kg] | Tot.mas.UZ<br>[kg] |
| 31                         | $\blacktriangleleft$    | 1,34              | 0,74          | 0,00                                          | 88,33                                      | 0,00                                          | 0,00         | 88,33                                                     | 0,00         | 1425672,46         | 1425672,46         | 1425672,46         |
| 31                         | $\overline{2}$          | 1,75              | 0,57          | 0,13                                          | 91,85                                      | 0.00                                          | 0.13         | 3,53                                                      | 0.00         | 1425672.46         | 1425672.46         | 1425672.46         |
| 3 <sub>l</sub>             | $\overline{\mathbf{3}}$ | 2,03              | 0,49          | 93,93                                         | 91,85                                      | 0,00                                          | 93,80        | 0,00                                                      | 0,00         | 1425672,46         | 1425672,46         | 1425672,46         |
| 31                         | 4                       | 3,93              | 0,25          | 93,93                                         | 91,85                                      | 4,13                                          | 0,00         | 0,00                                                      | 4,13         | 1425672,46         | 1425672,46         | 1425672,46         |
| 3 <sub>l</sub>             | 5                       | 3,95              | 0,25          | 93,98                                         | 91,85                                      | 4,19                                          | 0,05         | 0,00                                                      | 0,06         | 1425672,46         | 1425672.46         | 1425672,46         |
| 31                         | 6                       | 3,96              | 0,25          | 94,10                                         | 91,85                                      | 5,08                                          | 0,12         | 0,00                                                      | 0,88         | 1425672,46         | 1425672,46         | 1425672,46         |
| 3 <sub>l</sub>             | $\overline{7}$          | 3,97              | 0,25          | 94,12                                         | 91,85                                      | 5,08                                          | 0.02         | 0,00                                                      | 0.00         | 1425672.46         | 1425672.46         | 1425672,46         |
| 31                         | 8                       | 4,04              | 0,25          | 94,12                                         | 98,83                                      | 5,09                                          | 0,00         | 6,97                                                      | 0,01         | 1425672.46         | 1425672.46         | 1425672,46         |
| 3 <sub>l</sub>             | 9                       | 4,93              | 0,20          | 94,12                                         | 98,89                                      | 5,09                                          | 0,00         | 0,06                                                      | 0,00         | 1425672,46         | 1425672,46         | 1425672,46         |
| 31                         | 10                      | 5,04              | 0,20          | 94,12                                         | 98,90                                      | 5,09                                          | 0,00         | 0,01                                                      | 0,00         | 1425672,46         | 1425672,46         | 1425672,46         |
| 31                         | 11                      | 5,05              | 0,20          | 94,15                                         | 98,90                                      | 5,97                                          | 0,03         | 0,00                                                      | 0.88         | 1425672.46         | 1425672.46         | 1425672,46         |
| 3 <sub>l</sub>             | 12                      | 5,14              | 0,19          | 94,19                                         | 98,90                                      | 6,01                                          | 0.04         | 0,00                                                      | 0.04         | 1425672,46         | 1425672,46         | 1425672,46         |
| 3 <sub>l</sub>             | 13                      | 5,18              | 0,19          | 94,19                                         | 98,92                                      | 6,02                                          | 0,00         | 0,01                                                      | 0,01         | 1425672.46         | 1425672.46         | 1425672,46         |
| 3 <sub>l</sub>             | 14                      | 5,23              | 0.19          | 94,19                                         | 98,93                                      | 6.02                                          | 0.00         | 0.01                                                      | 0.00         | 1425672.46         | 1425672,46         | 1425672.46         |
| 31                         | 15                      | 5,24              | 0,19          | 94,19                                         | 98,93                                      | 6,03                                          | 0,00         | 0,00                                                      | 0,01         | 1425672,46         | 1425672,46         | 1425672,46         |
| 31                         | 16                      | 5,31              | 0,19          | 94,20                                         | 99,00                                      | 6,03                                          | 0,00         | 0,07                                                      | 0,00         | 1425672.46         | 1425672.46         | 1425672,46         |
| 3 <sub>l</sub>             | 17                      | 5,32              | 0,19          | 94,21                                         | 99,00                                      | 6,12                                          | 0,01         | 0,00                                                      | 0,09         | 1425672,46         | 1425672,46         | 1425672,46         |
| 31                         | 18                      | 5,33              | 0,19          | 94,24                                         | 99,00                                      | 6,12                                          | 0,03         | 0,00                                                      | 0,00         | 1425672.46         | 1425672,46         | 1425672,40         |
| 31                         | 19                      | 5,33              | 0,19          | 94,39                                         | 99,00                                      | 6,23                                          | 0,15         | 0,00                                                      | 0,11         | 1425672,46         | 1425672,46         | 1425672,46         |
| 3 <sub>l</sub>             | 20                      | 5,38              | 0,19          | 97,09                                         | 99,00                                      | 6,23                                          | 2,70         | 0,00                                                      | 0,00         | 1425672,46         | 1425672,46         | 1425672,46         |
| 31                         | 21                      | 5,55              | 0,18          | 97,09                                         | 99,60                                      | 6,23                                          | 0,00         | 0,60                                                      | 0,00         | 1425672,46         | 1425672,46         | 1425672,46         |
| 3 <sub>l</sub>             | 22                      | 5,69              | 0,18          | 99,10                                         | 99,61                                      | 6,26                                          | 2,01         | 0,00                                                      | 0,02         | 1425672.46         | 1425672.46         | 1425672,46         |
| 3 <sub>l</sub>             | 23                      | 5,84              | 0,17          | 99.10                                         | 99.61                                      | 6,26                                          | 0.00         | 0,00                                                      | 0.00         | 1425672.46         | 1425672.46         | 1425672.46         |
| 31                         | 24                      | 5,84              | 0,17          | 99,10                                         | 99,61                                      | 6,26                                          | 0,00         | 0,01                                                      | 0,00         | 1425672,46         | 1425672,46         | 1425672,46         |
| 31                         | 25                      | 5,85              | 0.17          | 99,10                                         | 99,62                                      | 6,26                                          | 0.00         | 0,01                                                      | 0.00         | 1425672.46         | 1425672.46         | 1425672,46         |
| 31                         | 26                      | 5,89              | 0,17          | 99,10                                         | 99,62                                      | 6,26                                          | 0,00         | 0,00                                                      | 0,00         | 1425672,46         | 1425672,46         | 1425672.46         |
| 31                         | 27                      | 6,07              | 0,16          | 99,94                                         | 99,62                                      | 6,28                                          | 0,84         | 0,00                                                      | 0,02         | 1425672,46         | 1425672,46         | 1425672,46         |
| 3 <sub>l</sub>             | 28                      | 6,31              | 0,16          | 99,94                                         | 99,62                                      | 6,28                                          | 0,00         | 0,00                                                      | 0,00         | 1425672.46         | 1425672.46         | 1425672,46         |
| 3 <sub>l</sub>             | 29                      | 6,31              | 0,16          | 99,94                                         | 99,62                                      | 6,29                                          | 0.00         | 0,00                                                      | 0.01         | 1425672,46         | 1425672,46         | 1425672,46         |

**Tableau 5.13 :** Période et facteurs de participation massique du modèle initiale.

L'analyse dynamique de la structure a conduit à :

Une période fondamentale T= 1.40 s

- $\triangleright$  Le 1<sup>ere</sup> mode est un mode de translation suivant X-X.
- $\triangleright$  Le 2<sup>éme</sup> mode est un mode torsion.
- $\geq$  Le 3<sup>éme</sup> mode est un mode de translation suivant Y-Y.

Le déplacement inter les étages non vérifiés :

**Tableau 5.14 :** Vérification déplacement inter étages sens Y.

| Etage      | ΔK  | $dr \, \delta k$ (cm) | hk | $\Delta k$<br>$\frac{1}{hk}$ | <b>Note</b> |
|------------|-----|-----------------------|----|------------------------------|-------------|
| <b>RDC</b> | .   | 3.30                  |    | 0.55                         | Vérifier    |
| ere        | 2.2 | 3.00                  |    | 0.5                          | Vérifier    |

**Tableau 5.15 :** Vérification déplacement inter étages sens X.

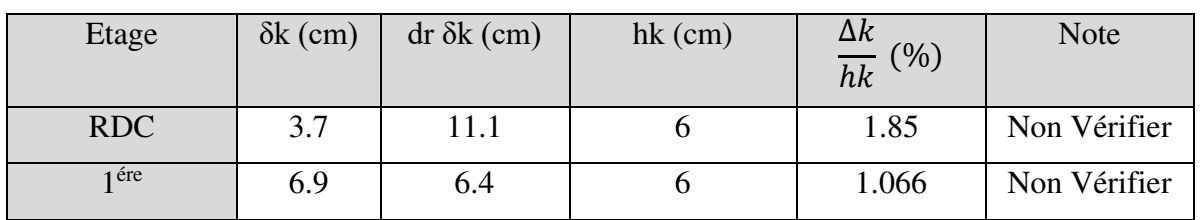

Les deplacements inter- étage sont non vérifiés.

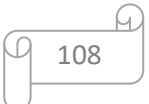

# **5.3.2 Model finale :**

| Eléments de la structure | <b>Profilés</b> |  |  |
|--------------------------|-----------------|--|--|
| Poteau                   | <b>HEA 300</b>  |  |  |
| Poutre sablière          | <b>IPE 300</b>  |  |  |
| Poutre principale        | <b>IPE 500</b>  |  |  |
| Panne                    | <b>IPE 160</b>  |  |  |
| Potelet                  | <b>IPE 160</b>  |  |  |
| Lisse de bardage         | <b>UPN 120</b>  |  |  |
| Contreventements X et Y  | 2UPN280         |  |  |

Tableau5.16 : Eléments constituant la structure.

# **5.3.3 Caractéristique dynamique propre du modele retenu :**

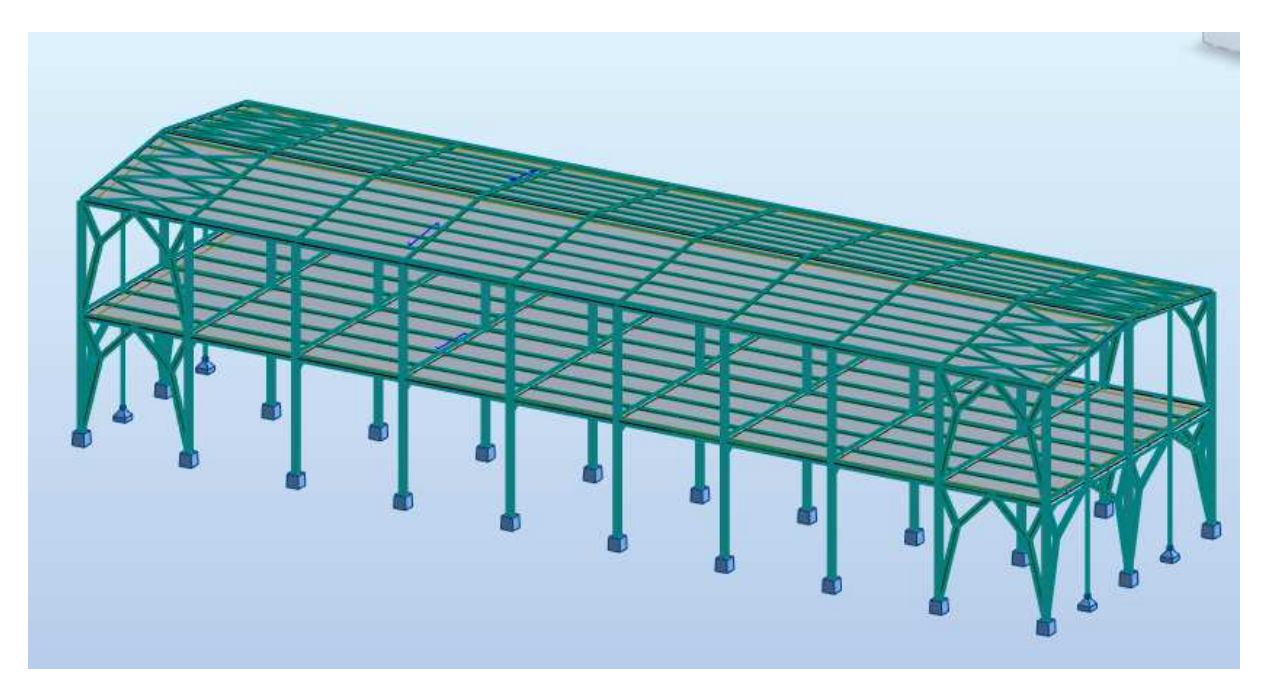

**Figure 5.6:** Modale Finale.

### **Constatations**

L'analyse dynamique de la structure ce conduit à :

Une période fondamentale : T= 0. 56 sec.

- La participation massique dpasse le seuil des  $90\%$  à partir du  $16^{\text{eme}}$  mode
- Le 1er mode est un mode de translation parallèlement à Y-Y.
- Le 2ème mode est un mode de translation parallèlement à X-X.
- Le 3<sup>ème</sup> mode est un mode de rotation

| Cas/Mode       |              | Fréquence<br>$[Hz]$ | Période [sec] | <b>Masses</b><br><b>Cumulees UX</b><br>$[%] \centering \subfloat[\centering]{{\includegraphics[width=0.25\textwidth]{figs/beta_2d1} }}% \qquad \subfloat[\centering]{{\includegraphics[width=0.25\textwidth]{figs/beta_2d1} }}% \qquad \subfloat[\centering]{{\includegraphics[width=0.25\textwidth]{figs/beta_2d1} }}% \qquad \subfloat[\centering]{{\includegraphics[width=0.25\textwidth]{figs/beta_2d1} }}% \qquad \subfloat[\centering]{{\includegraphics[width=0.25\textwidth]{figs/beta_2d1} }}% \qquad \subfloat[\centering]{{\includegraphics[width=0.25\textwidth]{figs/beta_2d1} }}% \$ | <b>Masses</b><br><b>Cumulees UY</b><br>[%] | <b>Masses</b><br><b>Cumulées UZ</b><br>[%] | Masse | Masse<br>Modale UX [%] Modale UY [%] Modale UZ [%] | Masse |
|----------------|--------------|---------------------|---------------|----------------------------------------------------------------------------------------------------|--------------------------------------------|--------------------------------------------|-------|----------------------------------------------------|-------|
| 31             |              | 1,78                | 0,56          | 0,00                                                                                                    | 61,74                                      | 0,00                                       | 0,00  | 61,74                                              | 0,00  |
| 3/             | $\mathbf{r}$ | 2,09                | 0,48          | 97,38                                                                                                    | 61,74                                      | 0,00                                       | 97,38 | 0,00                                               | 0,00  |
| 31             | 3            | 2,59                | 0.39          | 97,41                                                                                                    | 61,74                                      | 0,00                                       | 0,02  | 0,00                                               | 0,00  |
| $\frac{3}{2}$  | 4            | 3,17                | 0,31          | 97,41                                                                                                    | 83,23                                      | 0,00                                       | 0,00  | 21,49                                              | 0,00  |
| 31             | 5            | 3,20                | 0,31          | 97,41                                                                                                    | 83,23                                      | 0,77                                       | 0,00  | 0,00                                               | 0,77  |
| 31             | 6            | 3,21                | 0.31          | 97,41                                                                                                    | 87,98                                      | 0,77                                       | 0,00  | 4,75                                               | 0,00  |
| $\overline{3}$ | 7            | 3,27                | 0,31          | 97,41                                                                                                    | 88,19                                      | 1,35                                       | 0,00  | 0,20                                               | 0,58  |
| 31             | 8            | 3,28                | 0,30          | 97,41                                                                                                    | 88,57                                      | 1,58                                       | 0,00  | 0,38                                               | 0,23  |
| 31             | 9            | 3,43                | 0.29          | 97,41                                                                                                    | 88,57                                      | 1,58                                       | 0,00  | 0,00                                               | 0,00  |
| 3/             | 10           | 3,47                | 0.29          | 97,41                                                                                                    | 88,57                                      | 1,58                                       | 0,00  | 0,00                                               | 0,00  |
| 3 <sub>l</sub> | 11           | 3,47                | 0.29          | 97,41                                                                                                    | 88,57                                      | 1,58                                       | 0,00  | 0,00                                               | 0,00  |
| 31             | 12           | 3,50                | 0,29          | 97,41                                                                                                    | 88,57                                      | 1,60                                       | 0,00  | 0,00                                               | 0,02  |
| 31             | 13           | 3,51                | 0,29          | 97,41                                                                                                    | 88,57                                      | 1,60                                       | 0,00  | 0,00                                               | 0,00  |
| 31             | 14           | 3,51                | 0,28          | 97,41                                                                                                    | 88,57                                      | 1,60                                       | 0,00  | 0,00                                               | 0,00  |
| 31             | 15           | 3,51                | 0,28          | 97,41                                                                                                    | 88,58                                      | 1,61                                       | 0,00  | 0,00                                               | 0,00  |
| 31             | 16           | 3,64                | 0,27          | 97,41                                                                                                    | 99,81                                      | 1,61                                       | 0,00  | 11,24                                              | 0,00  |

**Tableau. 5.17:**Valeurs des modes propres.

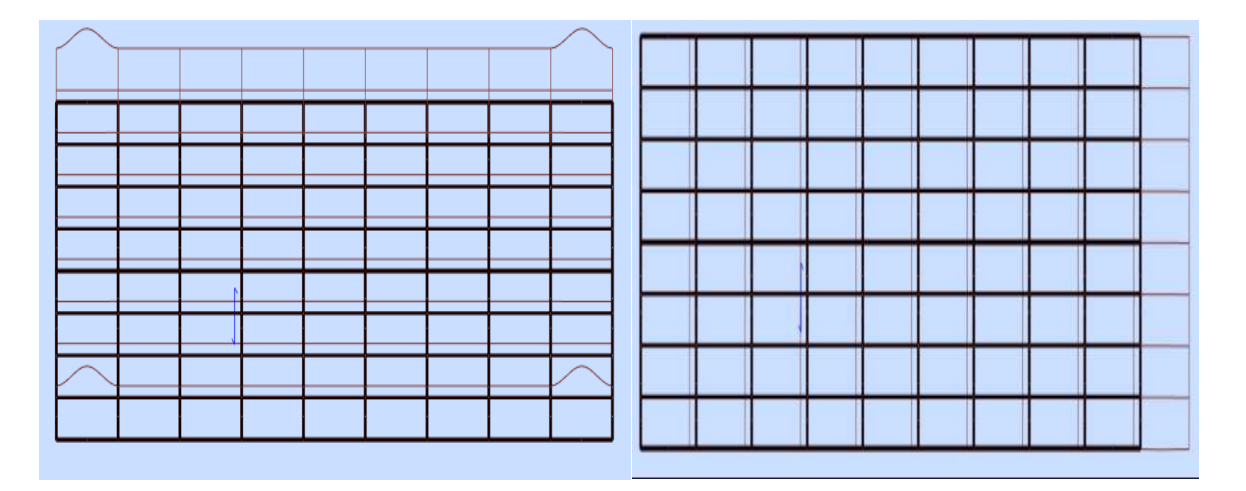

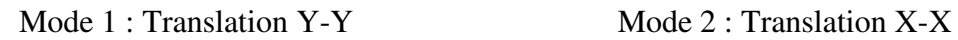

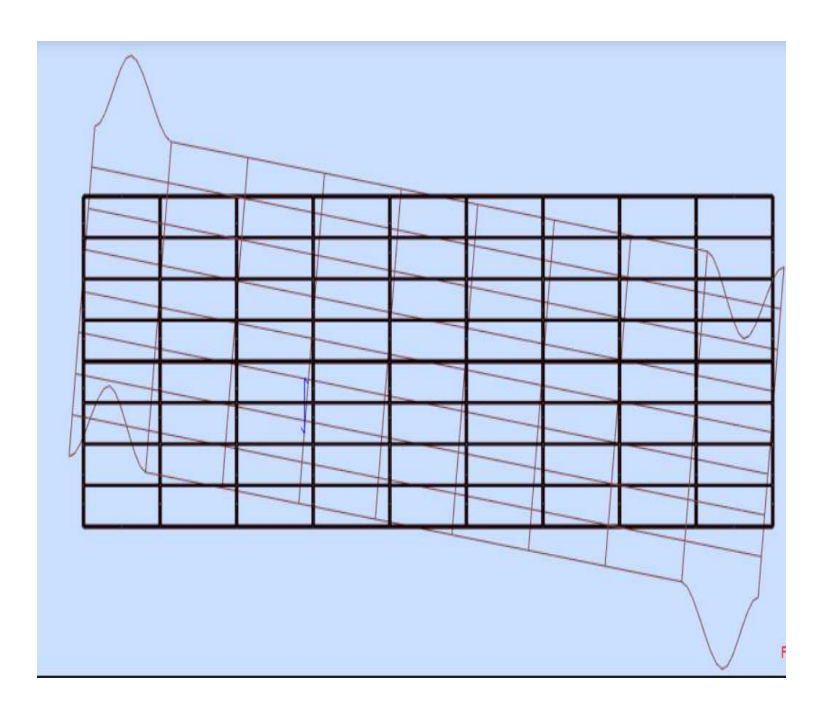

Mode 3 : Rotation Z

**Figure 5.7:** Schéma des trois premiers modes.

**Résultantes des forces sismiques** 

Calcul de D :  $D_x = 2.5 \times 1 = 2.5$  $D_y = 2.5 \times 1 = 2.5$ 

**Résultantes des forces sismiques :** 

**W :** Poids de la structure, donne par l'équation *(G+βQ)* imposée par le **RPA99 version2003**  avec (β=0,6) **(Tableau 4.5[4]).**

W **= 9164.21** kN (calcul automatique)

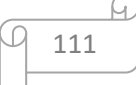

$$
\begin{bmatrix}\nV_{stq}^{x} = \frac{0.20 \times 2.5 \times 1.2 \times 9164.21}{3} = 1832.84 \text{KN} & \text{---} > 0.8 \text{ V}_{stq}^{x} = 1466.27 \text{KN} \\
V_{stq}^{y} = \frac{0.20 \times 2.5 \times 1.2 \times 9164.21}{3} = 1832.84 \text{KN} & \text{---} > 0.8 \text{ V}_{stq}^{y} = 1466.27 \text{KN}\n\end{bmatrix}
$$

D'après le fichier des résultats de **ROBOT** on a :

 $Vt_x = 1874.22$  kN  $> 0.8$ Vx

 $Vt_v = 1270.97$  kN < 0,8 Vy

- en calcule :
- $-$  0,8V<sub>x</sub>/V<sub>tx</sub> = 0.78
- $-$  0,8V<sub>y</sub>/V<sub>ty</sub> = 1.15

$$
V_{x} = 7151,24 > 0,8V_{x} = 1466.27 \text{ KN}
$$

$$
V_{t_y} = 1474. > 0.8 V_x = 1466.27 \text{ KN}
$$

Le déplacement inter les étages vérifiés :

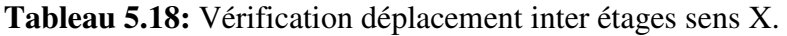

| Etage      | ΔК  | $dr \, \delta k$ (cm) | hk | Δ $\kappa$<br>$\overline{hk}$ | <b>Note</b> |
|------------|-----|-----------------------|----|-------------------------------|-------------|
| <b>RDC</b> | 0.8 | 2.4                   |    | 0.40                          | Vérifier    |
| 1 ére      | .   | $_{0.9}$              |    | $0.1\,$                       | Vérifier    |

**Tableau 5.19:** Vérification déplacement inter étages sens Y.

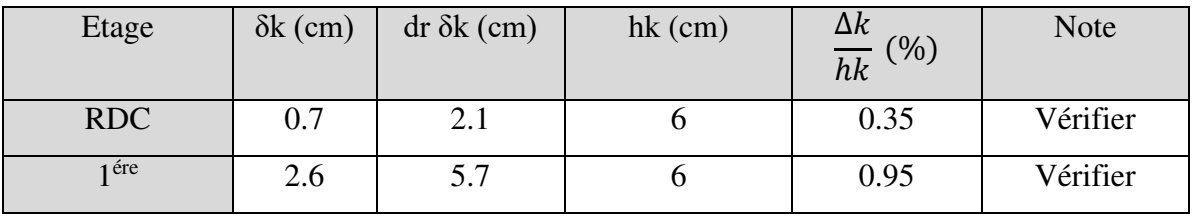

Les deplacements inter- étage sont vérifiés.

### **Justification vis-à-vis de l'effet P-delta- (les effets du second ordre) :**

C'est le moment additionnel dû au produit de l'effort normal dans un poteau au niveau d'un nœud de la structure par le déplacement horizontal du nœud considéré.

Les effets du 2° ordre (ou effet P-Δ) peuvent être négligés dans le cas des bâtiments si la condition suivante est satisfaite à tous les niveaux :

$$
\theta = \frac{P_K \Delta_K}{V_K h_K} \leq 0.10 \text{ "RPA99 version } 2003 \text{ "[1]}
$$

Avec :

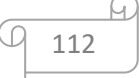

 $p_k$ : Poids total de la structure et des charges d'exploitations associées au-dessus du niveau

K

$$
P_K = \sum_{i=k}^n (W_{Gi} + \beta W_{Qi})
$$

V<sub>K</sub>: Effort tranchant d'étage au niveau 'K'

: *<sup>k</sup>* Déplacement relatif du niveau 'K' par rapport au niveau 'K-1'.

 $h_k$ : *Hauteur d'étage 'k'.* 

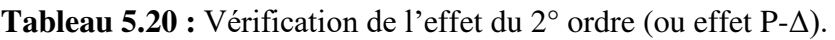

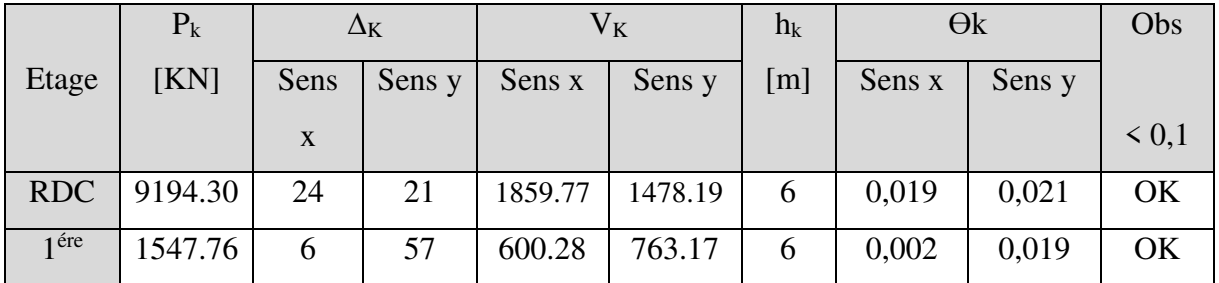

# **Justification du choix du coefficient de comportement « R » :**

Suivant l'article **3.4.10,** dans le cas des ossatures avec contreventement mixtes (portique + palées) la structure doit satisfaire les deux conditions suivantes :

au plus 20% des sollicitations dues aux charges verticales

Les charges horizontales sont reprises conjointement par les voiles et les portiques Proportionnellement à leurs rigidités relatives ainsi que les sollicitations résultant de leurs interactions à tous les niveaux

- Les portiques doivent reprendre, outre les sollicitations dues aux charges verticales, au moins 25% de l'effort tranchant d'étage.
- **-** Pourcentage des sollicitations dues aux charges verticales reprises par les CV

L'effort normal total à la base de la structure : **P Tot = 10925.21 kN**.

L'effort normal à la base repris par les CV : **P cv = 2580.67 kN.** 

$$
\frac{Pcv}{Ptot} = 2.36\%
$$

- Pourcentage des sollicitations dues aux charges horizontales reprises par les portiques et les CV

# **Etant donné que :**

Les contreventements reprennent moins de 20% des sollicitations dues aux charges verticales.

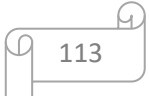

Le choix du coefficient de comportement global de la structure (R=3) est justifié.

### **5.5. Justification de la largeur des joints sismiques :**

dmin: Largeur minimale d'un joint sismique

La disposition des joints sismiques peut coïncider avec les joints de dilatation ou de rupture. Ils doivent assurer l'indépendance complète des blocs qu'ils délimitent et empêcher leur entrechoquement.

En cas de sol de fondation homogène, il n'est pas nécessaire de les poursuivre en fondation.

Les joints doivent être plans, sans décrochement et débarrassés de tout matériau oucorps étranger.

Ils sont disposés de façon :

- A limiter des longueurs de bâtiments trop importantes
- A séparer les blocs de bâtiments ou ouvrages accolés de géométrie et /ou de rigidités et de masses inégales.
- A simplifier les formes en plan de bâtiments présentant des configurations complexes (forme en T, U, L,  $H$ ,...).

Deux blocs voisins doivent être séparés par des joints sismiques dont la largeur minimale  $d_{min}$ satisfait la condition suivante :

 $d_{\text{min}} = 15$ mm +  $(\delta 1 + \delta 2) \ge 40$ mm.

 $d_{\text{min}} = 15$ mm +  $(21 + 24) = 45$ 

Donc on adopte le  $d = 45$  mm =0,45 cm

Avec δ1 et δ2: déplacements maximaux des deux blocs, calculé au niveau du sommet du bloc le moins élevé incluant les composantes dues à la torsion et éventuellement celles dues à la rotation des fondations.

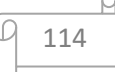

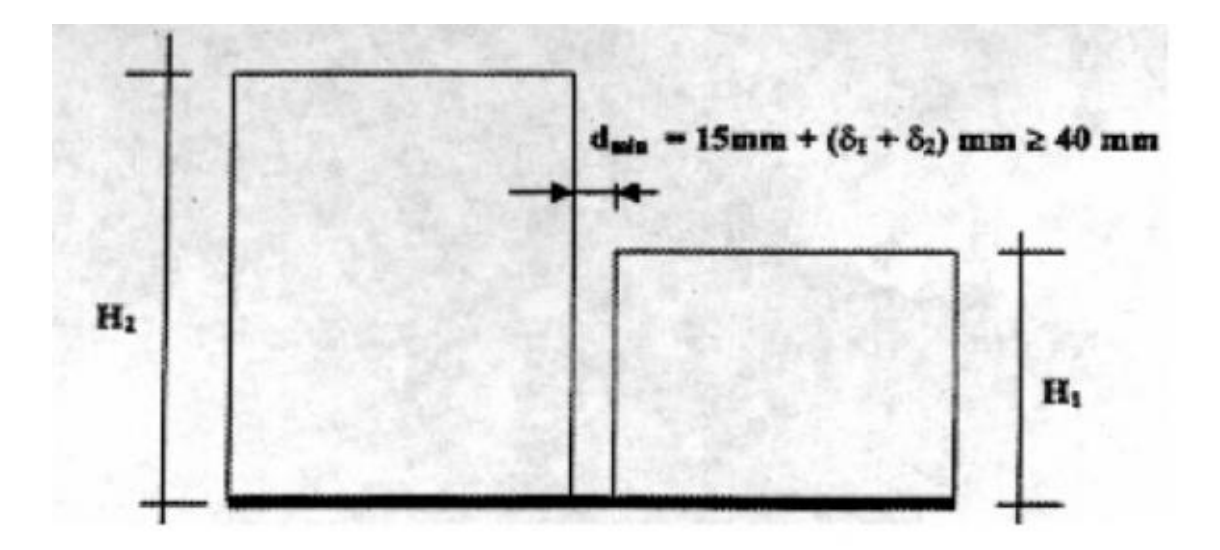

**Figure 5.7 :** Largeur minimum du joint sismique

# **CHAPITRE 6 :**

# **Vérification des éléments résistants**

# **6.1 Introduction :**

Le calcul d'une structure exige que, sous toutes les combinaisons d'actions possibles, définies par les règlements, la stabilité statique doit être assurée

- Tant globalement au niveau de la structure
- Qu'individuellement au niveau de chaque élément.

Les sollicitations développer dans les éléments à cause des actions qui leur sont soumis, génèrent des contraintes au sein du matériau et des déformations de l'élément.

Afin de garantir le degré de sécurité souhaité, il faut vérifier que les contraintes et les déformations restent en dessous des limites admissibles.

Les grandes déformations affectent les zones comprimées des pièces, qui peuvent présenter trois types de comportements caractéristiques, appelé phénomène d'instabilités, qui sont:

- Le flambement, qui affecte les barres simplement comprimées (flambement simple) ou comprimées et fléchies (flambement composé) qui est très dangereux
- Le déversement, qui affecte les semelles comprimées des pièces fléchies
- Le voilement, qui affecte les âmes des pièces fléchies.

L'étude des phénomènes d'instabilité élastique est très importante en construction métallique, car ils sont très fréquents du fait de l'utilisation d'éléments minces et de grand élancement.

 Dans ce chapitre, nous allons procéder aux vérifications de ses phénomènes d'instabilité conformément aux réglementations en vigueur, à savoir [5] .

# **6.2 Vérification des poteaux :**

# **6.2.1 Vérification des poteaux vis-à-vis le flambement :**

Les poteaux sont soumis à la flexion composée où chaque poteau est soumis à un effort normal « N » et deux moments fléchissant My et Mz. La vérification se fait pour toutes les combinaisons inscrites aux règlements sous les sollicitations les plus défavorables suivant les deux sens.

Les différentes sollicitations doivent être combinées dans les cas les plus défavorables, qui sont :

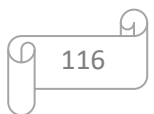

- $\triangleright$  Cas 1 : Une compression maximales, un moment My.sd et Mz.sd correspondant.
- Cas 2 : Un moment My.sd maximal, une compression Nsd et Mz.sd correspondant.
- Cas 3 : Un moment Mz.sd maximal, une compression Nsd et My.sd correspondant.

# **6.2.1.1 Les étapes de vérification du flambement :**

Les éléments sollicités en compression axiale doivent satisfaire à la condition suivante :

Nsd χ<sub>min</sub>.N<sub>pl,rd</sub>  $+\frac{K_yM_{sd,y}}{M}$ Wply,rd  $+\frac{K_Z M_{sd,z}}{M}$ Wplz,rd  $\leq 1$  ……………………………………classe 1.

 $\eta_1$ et $\eta_2$ : Facteurs de distribution pour poteaux continus.

# **Bloc A et B :**

Après plusieurs essais et vérification sur le logiciel ROBOT, le profilé HEA400 résiste aux sollicitations qui lui sont appliquées.

### **Poteau HEA300 :**

Combinaison G+Q+E<sup>x</sup>

# **a-Premièrement :**

$$
HEA 300 = \sqrt{Nsd = 2644.45 \text{ KN}}
$$
  
 
$$
Msd y = 325.07 \text{KN.m}
$$
  
 
$$
Msd z = 150.67 \text{KN.m}
$$

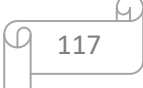
| Section            | Dimensions                      |         |             | Caractéristiques  |                            |                        |                                   |
|--------------------|---------------------------------|---------|-------------|-------------------|----------------------------|------------------------|-----------------------------------|
| S<br>$\text{cm}^2$ | $\boldsymbol{\mathrm{h}}$<br>mm | b<br>mm | $t_f$<br>mm | $t_{\rm w}$<br>mm | $I_{y}$<br>cm <sup>4</sup> | $I_z$<br>$\text{cm}^4$ | $Wply$ <sub>cm</sub> <sup>3</sup> |
| 112.5              | 290                             | 300     | 14          | 8.5               | 18260                      | 6310                   | 1383                              |

**Tableau 6.1 :** Caractéristiques du profilé HEA300.

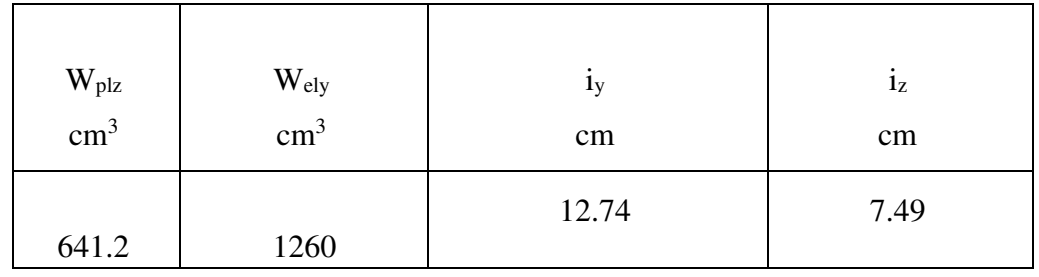

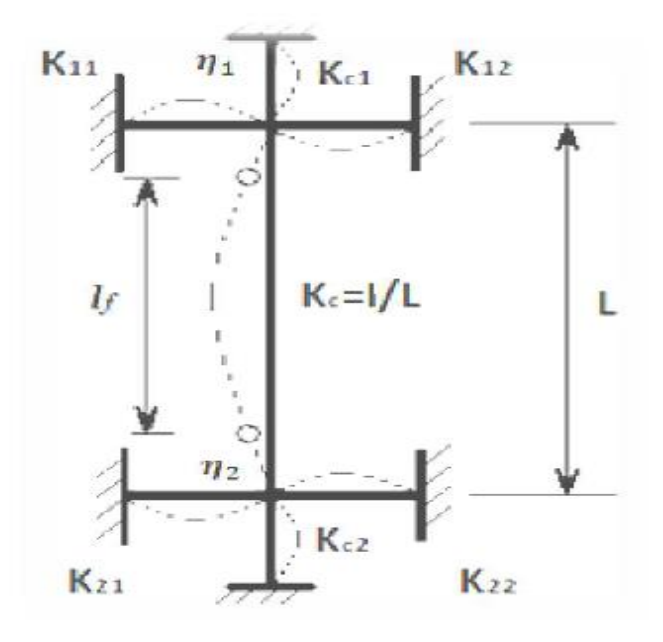

**Figure 6.1:** Facteurs de distribution de rigidité.

$$
\eta_1 = \frac{\sum Kpoteaux}{\sum Kpoteaux + \sum Kpoutres} \tag{5}
$$

$$
n2 = \frac{\sum Kpoteaux}{\sum Kpoteaux + \sum Kpoutres}
$$

Avec :

K poteaux : sont les rigidités des poteaux = I / H

K poutres : rigidité des poutres = I / L

### **Sens Y-Y**

$$
K_C = \frac{18260 \times 10^4}{6000} = 30433.33 \text{ mm}^3
$$

$$
K_{C1} = \frac{18260 \times 10^4}{6000} = 30433.33 \text{ mm}^3
$$

$$
K_{12} = \frac{48200 \times 10^4}{8000} = 60250 \text{mm}^3
$$

$$
\eta_1 = \frac{30433.33 \times 2}{(30433.33 \times 2) + (60250 \times 2)} = 0.33
$$

 $\eta_2 = 0$  (encastrement)

$$
\sqrt{\frac{lf}{lo}} = \left[\frac{1+0.145 \times (\eta 1+\eta 2)-0.265 \times \eta 1 \times \eta 2}{2-0.364 \times (\eta 1+\eta 2)-0.247 \times \eta 1 \times \eta 2}\right]
$$

$$
\frac{lf}{lo} = \left[\frac{1+0.145 \times (0.33+0)}{2-0.364 \times (0.33+0)}\right]
$$

$$
lf = [\frac{1.05}{1.88}] \times 6
$$

 $L_{fy} = 3169$  mm

**Sens Z-Z :** 

$$
K_C = \frac{6310 \times 10^4}{6000} = 10516.66 \text{mm}^3
$$
  

$$
K_C = \frac{6310 \times 10^4}{6000} = 10516.66 \text{mm}^3
$$
  

$$
K_{12} = \frac{2142 \times 10^4}{8000} = 26775 \text{mm}^3
$$

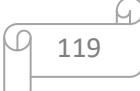

$$
\eta_1 = \frac{10516.66 \times 2}{(10516.66 \times 2) + (26775 \times 2)} = 0.16
$$

 $\eta_2 = 0$  (encastrement)

$$
\frac{df}{lo} = \left[\frac{1+0.145 \times (0.16+0)}{2-0.364 \times (0.16+0)}\right]
$$

$$
lf = [\frac{1.05}{1.94}] \times 6
$$

$$
L_{\rm fz}=3154~\rm mm
$$

**Calcul de min :** 

$$
\lambda_y = \frac{L_{f y}}{i_y} = \frac{3169}{127.4} = 20.40
$$
\n
$$
\lambda_z = \frac{L_{f z}}{i_z} = \frac{3154}{74.9} = 43.84
$$
\n
$$
\overline{\lambda}_y = \frac{\lambda_y}{\lambda_1} \sqrt{\beta_A} \qquad \text{Ou} \quad \beta_A = 1 \quad \text{section de classe (I)}
$$
\n
$$
\overline{\lambda}_y = \frac{\lambda_y}{\lambda_1} = 0.18 \overline{\lambda}_y = 0.18 \overline{\lambda}_y = \frac{\lambda_z}{\lambda_1} = 0.37
$$

$$
\lambda_y = \frac{xy}{86.81} = 0.18\lambda_z = \frac{\lambda_z}{86.81} = 0.37
$$

 $\Lambda$ <sub>y</sub> < 0.2 Pas de risque de flambement.

 $\lambda_z$ >0.2 Il ya risque de flambement en plan z – z.

#### **Flambement :**

$$
\Phi_y = 0.5 \times \left[1 + \alpha_y(\overline{\lambda_y} - 0.2) + \overline{\lambda_y}^2\right] \Phi_z = 0.5 \times \left[1 + \alpha_z(\overline{\lambda_y} - 0.2) + \overline{\lambda_z}^2\right]
$$

$$
\Phi_y
$$
= 0.51 $\Phi_z$ = 0.597

Avec : Courbe de flambement (Z-Z)  $b \Rightarrow \alpha=0,49$  [Annex A]

Courbe de flambement (Y-Y) a  $\Rightarrow \alpha=0,34$ 

$$
\chi y = \frac{1}{\Phi + \sqrt{\Phi^2 - \overline{\lambda_y}^2}} = 1.02 \chi z = 0.93
$$

 $\chi_{\text{min}}$ =Min (1.02 ; 0.93)⇒ $\chi_{\text{min}}$ =0.93

Calcul de Ky et Kz :

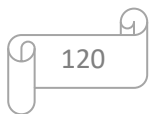

$$
\beta_{M\phi y} = 1.8 - 0.7. \phi \text{Avec}\phi = \frac{M_{min}}{M_{max}}
$$

 = = 0.52……………. Bm y=1.44 = = 0.3……………… Bm z=1.59 K=1 - ∗ ∗∗ 1 ≤ 1.5 Avec*µ*= ̅\*(2\*βM – 4) + (− ) ≤ 0.9 µ<sup>y</sup> = -0.69 < 0,90 µ<sup>z</sup> = -0.79< 0,90 k<sup>y</sup> = 0.94 < 1,5 k<sup>z</sup> = 0.92 < 1,5

$$
\frac{Nsd}{Xmin \times A \times \frac{fy}{\delta M_1}} + \frac{Ky \times Mysd}{Wply \times \frac{fy}{\gamma M_1}} + \frac{Kz \times Mzsd}{Wplz \times \frac{fy}{\gamma M_1}} = 0.67 \le 1
$$
 [3]

Condition vérifiée.

#### **6.3 Vérification des poutres :**

**Bloc A :** 

#### **6.3.1 Poutre principale :**

Vérification de poutre IPE500.

D'après le Logiciel ROBOT, on prend la valeur G+Q+EX

Le moment et l'effort tranchant sollicitant ont pour valeurs

Msd= -511.72 KN.m

Vsd = 291.04 KN

#### **a) Vérification de la résistance :**

On doit vérifier que Msd<Mpld

$$
R_{Béton} = 0.57 fck \times b_{eff} \times hc \quad \text{avec } f_{ck} = 25 MPa
$$
\n
$$
R_{Béton} = (14.25 \times 2000 \times 95) \times 10^{-3} = 2707.5 \text{ kN}
$$
\n
$$
R_{Acier} = 0.95 \times f_y \times Aa \quad \text{avec } Aa = 11550 mm
$$
\n
$$
R_{Acier} = (0.95 \times 275 \times 11550) \times 10^{-3} = 3017.43 \text{ KN}
$$
\n
$$
R_{Béton} < R_{Acier}
$$
\n
$$
h_w = ha - 2r - 2t_f = 500 - (2 \times 21) - (2 \times 16) = 426 mm
$$
\n
$$
R_W = [(426 \times 10.2) \times 275] \times 10^{-3} = 1194.93 \text{ KN}
$$

$$
R_{\text{Béton}} > R_w
$$

L'axe neutre se trouve dans la semelle supérieure du profilé, donc le moment résistant plastique développé par la section mixte est :

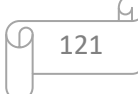

 $M_{\text{pl,rd}} = R_{\text{a}} \times ($ ha  $\frac{1}{2}$ ) + R<sub>b</sub> × ( hc 2 + hp)  $M_{pl,rd}$  = 3017.43x  $\left(\frac{500}{2}\right)$  + 2707.5 x  $\left(\frac{95}{2} + 55\right)$  = 1031.87 KN.m

Msd= 511.72 kN.m<Mpld= 1031.87m La condition est vérifiée.

#### **b) Vérification de l'effort tranchant :**

On doit vérifier que  $Vsd \le Vpl, rd$ 

Vplrd=807.26 KN

Vsd = 291.04<Vplrd= 807.26 kN La condition est vérifiée

#### **c) Vérification de l'interaction de l'effort tranchant :**

 $V_{sd} = 291.04 \text{ KN} < 0.5 V_{plrd} = 403.63 \text{ KN}$  La condition est vérifiée Pas d'interaction entre l'effort tranchant et le moment fléchissant.

#### **Bloc B :**

#### **6.3.2 Poutre principale :**

Vérification de poutre IPE500.

D'après le Logiciel ROBOT, on prend la valeur G+Q+EX

Le moment et l'effort tranchant sollicitant ont pour valeurs

Msd= -548.78 KN.m

Vsd = 277.77 KN

#### **a) Vérification de la résistance :**

On doit vérifier que Msd<Mpld  $R_{\text{Béton}} = 0.57$ fck  $\times$  b<sub>eff</sub>  $\times$  hc avec f<sub>ck</sub> = 25 MPa  $R_{Béton} = (14.25 \times 2000 \times 95) \times 10^{-3} = 2707.5$  kN  $R_{\text{Acier}} = 0.95 \times f_v \times Aa$  avec  $Aa = 11550$  mm  $R_{\text{Acier}} = (0.95 \times 275 \times 11550) \times 10^{-3} = 3017.43$  KN  $R_{\text{Réton}} < R_{\text{Arier}}$  $h_w = ha - 2r - 2t_f = 500 - (2 \times 21) - (2 \times 16) = 426$  mm  $R_W = [(426 \times 10.2) \times 275] \times 10^{-3} = 1194.93$  KN

#### $R_{\text{Béton}} > R_{\text{w}}$

L'axe neutre se trouve dans la semelle supérieure du profilé, donc le moment résistant plastique développé par la section mixte est :

122

$$
M_{pl,rd} = R_a \times (\frac{ha}{2}) + R_b \times (\frac{hc}{2} + hp)
$$
  

$$
M_{pl,rd} = 3017.43x (\frac{500}{2}) + 2707.5x (\frac{95}{2} + 55) = 1031.87 \text{ KN.m}
$$

Msd= 548.78 kN.m<Mpld= 1031.87 KN.m La condition est vérifiée.

### **b) Vérification de l'effort tranchant :**

On doit vérifier que  $Vsd \le Vpl, rd$ 

Vplrd=807.26 Kn

Vsd = 277.77<Vplrd= 807.26 kN La condition est vérifiée

#### **c) Vérification de l'interaction de l'effort tranchant :**

 $V_{sd} = 277.77$  KN <  $0.5V_{plrd} = 403.63$  KN La condition est vérifiée

Pas d'interaction entre l'effort tranchant et le moment fléchissant.

### **6.4 Dimensionnement des contreventements :**

Les efforts sollicitant les plus défavorables calculés par le logiciel sous la combinaison

 $G + Q + 1,25Ex$ :

### **Bloc A :**

### **6.4.1 Vérification de système de contreventements :**

Les types des palées triangulées utilisés dans cette étude et qui sont autorisées par le règlement parasismique algérien RPA99/2003 sont :

 **Les palées en Y (v) :** dans ce type de palée, le point d'intersection des diagonales se trouve sur la barre horizontale.la résistance à l'action sismique est fournie par la participation conjointe des barres tendue et des barres comprimées.

 Le comportement dissipatif global de ce type de palée est de moindre efficacité

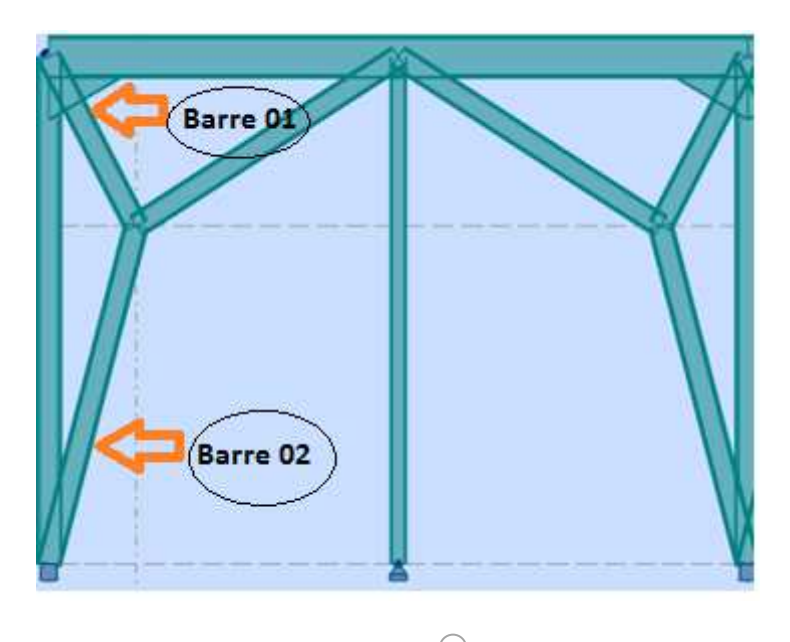

123

**Figure 6.2**: Contreventement en V(bloc A)

#### **Dans la Direction X et Y**

Le profilé choisit 2UPN 350

#### **Contreventement en forme Y**

 Les efforts sollicitant les plus défavorables calculés par le logiciel sous la combinaison

 $G+Q+1.25E_x$ :  $N_{sd} = 1247.59KN$ .

 $G+Q+1.25E_Y$ :  $N_{sd} = 1107.63KN$ .

#### **6.4.1.1 Vérifications à la traction simple**

Il faut vérifier que : **Nsd** ≤ **Npl,rd**

$$
N_{\text{pl.rd}} = \frac{A \times f_{y}}{\gamma_{M1}} = \frac{2 \times 7730 \times 275}{1,1} \times 10^{-3} = 3865 \text{ KN}
$$

Nsd = 1247.59 KN<Npl,Rd= 3865 KN…………………Condition vérifiée.

 $N_{sd} = 1107.63KN \le N_{pl, Rd} = 3865 KN$ ...........................Condition vérifiée.

#### **6.4.1.2 Vérifications à la compression simple :**

Il faut vérifier que **:** 1  $A \sim$ <sup>1</sup> $\sim$ *J*<sub>y</sub> *R M sd*  $A \times f$  $N_{sd} \leq N$  $\beta$  $\chi$   $\gamma$  $\times A \times$  $\leq N_{R}$  =

Avec :

 $\beta_A$  = 1 Pour les sections de classe 1 et 2.

$$
\gamma_{M1} = 1, 1.
$$

 $f_y = 275 \text{ MPa}.$ 

**lf (barre 1)=2,24m.** 

$$
\lambda_{\rm y} = \frac{\rm L_{f \, y}}{\rm i_{\rm y}} = \frac{224}{12.9} = 17.36.
$$

$$
\lambda_{z} = \frac{L_{fz}}{i_{z}} = \frac{224}{2.72} = 82.35.
$$

On a  $\lambda_{y} < \lambda_{z} \Rightarrow$  le flambement se produit autour de l'axe (Y-Y).

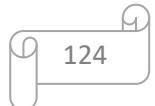

$$
\overline{A_y} = \frac{\lambda_y}{86,80} = 0,2.
$$
\n
$$
\Phi_y = 0.5 \times [1 + \alpha_y(\overline{\lambda_y} - 0.2) + \overline{\lambda_y}^2.
$$
\n
$$
\Phi_y = 0.52.
$$
\n
$$
\chi = \frac{1}{\phi + \sqrt{\phi^2 - \overline{a}^2}} \chi_y = 0,99.
$$
\n
$$
N_{sd} = 1247.59 \text{ kN} < \frac{0.99 \times 1 \times 2 \times 7730 \times 275}{1,1} \times 10^{-3} = 3826.35 \text{ kN}.
$$
\n
$$
N_{sd} = 1107.63 \text{ kN} < \frac{0.99 \times 1 \times 2 \times 7730 \times 275}{1,1} \times 10^{-3} = 3826.35 \text{ kN}.
$$
\nCondition Vérifiée.\n
$$
\bullet \text{lr (barre 2)=4.12m.}
$$
\n
$$
\lambda_y = \frac{L_{fy}}{i_y} = \frac{412}{12.9} = 31.93.
$$
\n
$$
\lambda_z = \frac{L_{fz}}{i_z} = \frac{412}{2.72} = 151.47.
$$
\nOn a  $\lambda_y < \lambda_z \Rightarrow \text{le flambement se product autom de l'axe (Y-Y).}$ \n
$$
\overline{\lambda_y} = \frac{\lambda_y}{66,80} = 0,36.
$$
\n
$$
\Phi_y = 0,5 \times [1 + \alpha_y(\overline{\lambda_y} - 0.2) + \overline{\lambda_y}^2.
$$
\n
$$
\Phi_y = 0,60.
$$
\n
$$
\chi = \frac{1}{\phi + \sqrt{\phi^2 - \overline{a}^2}} \chi_y = 0,92.
$$
\n
$$
N_{sd} = 1247.59 \text{ kN} < \frac{0.92 \times 1 \times 2 \times 7330 \times 275}{1,1} \times 10^{-3} = 3371.8 \text{kN}.
$$
\n
$$
N_{sd} = 1107.63 \text{ kN} < \frac{0.92 \times 1 \times 2 \times 7330
$$

**Condition Vérifiée.** 

**Bloc B** 

### **6.4.2 Vérification de système de contreventements :**

Les types des palées triangulées utilisés dans cette étude et qui sont autorisées par le règlement parasismique algérien RPA99/2003 sont :

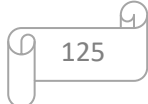

 **Les palées en Y (v) :** dans ce type de palée, le point d'intersection des diagonales se trouve sur la barre horizontale.la résistance à l'action sismique est fournie par la participation conjointe des barres tendue et des barres comprimées.

 Le comportement dissipatif global de ce type de palée est de moindre efficacité.

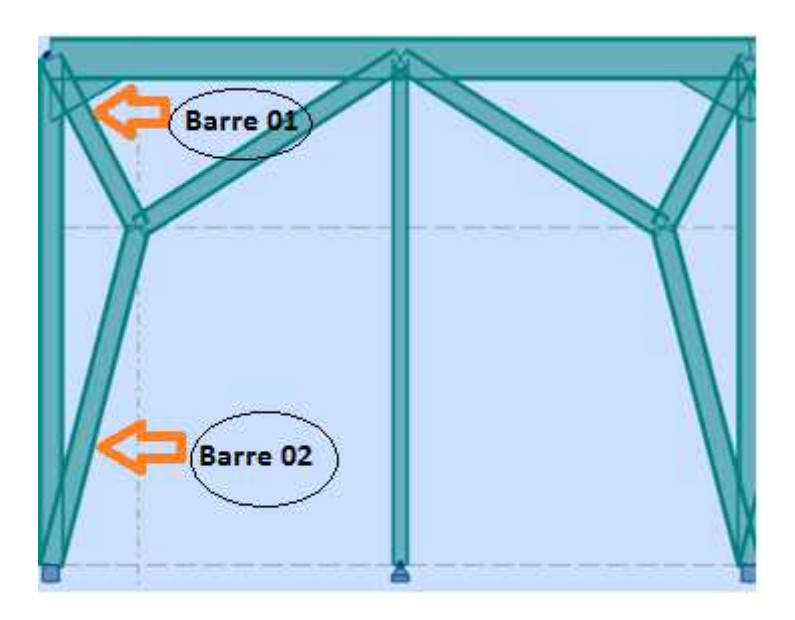

**Figure 6.3**: Contreventement en V(bloc B)

#### **Dans la Direction X**

Le profilé choisit 2UPN 320

#### **Contreventement en forme Y**

Les efforts sollicitant les plus défavorables calculés par le logiciel sous la combinaison

 $G+Q+1.25E_x$ :  $N_{sd} = 971.78KN$ .

#### **6.4.2.2 Vérifications à la traction simple**

Il faut vérifier que : **Nsd** ≤ **Npl,rd**

$$
N_{\text{pl.rd}} = \frac{A \times f_y}{\gamma_{M1}} = \frac{2 \times 7580 \times 275}{1,1} \times 10^{-3} = 3790 \text{ KN}
$$

 $N_{sd} = 971.78$  KN  $\langle N_{pl, Rd} = 3790$  KN.........................Condition vérifiée.

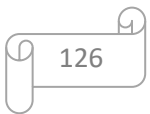

#### **6.4.2.2 Vérifications à la compression simple :**

Il faut vérifier que **:** 1  $A \sim$ <sup>1</sup> $\sim$ *J*<sub>y</sub> *R M sd*  $A \times f$  $N_{sd} \leq N$  $\beta$  $\chi$   $\gamma$  $\times A \times$  $\leq N_{R}$  =

Avec :

 $\beta_A$  = 1 Pour les sections de classe 1 et 2.

$$
\gamma_{M1} = 1, 1.
$$

 $f_y = 275 \text{ MPa}.$ 

**lf (barre 1)=2,24 m.** 

$$
\lambda_{y} = \frac{L_{fy}}{i_{y}} = \frac{224}{12.1} = 18.51.
$$

$$
\lambda_{z} = \frac{L_{fz}}{i_{z}} = \frac{224}{2.81} = 79.71.
$$

On a  $\lambda_{y} < \lambda_{z} \Rightarrow$  le flambement se produit autour de l'axe (Y-Y).

$$
\overline{\lambda_y} = \frac{\lambda_y}{86,80} = 0,21.
$$
  
\n
$$
\Phi_y = 0,5 \times [1 + \alpha_y(\overline{\lambda_y} - 0,2) + \overline{\lambda_y}^2.
$$
  
\n
$$
\Phi_y = 0,53.
$$

$$
\chi = \frac{1}{\phi + \sqrt{\phi^2 - \bar{\Lambda}^2}} \chi_y = 0.99.
$$
  
0.99 × 1 × 2 × 7590 × 275

 $N_{sd}$  = 971.78 kN  $\lt$  $0,99 \times 1 \times 2 \times 7580 \times 275$ 1,1  $\times 10^{-3} = 3752.1$ KN.

**Condition Vérifiée.** 

**lf (barre 2)=4.12m.** 

$$
\lambda_{y} = \frac{L_{fy}}{i_{y}} = \frac{412}{12.1} = 34.04.
$$

$$
\lambda_{z} = \frac{L_{fz}}{i_{z}} = \frac{412}{2.81} = 146.61
$$

On a  $\lambda_{y} < \lambda_{z} \Rightarrow$  le flambement se produit autour de l'axe (Y-Y).

$$
\overline{\lambda_y} = \frac{\lambda_y}{86,80} = 0,39.
$$
  
\n
$$
\Phi_y = 0,5 \times [1 + \alpha_y(\overline{\lambda_y} - 0,2) + \overline{\lambda_y}^2.
$$
  
\n
$$
\Phi_y = 0,62.
$$

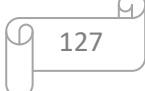

$$
\chi = \frac{1}{\phi + \sqrt{\phi^2 - \overline{\lambda}^2}} \mathcal{X}_y = 0.90.
$$
  
\n
$$
N_{sd} = 971.78 \text{ kN} < \frac{0.90 \times 1 \times 2 \times 7580 \times 275}{1.1} \times 10^{-3} = 3439.27 \text{ kN}.
$$

#### **Dans la Direction Y**

Le profilé choisit 2UPN 280.

#### **contreventement en forme Y**

 Les efforts sollicitant les plus défavorables calculés par le logiciel sous la combinaison

 $G+Q+1,25E_Y$ :  $N_{sd} = 799.85KN$ 

#### **6.4.2.3 Vérifications à la traction simple**

Il faut vérifier que : **Nsd**≤ **Npl,Rd**

$$
N_{\text{pl.rd}} = \frac{A \times f_y}{\gamma_{M1}} = \frac{2 \times 5330 \times 275}{1,1} \times 10^{-3} = 2665 \text{ KN.}
$$

Nsd = 799.85KN <Npl,Rd= 2665 KN……………………..**Condition vérifiée.**

#### **6.4.2.4 Vérifications à la compression simple**

Il faut vérifier que **:** 1  $A \sim$ <sup>1</sup>  $\sim$ *J*  $_y$ *R M sd*  $A \times f$  $N_{sd} \leq N$  $\beta$  $\chi$   $\gamma$  $\times A \times$  $\leq N_{R}$  =

Avec :

 $\beta_A$  = 1 Pour les sections de classe 1 et 2.

 $\gamma_{M1} = 1,1.$ 

 $f_y = 275 \text{ MPa}.$ 

**lf (barre 1)=2,24 m.** 

$$
\lambda_{\rm y} = \frac{L_{\rm f \, y}}{i_{\rm y}} = \frac{224}{10.9} = 20.55.
$$

$$
\lambda_z = \frac{L_{fz}}{i_z} = \frac{224}{2,74} = 81.75.
$$

On a  $\lambda_{y} < \lambda_{z} \Rightarrow$  le flambement se produit autour de l'axe (Y-Y).

$$
\overline{\lambda_y} = \frac{\lambda_y}{86,80} = 0,23.
$$

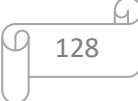

$$
\Phi_y = 0.5 \times [1 + \alpha_y(\overline{\lambda_y} - 0.2) + \overline{\lambda_y}^2.
$$
  
\n
$$
\Phi_y = 0.53.
$$
  
\n
$$
\chi = \frac{1}{\phi + \sqrt{\phi^2 - \overline{\lambda}^2}} \chi_y = 0.99.
$$
  
\n
$$
N_{sd} = 799.85 \text{ kN} < \frac{0.99 \times 1 \times 2 \times 5330 \times 275}{1.1} \times 10^{-3} = 2638.35 \text{ kN}.
$$
  
\nCondition Vérifiée.  
\n• **lr** (barre 2)=4.12m.  
\n
$$
\lambda_y = \frac{L_{fy}}{i_y} = \frac{412}{10.9} = 37.79.
$$
  
\n
$$
\lambda_z = \frac{L_{fz}}{i_z} = \frac{412}{2.74} = 150.36.
$$
  
\nOn a  $\lambda_y < \lambda_z \Rightarrow$  le flambement se produit autour de l'axe (Y-Y).  
\n
$$
\overline{\lambda_y} = \frac{\lambda_y}{86.80} = 0.43.
$$
  
\n
$$
\Phi_y = 0.5 \times [1 + \alpha_y(\overline{\lambda_y} - 0.2) + \overline{\lambda_y}^2.
$$
  
\n
$$
\Phi_y = 0.64.
$$

$$
\chi = \frac{1}{\phi + \sqrt{\phi^2 - \overline{\lambda}^2}} \chi_y = 0.89.
$$
  
\n
$$
N_{sd} = 1486.71 \text{ kN} < \frac{0.89 \times 1 \times 2 \times 5330 \times 275}{1.1} \times 10^{-3} = 2371.85 \text{ KN}.
$$

**Condition Vérifiée.** 

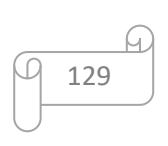

# **CHAPITRE 7 : Etude des Assemblages**

#### **7 .1 Introduction :**

 Un assemblage est un dispositif qui permet de réunir et de solidariser plusieurs pièces entre elles, en assurant la transmission et la répartition des diverses sollicitations  $(Nsd; Msd$  et  $Vsd$ ) entre les pièces, sans générer de sollicitations parasites notamment de torsions.

Les constructions métalliques sont un ensemble d'éléments barres (poteaux et poutres) qui sont assemblés entre eux pour former une ossature. De ce fait les assemblages jouent un rôle très important dans ce type de construction.

Il y a lieu de distinguer, parmi les assemblages:

- Assemblages articulés; qui transmettent uniquement les efforts normaux et les efforts tranchants
- Assemblages rigides (encastré); qui transmettent en outre les divers moments

Les assemblages constituent des zones particulièrement plus fragiles que les zones courantes des pièces, car les sections sont réduites du fait des perçages ou la nature de l'acier qui s'affaiblie par la chauffe du soudage. C'est pourquoi il faut être particulièrement vigilant dans la conception et le calcul des assemblages, afin de se prémunir contre tout risque de rupture brutale .Les principaux modes d'assemblages sont:

- Le rivetage
- Le boulonnage
- Le soudage
- Le collage

#### **7.2 Choix de type d'assemblage :**

**-** Critères structurels : résistance, comportement

-Critères de fabrication : faisabilité, maitrise des tolérances

-Critères propre au montage sur site : faisabilité, possibilité de réglages…

- Critères économiques

#### **7.3 Fonctionnement des assemblages :**

#### **a) Le boulonnage :**

Le boulonnage consiste le moyen d'assemblage le plus utilisé en construction métallique du fait de sa facilité de mise en œuvre et des possibilités de réglage qu'il ménage sur sites. Pour notre cas le choix a été porté sur le boulon de haute résistance

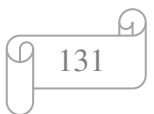

(HR). Il comprend une vis à tige filetée, une tête hexagonale et un écrou en acier à très haute résistance :

**Tableau 7.1 :** Caractéristiques des boulons. [5]

| Classe               | 4.6 | 4.8 | 5.6 | 5.8 | 6.6 | 6.8 | 8.8 | 10.8 |
|----------------------|-----|-----|-----|-----|-----|-----|-----|------|
| $f y b (N/mm^2)$ 240 |     | 320 | 300 | 400 | 360 | 480 | 640 | 900  |
| $fub(N/mm^2)$        | 400 | 400 | 500 | 500 | 600 | 800 | 800 | 1000 |

Facteur de corrélation approprié ßw :

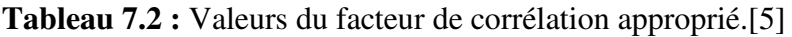

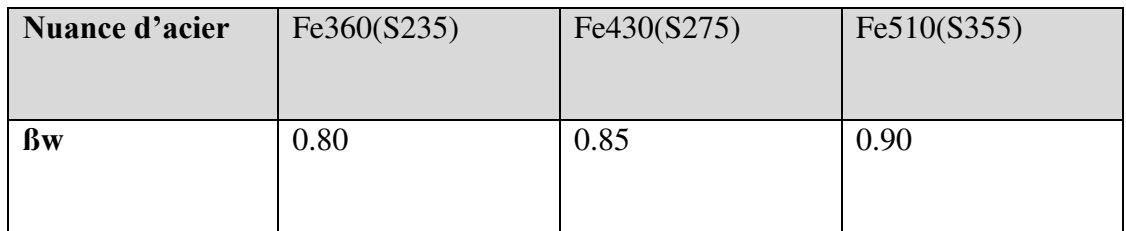

Coefficients partiels de sécurité γmw :

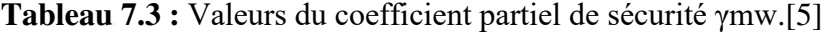

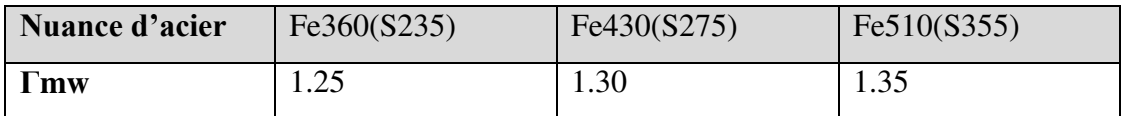

Coefficients réducteurs :

### **Tableau 7.4 :** Valeurs du coefficient réducteur Ks.[5]

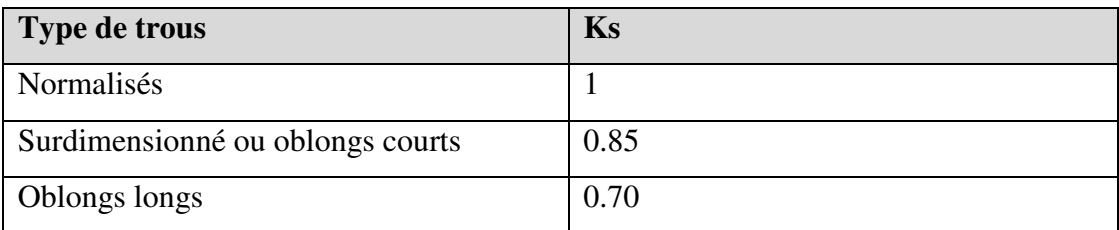

Dimensions des trous de boulons :

**Tableau 7.5 :** Normes des dimensions des trous de boulons en (mm).

| <b>Boulon</b>  | à/ de | à/de | à/de | à/de | à/de  | Au-delà |  |
|----------------|-------|------|------|------|-------|---------|--|
|                | M12   | M14  | M16  | M22  | M24   | M27     |  |
| Trou « $d_0$ » | $d+1$ |      | d+2  |      | $d+3$ |         |  |

• Coefficient de frottement **ų** :

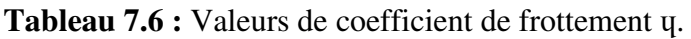

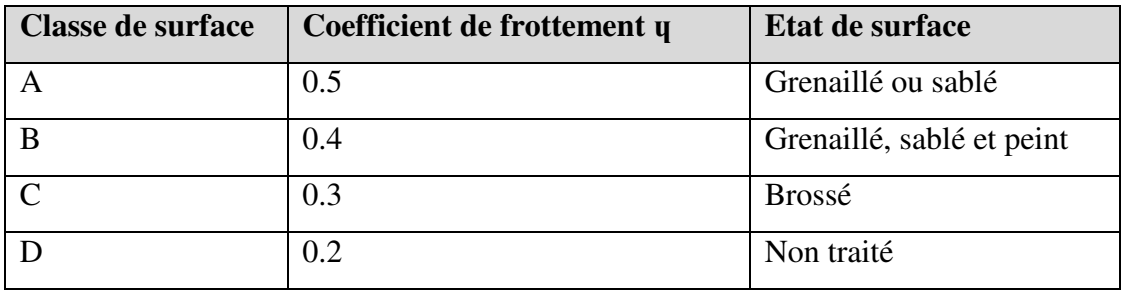

### **BLOK A :**

### **7.4 Assemblage Poteau (HE300) – Poutre (IPE500) :**

Les données de calcul sont tirées à partir de logiciel ROBOT.

L'assemblage par platine et un jarret entre la poutre (IPE500) et le poteau (HEA340)

L'assemblage ci-dessous est sollicité par :

- $\triangleright$  Un moment fléchissant : Msd = 145.22KN.m
- $\triangleright$  Un effort tranchant : Vsd = 84.23 KN

L'assemblage par platine et un jarret entre la poutre (IPE500) et le poteau (HEA300)

### **7.4.1 Caractéristiques géométriques des profilés et données mécaniques :**

**a) Poutre IPE 500:** 

h = 500 mm ; b = 200 mm ; t<sub>f</sub> = 16 mm ; t<sub>w</sub> = 10mm; A = 116 cm<sup>2</sup>

#### **b) Poteau HEA300 :**

 $h = 290$ mm;  $b = 300$ mm;  $t_f = 14$ mm;  $t_w = 9$ mm;  $A = 112.5$ cm<sup>2</sup>

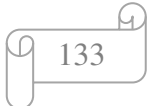

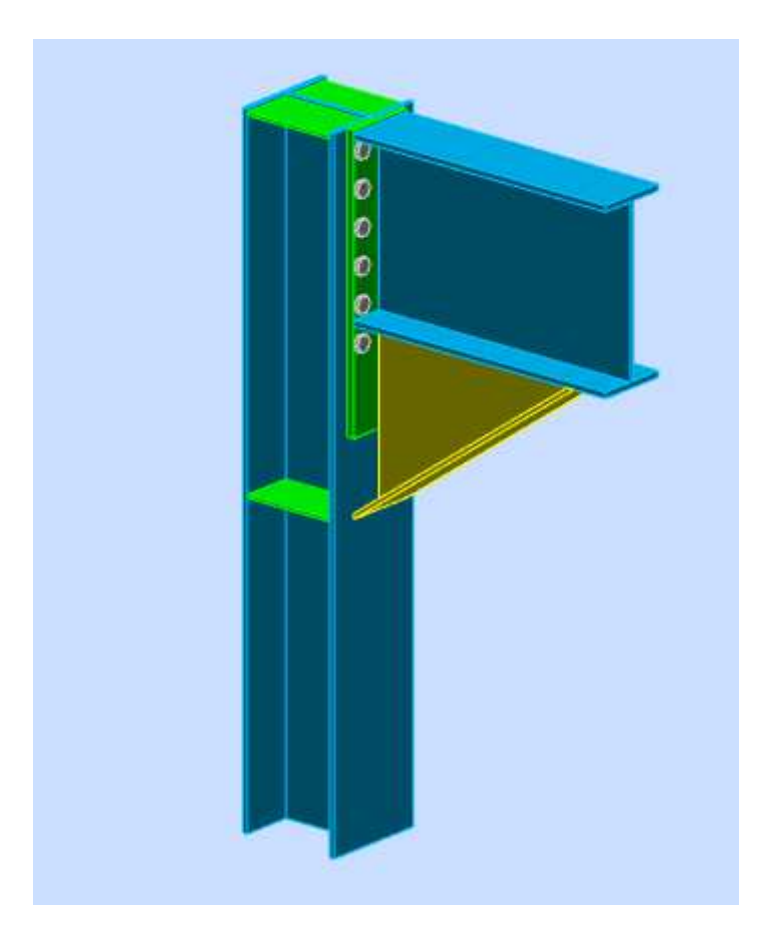

**Figure 7.1:** Asassemblage poteaux-poutres.

**Epaisseur de la platine :** 

 $T_{\text{platine}} = 20$  mm

### **Choix de diamètre du boulon :**

On a choisi 12 boulons de diamètre de 24mm (M24) de clase HR10.9

 $M20 \rightarrow d = 24$ mm  $d_0 = 25$  mm

### **Disposition constructive :**

 $1.2d_0 \le e_1 \le max$  (12t; 150 mm)  $\rightarrow$  30  $\le e_1 \le 240$  mm  $\rightarrow e_1 = 70$  mm 2.2 d<sub>0</sub>  $\le$  P<sub>1</sub>  $\le$  min (14t; 200 mm)  $\rightarrow$  55 $\le$  P<sub>1</sub>  $\le$  200 mm  $\rightarrow$  P<sub>1</sub> = 165 mm  $1.5d_0 \le e_2 \le \max(12t ; 150mm)$   $\rightarrow$   $37.5 \le e_2 \le 240mm$   $\rightarrow$   $e_2 = 70mm$  $3d_0 \le P2 \le \min(14t; 200 \text{ mm})$   $\rightarrow 75 \le P_2 \le 200 \text{ mm}$   $\rightarrow P_2 = 165 \text{ mm}$ 

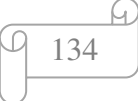

On a choisi une platine de  $(800 \times 200 \times 20)$  mm

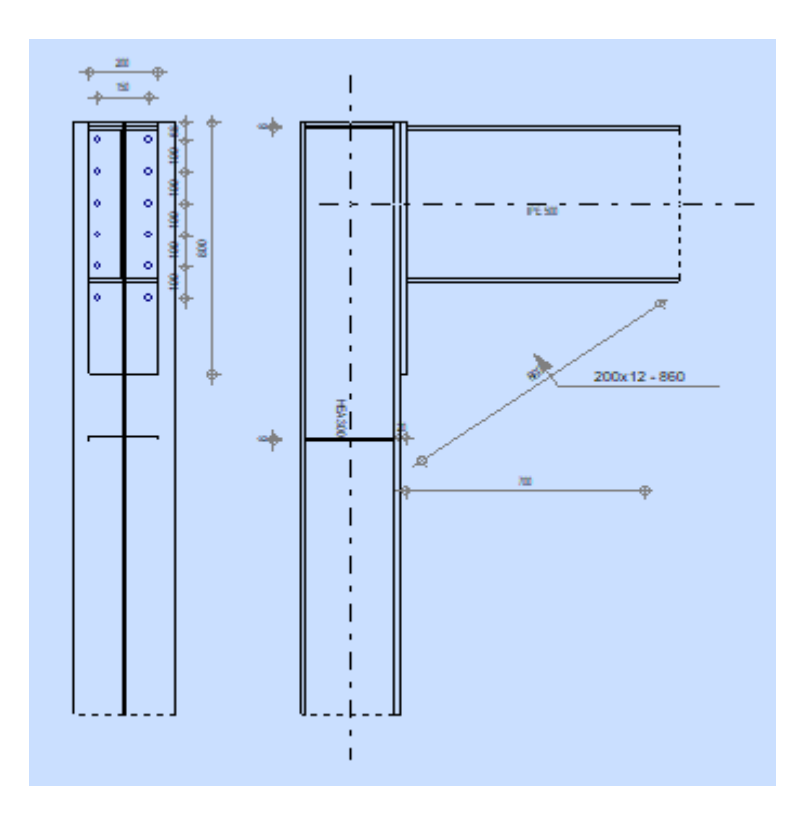

**Figure 7.2:** Schéma de l'assemblage poteau HEA300 – poutre IPE500.

#### **7.4.2 Vérification de la résistance de l'assemblage sous l'effort tranchant :**

L'effort qui sollicite le boulon est un effort incliné (traction cisaillement)

Il faut vérifier que :

$$
F_{vsd} \le F_{sRd} = \frac{k_s \times \mu \times n(Fp - 0.8F_{tsd})}{\gamma_{Msult}}
$$

 $F_{\nu sd} =$ V sd  $n_f \times n_p$ 

Avec :

 $n_f$ : nombre de files,  $n_f = 2$ 

 $n_p$ : nombre de plan de cisaillement,  $n_p = 1$ 

$$
F_{Vsd} = \frac{84.23}{2 \times 1} = 42.12KN
$$
  

$$
F_{vsd} = 42.12KN \le F_{sRd} = 900.23KN
$$
Condition vérifiée

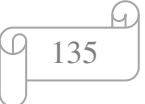

#### **7.4.3 Résistance de l'âme du poteau en traction :**

Condition à vérifier :  $F_V \leq F_t$ 

$$
F_t = fy \times t_{wc} \times \frac{b_{eff}}{\gamma_{m0}}
$$

t<sub>wc</sub>: Epaissseur ame poteau

 $b_{eff} = p_2$ : *Entraxe rangées boulons* 

$$
F_t = 275 \times 10 \times \frac{165}{1} \times 10^{-3} = 453.75 \, KN
$$

$$
F_v = \frac{M_{sd}}{(h - tf)poutre} = \frac{145.22 \times 10^3}{(500 - 16)} = 300.04 \text{KN}
$$

 $F_v = 300.04 KN \leq F_t = 453.75 KN$ Condition vérifiée

#### **7.4.4 Résistance de l'âme du poteau en compression :**

Condition à vérifier :  $F_c \leq F_{c, Rd}$ 

$$
F_{c,Rd} = fy \times t_{wc} \times (1.25 - 0.5 \gamma_{m0} \frac{\sigma_n}{fy}) \frac{beff}{\gamma_{m0}}
$$

 $A$ vec :  $\sigma_{\text{n}}$ : contrainte normale de compression dans l'ame du poteau

$$
\sigma_n=36.9\text{MPa}
$$

$$
F_c = \frac{M_{sd}}{beff} = \frac{145.22 \times 10^3}{200} = 726.1 \text{KN}
$$

 $F_c = 726.1$  KN  $\leq F_{c,Rd} = 1087.76$ KNCondition vérifiée

#### **7.5 Assemblage poutre – solive (IPE 500 – IPE200) :**

L'assemblage poutre-solive est un assemblage articulé à doubles cornières boulonnées (les âmes sont reliées, les ailes sont libres), qui permet de relier la solive à la poutre avec un jeu entre les deux éléments. Pour assurer la continuité de la solive, on réalise une grugeage pour permettre le passage de l'aile de la poutre.

- L'effort tranchant maximum:  $V_{sd}$  = 72.59 KN

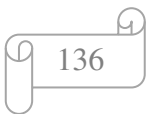

#### **7.5.1 Caractéristiques géométriques des profilés et données mécaniques :**

#### **a) Poutre IPE 500:**

 $h = 500$  mm;  $b = 200$  mm;  $t_f = 16$  mm;  $t_w = 10.2$  mm;  $A = 116$  cm<sup>2</sup>

#### **b) Solive IPE 200 :**

h = 200mm ; b = 100 mm ; t<sub>f</sub> = 8.5mm ; t<sub>w</sub> = 5.6 mm ; A = 28.5 cm<sup>2</sup>

#### **c) Dimension de la platine (cornier) :**

La hauteur  $h_p \ge 0.6h_{b1} = 0.6 \times 200 = 120 \text{ mm}$  alors on prend  $h_p = 120 \text{ mm}$ .

L'épaisseur  $t_p = [10 \text{ à } 13 \text{ mm}]$  alors on prend  $t_p = 13 \text{ mm}$ 

Alors on choisit un cornier à aile égale de dimension : 140 x 13 mm

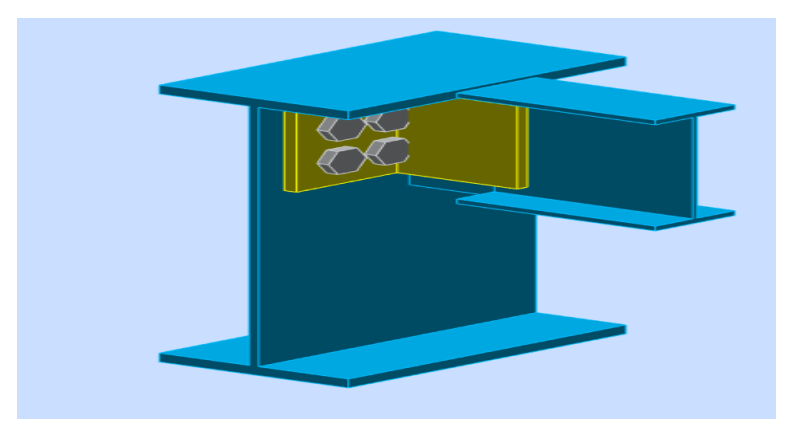

**Figure 7.3 :** Schéma d'assemblage poutre -solive.

On choisit 4 boulons ordinaires de diamètre 24 mm (M24) et de classe 10.9

M12  $d= 24$  mm  $d_0 = 26$ mm  $A_s = 353$  mm<sup>2</sup>

#### **Disposition constructive :**

$$
1,2d_0 \le e_1 \le \text{maxi} \ (12t \text{ ou } 150 \text{ mm}) \qquad 31.2 \text{ mm} \le e_1 \le 150 \text{ mm} \qquad e_1 = 45 \text{ mm}.
$$
  

$$
1,2d_0 \le e_2 \le \text{maxi} \ (12t \text{ ou } 150 \text{ mm}) \qquad 31.2 \text{ mm} \le e_2 \le 150 \text{ mm} \qquad e_2 = 45 \text{ mm}.
$$
  

$$
2,2d_0 \le P_1 \le \text{min} \ (14t \text{ ou } 200 \text{ mm}) \qquad 57.2 \text{ mm} \le P_1 \le 140 \text{ mm} \qquad P_1 = 60 \text{ mm}.
$$
  

$$
3d_0 \le P_2 \le \text{min} \ (14t \text{ ou } 200 \text{ mm}) \qquad 39 \text{ mm} \le P_2 \le 140 \text{ mm} \qquad P_2 = 60 \text{ mm}.
$$

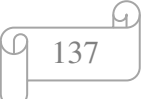

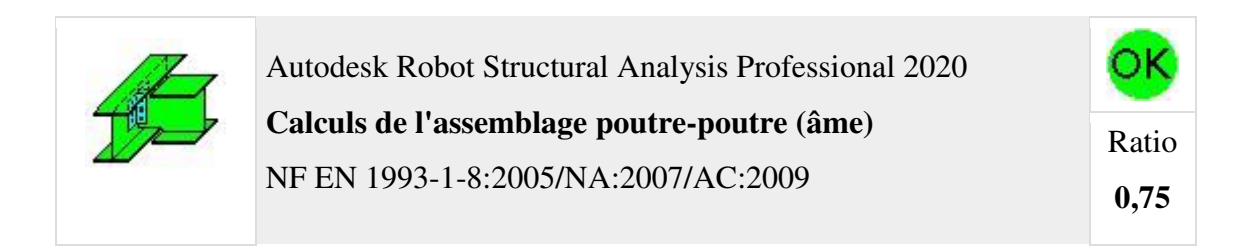

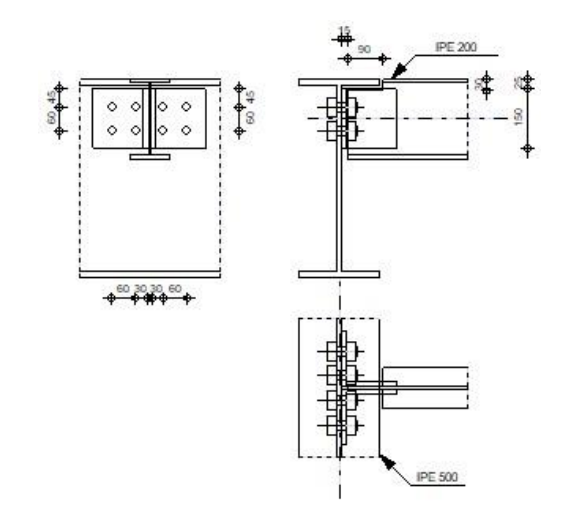

**Figure 7.4** : Vérification d'assemblage poutre-solive par ROBOT.

#### **7.5.2 Vérifications :**

#### **a. Résistance des boulons au cisaillement** :

Il faut vérifier que :  $F_{v, sd} \leq F_{v,rd}$ 

$$
F_{v, sd} = \frac{v_{sd}}{n_p} = \frac{72.59}{8} = 9.07 \text{KN}
$$
  
F<sub>v,rd</sub>  $\leq \frac{0.6f_{ub} \times A_s}{v_{Mb}}$  (EC3. tab. 6.5.3)

 $F_{v,rd} \le$  $0,6 \times 1000 \times 353$  $\frac{1}{1,25}$  = 169.44kN

Il y a 2 boulons en double cisaillement donc :

 $F_{\text{vrd}} = n \times F_{\text{vrd}} = 8 \times 169.44 = 1355.52 \text{kN}$ 

 $V_{sd} = 72.59$  kN  $\leq$  F<sub>vrd</sub> = 1355.52 kN

Donc la condition est vérifiée

#### **b. Résistance à la pression diamétrale :**

Il faut vérifier que :  $F_{v, sd} \leq F_{b, rd}$ 

Fb,rd= 2,5 α fu d t γmb avec α = min e<sup>1</sup> 3d0 ; P1 3d0 - 1 4 ; fub fu ; 1 fu= 430 MPa ; d= 24 mm ; d0= 26 mm ; t= 10 mm ; γmb=1,25 ; e1= 45 mm ; P1= 60mm. α = min 0.57 ; 0.51; 2.32 ; 1 Fb,rd= 2,5 x 0.51 x 430 x 26 x 10 1,25 = 114.04KN>Fv,sd= 9.07KN…….……………….CV

#### **BLOK B:**

#### **7.6 Assemblage Poteau (HEA300) – Poutre (IPE500) :**

Les données de calcul sont tirées à partir de logiciel ROBOT.

L'assemblage par platine et un jarret entre la poutre (IPE500) et le poteau (HEA300)

L'assemblage ci-dessous est sollicité par :

- $\triangleright$  Un moment fléchissant : Msd = 114.35KN.m
- $\triangleright$  Un effort tranchant : Vsd = 63.33 KN

L'assemblage par platine et un jarret entre la poutre (IPE500) et le poteau (HEA300)

#### **7.6.1 Caractéristiques géométriques des profilés et données mécaniques :**

#### **a) Poutre IPE 500:**

h = 500 mm ; b = 200 mm ; t<sub>f</sub> = 16 mm ; t<sub>w</sub> = 10mm; A = 116 cm<sup>2</sup>

#### **b) Poteau HEA300 :**

h = 290mm ; b = 300mm ; t<sub>f</sub> = 14mm ; t<sub>w</sub> = 9mm ; A = 112.5 cm<sup>2</sup>

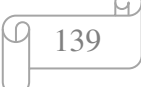

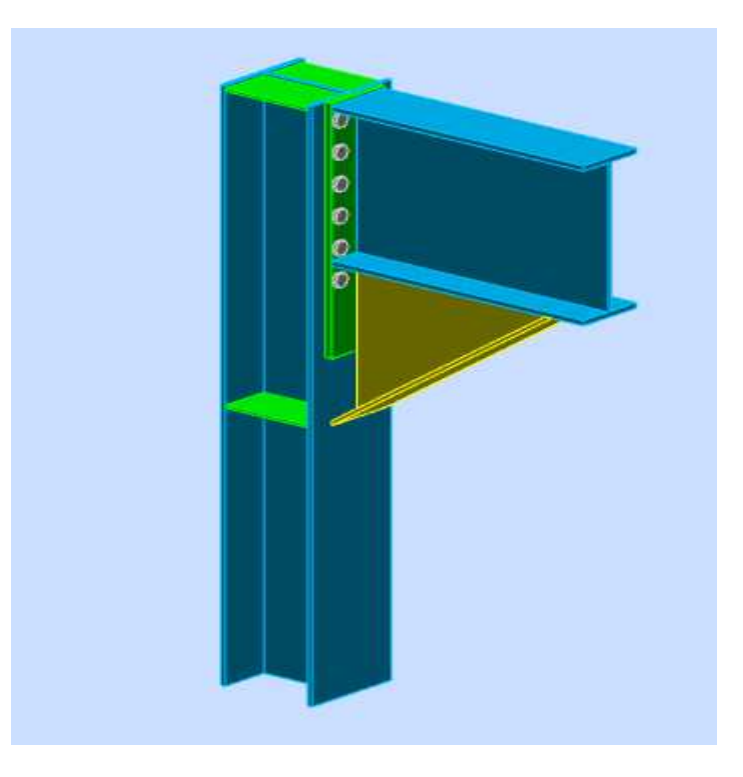

Figure 7.5: Assemblages poteaux-poutres.

### **Epaisseur de la platine :**

 $T_{\text{platine}} = 20$  mm

#### **Choix de diamètre du boulon :**

On a choisi 12 boulons de diamètre de 24mm (M24) de clase HR10.9

 $M24 \rightarrow d = 24$ mm  $d_0 = 25$  mm

#### **Disposition constructive :**

 $1.2d_0 \le e_1 \le max(12t ; 150 mm)$   $\rightarrow$   $30 \le e_1 \le 240 mm \rightarrow e_1 = 150 mm$ 2.2 d<sub>0</sub>  $\le$  P<sub>1</sub>  $\le$  min (14t; 200 mm)  $\rightarrow$  55 $\le$  P<sub>1</sub> $\le$  200 mm  $\rightarrow$  P<sub>1</sub> = 100mm  $1.5d_0 \le e_2 \le \max(12t; 150mm)$   $\rightarrow$  37.5  $\le e_2 \le 240mm$   $\rightarrow$   $e_2 = 150mm$  $3d_0 \le P2 \le \min(14t \, ; \, 200 \, \text{mm})$   $\rightarrow 75 \le P_2 \le 200 \, \text{mm}$   $\rightarrow P_2 = 100 \, \text{mm}$ On a choisi une platine de  $(600 \times 300 \times 16)$  mm

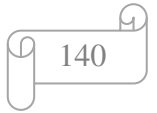

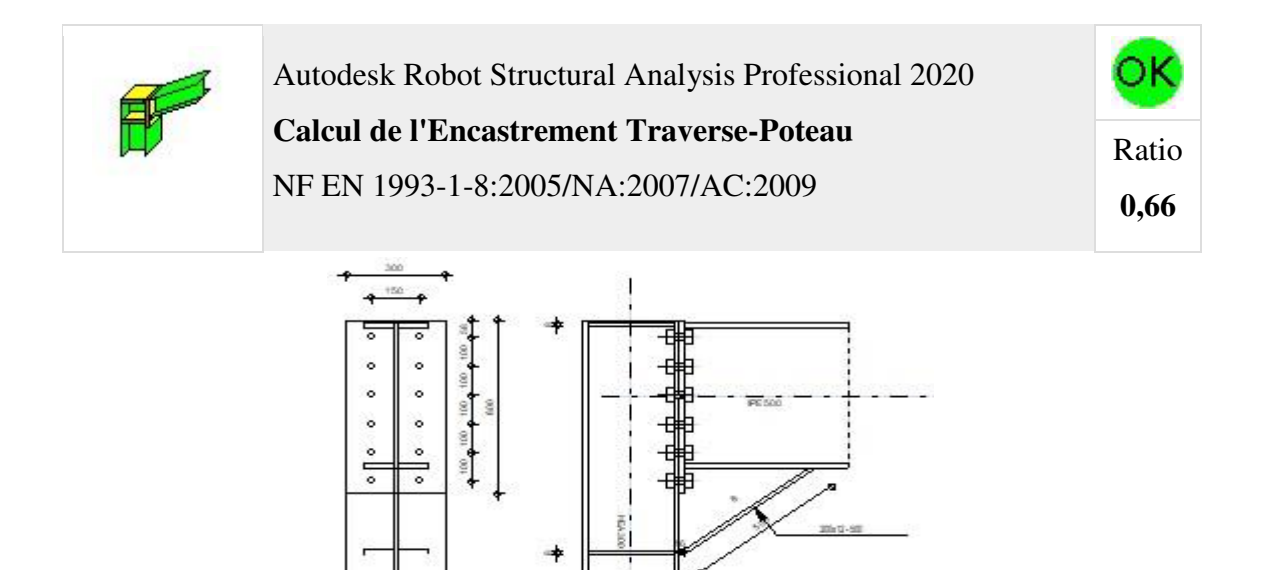

**Figure 7.6 :** Vérification d'assemblage poutre-poteau par ROBOT.

#### **7.6.2 Vérification de la résistance de l'assemblage sous l'effort tranchant :**

L'effort qui sollicite le boulon est un effort incliné (traction cisaillement)

Il faut vérifier que :

$$
F_{vsd} \le F_{sRd} = \frac{k_s \times \mu \times n(Fp - 0.8F_{tsd})}{\gamma_{Msult}}
$$

 $F_{\nu sd} =$ V sd  $n_f \times n_p$ 

Avec :

 $n_f$ : nombre de files,  $n_f = 2$ 

 $n_p$ : nombre de plan de cisaillement,  $n_p = 1$ 

$$
F_{Vsd} = \frac{63.33}{2 \times 1} = 31.67 \, KN
$$

 $F_{vsd} = 31.67 KN \le F_{sRd} = 864.02 KN$ Condition vérifiée

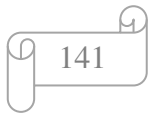

#### **7.6.3 Résistance de l'âme du poteau en traction :**

Condition à vérifier :  $F_V \leq F_t$ 

$$
F_t = fy \times t_{wc} \times \frac{b_{eff}}{\gamma_{m0}}
$$

t<sub>wc</sub>: Epaissseur ame poteau

 $b_{eff} = p_2$ : *Entraxe rangées boulons* 

$$
F_t = 275 \times 9 \times \frac{100}{1} \times 10^{-3} = 247.5 \, KN
$$

$$
F_v = \frac{M_{sd}}{(h - tf)pouter} = \frac{114.35 \times 10^3}{(500 - 16)} = 236.26 \text{KN}
$$

 $F_v = 247.5 KN \leq F_t 236.26 KN$ Condition vérifiée

#### **7.6.4 Résistance de l'âme du poteau en compression :**

Condition à vérifier :  $F_c \leq F_{cRd}$ 

$$
F_{c,Rd} = fy \times t_{wc} \times (1.25 - 0.5\gamma_{m0} \frac{\sigma_n}{fy}) \frac{beff}{\gamma_{m0}}
$$

 $A$ vec :  $\sigma_n$ : contrainte normale de compression dans l'ame du poteau

$$
\sigma_n=29.64\;\text{MPa}
$$

$$
F_c = \frac{M_{sd}}{beff} = \frac{114.35 \times 10^3}{286} = 399.82KN
$$

 $F_c = 399.82$  KN  $\leq F_{c.Rd} = 1087.76$ KN Condition vérifiée

#### **7.7 Assemblage poutre–solive (IPE 500 – IPE200) :**

L'assemblage poutre-solive est un assemblage articulé à doubles cornières boulonnées (les âmes sont reliées, les ailes sont libres), qui permet de relier la solive à la poutre avec un jeu entre les deux éléments. Pour assurer la continuité de la solive, on réalise une grugeage pour permettre le passage de l'aile de la poutre.

- L'effort tranchant maximum:  $V_{sd}$  = 76.34KN

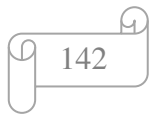

#### **7.7.1 Caractéristiques géométriques des profilés et données mécaniques :**

#### **a) Poutre IPE 500:**

h = 500 mm ; b = 200 mm ; t<sub>f</sub> = 16 mm ; t<sub>w</sub> = 10.2 mm; A = 116 cm<sup>2</sup>

#### **b) Solive IPE 200 :**

h = 200mm ; b = 100 mm ; t<sub>f</sub> = 8.5mm ; t<sub>w</sub> = 5.6 mm ; A = 28.5 cm<sup>2</sup>

#### **c) Dimension de la platine (cornier) :**

La hauteur  $h_p \ge 0.6h_{b1} = 0.6 \times 200 = 120 \text{ mm}$  alors on prend  $h_p = 120 \text{ mm}$ .

L'épaisseur  $t_p = [10 \text{ à } 13 \text{mm}]$  alors on prend  $t_p = 13 \text{mm}$ 

Alors on choisit un cornier à aile égale de dimension : 140 x 13 mm

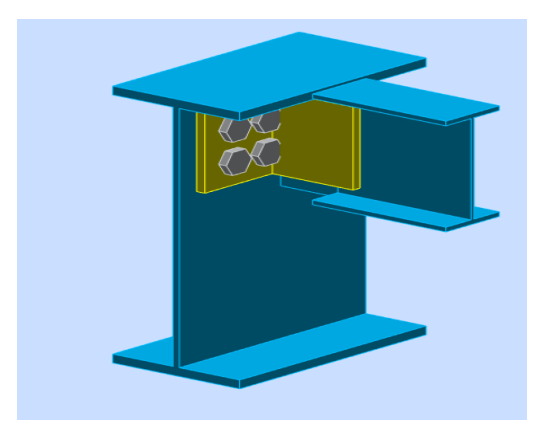

**Figure 7.7 :** Schéma d'assemblage poutre -solive.

On choisit 4 boulons ordinaires de diamètre 16 mm (M16) et de classe 4.8

M16  $\implies$  d= 16 mm  $\implies$  d= 18mm  $\implies$  A<sub>S</sub>= 157 mm<sup>2</sup> • Disposition constructive : 1,2 $d_0 \le e_1 \le \text{maxi}$  (12t ou 150 mm) 21.6mm  $\le e_1 \le 150$  mm  $\implies e_1 = 45$  mm.  $1,2d_0 \le e_2 \le \text{maxi}$  (12t ou 150 mm) 21.6mm  $\le e_2 \le 150$  mm  $\implies e_2 = 45$  mm. 2,2 $d_0 \le P_1 \le \min (14t \text{ ou } 200 \text{ mm}) \implies 39.6 \text{ mm} \le P_1 \le 140 \text{ mm} \implies P_1 = 60 \text{ mm}.$  $3d_0 \le P_2 \le \min(14t \text{ ou } 200 \text{ mm}) \implies 54 \text{ mm} \le P_2 \le 140 \text{ mm} \implies P_2 = 60 \text{ mm}.$ 

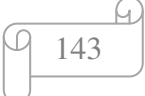

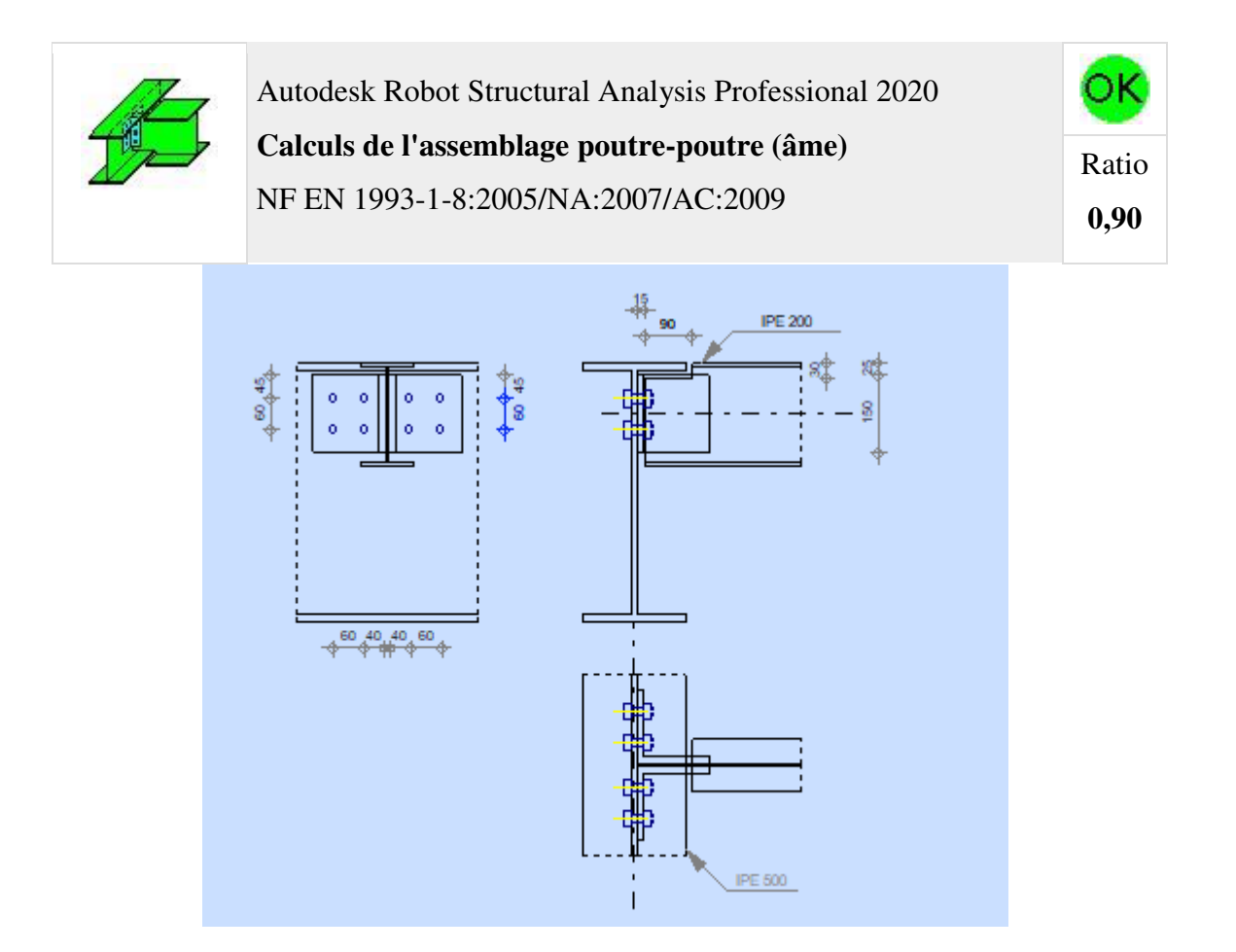

**Figure 7.8** : Vérification d'assemblage poutre-solive par ROBOT.

#### **7.7.2 Vérifications :**

#### **a) Résistance des boulons au cisaillement :**

Il faut vérifier que :  $F_{v, sd} \leq F_{v,rd}$ 

$$
F_{v, sd} = \frac{V_{sd}}{n_p} = \frac{76.34}{8} = 9.54 \text{KN}
$$
  
F<sub>v,rd</sub>  $\leq \frac{0.6f_{ub} \times A_s}{V_{Mb}}$  (EC3. tab. 6.5.3)

$$
F_{v,rd} \le \frac{0.6 \times 1000 \times 157}{1,25} = 75.36 \text{kN}
$$

Il y a 2 boulons en double cisaillement donc :

 $F_{\text{vrd}} = n \times F_{\text{vrd}} = 8 \times 75.36 = 602.88 \text{kN}$ 

 $V_{sd} = 76.34 \text{kN} \le F_{vrd} = 602.88 \text{ kN}$ 

Donc la condition est vérifiée

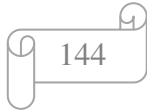

#### **b) Résistance à la pression diamétrale :**

Il faut vérifier que :  $F_{v, sd} \leq F_{b, rd}$  $F_{b,rd} = \frac{2.5 \alpha f_u dt}{v_{mk}}$ <sup>γ</sup>mb avec  $\alpha = \min \left[ \frac{e_1}{3d_0}; \frac{P_1}{3d_0} \right]$  $\frac{P_1}{3d_0} - \frac{1}{4}$  $\frac{1}{4}$ ,  $\frac{t_{ub}}{f_u}$  $\frac{\text{ub}}{\text{f}_\text{u}}$ ; 1  $f_u = 430 \text{ MPa}$ ; d= 16 mm; d<sub>0</sub>= 18 mm; t= 9mm;  $\gamma_{mb}$ =1,25;  $e_1$  = 45 mm ;  $P_1$  = 60mm.  $\alpha = \min \left\{ 0.83 ; 0.85 ; 2.32 ; 1 \right\}$  $F_{b,rd} = \frac{2,5 \times 0.83 \times 430 \times 18 \times 9}{1.25}$ 1,25 = 115.63KN>Fv,sd= 9.54KN…….……………….CV

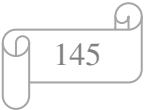

## **CHAPITRE 8 :**

**Etude de l'infrastructure** 

#### **8.1 Introduction**

Les fondations sont des éléments qui sont directement en contact avec le sol, elles assurent ainsi la transmission des charges de la superstructure à ce dernier. Cette transmission peut être directe (cas des semelles reposant sur le sol ou cas des radiers) ou être assurée par l'intermédiaire d'autres organes (cas des semelles sur pieux).

#### **8.2 Les types de fondation :**

### **Fondation superficielle :**

- Semelle isolée sous Poteau
- Semelle filante continue sous mur
- Semelle filante sous plusieurs poteaux
- Radiers généraux ou nervurés

### **Fondation profondes (semelle sous pieux) Fonctions assurées par les fondations :**

La fondation est un élément de structure qui a pour objet de transmettre au sol les sollicitations apportées par la structure.

Dans le cas le plus général, un élément déterminé de la structure peut transmettre à sa fondation :

Un effort normal : charge verticale centrée dont il convient de connaître les valeurs extrêmes.

Une force horizontale résultante, par exemple, de l'action du vent ou du séisme, qui peut être variable en grandeur et en direction.

Un moment qui peut être de grandeur variable et s'exercer dans des plans différents. Compte tenu de ces sollicitations, la conception générale des fondations doit assurer la cohérence du projet vis-à-vis du site, du sol, de l'ouvrage et interaction sol structure.

#### **Choix des fondations :**

Un certain nombre des problèmes se pose lorsqu'il s'agit de choisir un type de fondation,

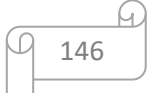

qui dépend essentiellement de la contrainte du sol. Les choix du type de fondation se fait suivant trois paramètres :

- La nature et le poids de la superstructure.
- La qualité et la quantité des charges appliquées sur la construction
- La qualité du sol de fondation.
- L'ossature a une trame serrée (chevauchement des semelles isolées, filantes).
- La profondeur à atteindre pour fonder sur un sol résistant est important.
- Il est difficile de réaliser des pieux (cout, vibration nuisibles).
- Il existe des charges excentrées en rive de bâtiment.

 D'après les caractéristiques du sol (une contrainte moyenne admissible = 2 bars) Sur le quel est implanté notre ouvrage et la proximité du bon sol par rapport à la surface, nous a conduit dans un premier temps à considérer le radier général comme une solution.

#### **8.3 Classification des fondations :**

Fondé un ouvrage consiste essentiellement à répartir les charges qu'ils supportent sur le sol ou dans le sol suivant l'importance des charges et la résistance du terrain.

- Lorsque les couches de terrain capable de supportée l'ouvrage sont à une faible profondeur on réalise les fondations superficielles (semelles isolées, filantes ou radier général).
- Lorsque les couches de terrain capable de supportée l'ouvrage sont à une grande profondeur on réalise les fondations profondes et semi profondes (puits ou pieux).

#### **8.4 Calcul des fondations :**

On suppose que l'effort normal prévenant de la superstructure vers les fondations est appliqué au centre de gravité (C.D.G) des fondations.

On doit vérifier la condition suivante : 
$$
\frac{N}{S} \le \sigma_{sol} \Rightarrow S \ge \frac{N}{\sigma_{sol}}
$$

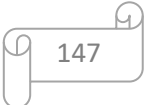

Avec :

- σsol : Contrainte du sol.
- N : Effort normal appliqué sur la fondation.
- S : Surface de la fondation.

#### **8.5 Choix de type de semelle :**

#### **8.5.1 Semelles isolées** :

On adoptera une semelle homothétique, c'est-à-dire le rapport de A sur B est égal à

le rapport a sur b :  $\frac{a}{b}$  $\frac{a}{b} = \frac{A}{B}$  $\boldsymbol{\beta}$ 

Pour les poteaux carrés  $a = b$  donc  $A = B \implies S = B^2$ 

 $\sigma_{\text{cal}} \leq \overline{\sigma_{\text{sol}}}$ 

Avec :

$$
\overline{\sigma_{sol}} = 2 \text{ bar} = 200 \text{ KN/m}^2
$$

$$
\sigma_{\text{cal}} = \frac{N}{S} = \frac{N}{A \times B} = \frac{N}{B^2}
$$

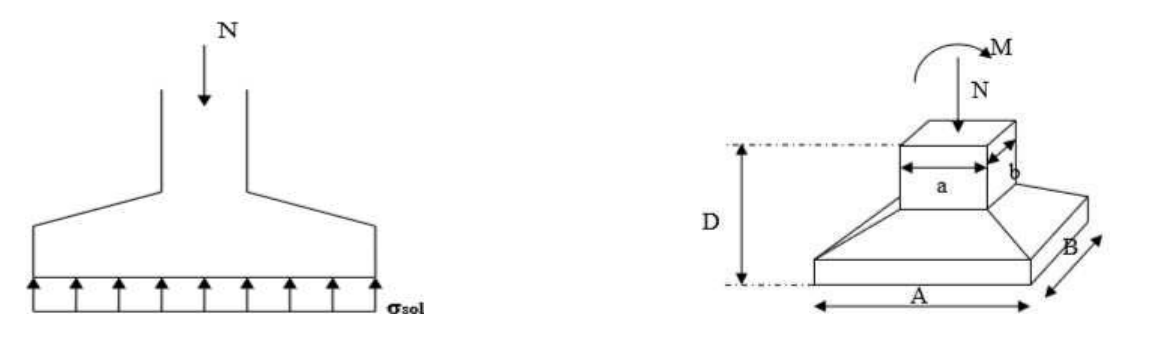

**Figure 9.1:** Schéma d'une semelle isolée sous un poteau

carré.

#### **Conclusion :**

 A partir les charges importantes appliquées (effort normal, effort tranchant et les moments fléchissant), et les dimensions de notre bâtiment (langueur, largeur et hauteur), la semelle isolée n'est pas capable de supporter ces derniers et de les transmise au sol.

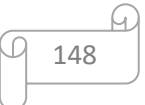

#### **8.5.2 Semelles filantes :**

 L'effort normal supporté par la semelle filante est la somme des efforts normaux de tous les poteaux qui se trouve dans la même ligne.

Nous allons procéder à une petite vérification telle que :

- La surface des semelles doit être inférieure à 50% de la surface totale du bâtiment

 $(Ss / S_b < 50\%)$ 

On doit vérifier que : *sol ser semll N S* σ  $\geq$ 

Tel que :

-  $N = \sum N_i$  de chaque fil de poteaux.

 $-S = B x L$ 

- B : Largeur de la semelle.
- L : Longueur du fil considéré.

$$
\Rightarrow B \ge \frac{N}{L\sigma_{sol}}[4]
$$

#### **8.6. Radier général :**

#### **8.6.1. Introduction :**

 Un radier est une dalle pleine réalisée sous toute la surface de la construction. Cette dalle peut être massive (de forte épaisseur) ou nervurée. Dans ce cas, la dalle est mince mais elle sera raidie par des nervures croisées.

**Avantages** 

- **-** L'augmentation de la surface de la semelle qui minimise la forte pression apportée par la structure.
- **-** La réduction des tassements différentiels ;
- **-** La facilité d'exécution ;

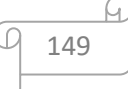

 L'effort normal supporté par le radier est la somme des efforts normaux de tous les poteaux.

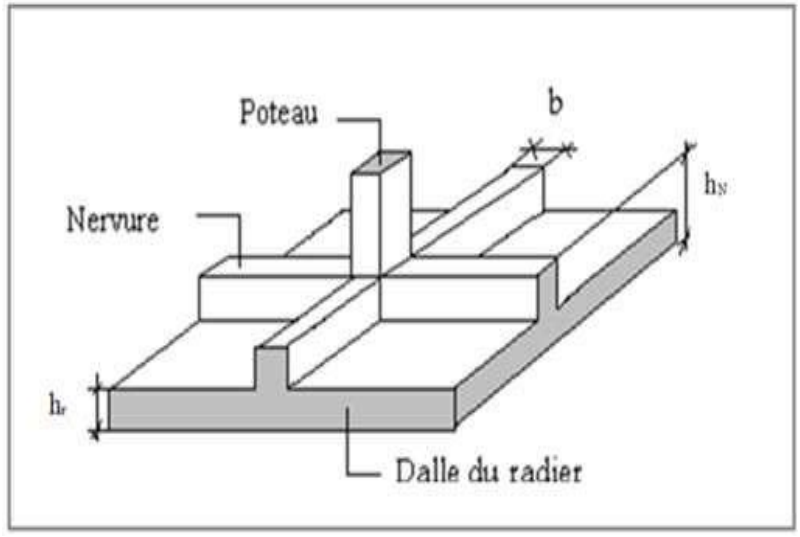

**Figure 9.2:** Radier général nervuré

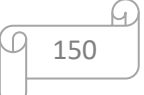

## **CHAPITRE 9 :**

## **Etude thermique**

#### **9.1 Introduction :**

 La température et le retrait sont des déformations imposées, appelées aussi des charges indirectes, qui peuvent créer des contraintes dans les structures hyperstatiques dues à des restrictions aux déformations.

 La température et le retrait tendent à provoquer des déformations axiales ou des efforts normaux de traction ou de compression (dans le cas de restriction de déformation)

Les contraintes qui résultent de ce type d'actions dépendent directement de la rigidité des structures, ce qui signifie que moins la structure est rigide, plus les contraintes ne seront faibles.

#### **9.2 Effets des variations dimensionnelles :**

 Dans Les Calculs relatifs aux « constructions courantes » et Constructions Industrielles, on peut ne pas tenir compte des effets du retrait et des La longues du bloc administratif dépasse les 20 m, il y a lieu de tenir compte des effets de la température dans le sens des chainages.

Les dimensions maximales des bâtiments (ou blocs de bâtiments entre joints) permettant de négliger les effets du retrait et des variations de température extérieure.

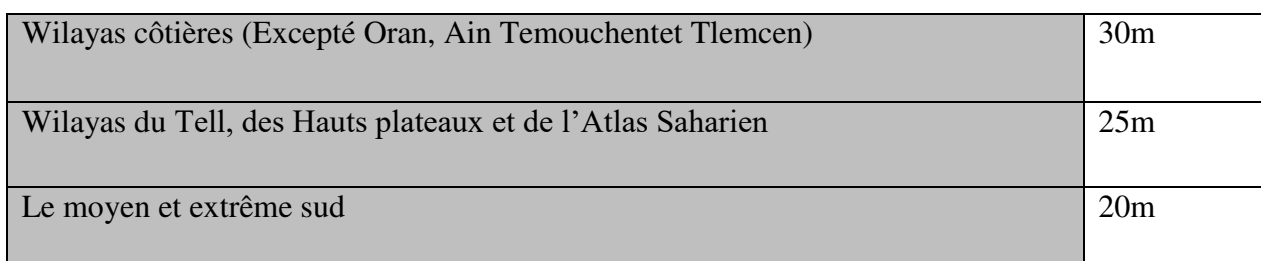

#### **Tableau 9.1 :** Les dimensions maximales des bâtiments

#### **9.2.1Variations uniforme de température :**

La variation uniforme de la température ΔΤ pour une structure ou un élément structurel donné est calculée comme la différence entre la température moyenne T en raison des températures climatiques (en hiver ou en été) et la température T0 à l'instant initial au moment de la réalisation de l'ouvrage:

Variations saisonnière de température extérieure (CBA 93)

T max =  $35^{\circ}$ C T min = -15  $\degree$  C
A défaut de définition plus précise des températures initiales moyennes au moment de la réalisation de l'ouvrage

Le CBA 93recommande l'intervalle T0entre +10°et + 25°

ΔΤu1= Tmax-T0 et ΔΤu2= Tmin-T0

 **Tableau9.2 :** Températures initiales moyennes au moment de la réalisation de l'ouvrage

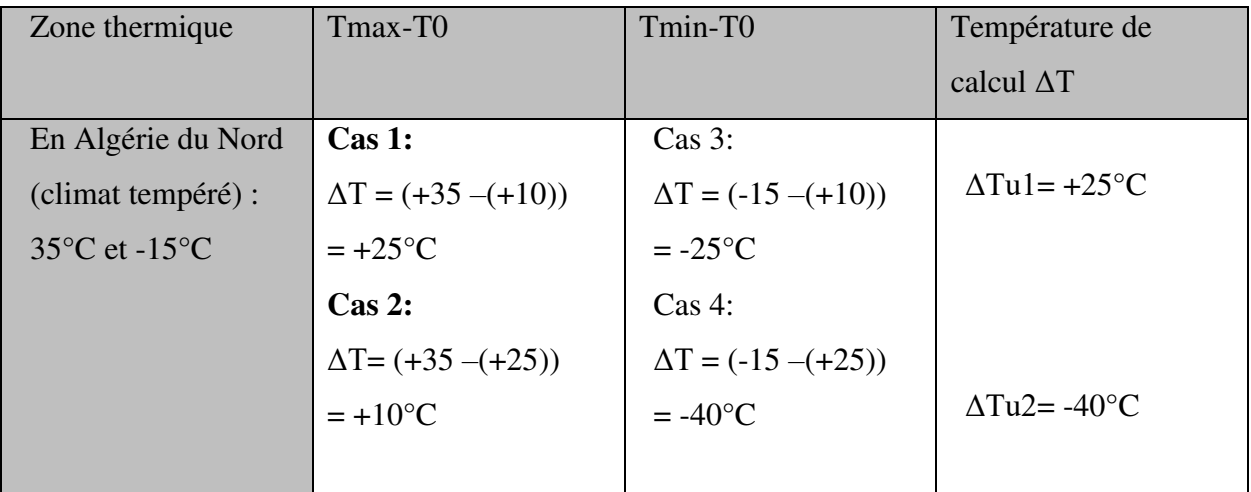

#### **9.2.3 Les éléments doit-on appliqué l'effet de la température :**

Dans les logiciels de calcul, la température est à appliquer sur l'enveloppe du hangar, donc sur tous les éléments exposés en permanence aux conditions climatiques extérieures (Poutres extérieures, poteaux, poutres)

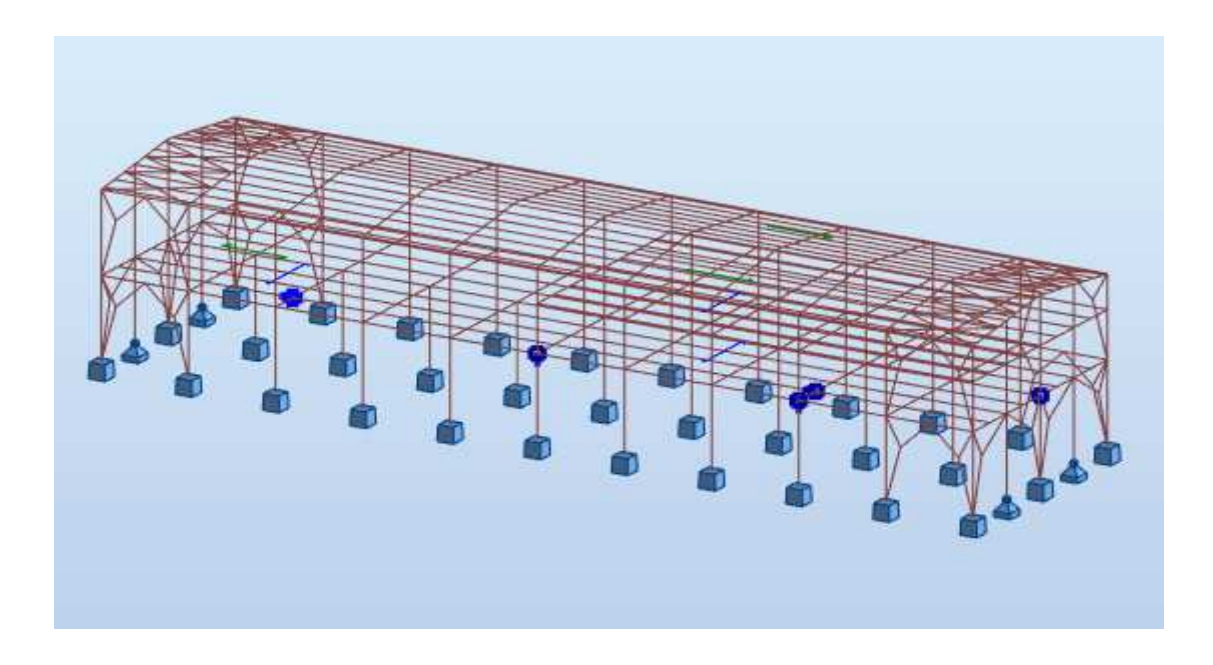

**Figure 9.1 :** des effets de la température sur hangar

#### **9.2.4 De Léger dépassement :**

Dans le cas d'un léger dépassement de ces limites de dimensions, il est admis de ne prendre en compte qu'une fraction α des effets des variations de température si la dimension du bâtiment dépasse la dimension maximale (*lmax*) mais que cette dimension est inférieure à 1.25 *lmax*.

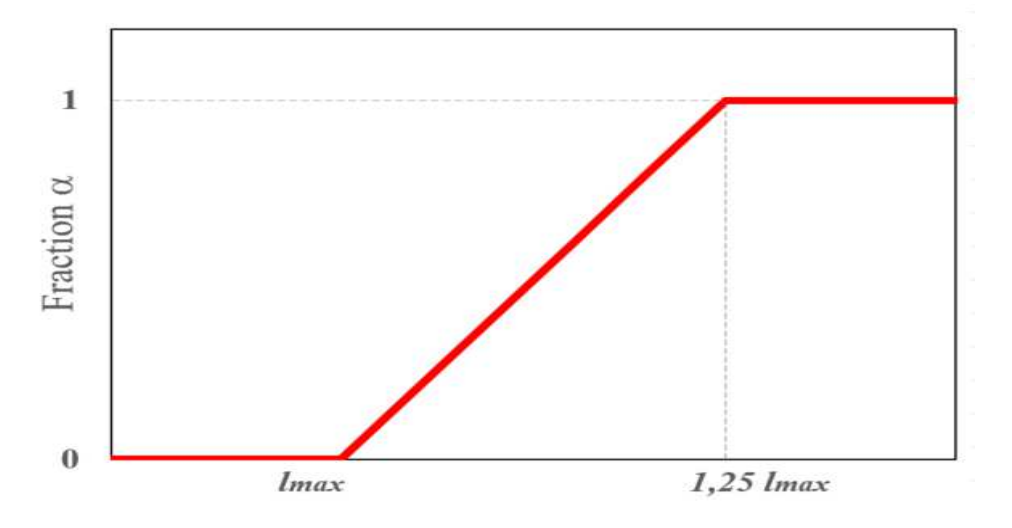

 **Figure 9.2 :** fraction α des effets des variations de température

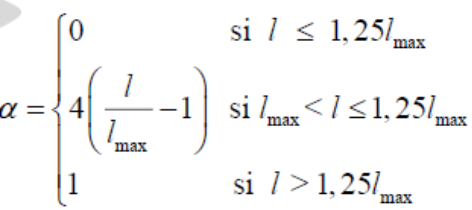

 Hangar situé à Boumardass d'une dimension en plan de 60mx16m **Suivant X-X :** (dépassant donc la limite lmax = 20 m prescrite par l'article B5.1, et dépassant aussi 1,25lmax = 25 m ) , les effets de retrait et de température sont pris à part entière(**α=1**)

**Suivant Y-Y :** (dépassant donc la limite de 20m prescrite par l'articleB5.1, mais ne dépassant pas 1,25*lmax* =25m), une fraction seulement α des effets de retrait et de température est prise en compte  $(α=0)$ .

#### **9.2.5 Raccourcissement unitaire dû au retrait :**

 À défaut de mesures, on estime que le raccourcissement unitaire dû au retrait atteint les valeurs suivantes dans le cas de pièces non massives à l'air libre :

 $\varepsilon = \alpha \Delta T$  (avec  $\alpha = 10^{-5}$  °C-1) [Climat tempéré sec (Zone B)]

 $-3\times10^{-5}$  =10<sup>-5</sup>  $\Delta$ T  $\implies$   $\Delta$ T =  $-30^{\circ}$ 

Les combinaisons d'actions utilisées sont :

1.35G + 1.5Q +0.8T (Etat limite ultime en situations durables ou transitoires)  $G + Q + 0.6T$  (Etat limite de service)

#### **Conclusion générale**

Notre mémoire traitait de l'étude d'un hangar en charpente métallique de R+1 à unité de production des produits pharmaceutiques à **BOUMERDES**.

Ce dernier doit être économique et stable, mais pour cela, on doit avoir une bonne conception. Après avoir terminé le pré-dimensionnement des éléments, nous avons entamé les vérifications nécessaires pour valider le choix des profilés mais cette tâche n'a pas été aussi simple. Nous avons trouvé quelques difficultés dans l'élaboration de notre projet. Nous sommes basés sur les connaissances déjà acquises durant notre cycle de formation en tant que master 2 en génie civil. Nous concluons ce qui suit:

- On a approfondi nos connaissances en matière d'application des règlements Tel que: Eurocode III et IV, CCM97, RPA99, RNV2013
- Présentation de projet et étude climatique et étude les éléments secondaire et Dimensionnement des plancher mixte et escalier de la structure est la première étape de cette étude et qui donne une estimation sur les dimensions des sections des éléments.
- Après la modélisation par logiciel ROBOT de la structure Composé en deux parties, séparé par un joint , on remarque une différence de rigidité entre les deux directions orthogonales. Le sens x-x est plus rigide que le sens y-y, on trouve difficulté dans la partie dynamique nous trouvé une solution en augmentant les sections des profilé et met des contreventement.
- Les vérifications des éléments face aux différents phénomènes d'instabilités, celle des assemblages.
- Le choix de type de fondation dépend de la nature du sol et de l'importance des charges transmises par l'ouvrage ,donc nous avons adopté un radier .
- En fine ,nous avons étudié la température pour bloc A

En tout, plusieurs recherches sur le calcul des structures en charpente métallique sont encore ouvertes. On espère que ce travail a donné des résultats et des propositions satisfaisantes e. On espère aussi élargir nos capacités dans le calcul des structures en charpente métallique pour développer nos connaissances dans le but d'avoir une bonne expérience.

#### **Annexe A**

#### **Chapitre 2: Evaluation des charges :**

#### **Effet de la neige :**

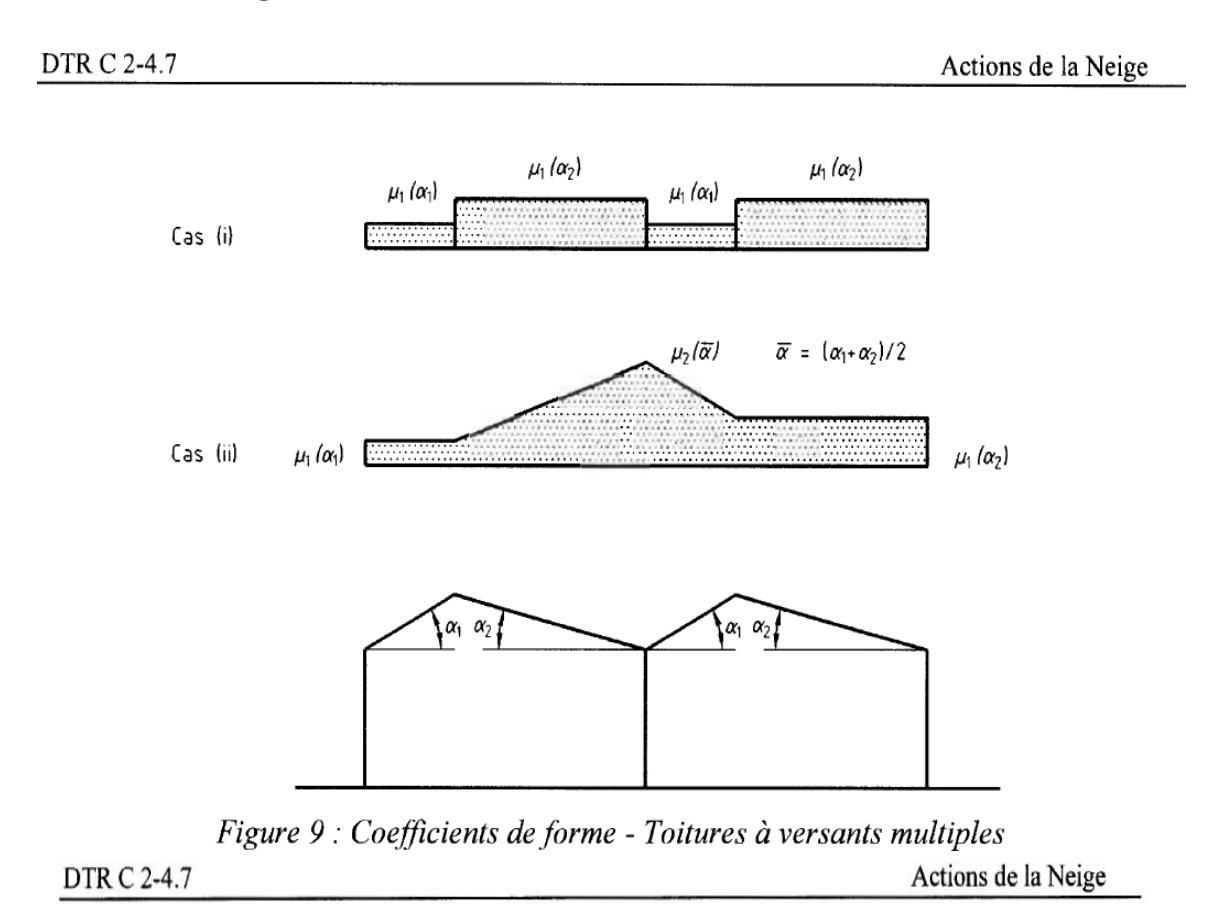

## 6.2.3. Toitures à versants multiples (angle de pente inférieur à 60°)

6.2.3.1. Les coefficients de forme des toitures à versants multiples (fig. 9) sont donnés par le tableau 3 et illustrés sur la figure 8.

| $(\alpha)$ angle du versant par rapport à<br>l'horizontale (en °) | $0^{\circ} \leq \alpha \leq 30^{\circ}$ | $30^{\circ} < \alpha < 60^{\circ}$ | $\alpha \geq 60^{\circ}$ |
|-------------------------------------------------------------------|-----------------------------------------|------------------------------------|--------------------------|
| coefficient $\mu_1$                                               | 0.8                                     | $60-\alpha$<br>0.8.<br>30          | 0.0                      |
| coefficient $\mu_2$                                               | $0.8 + 0.8$<br>30                       | 1.6                                |                          |

Tableau 3 : Coefficients de forme - Toitures à versants multiples

#### **Annexe A**

**Effet du vent :** 

 $\sim$   $^{\circ}$ 

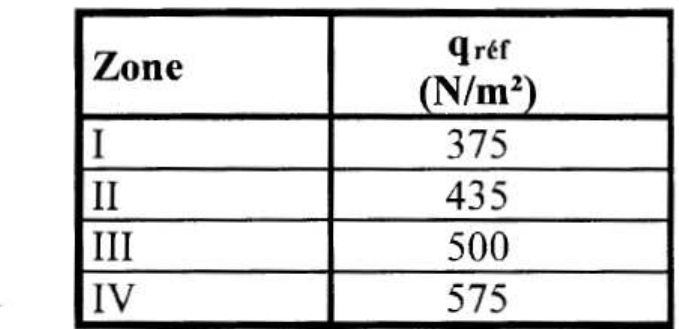

Tableau 2.2 : Valeurs de la pression dynamique de référence

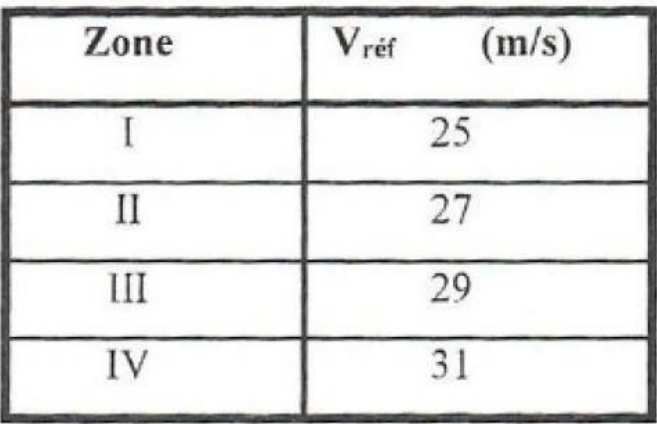

Tableau A1 : Valeurs de la vitesse de référence du vent

DTR C 2-4.7 Actions du Vent

Chapitre 2: Bases de calcul

| Catégories de terrain                                                                                                    | $K_T$ | 7.0<br>(m) | Zmin<br>(m) |      |  |
|----------------------------------------------------------------------------------------------------|-------|------------|-------------|------|--|
| Mer ou zone côtière exposée aux vents de mer                                                                                                    | 0.156 | 0.003      |             | 0.38 |  |
| Lacs ou zone plate et horizontale à végétation<br>négligeable et libre de tous obstacles.                                                                                                    | 0.170 | 0.01       |             | 0.44 |  |
| Zone à végétation basse telle que l'herbe, avec ou non<br>quelques obstacles isolés (arbres, bâtiments) séparés les<br>uns des autres d'au moins 20 fois leur hauteur.                                              | 0,190 | 0,05       | 2           | 0,52 |  |
| ш<br>Zone à couverture végétale régulière ou des bâtiments,<br>ou avec des obstacles isolés séparés d'au plus 20 fois<br>leur hauteur (par exemple des villages, des zones<br>suburbaines, des forêts permanentes). | 0,215 | 0,3        | 5           | 0.61 |  |
| Zones dont au moins 15% de la surface est occupée par<br>des bâtiments de hauteur moyenne supérieure à 15 m.                                                                                                    | 0,234 |            | 10          | 0,67 |  |

Tableau 2.4 : Définition des catégories de terrain

### **Annexe A**

**Chapitre 5 : Etude sismique et analyse dynamique :** 

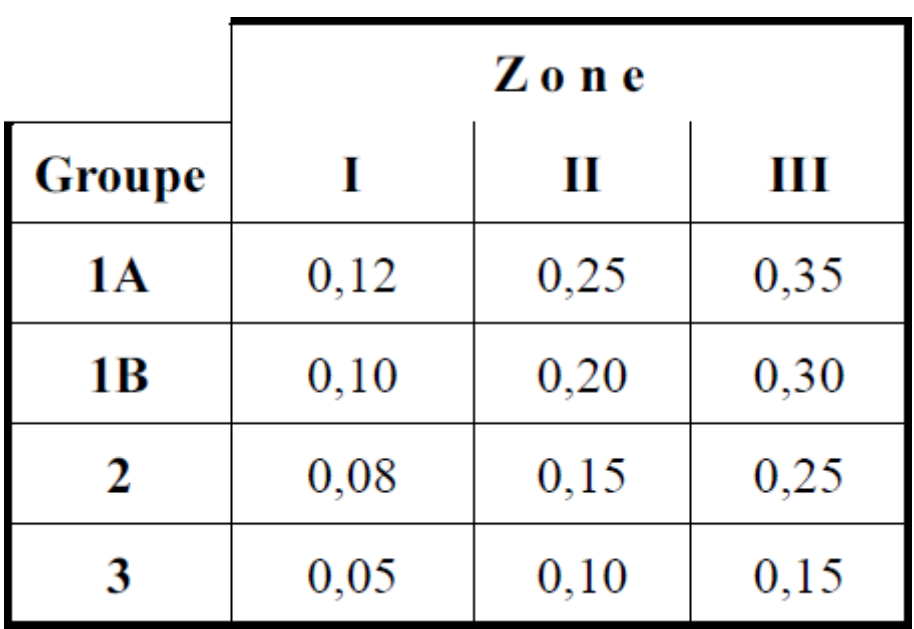

**Tableau 4.1** : Coefficients d'accélérations de zone A.

Tableau 4.2 : Valeurs de ξ (%)

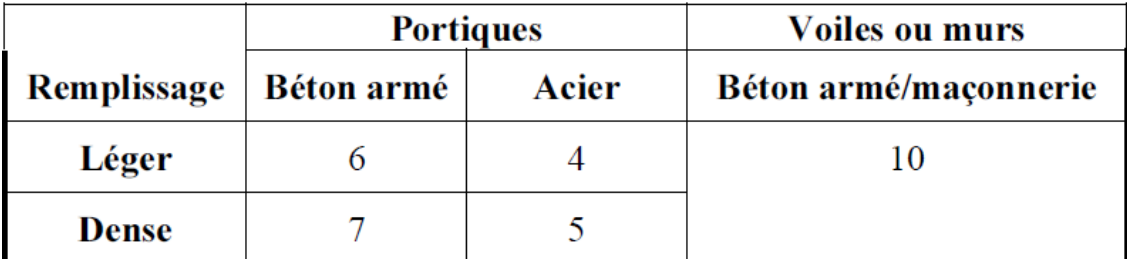

# Tableau 4.7 : Valeurs de  $T_1$  et  $T_2$

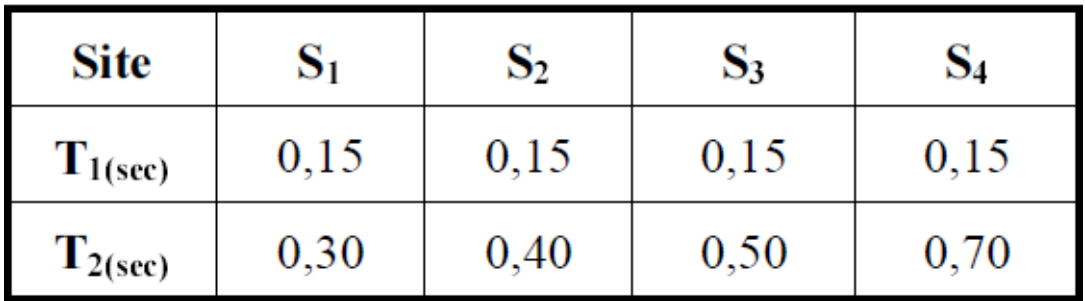

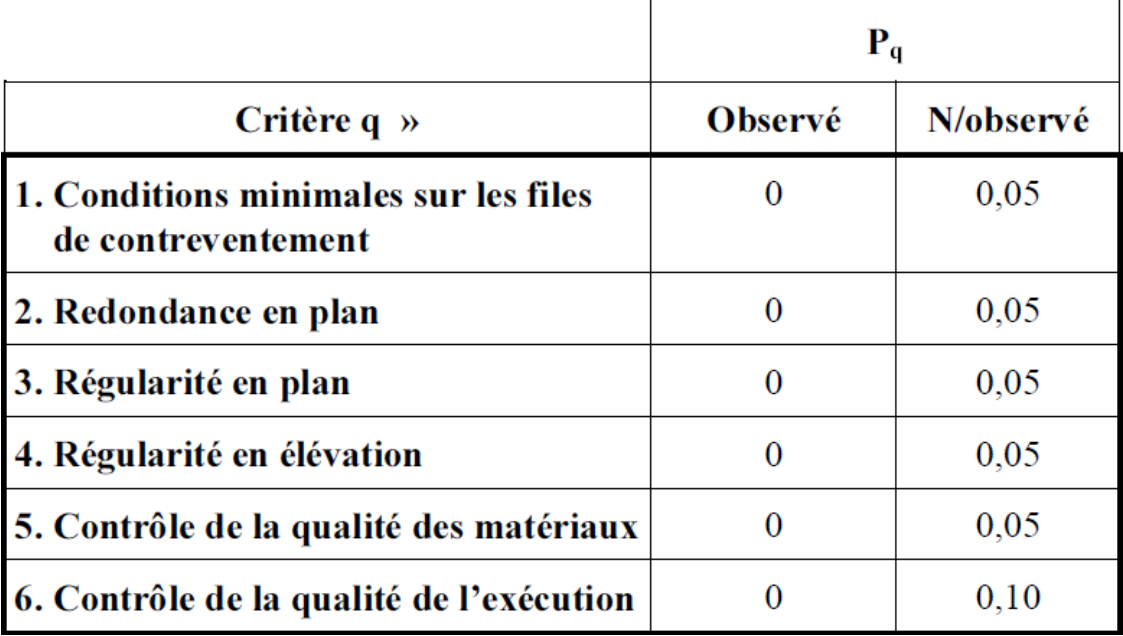

# Tableau 4.4.: valeurs des pénalités P<sub>q</sub>

## Tableau  $4.6$ : valeurs du coefficient  $C_T$

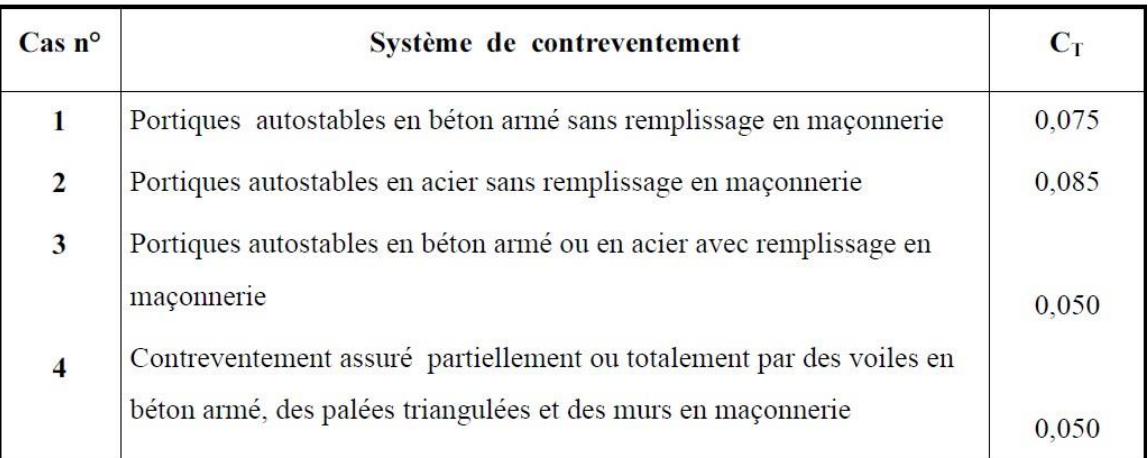

#### Tableau 4.5 : valeurs du coefficient de pondération  $\beta$

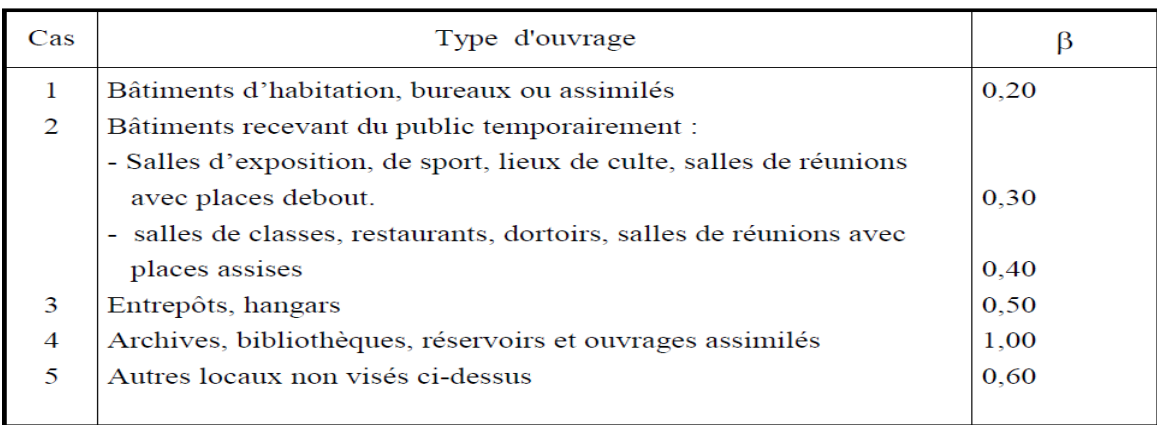

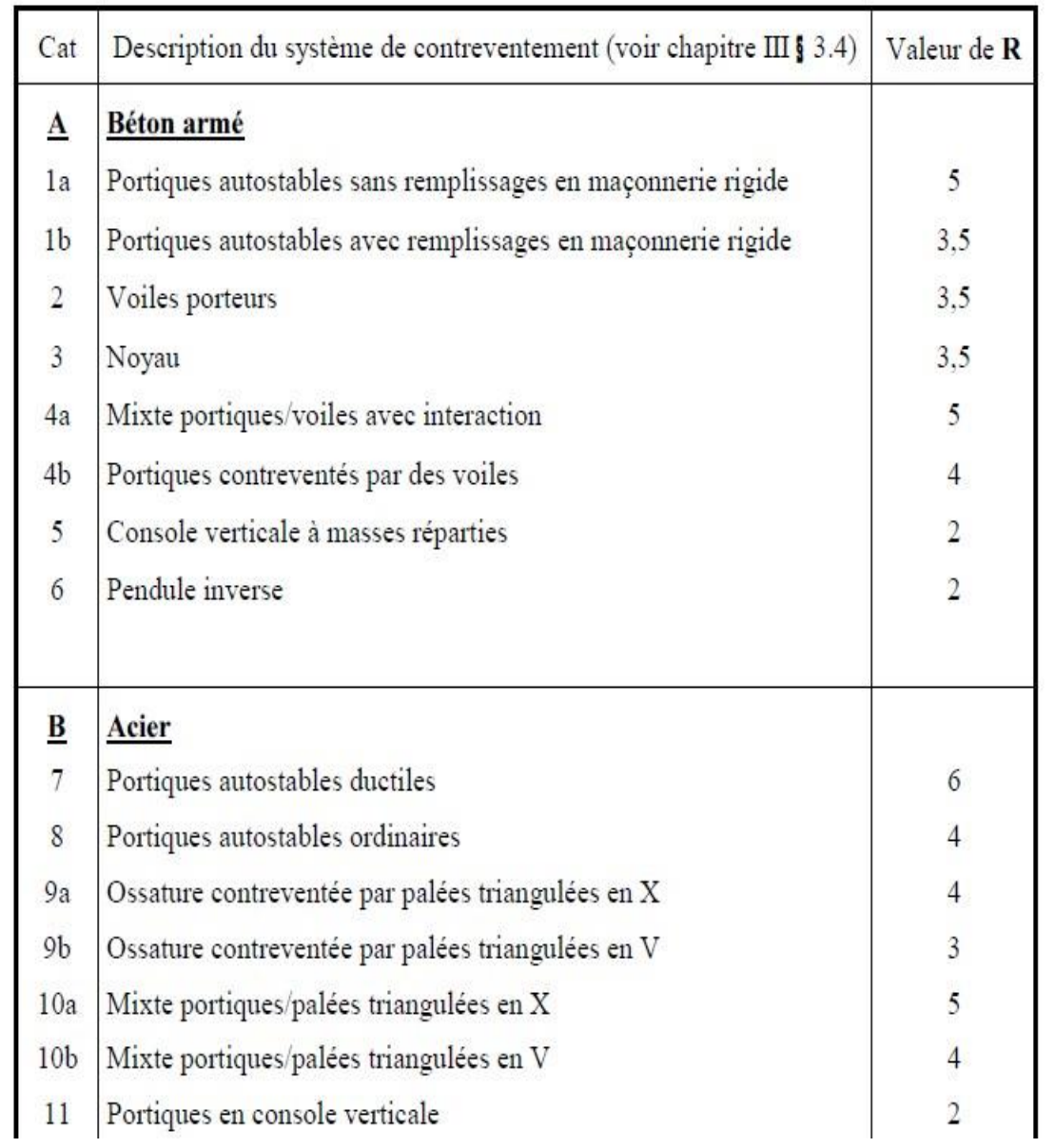

# Tableau 4.3 : valeurs du coefficient de comportement R

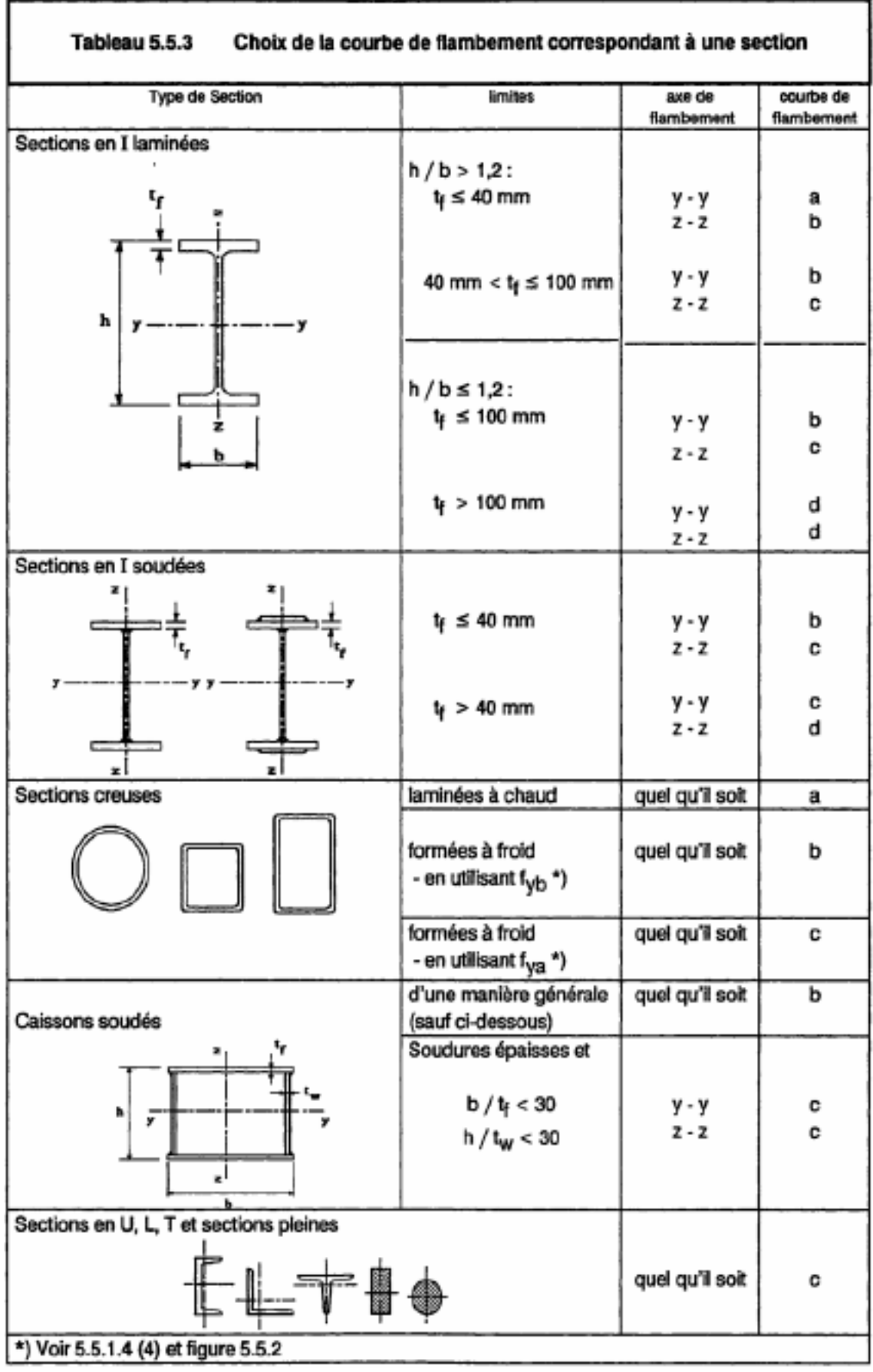

## **Chapitre 6 : vérification des éléments résistants**

#### **Bloc A :**

**Assemblage poutre –poutre (IPE 500 – IPE500) :** 

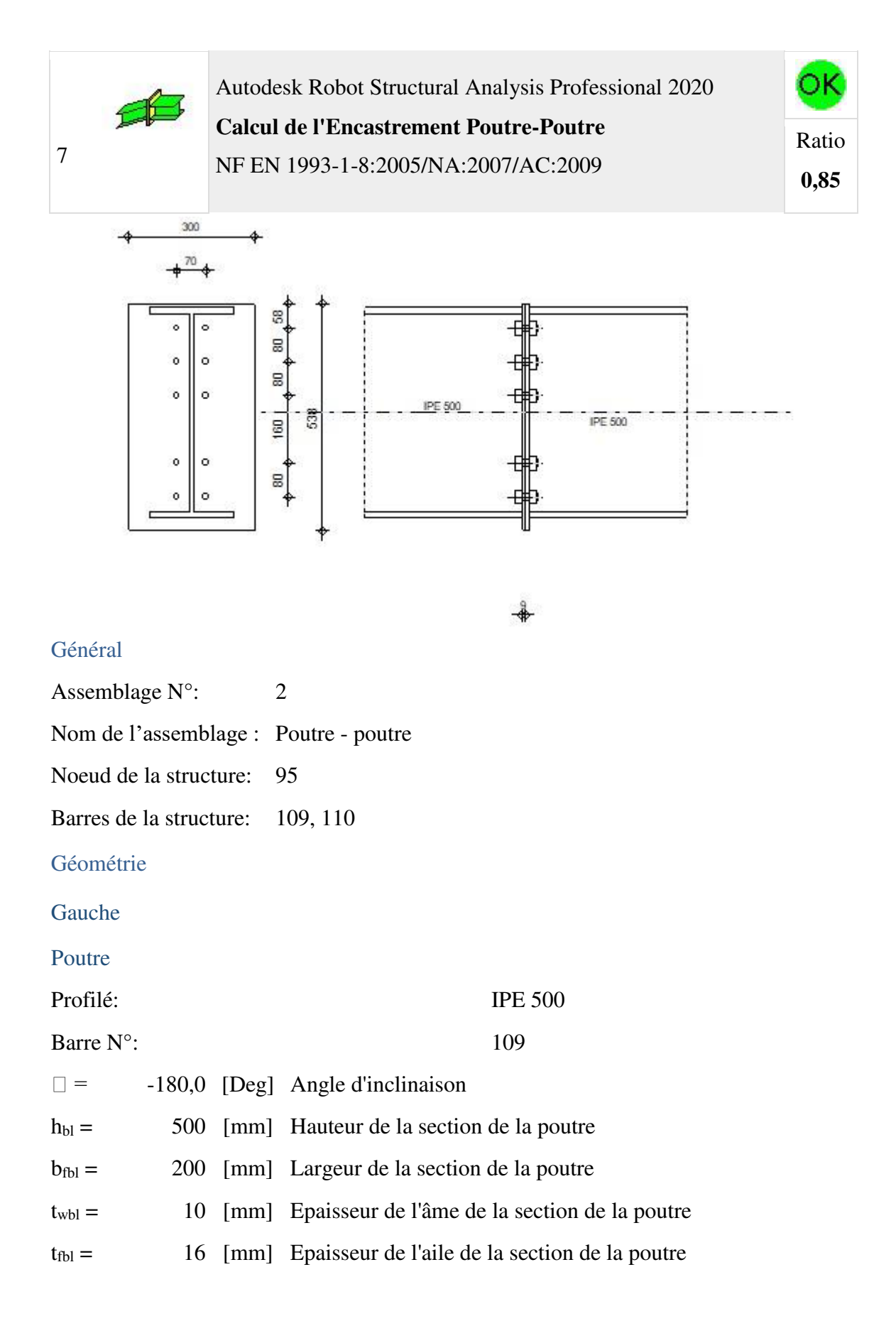

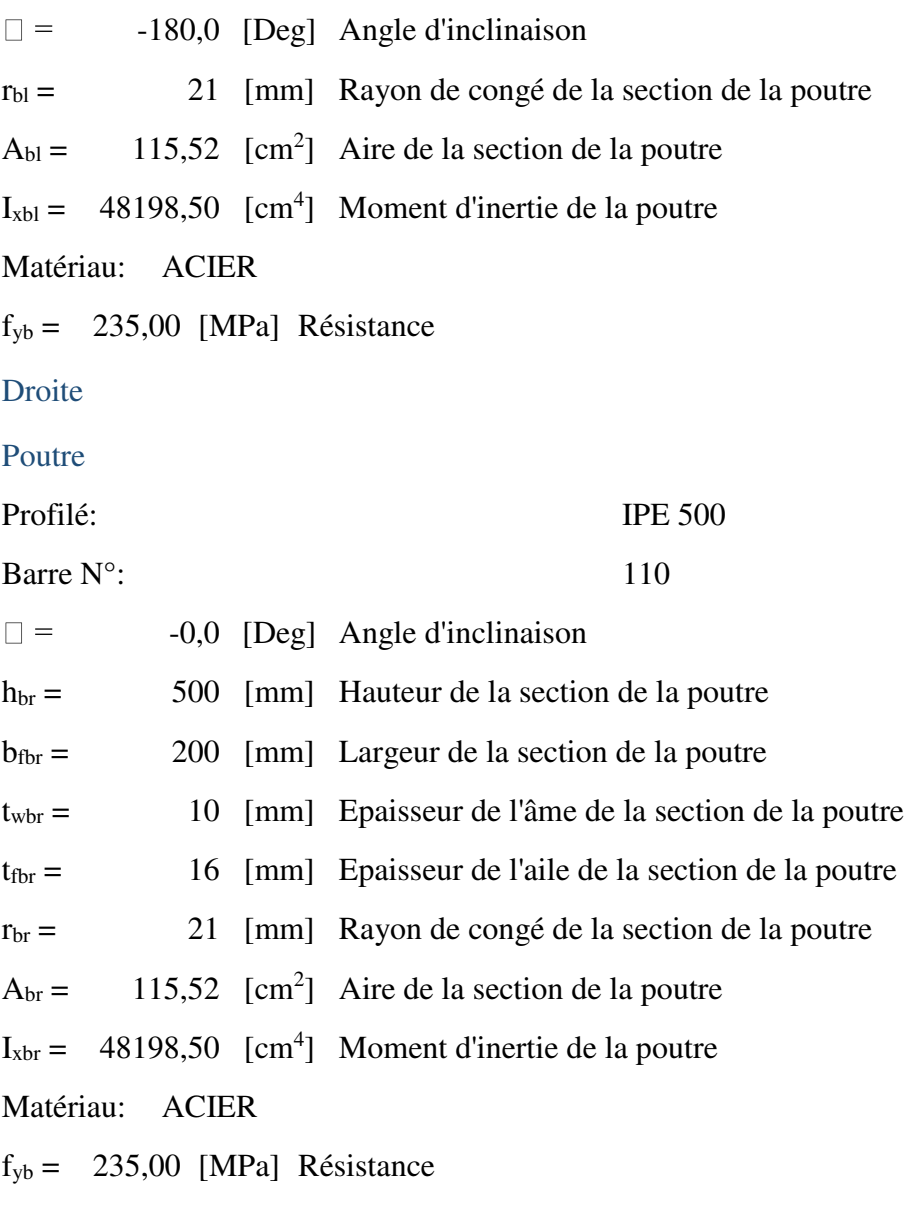

## Boulons

Le plan de cisaillement passe par la partie NON FILETÉE du boulon

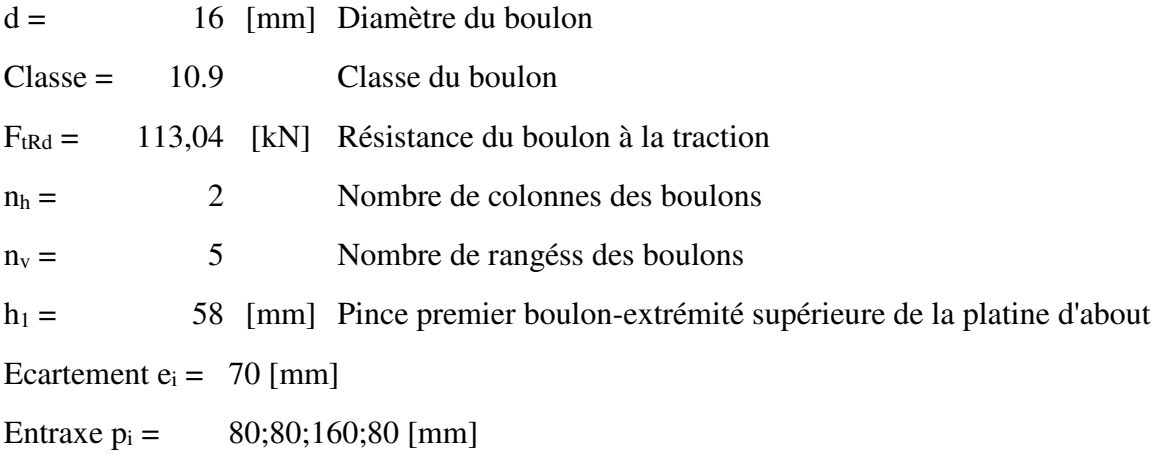

#### Platine

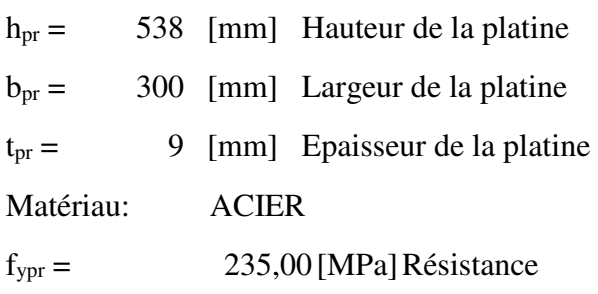

## Soudures d'angle

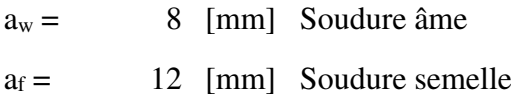

## Coefficients de matériau

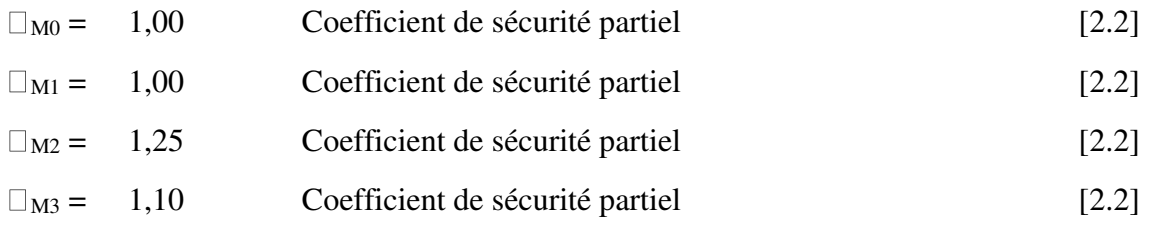

#### **Efforts**

### **Etat limite: ultime**

Cas: 19: G+Q+1.5Ey (1+2)\*1.00+5\*1.50

 $M<sub>b1,Ed</sub> = 98,31$  [kN<sup>\*</sup>m] Moment fléchissant dans la poutre droite

 $V_{b1,Ed} = 41,38$  [kN] Effort tranchant dans la poutre droite

 $N_{b1,Ed} = -0,00$  [kN] Effort axial dans la poutre droite

### Résultats

Résistances de la poutre

## **COMPRESSION**

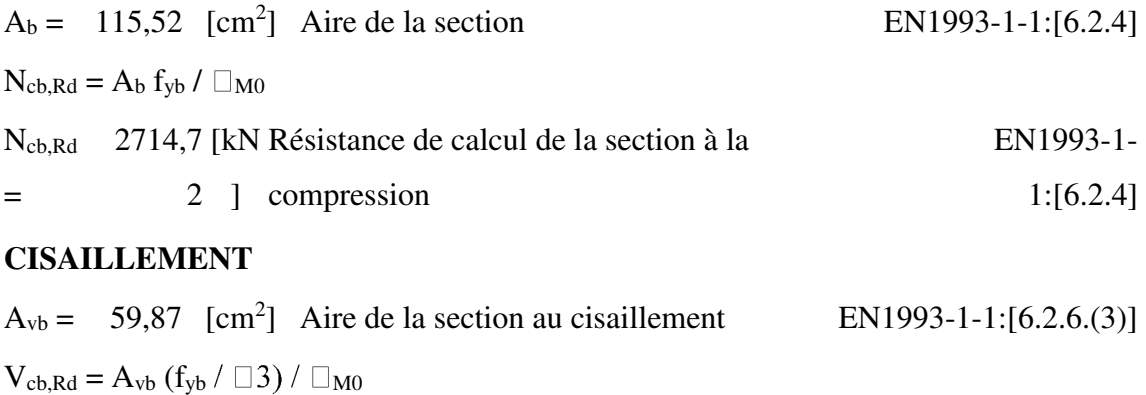

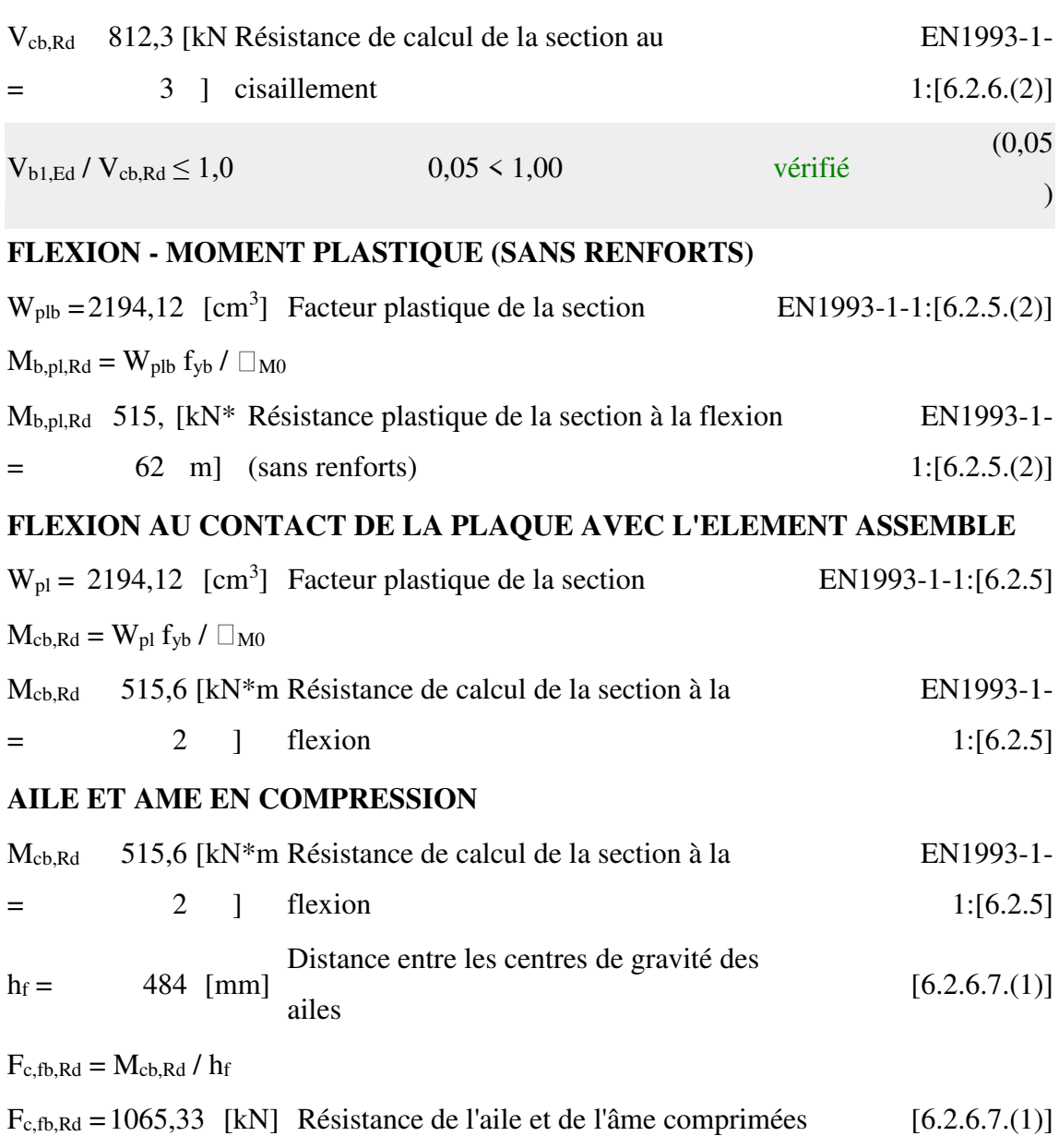

Paramètres géométriques de l'assemblage

### **LONGUEURS EFFICACES ET PARAMETRES - PLATINE D'ABOUT**

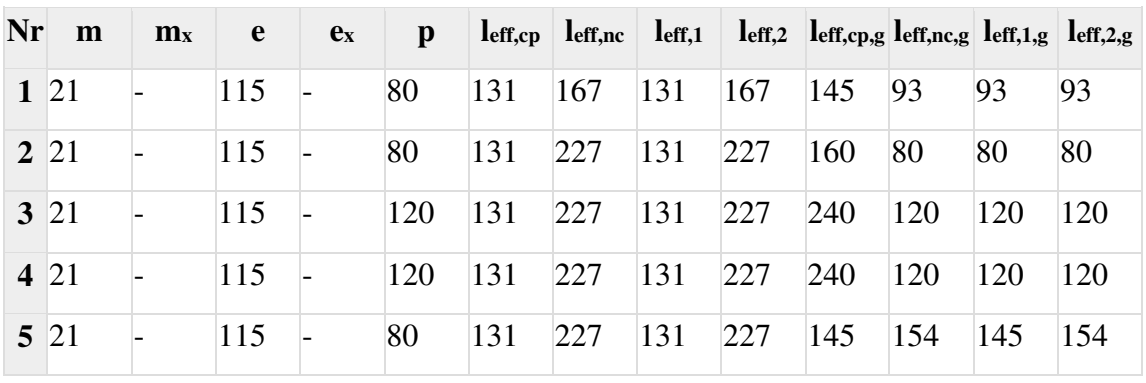

m – Distance du boulon de l'âme

 $m_x$  – Distance du boulon de l'aile de la poutre

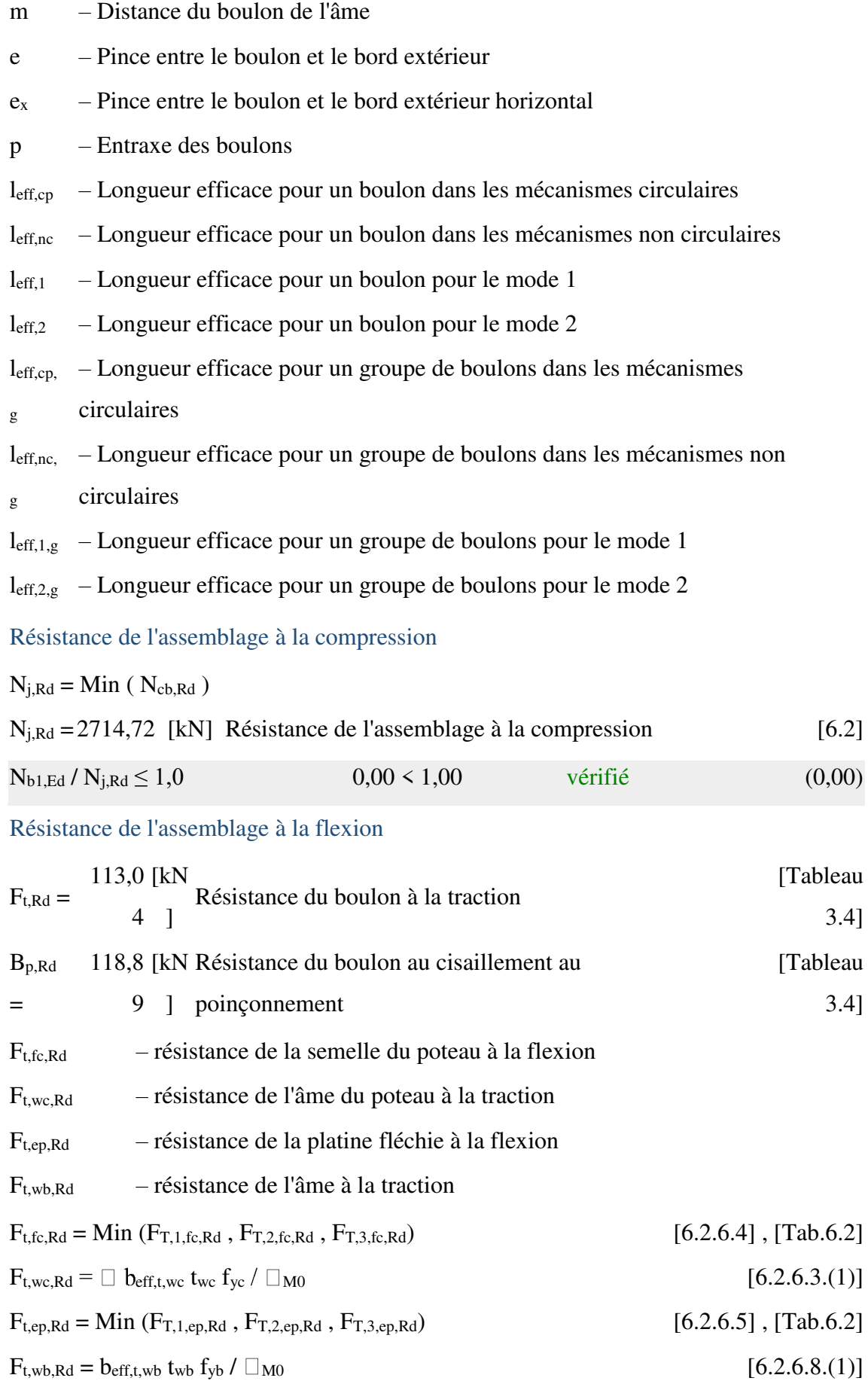

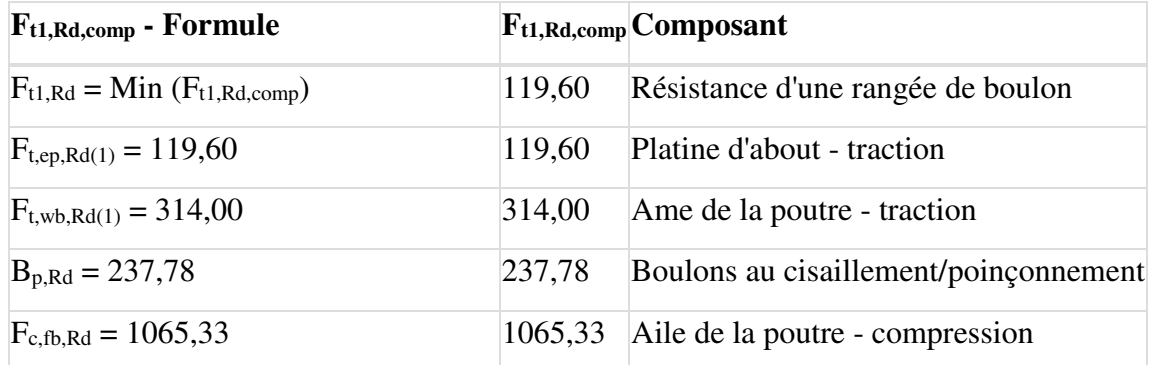

## **RESISTANCE DE LA RANGEE DE BOULONS N° 2**

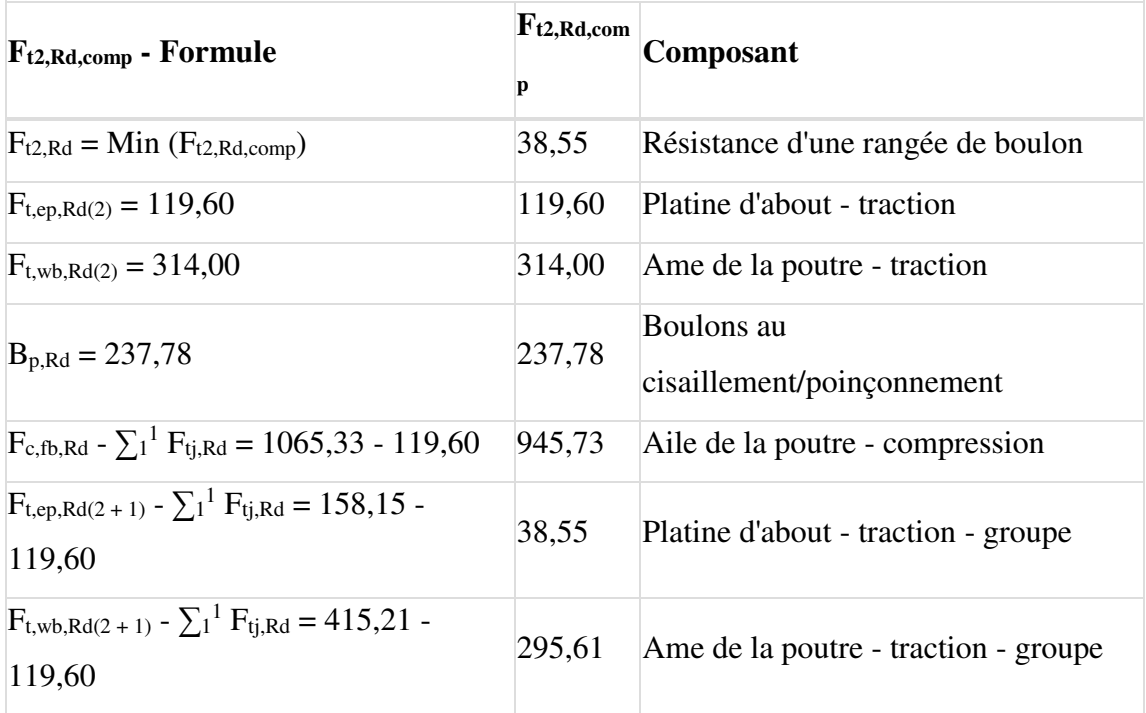

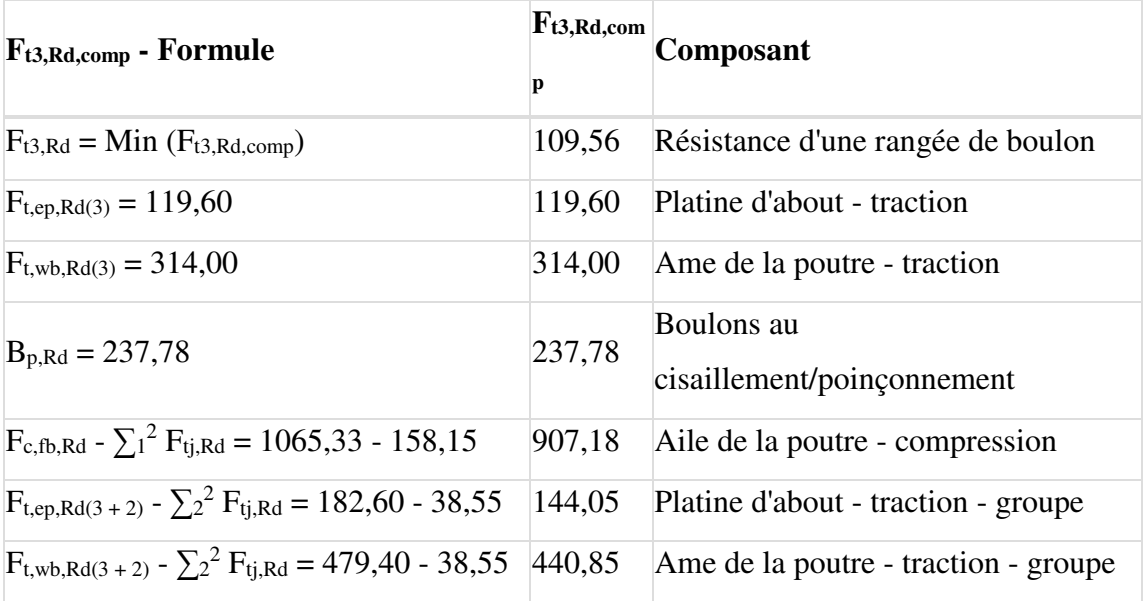

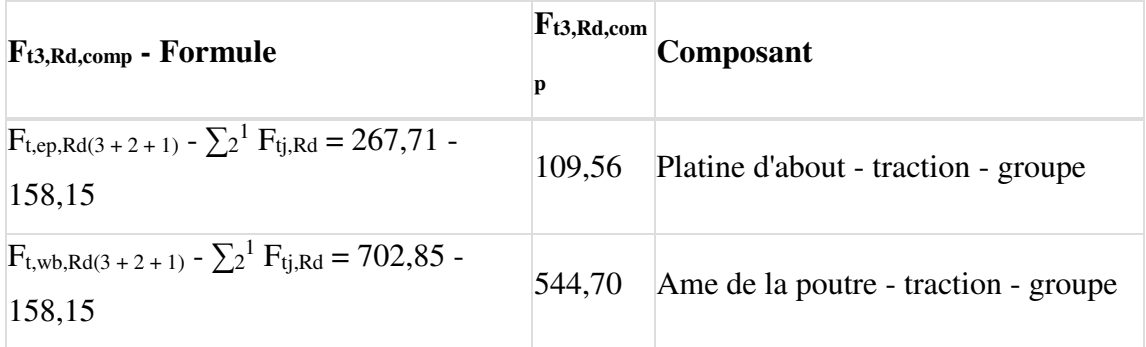

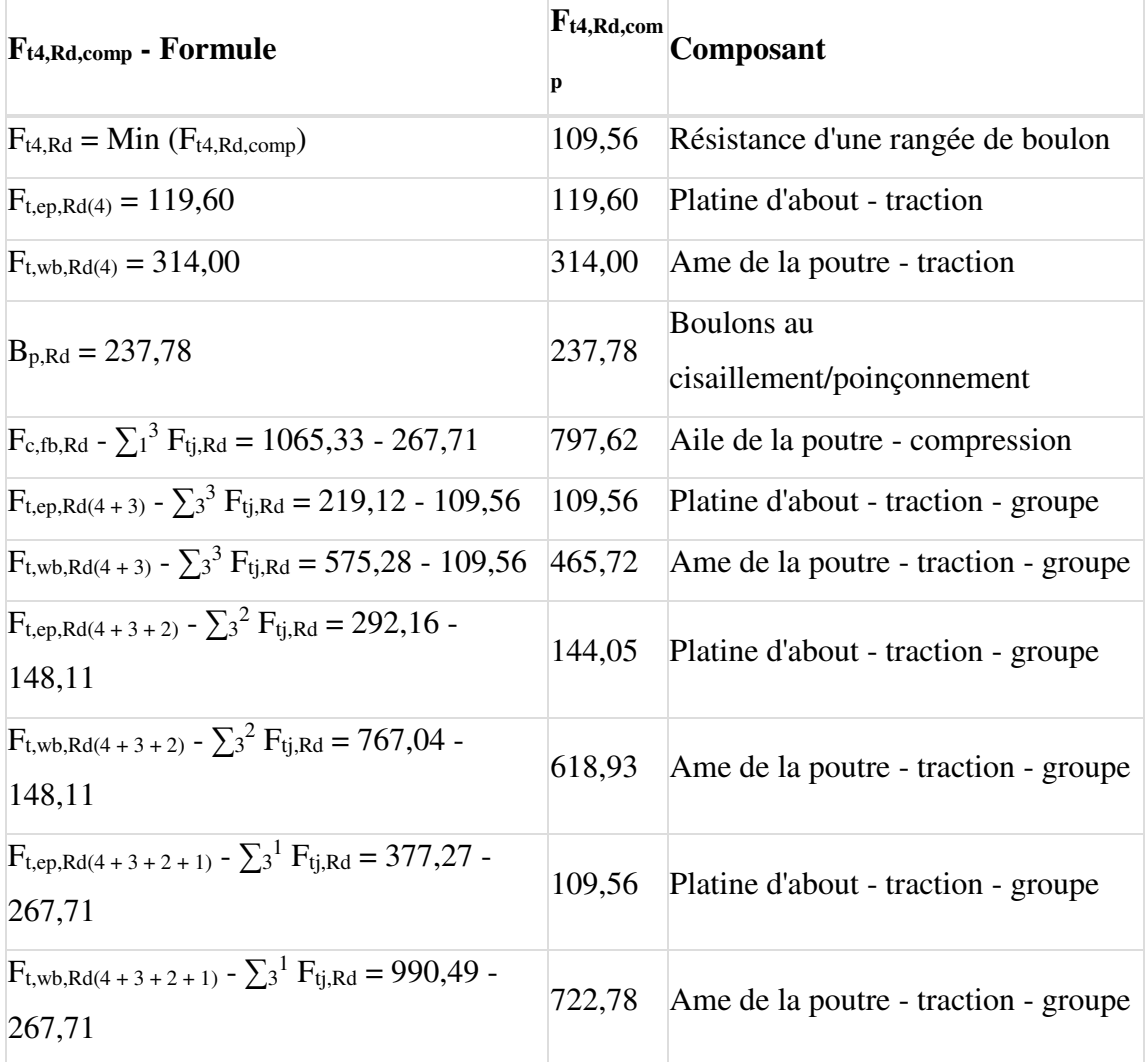

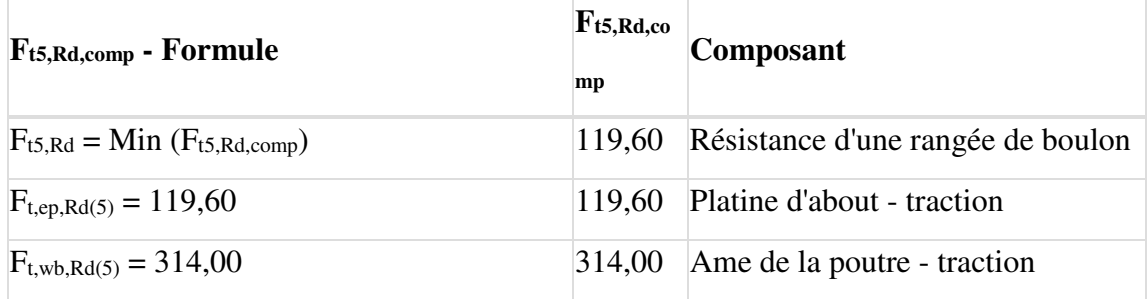

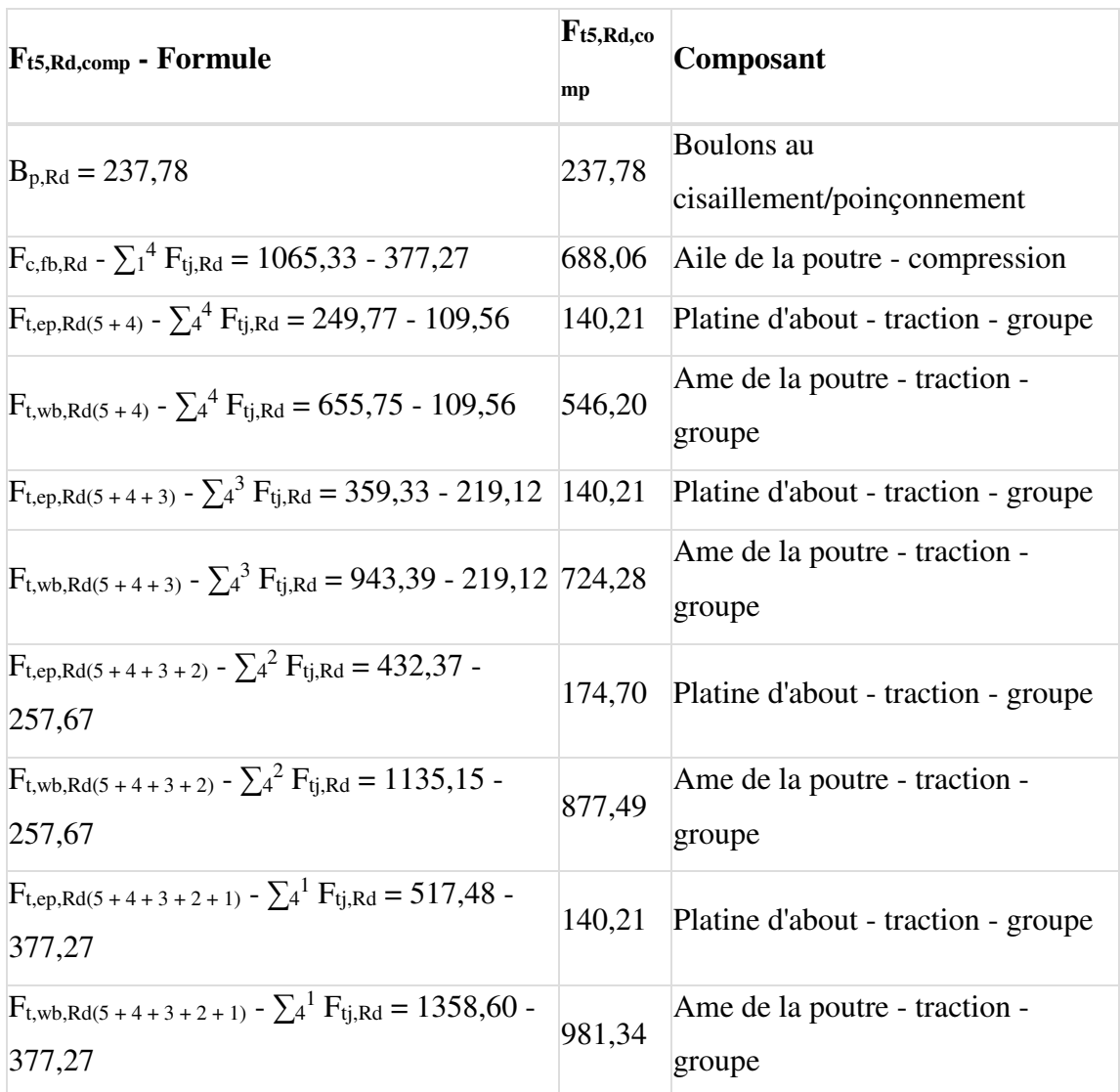

## **TABLEAU RECAPITULATIF DES EFFORTS**

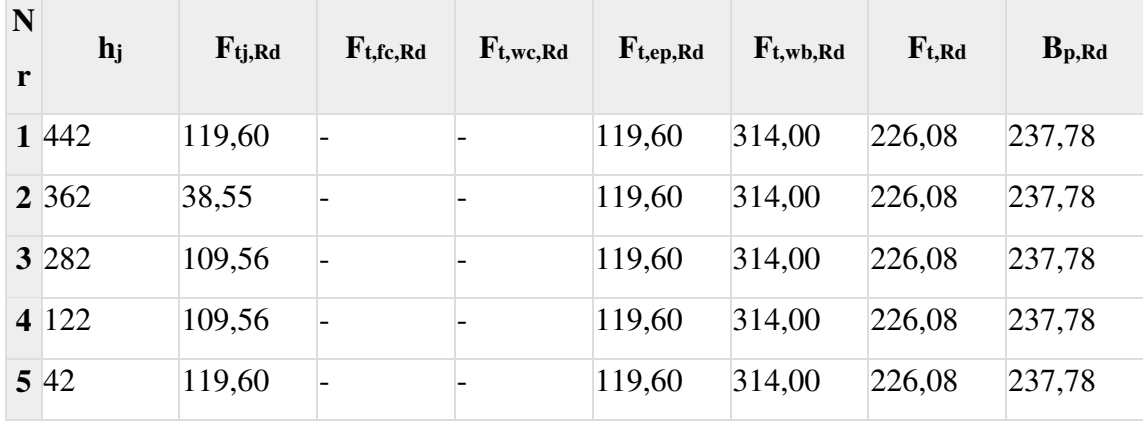

## **RESISTANCE DE L'ASSEMBLAGE A LA FLEXION Mj,Rd**

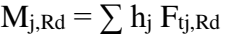

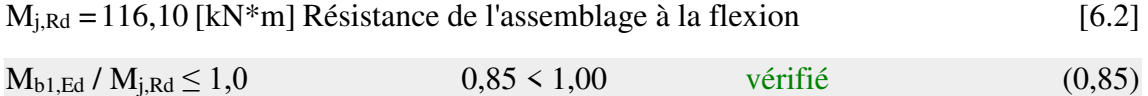

#### Résistance de l'assemblage au cisaillement

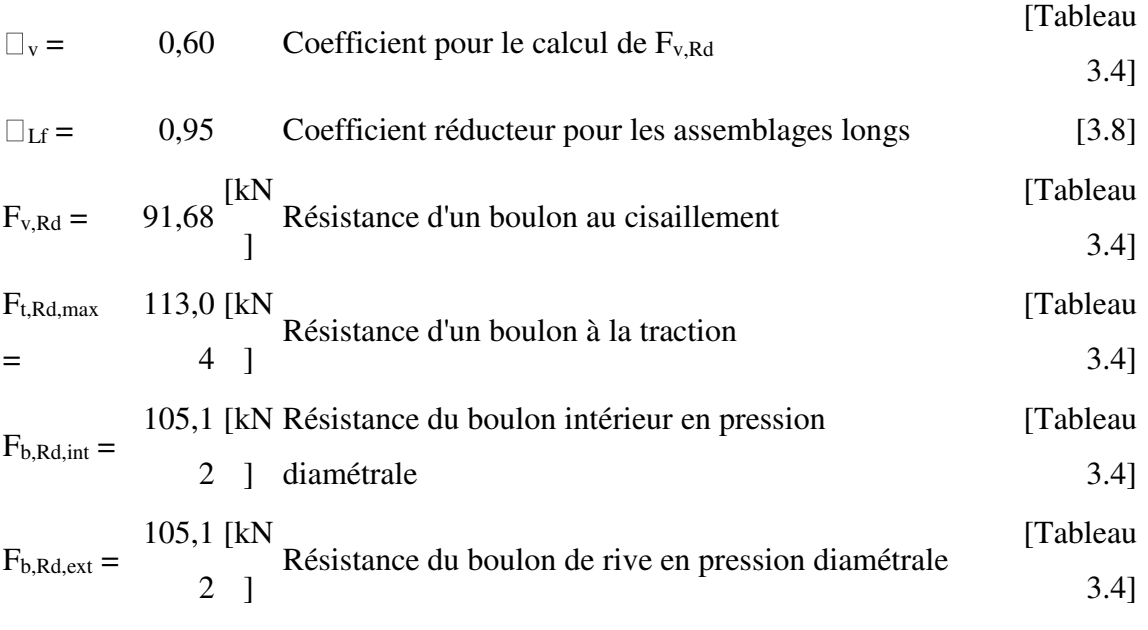

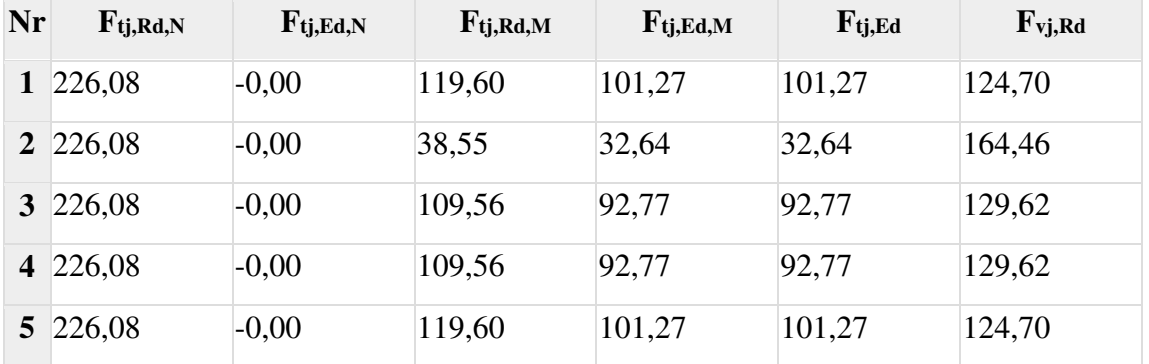

 $F_{ti, Rd, N}$  – Résistance d'une rangée de boulons à la traction pure

 $F_{ti, Ed,N}$  – Effort dans une rangée de boulons dû à l'effort axial

 $F_{ti, Rd, M}$  – Résistance d'une rangée de boulons à la flexion pure

Ftj,Ed,M – Effort dans une rangée de boulons dû au moment

 $F_{tj,Ed}$  – Effort de traction maximal dans la rangée de boulons

Fvj,Rd – Résistance réduite d'une rangée de boulon

 $F_{ti,Ed,N} = N_{i,Ed} F_{ti, Rd,N} / N_{i, Rd}$ 

 $F_{ti,Ed,M} = M_{i,Ed} F_{ti,Rd,M} / M_{i,Rd}$ 

 $F_{tj,Ed} = F_{tj,Ed,N} + F_{tj,Ed,M}$ 

 $F_{vj,Rd} = Min (n_h F_{v,Ed} (1 - F_{tj,Ed} / (1.4 n_h F_{t,Rd,max}), n_h F_{v,Rd} , n_h F_{b,Rd}))$ 

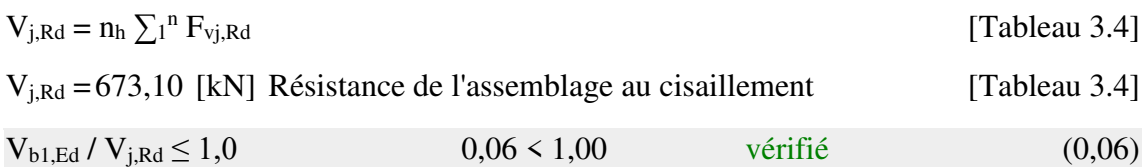

### Résistance des soudures

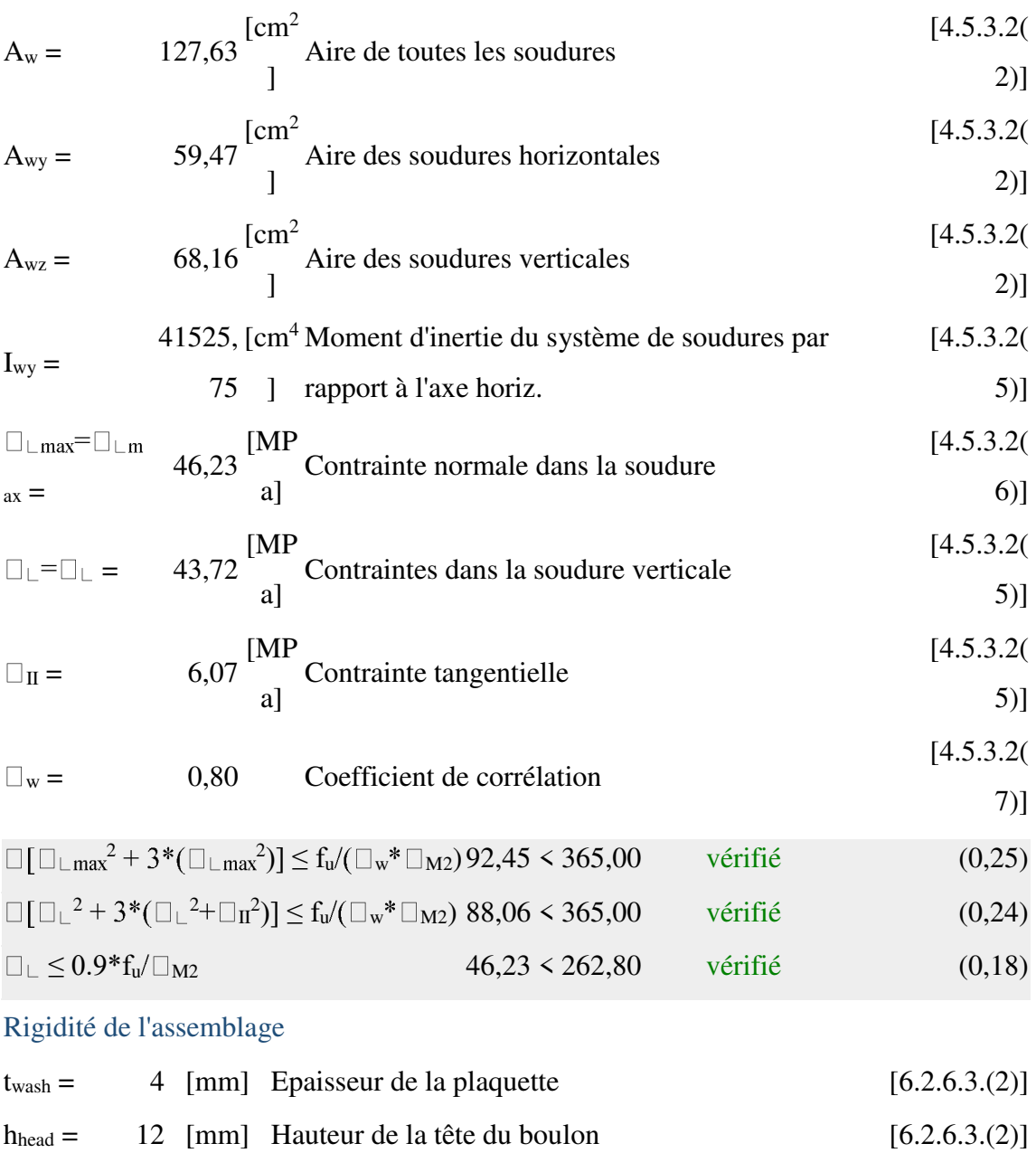

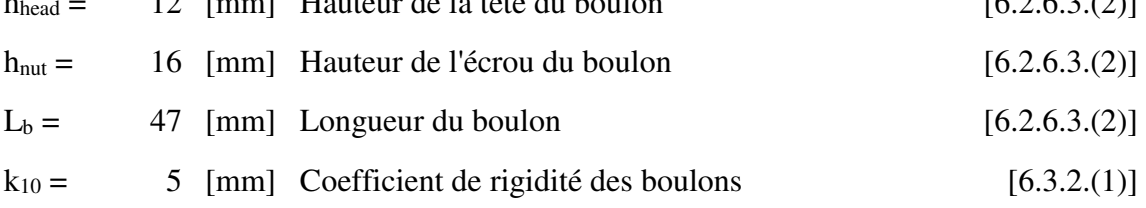

## **RIGIDITES DES RANGEES DE BOULONS**

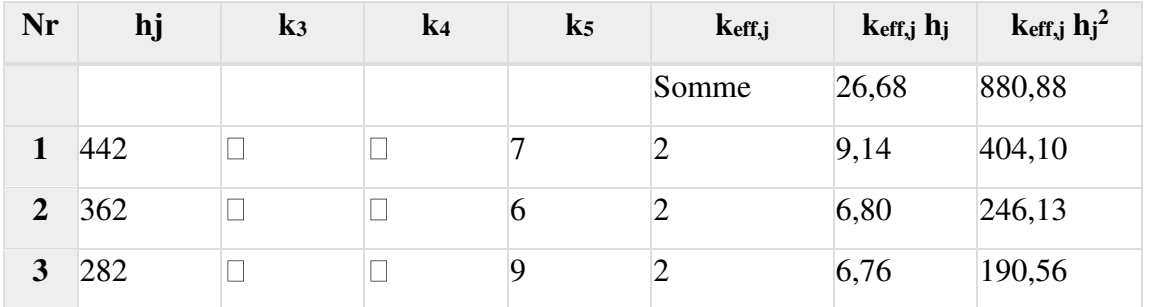

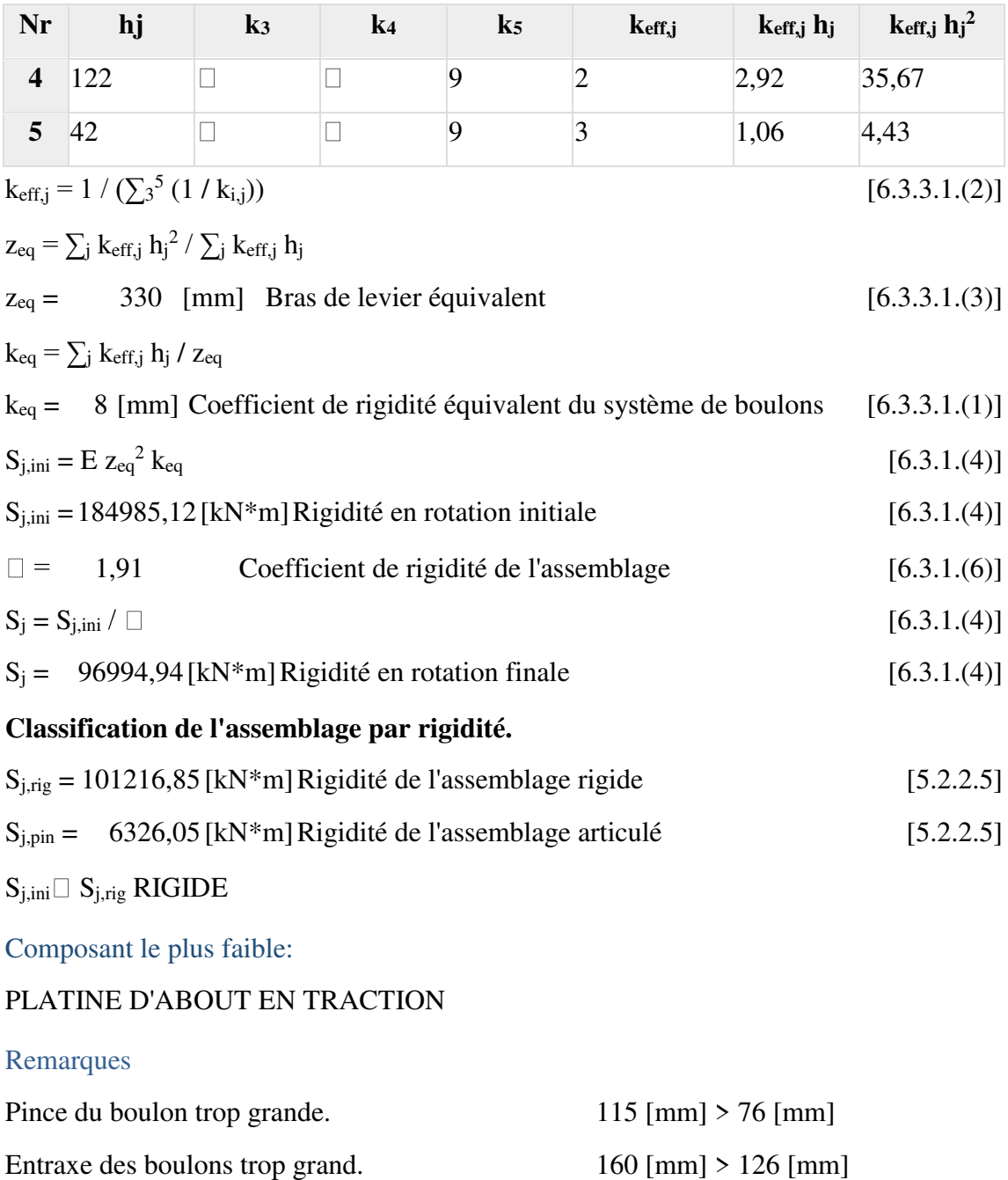

**Assemblage satisfaisant vis à vis de la Norme** Ratio 0,85

### **Assemblage Poteau –Poteau (IPE 300– IPE300) :**

 $\overline{\mathcal{A}}$ 

Autodesk Robot Structural Analysis Professional 2020

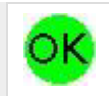

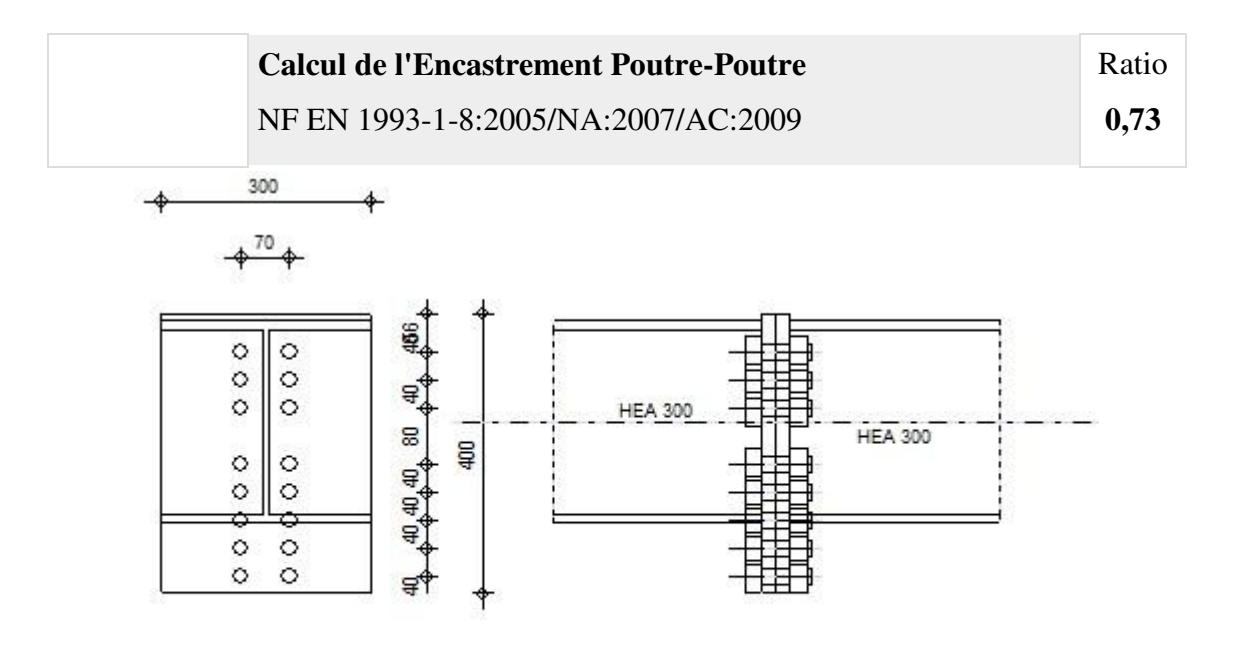

 $-29$ 

#### **GENERAL**

Assemblage N°: 3 Nom de l'assemblage : Poutre - poutre Noeud de la structure: 74 Barres de la structure: 81, 82

#### **GEOMETRIE**

### **GAUCHE**

#### **POUTRE**

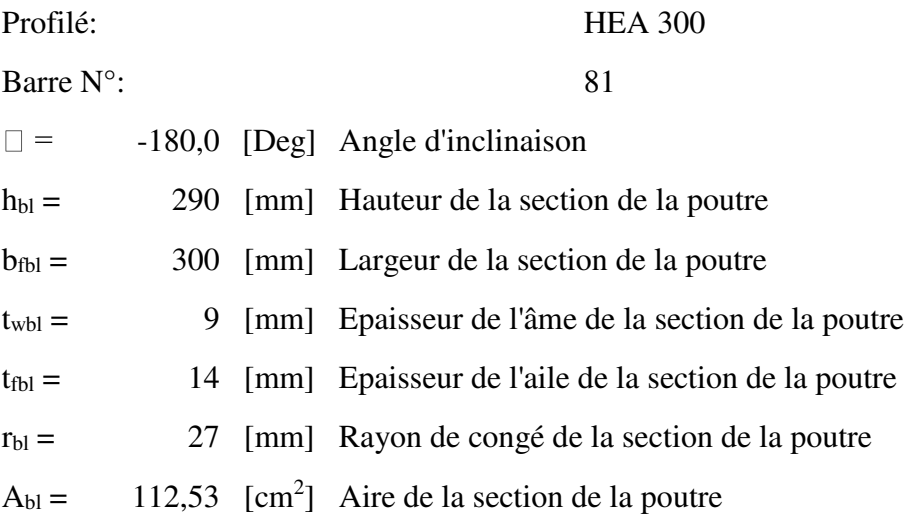

 $\Box$  = -180,0 [Deg] Angle d'inclinaison  $I_{\text{xbl}} = 18263,50$  [cm<sup>4</sup>] Moment d'inertie de la poutre Matériau: ACIER  $f_{yb} = 235,00$  [MPa] Résistance

## **DROITE**

#### **POUTRE**

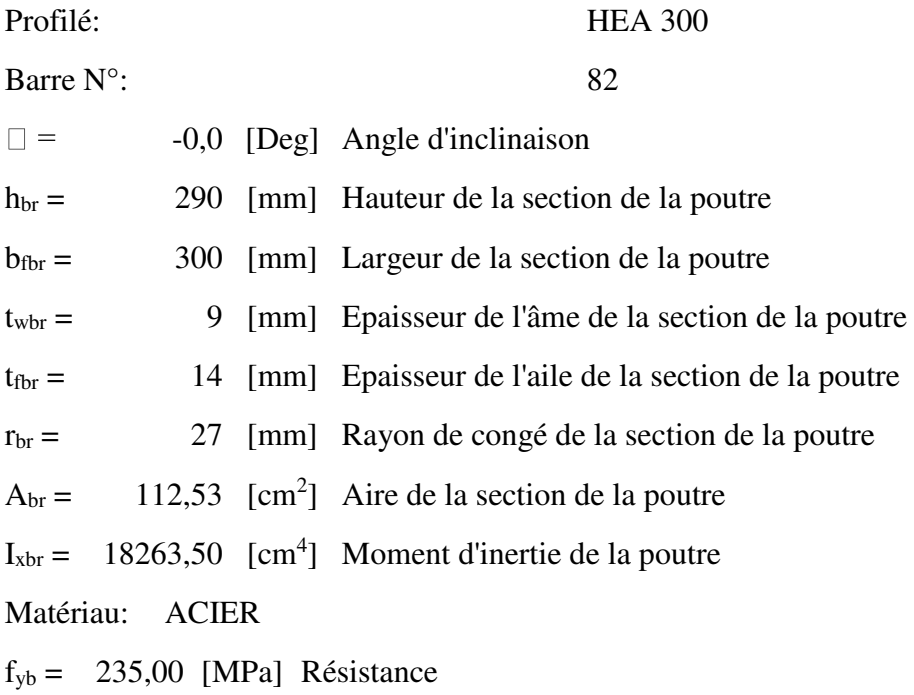

#### **BOULONS**

Le plan de cisaillement passe par la partie NON FILETÉE du boulon

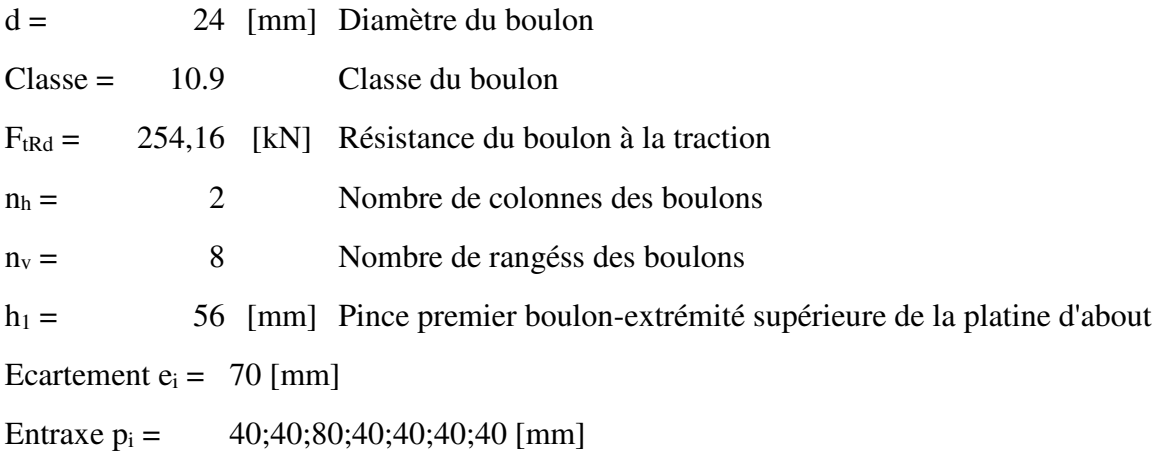

### **PLATINE**

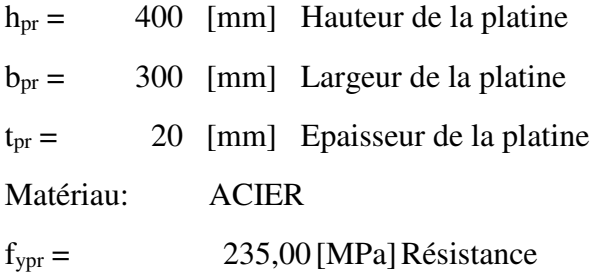

#### **SOUDURES D'ANGLE**

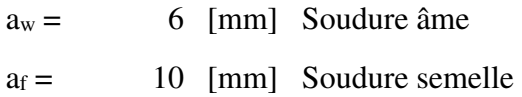

#### **COEFFICIENTS DE MATERIAU**

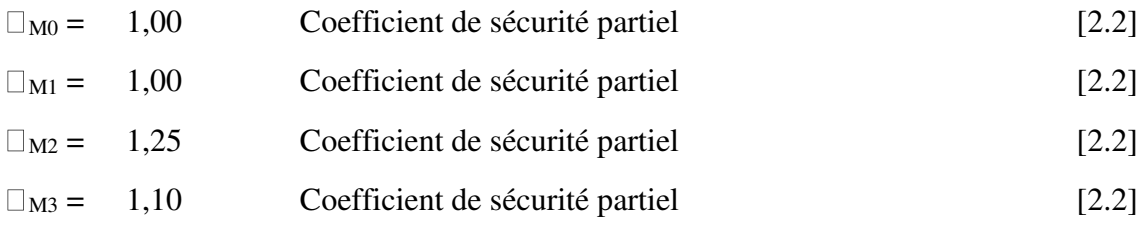

#### **EFFORTS**

#### **Etat limite: ultime**

Cas: 7: ELU 1\*1.35+2\*1.50

Mb1,Ed = -174,92 [kN\*m] Moment fléchissant dans la poutre droite

 $V_{b1,Ed} = -95,43$  [kN] Effort tranchant dans la poutre droite

 $N_{b1,Ed} = -402,15$  [kN] Effort axial dans la poutre droite

#### **RESULTATS**

#### **RESISTANCES DE LA POUTRE**

#### **COMPRESSION**

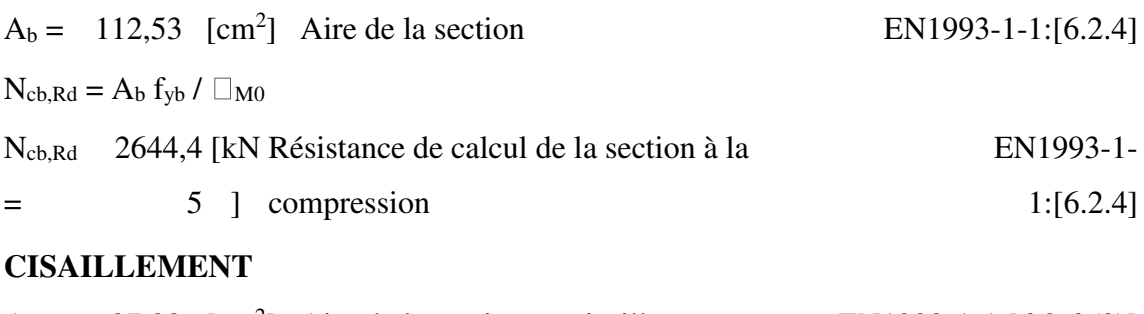

 $A_{\text{vb}} = 37,28 \text{ [cm}^2$  Aire de la section au cisaillement EN1993-1-1:[6.2.6.(3)]

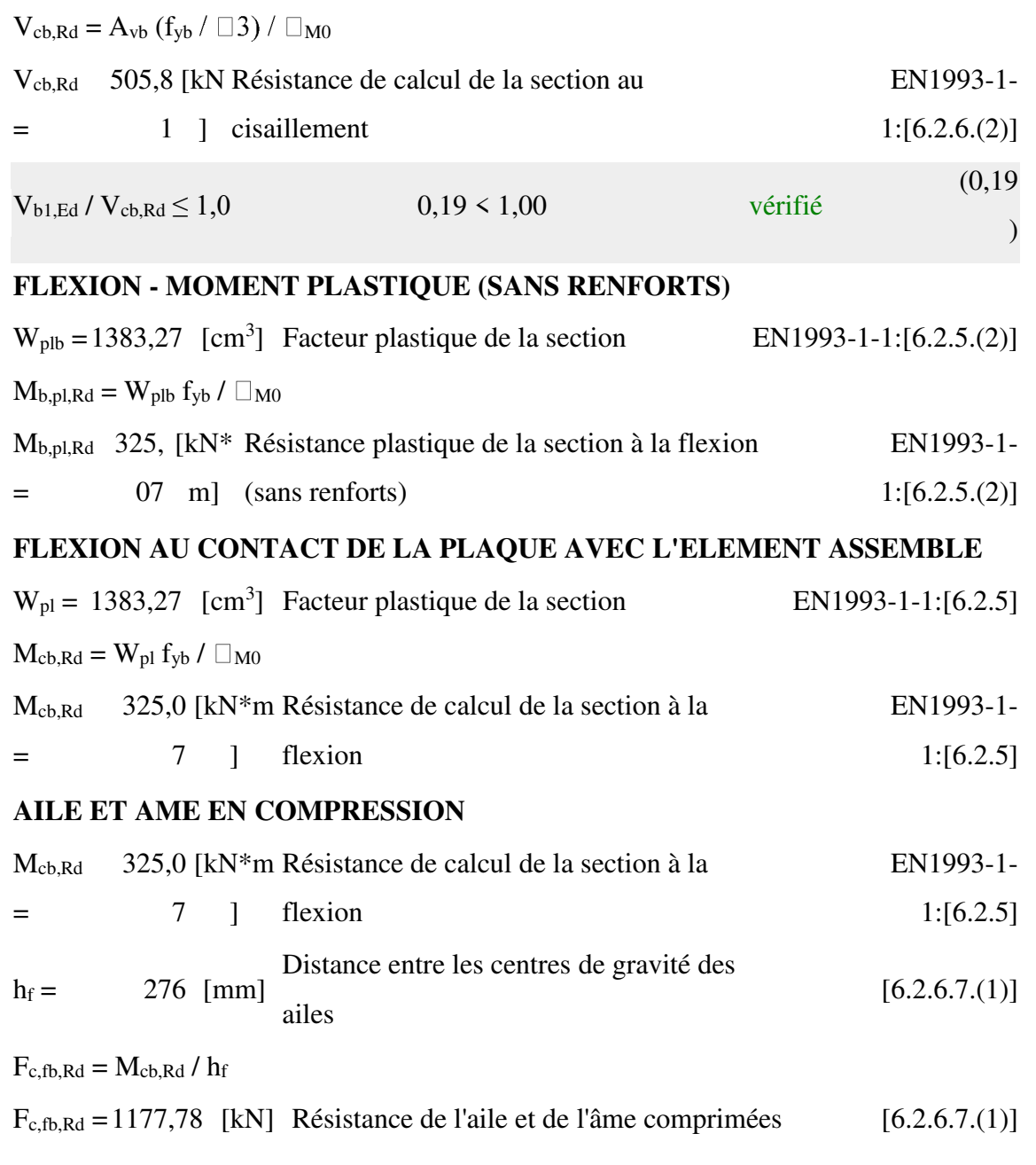

## **PARAMETRES GEOMETRIQUES DE L'ASSEMBLAGE**

## **LONGUEURS EFFICACES ET PARAMETRES - PLATINE D'ABOUT**

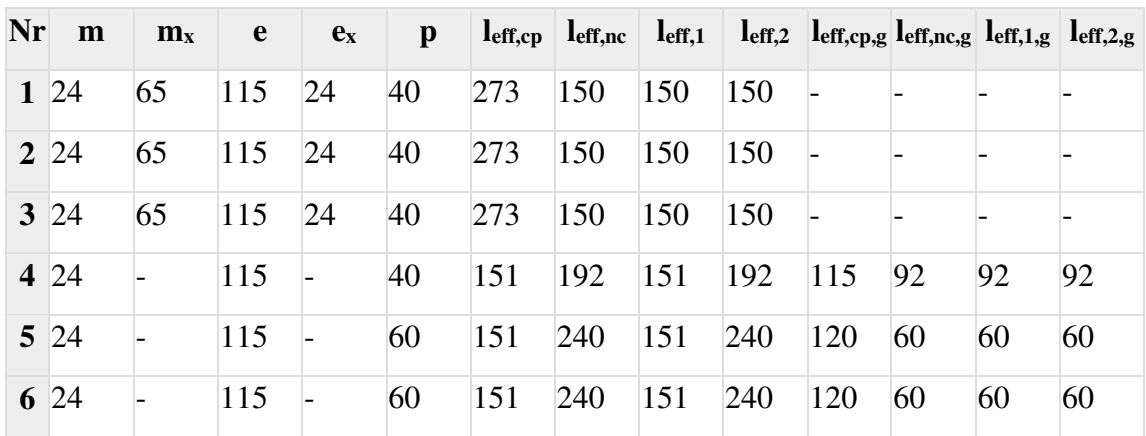

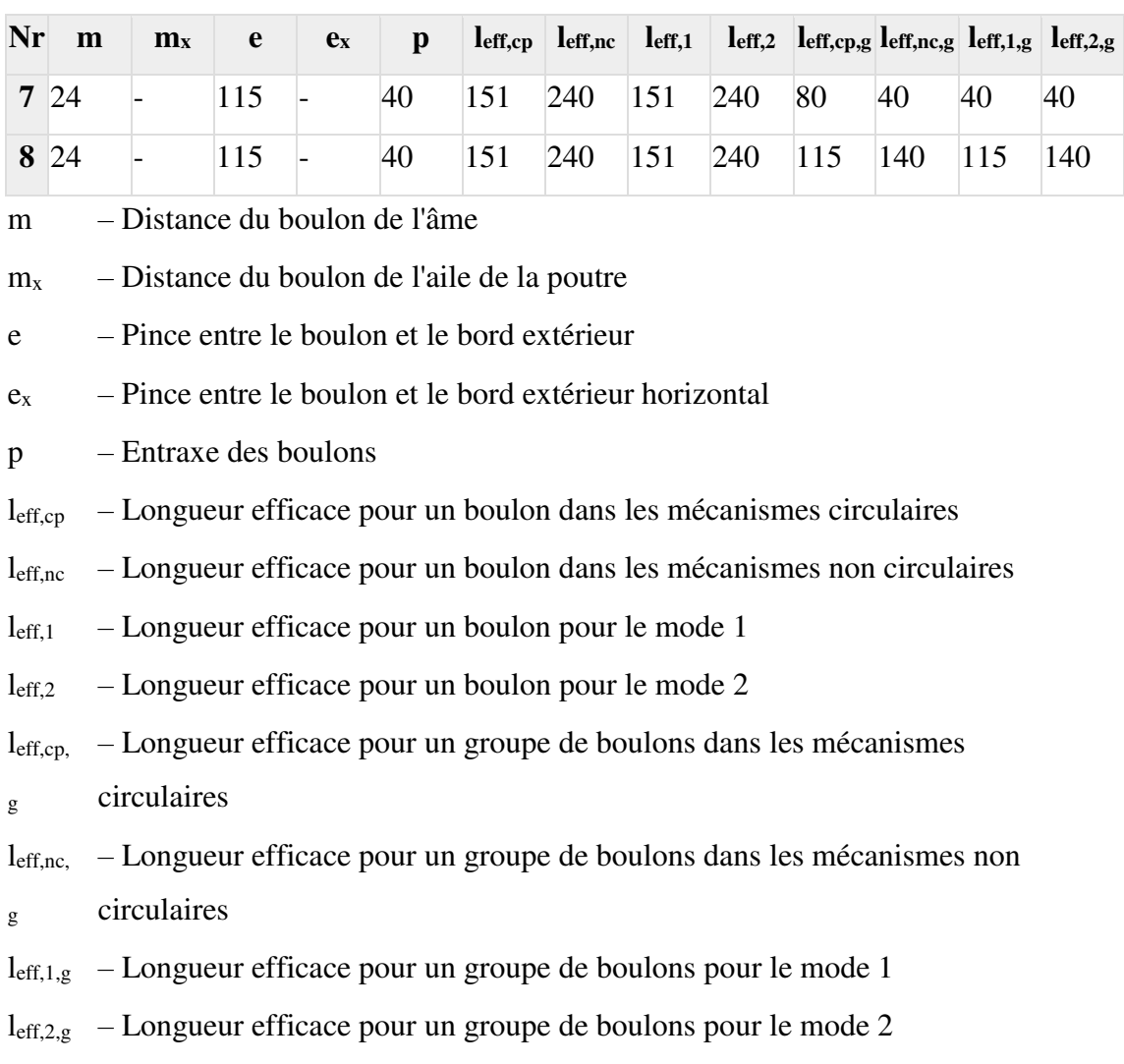

## **RESISTANCE DE L'ASSEMBLAGE A LA COMPRESSION**

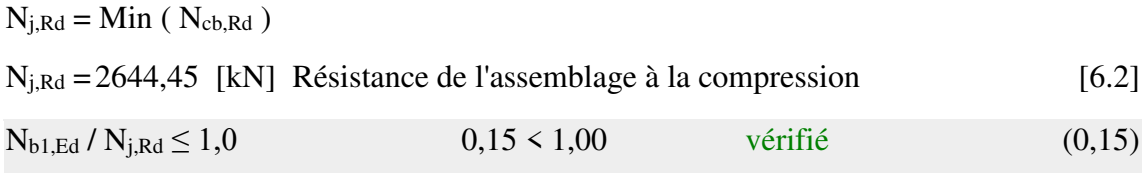

#### **RESISTANCE DE L'ASSEMBLAGE A LA FLEXION**

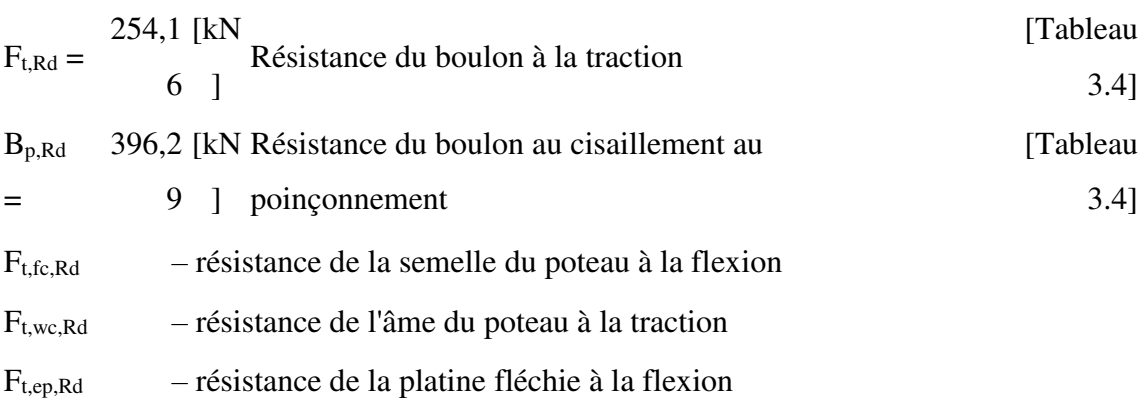

 $F_{t,fc,Rd}$  – résistance de la semelle du poteau à la flexion

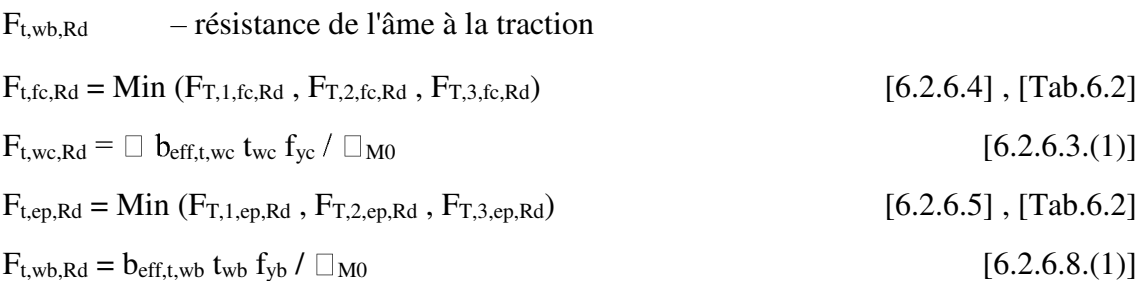

#### **RESISTANCE DE LA RANGEE DE BOULONS N° 1**

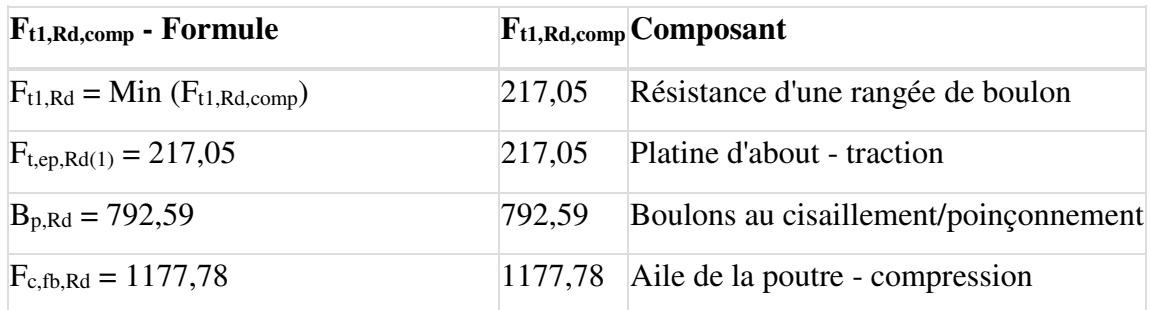

## **RESISTANCE DE LA RANGEE DE BOULONS N° 2**

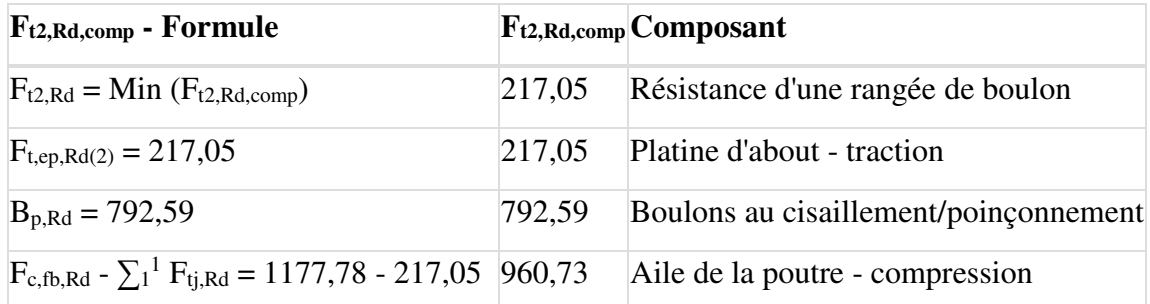

## **RESISTANCE DE LA RANGEE DE BOULONS N° 3**

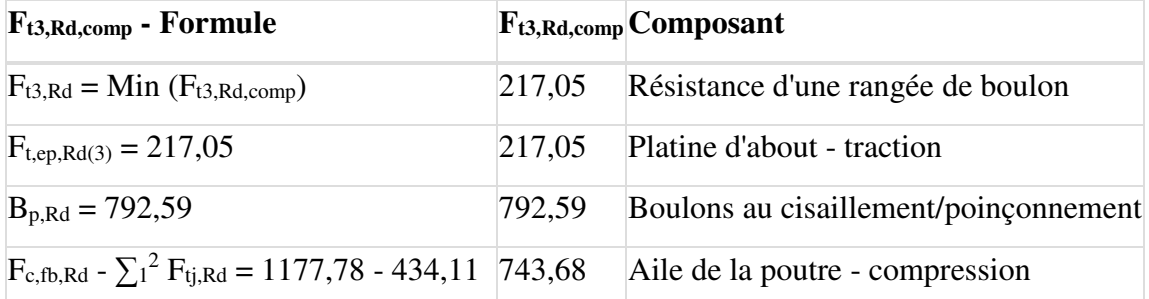

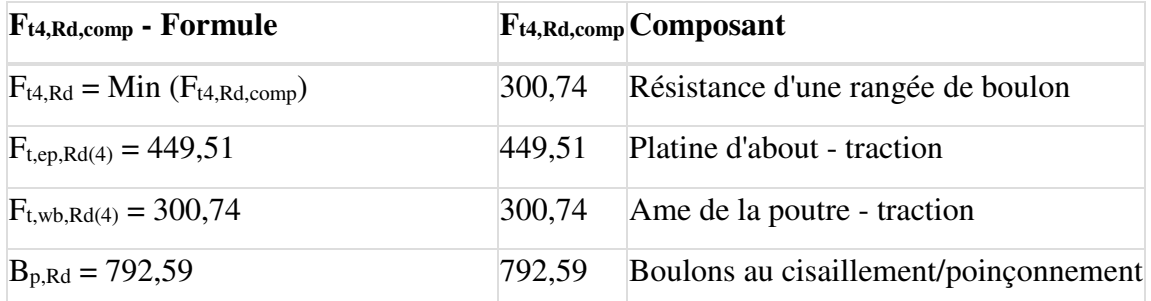

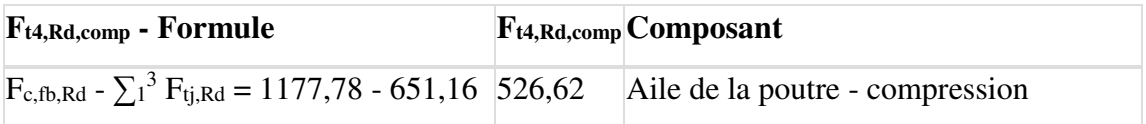

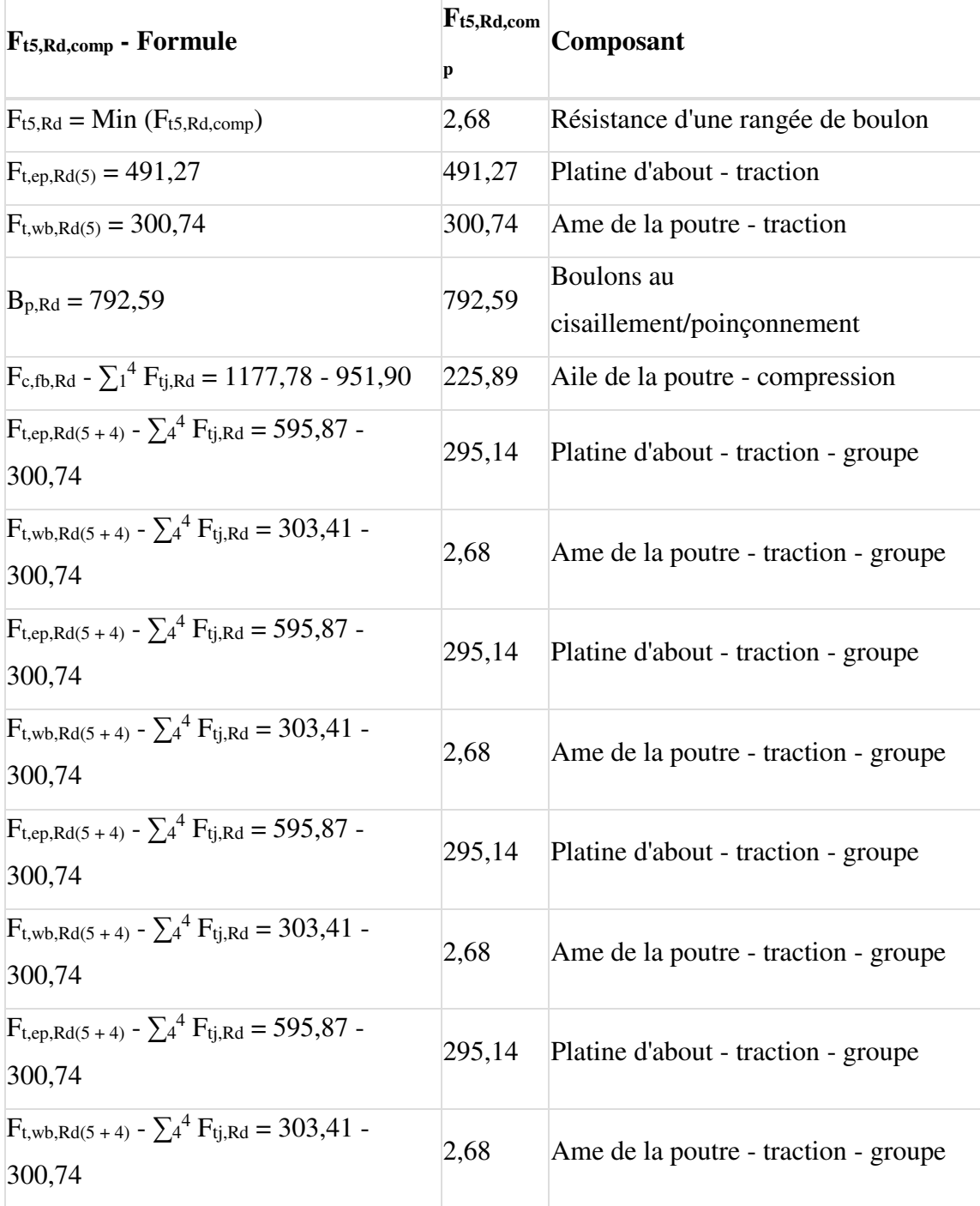

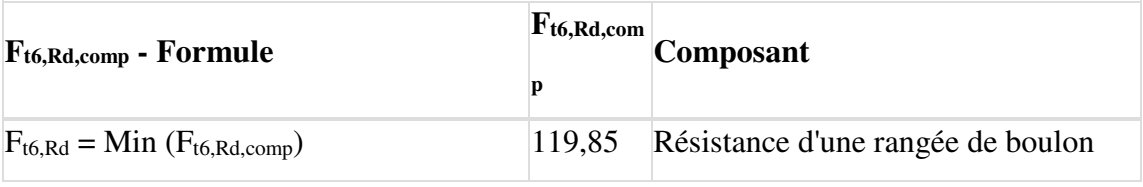

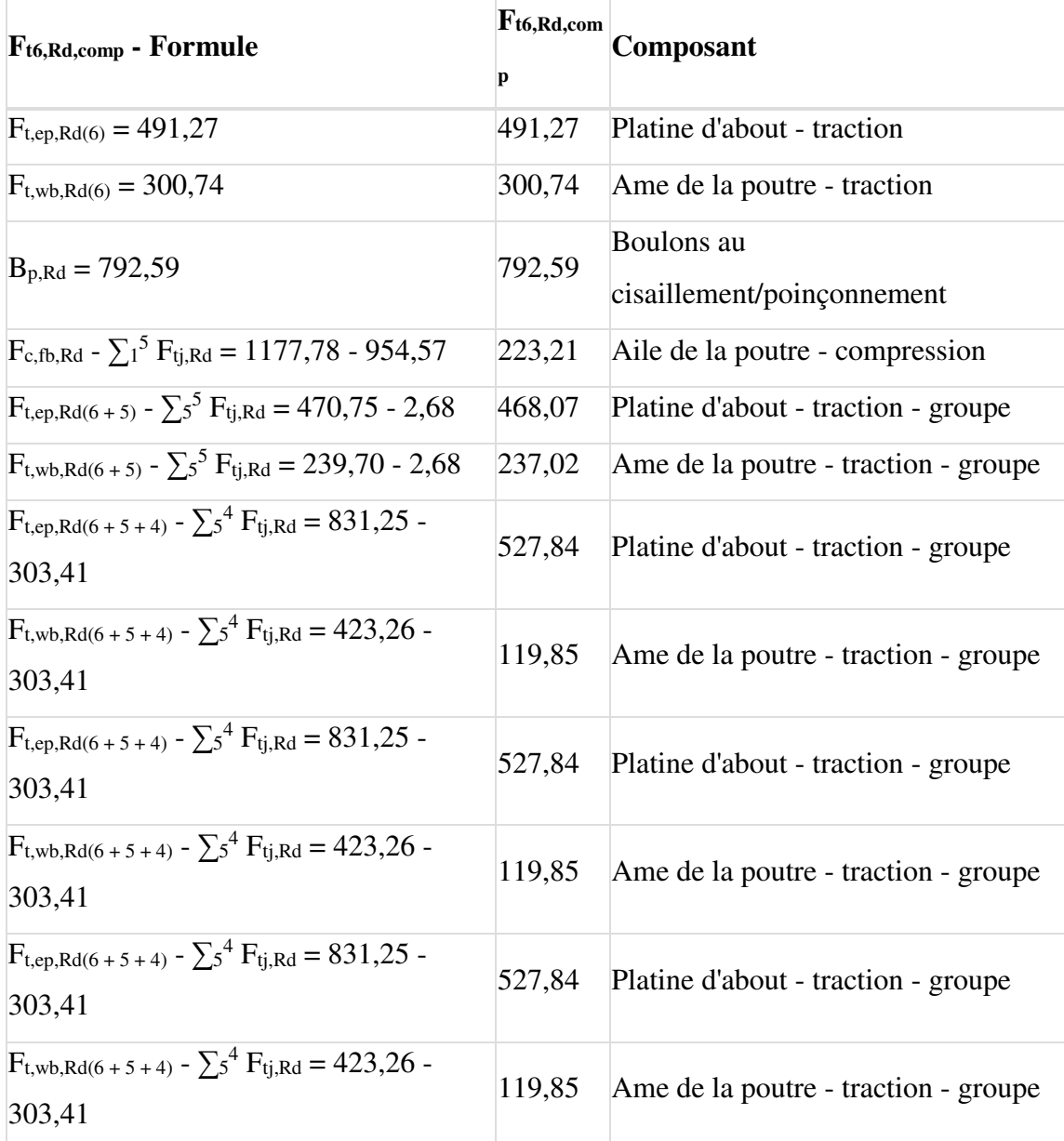

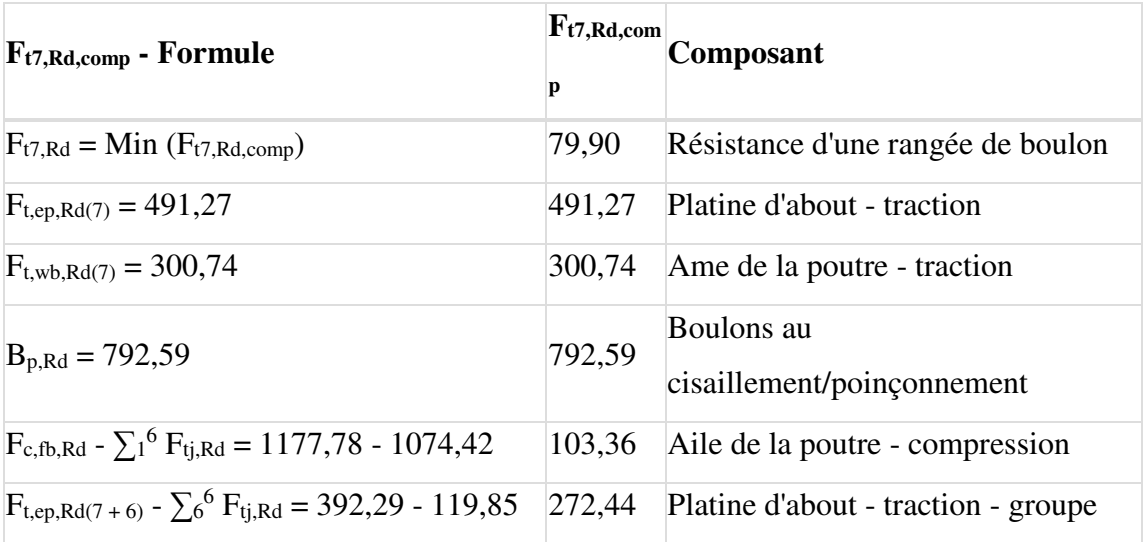

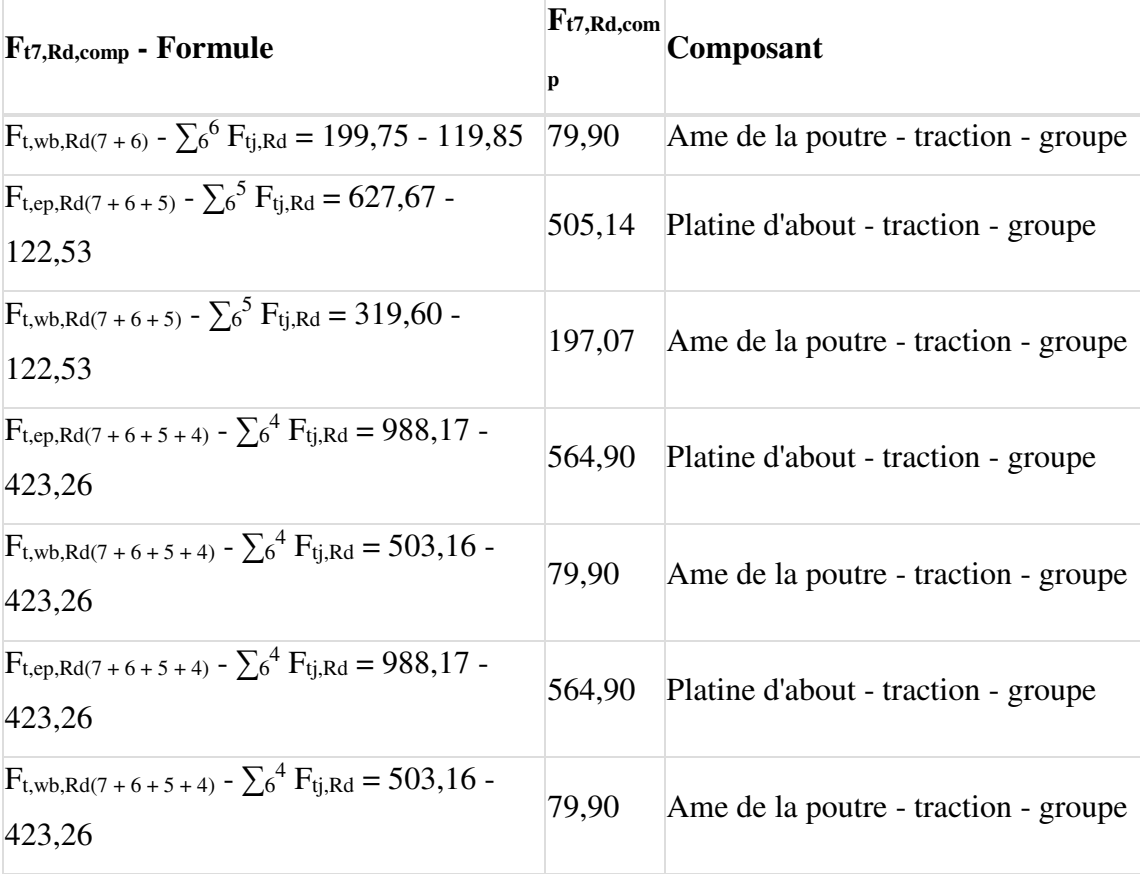

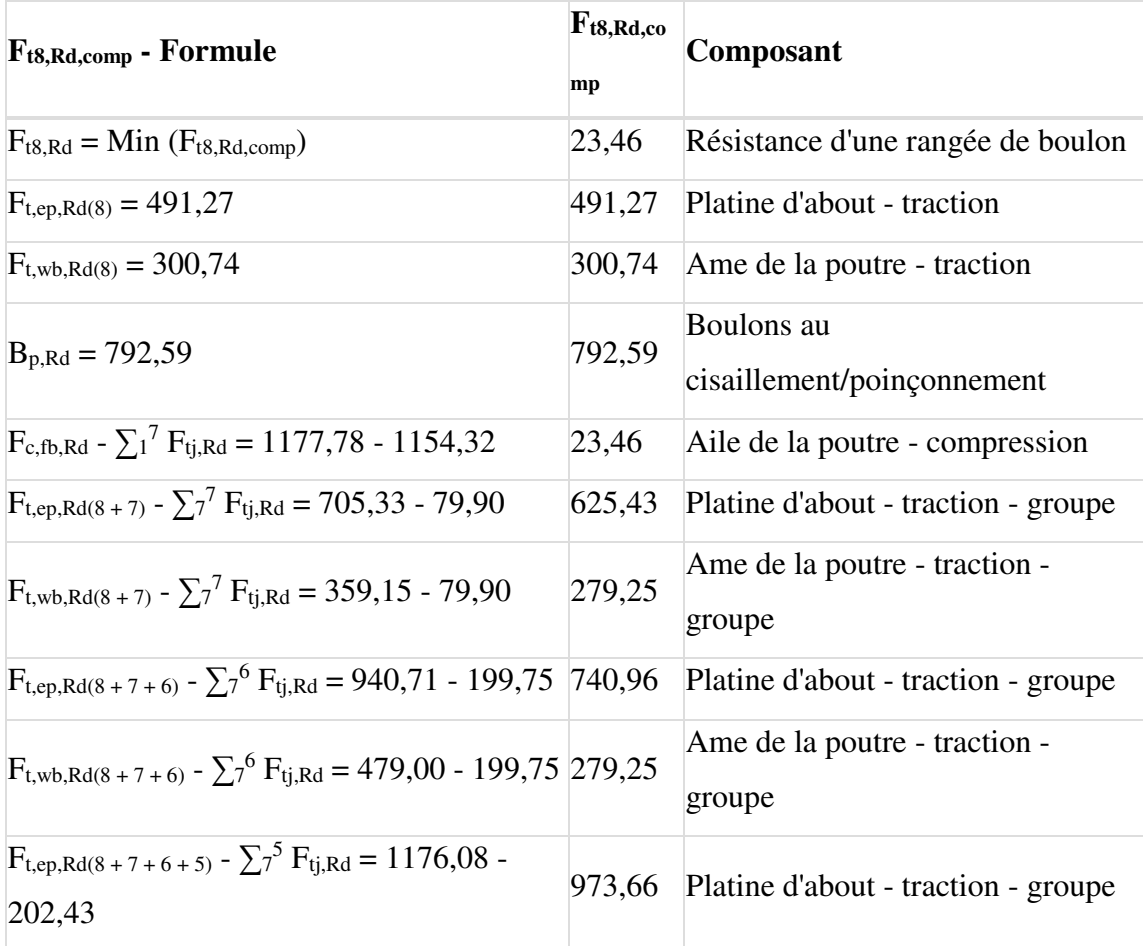

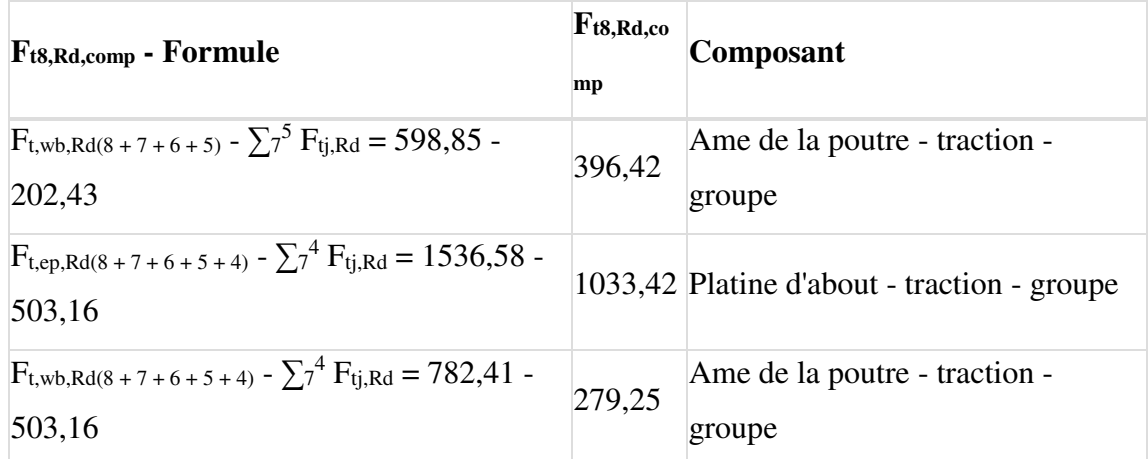

## **TABLEAU RECAPITULATIF DES EFFORTS**

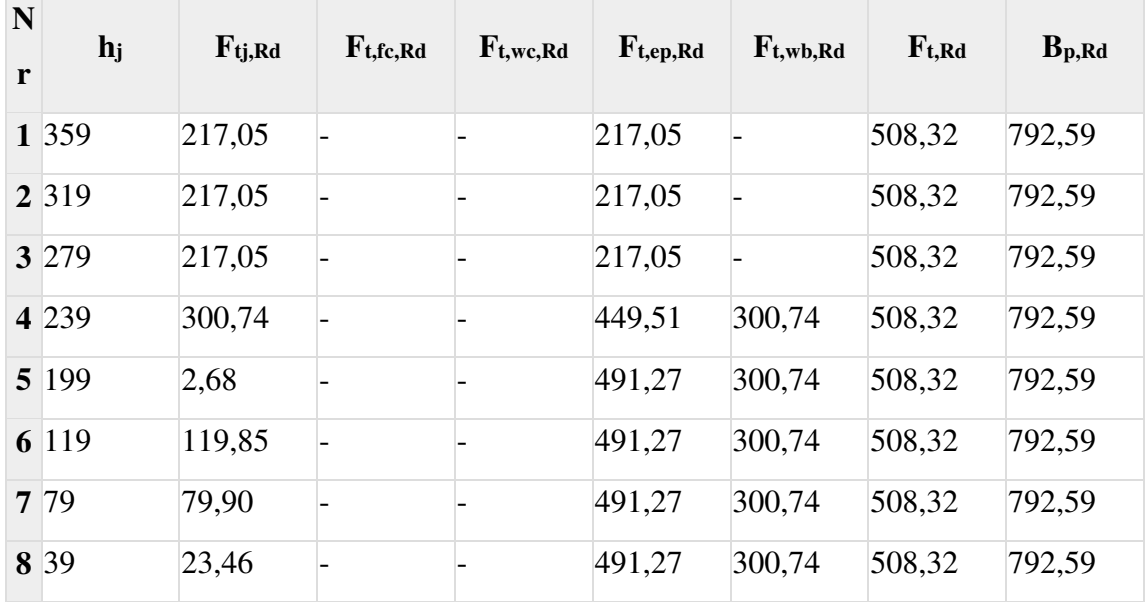

**RESISTANCE DE L'ASSEMBLAGE A LA FLEXION Mj,Rd**

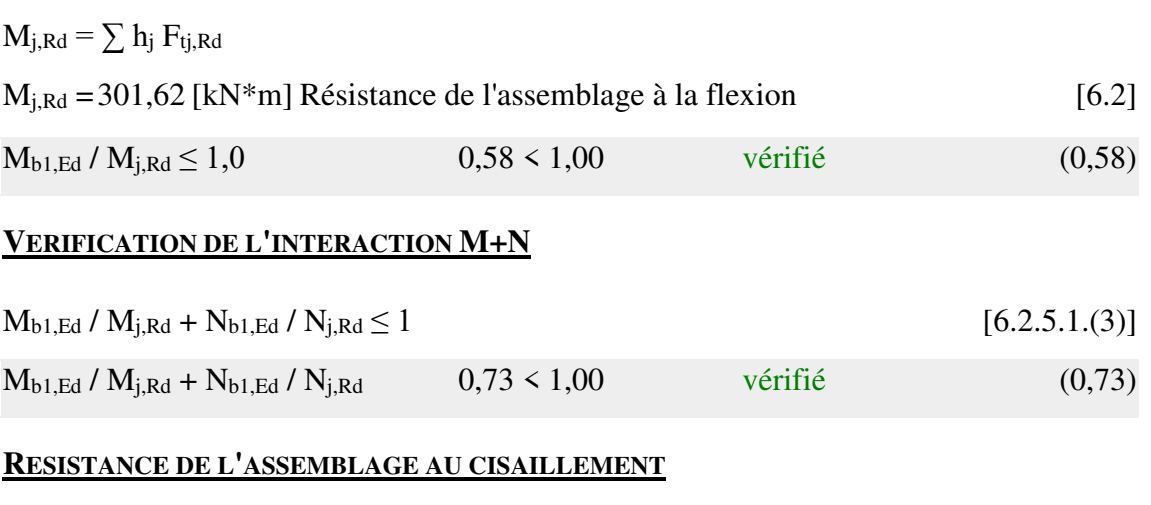

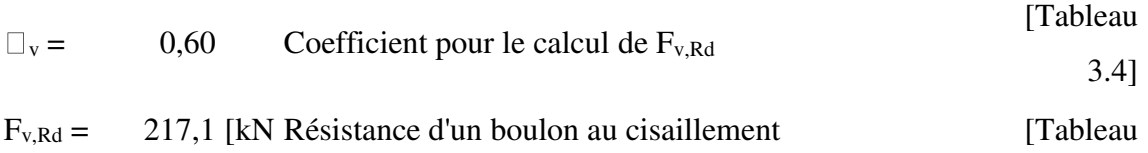

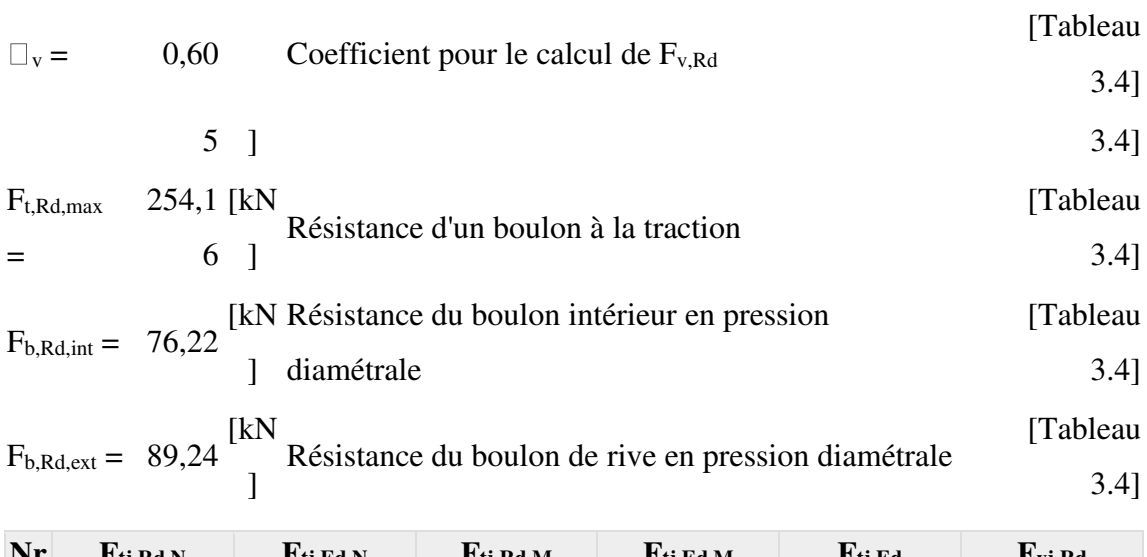

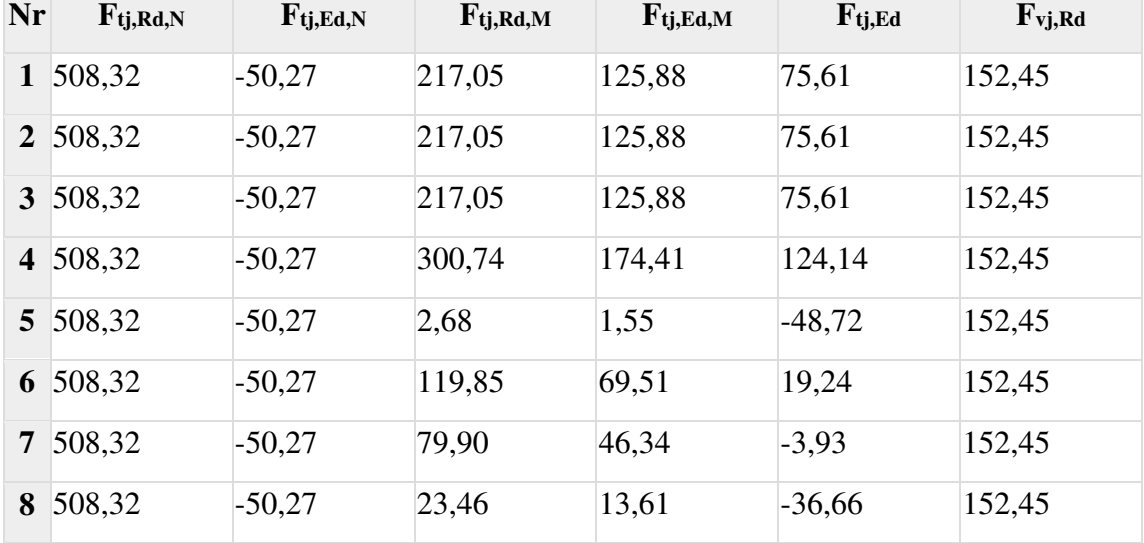

 $F_{ti, Rd, N}$  – Résistance d'une rangée de boulons à la traction pure

 $F_{ti, Ed,N}$  – Effort dans une rangée de boulons dû à l'effort axial

 $F_{ti, Rd, M}$  – Résistance d'une rangée de boulons à la flexion pure

 $F_{ti, Ed,M}$  – Effort dans une rangée de boulons dû au moment

 $F_{ti, Ed}$  – Effort de traction maximal dans la rangée de boulons

 $F_{vi, Rd}$  – Résistance réduite d'une rangée de boulon

 $F_{tj,Ed,N} = N_{j,Ed} F_{tj,Rd,N} / N_{j,Rd}$ 

 $F_{tj,Ed,M} = M_{j,Ed} F_{tj,Rd,M} / M_{j,Rd}$ 

 $F_{ti,Ed} = F_{ti,Ed,N} + F_{ti,Ed,M}$ 

 $F_{\text{v}j, Rd} = \text{Min} (n_h F_{\text{v}, Ed} (1 - F_{\text{t}j, Ed} / (1.4 n_h F_{\text{t}, Rd, max}), n_h F_{\text{v}, Rd}, n_h F_{\text{b}, Rd}))$ 

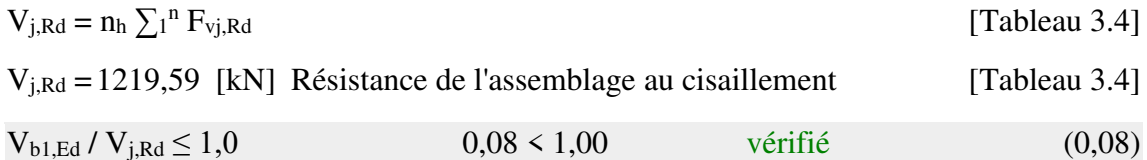

## **RESISTANCE DES SOUDURES**

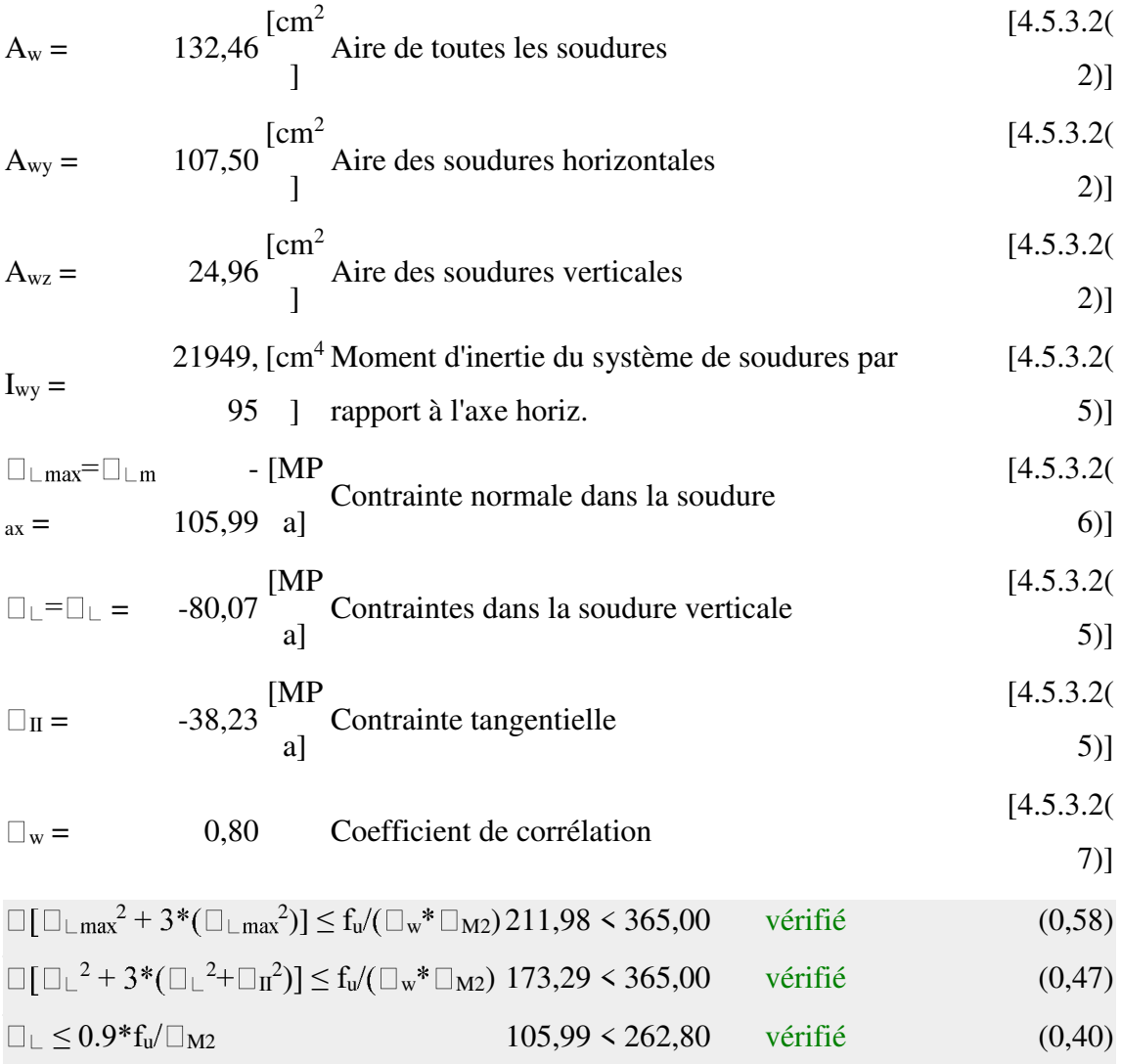

#### **RIGIDITE DE L'ASSEMBLAGE**

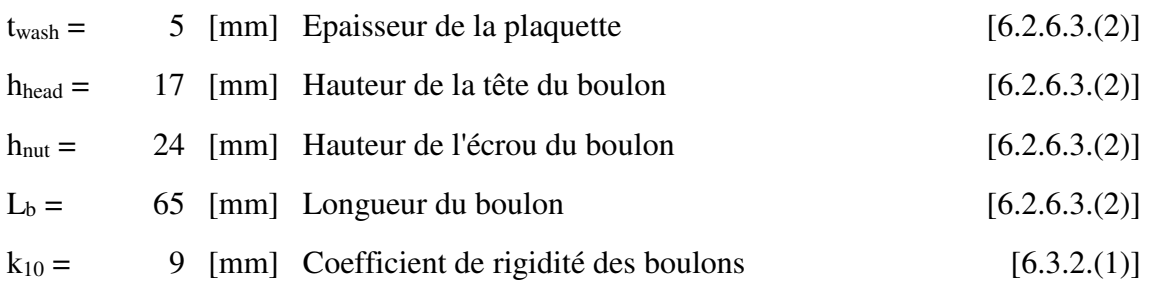

## **RIGIDITES DES RANGEES DE BOULONS**

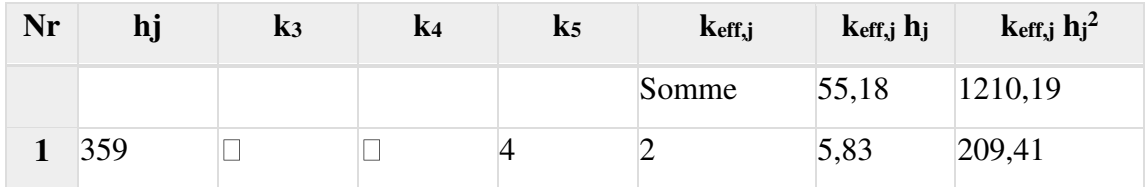

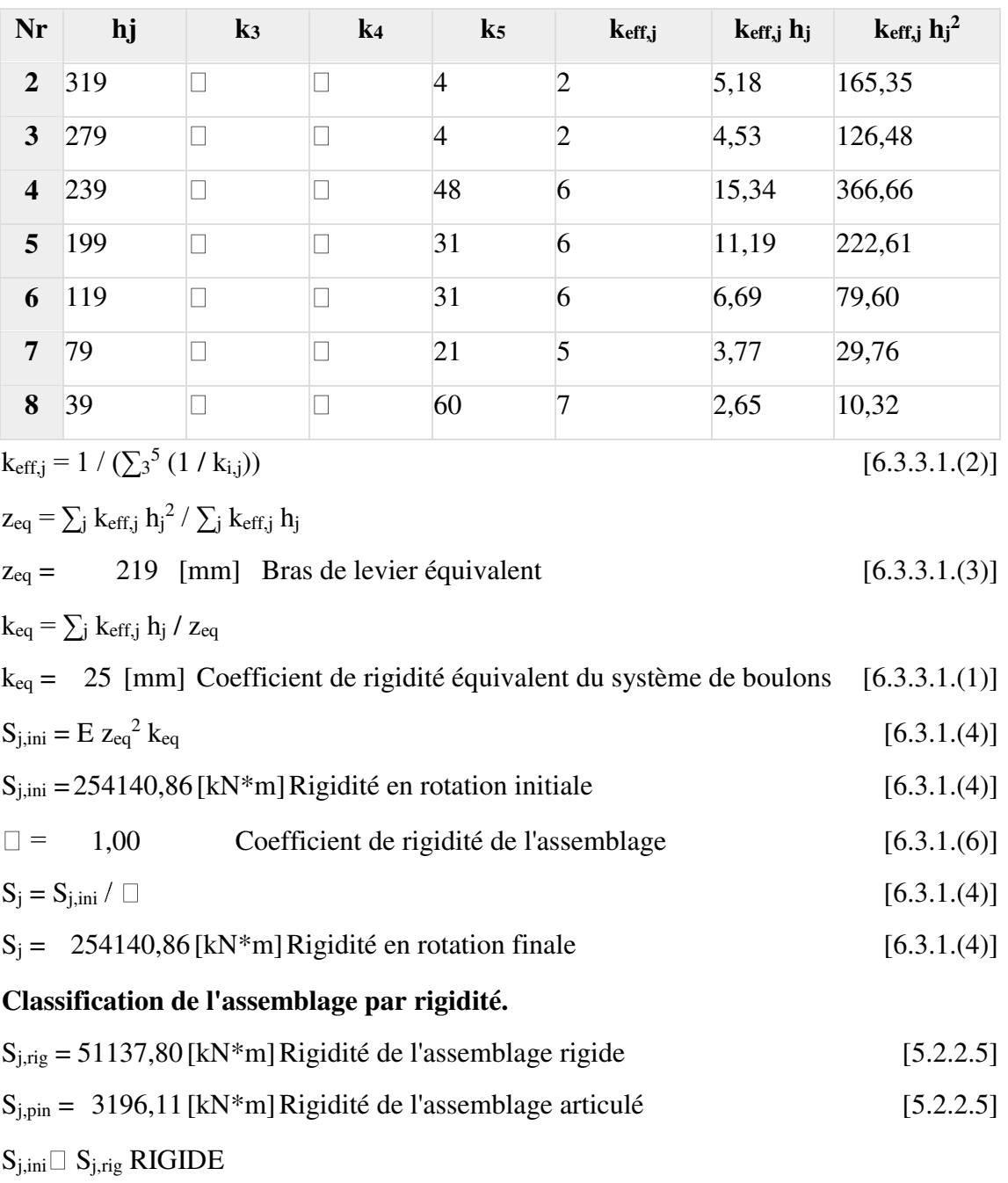

#### **COMPOSANT LE PLUS FAIBLE:**

### AME DE LA POUTRE EN TRACTION

## **REMARQUES**

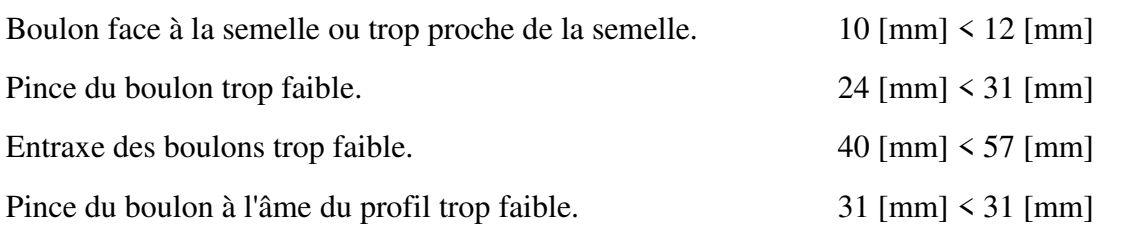

**Assemblage satisfaisant vis à vis de la Norme** Ratio 0,73

#### **Bloc B :**

**Assemblage poutre –poutre (IPE 500 – IPE500) :** 

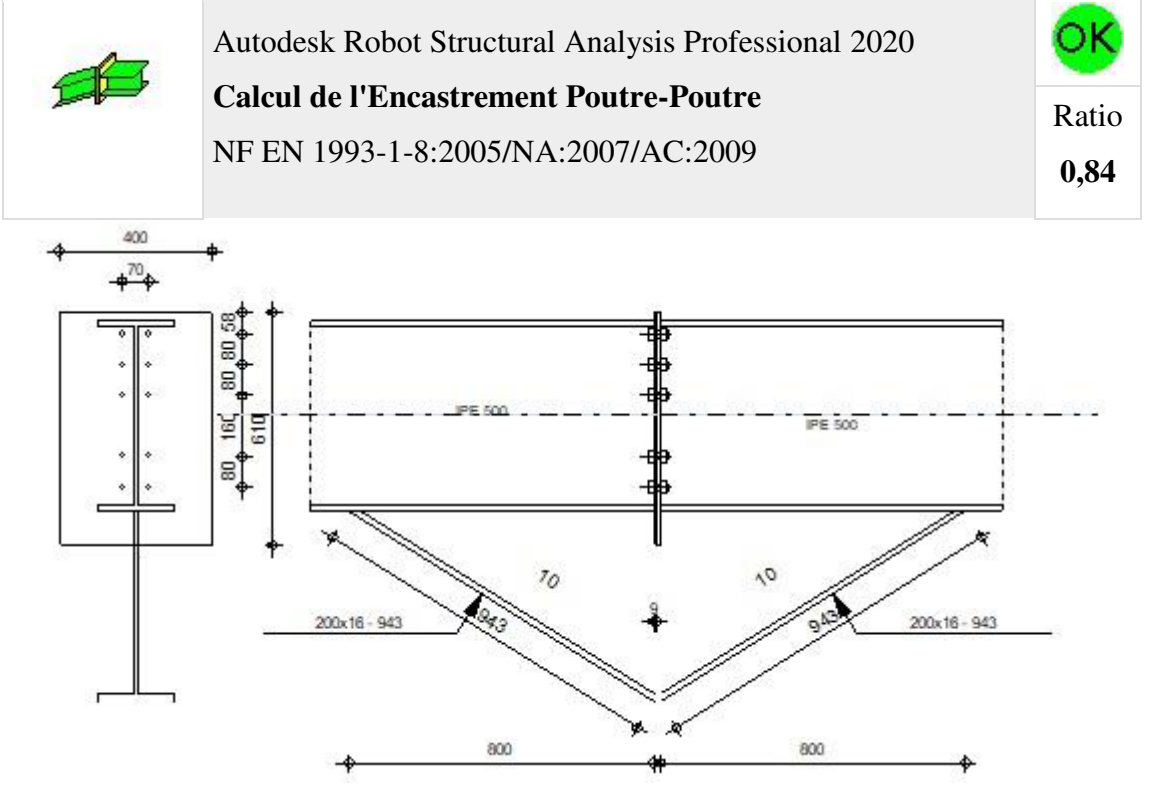

#### **GENERAL**

Assemblage N°: 2 Nom de l'assemblage : Poutre - poutre

Noeud de la structure: 176

Barres de la structure: 199, 200

#### **GEOMETRIE**

#### **GAUCHE**

### **POUTRE**
# **POUTRE**

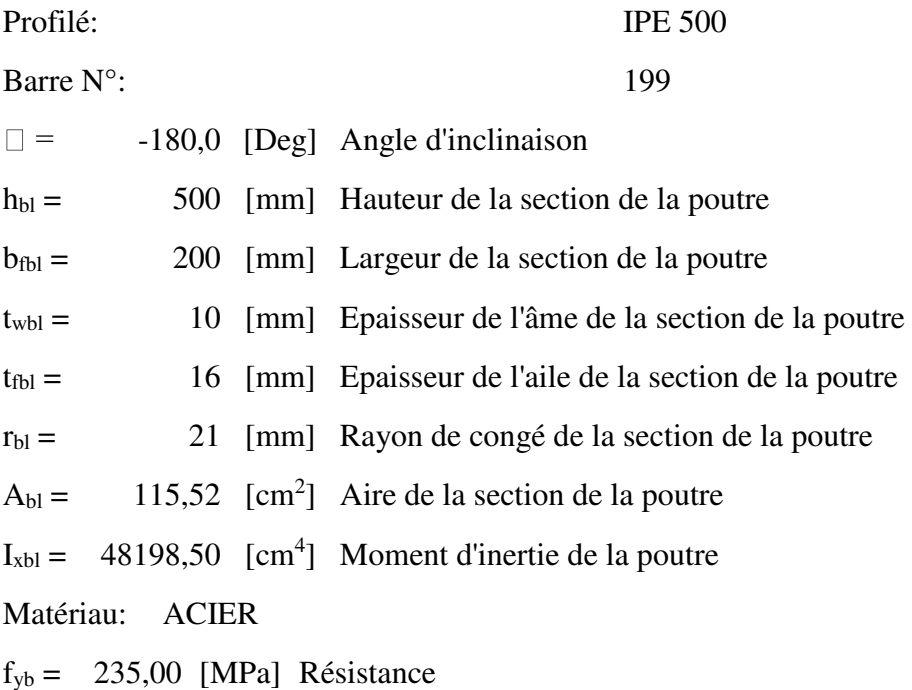

# **DROITE**

## **POUTRE**

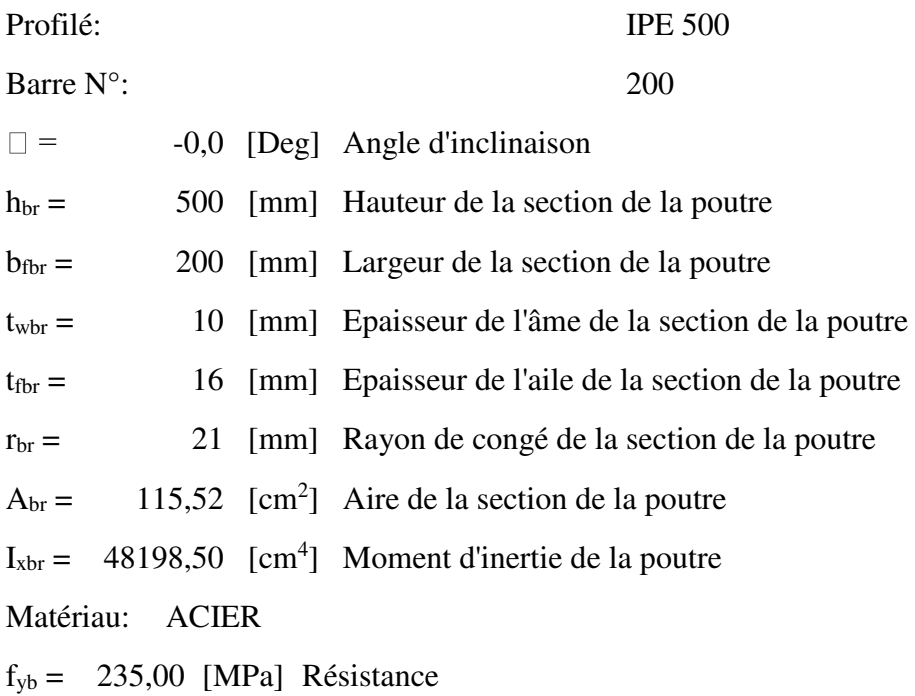

## **BOULONS**

Le plan de cisaillement passe par la partie NON FILETÉE du boulon

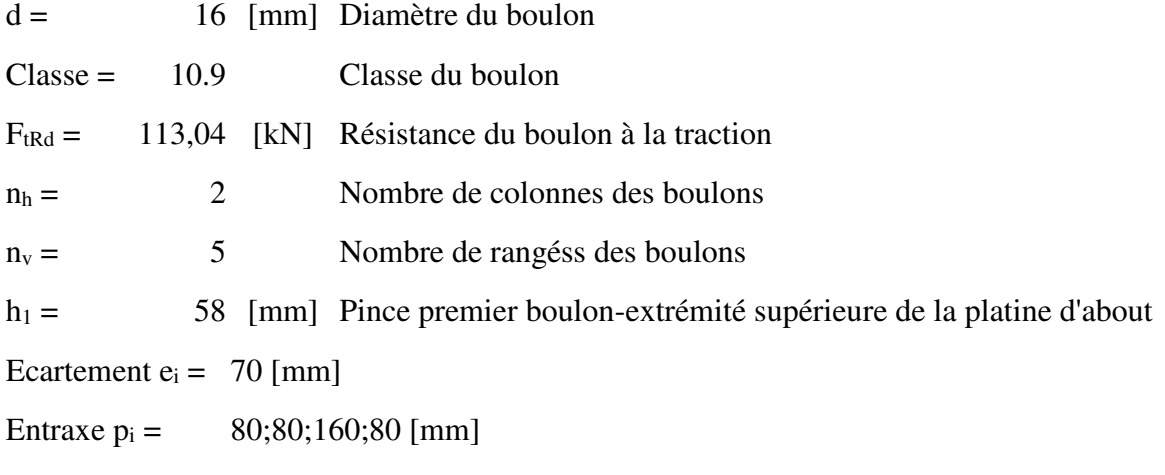

### **PLATINE**

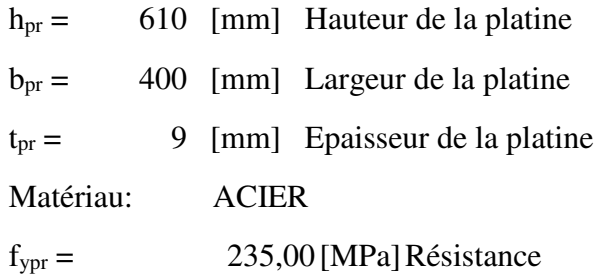

### **JARRET INFERIEUR**

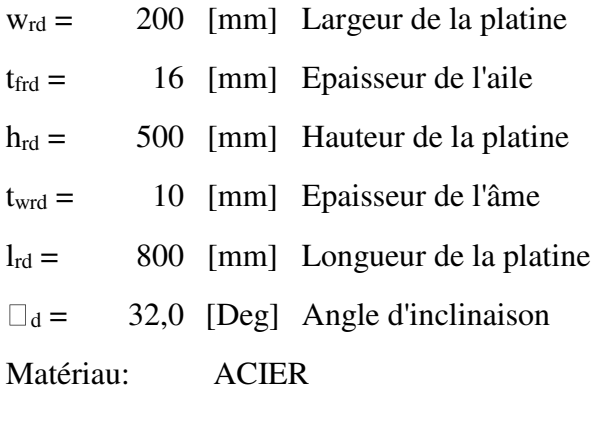

 $f_{ybu} = 235,00 \text{ [MPa]}$  Résistance

#### **SOUDURES D'ANGLE**

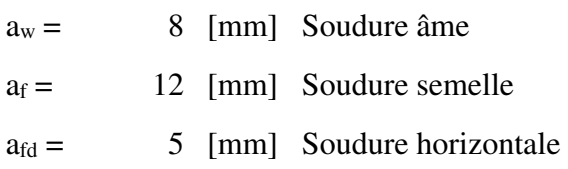

#### **COEFFICIENTS DE MATERIAU**

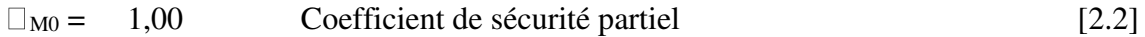

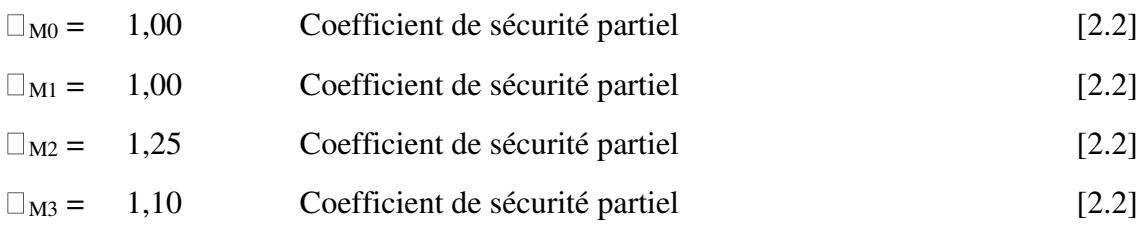

#### **EFFORTS**

# **Etat limite: ultime**

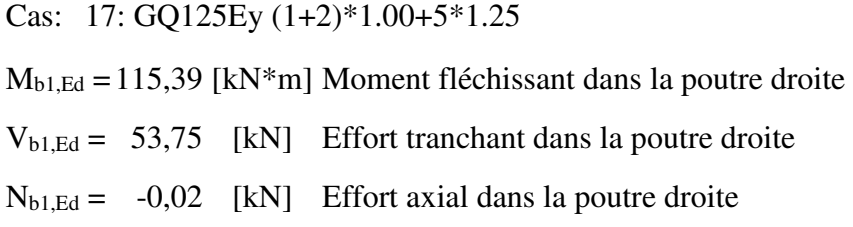

#### **RESULTATS**

#### **RESISTANCES DE LA POUTRE**

### **COMPRESSION**

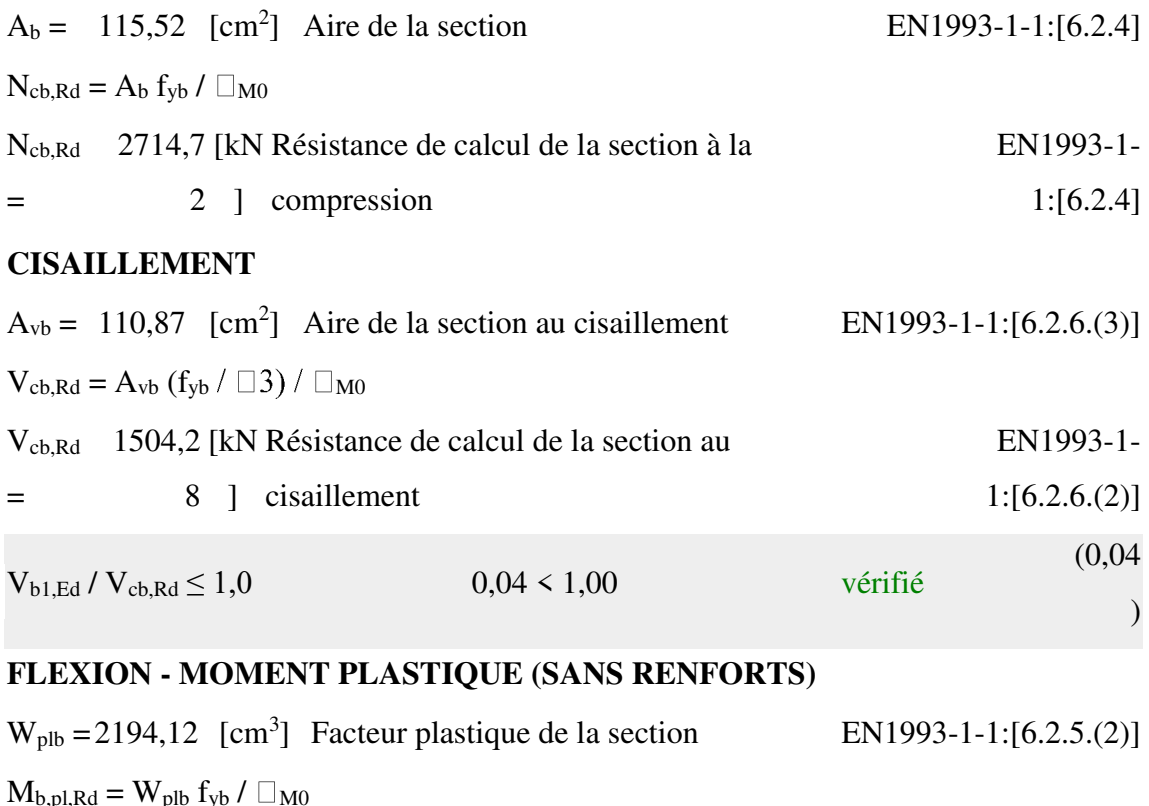

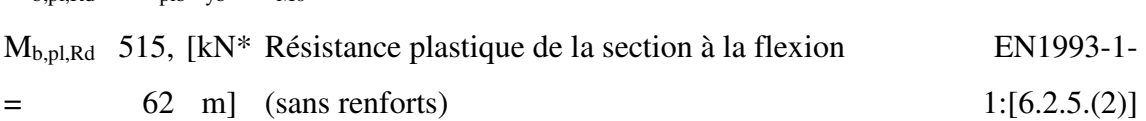

# **FLEXION AU CONTACT DE LA PLAQUE AVEC L'ELEMENT ASSEMBLE**

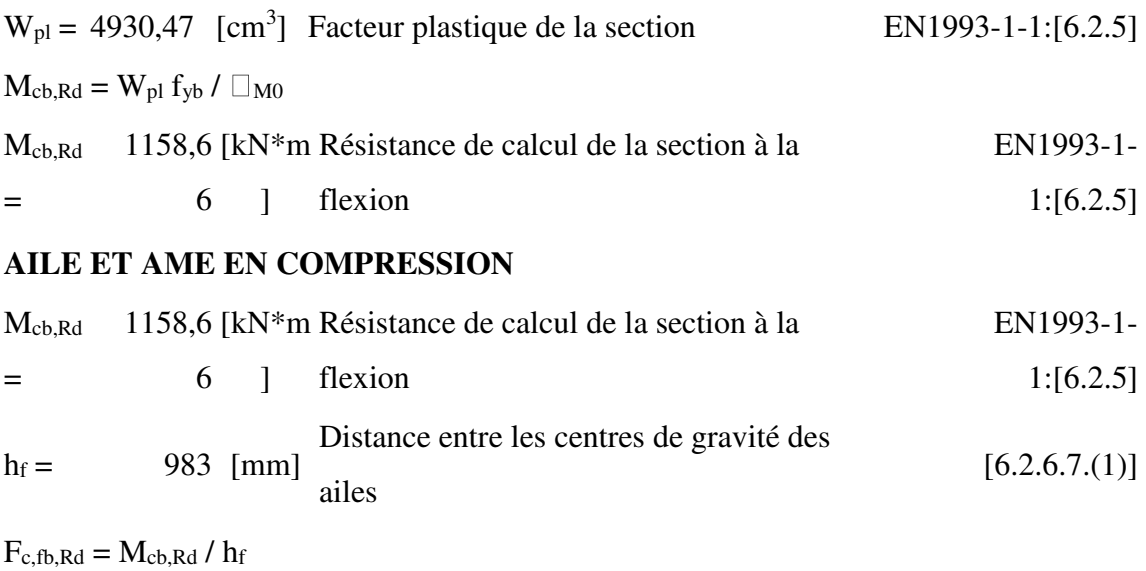

 $F_{c,fb,Rd} = 1179,22$  [kN] Résistance de l'aile et de l'âme comprimées [6.2.6.7.(1)]

# **AME OU AILE DU RENFORT EN COMPRESSION - NIVEAU DE L'AILE INFERIEURE DE LA POUTRE**

Pression diamétrale:

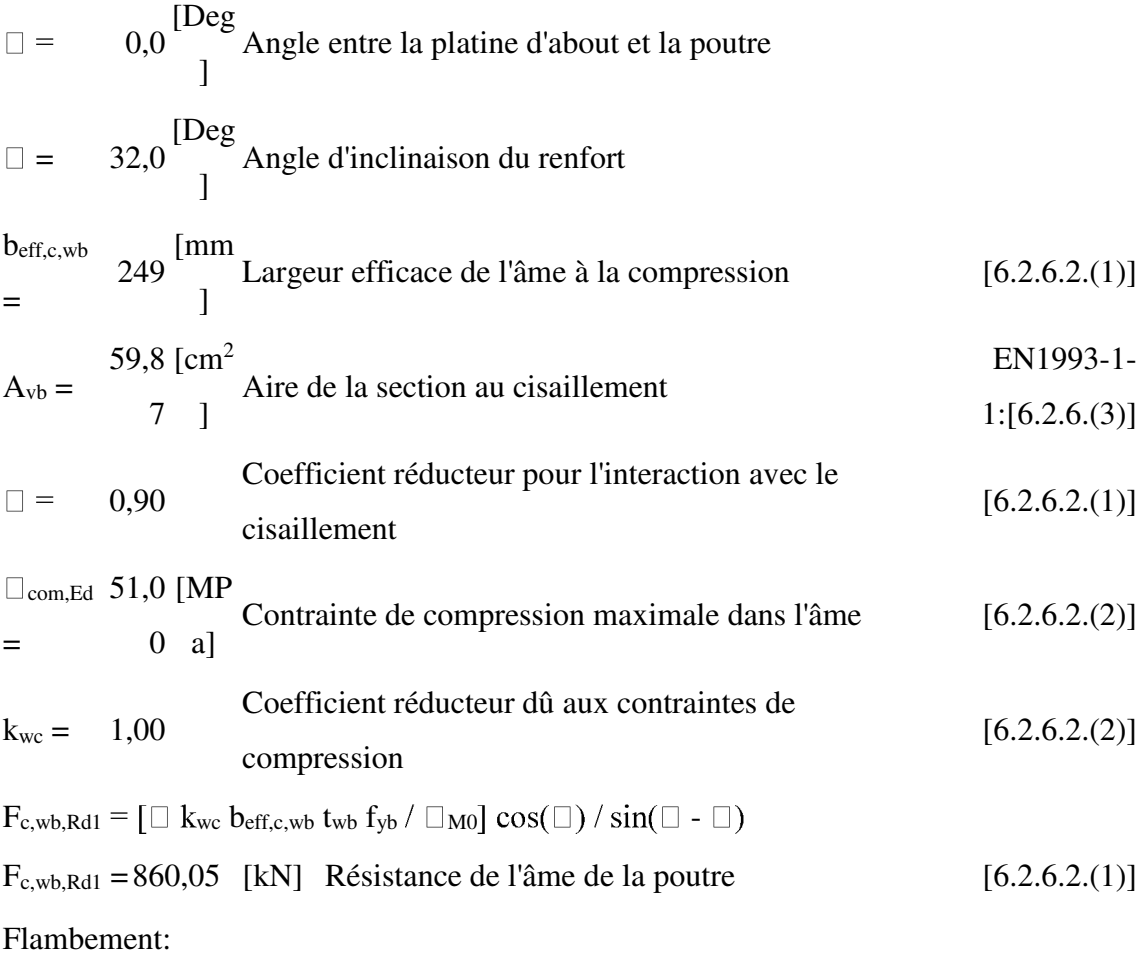

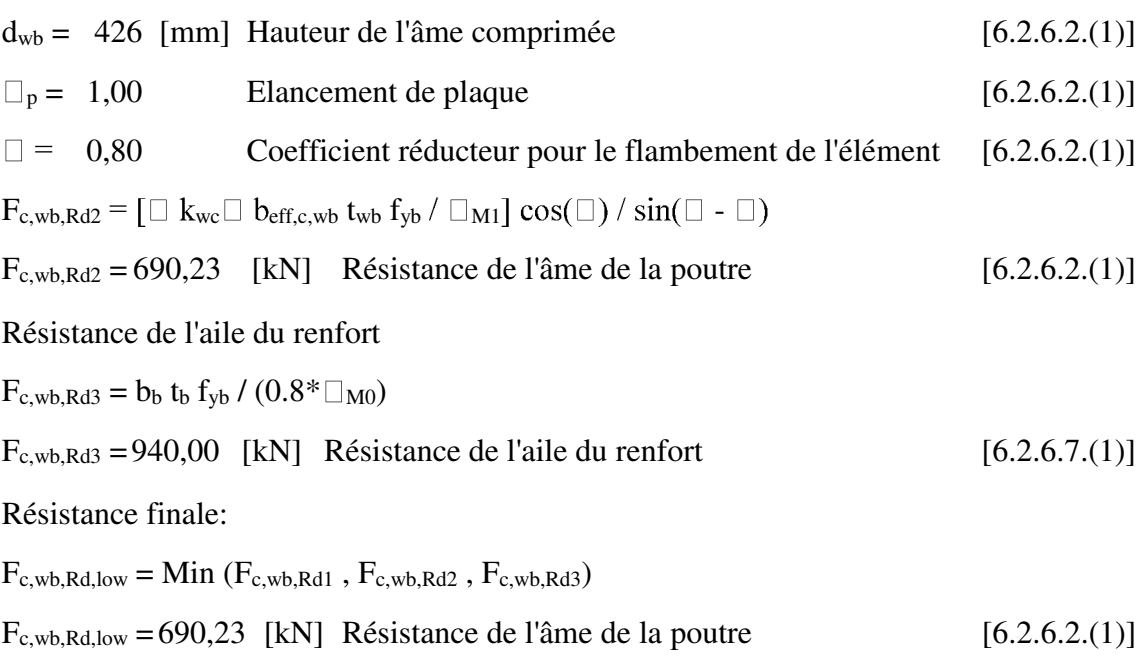

#### **PARAMETRES GEOMETRIQUES DE L'ASSEMBLAGE**

### **LONGUEURS EFFICACES ET PARAMETRES - PLATINE D'ABOUT**

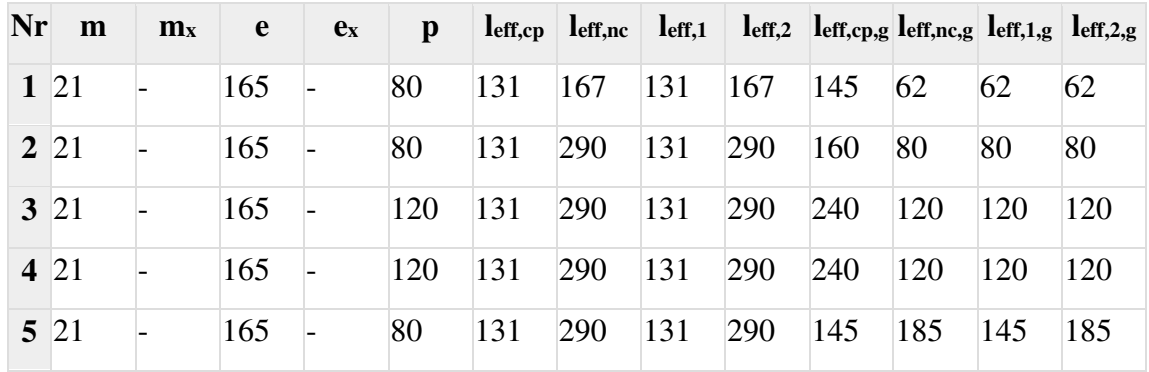

m – Distance du boulon de l'âme

 $m_x$  – Distance du boulon de l'aile de la poutre

e – Pince entre le boulon et le bord extérieur

 $e_x$  – Pince entre le boulon et le bord extérieur horizontal

p – Entraxe des boulons

leff,cp – Longueur efficace pour un boulon dans les mécanismes circulaires

leff,nc – Longueur efficace pour un boulon dans les mécanismes non circulaires

 $l_{\text{eff,1}}$  – Longueur efficace pour un boulon pour le mode 1

leff,2 – Longueur efficace pour un boulon pour le mode 2

leff,cp,

– Longueur efficace pour un groupe de boulons dans les mécanismes circulaires

g

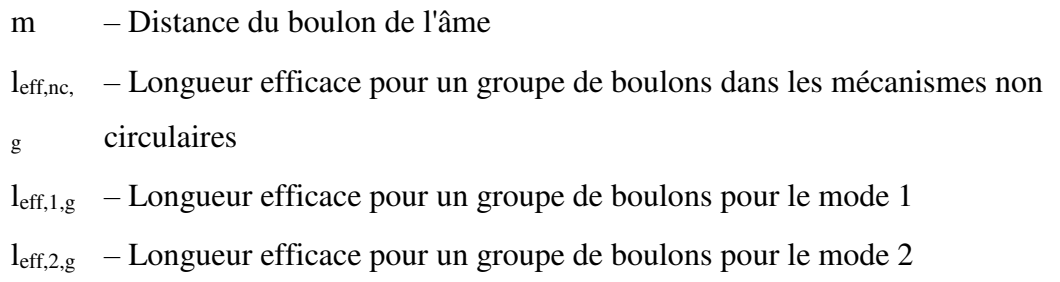

### **RESISTANCE DE L'ASSEMBLAGE A LA COMPRESSION**

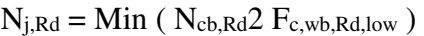

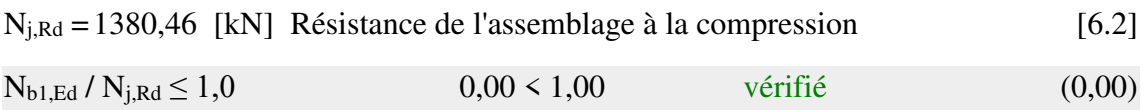

#### **RESISTANCE DE L'ASSEMBLAGE A LA FLEXION**

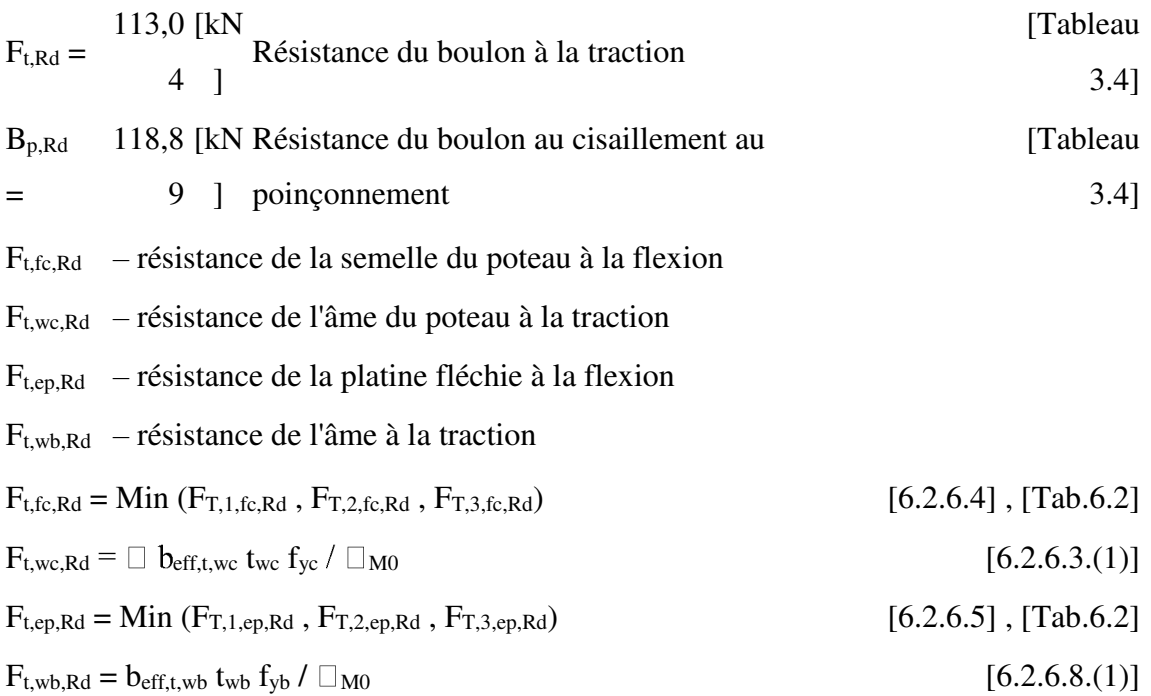

#### **RESISTANCE DE LA RANGEE DE BOULONS N° 1**

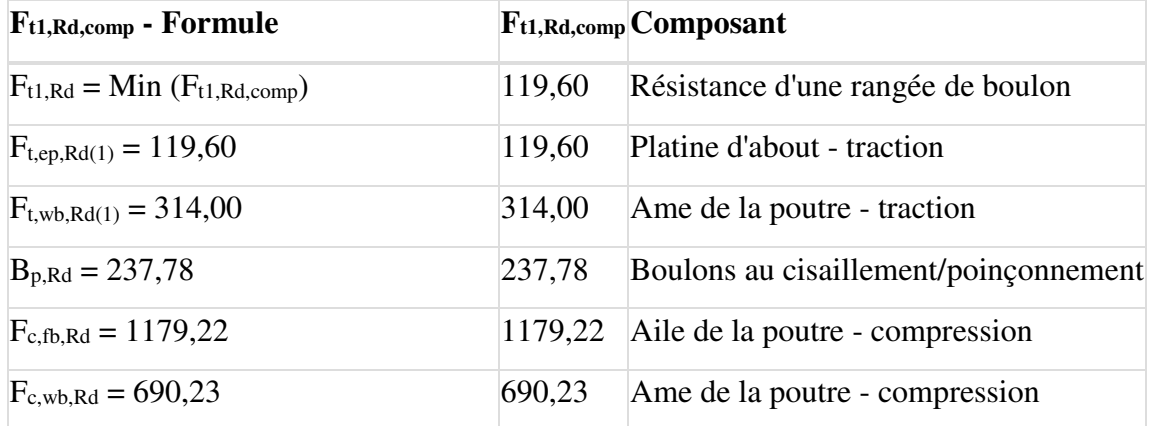

# **RESISTANCE DE LA RANGEE DE BOULONS N° 2**

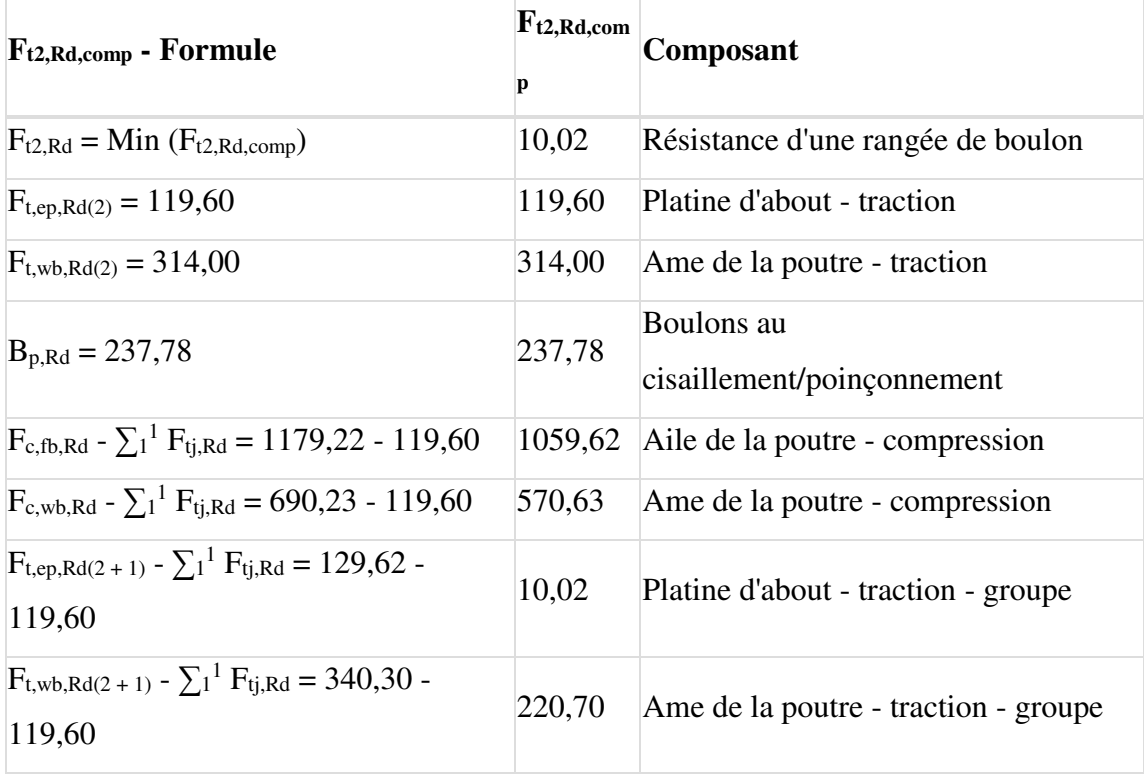

# **RESISTANCE DE LA RANGEE DE BOULONS N° 3**

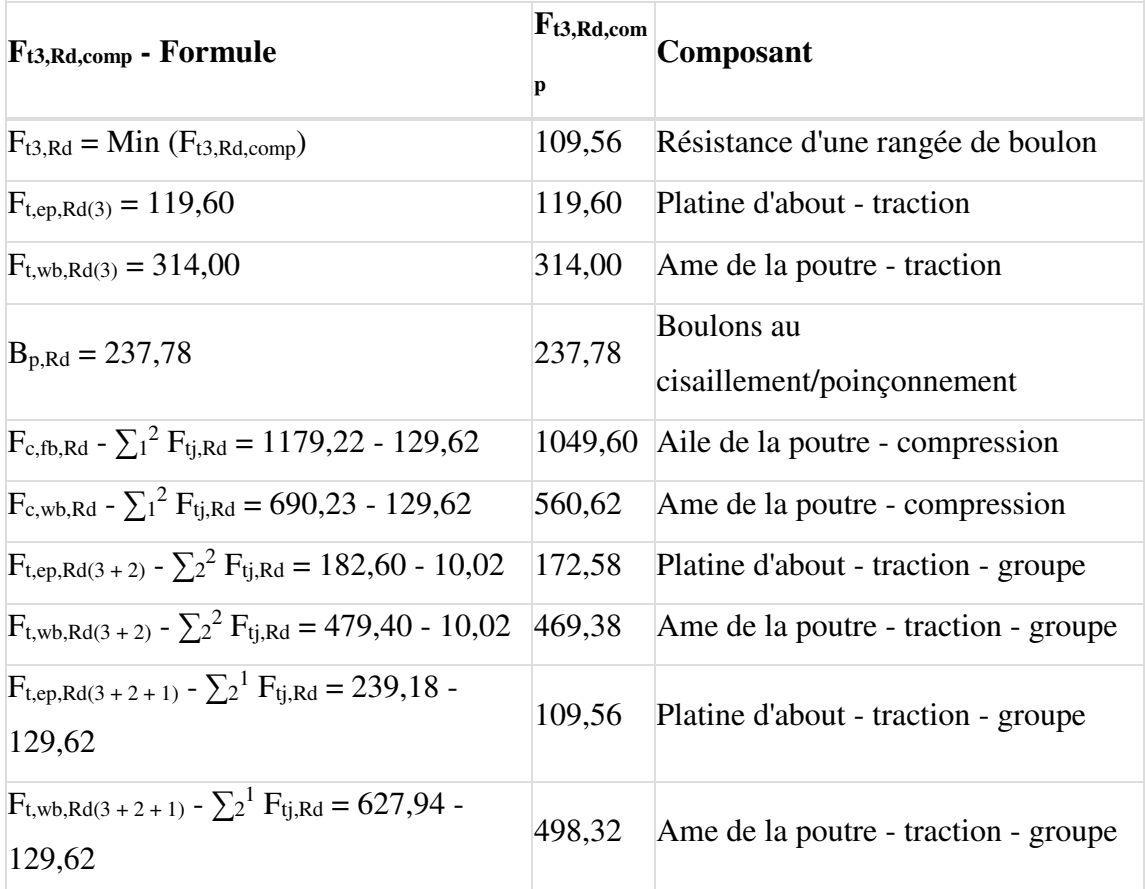

**Réduction supplémentaire de la résistance d'une rangée de boulons**

## $F_{t3, Rd} = F_{t1, Rd} h_3/h_1$

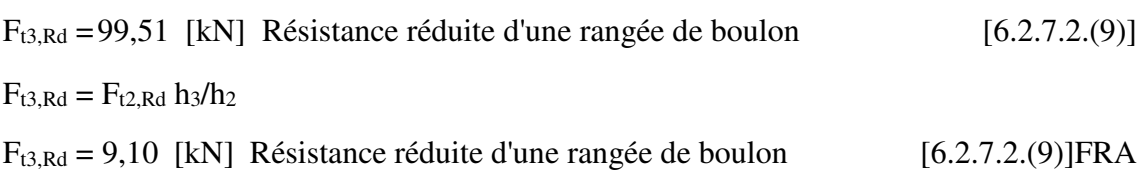

#### **RESISTANCE DE LA RANGEE DE BOULONS N° 4**

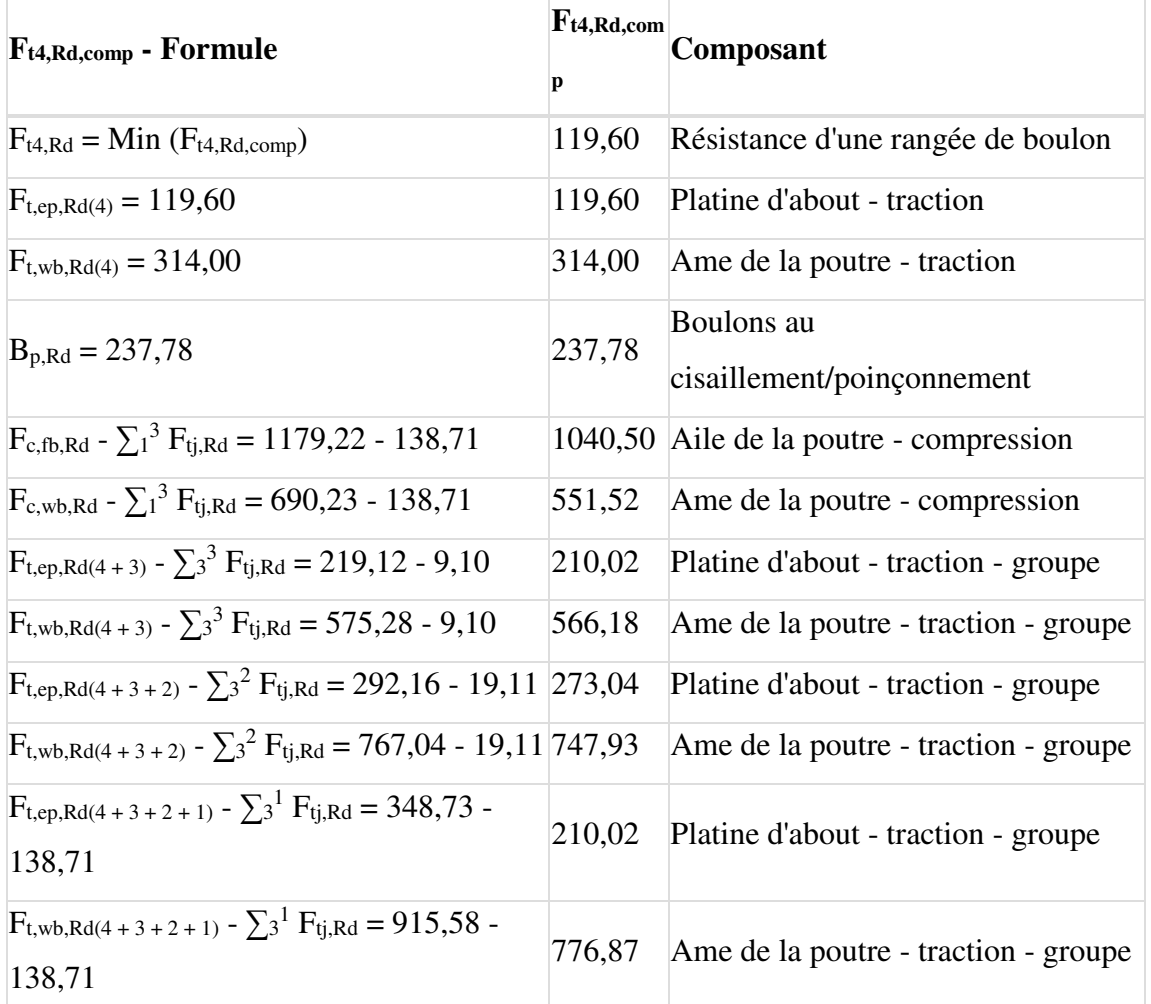

# **Réduction supplémentaire de la résistance d'une rangée de boulons**

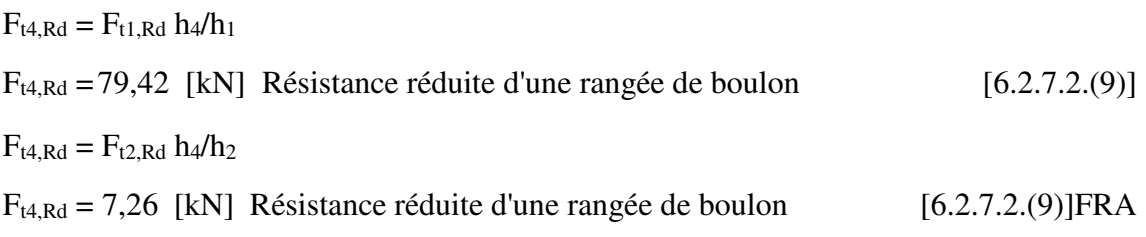

# **RESISTANCE DE LA RANGEE DE BOULONS N° 5**

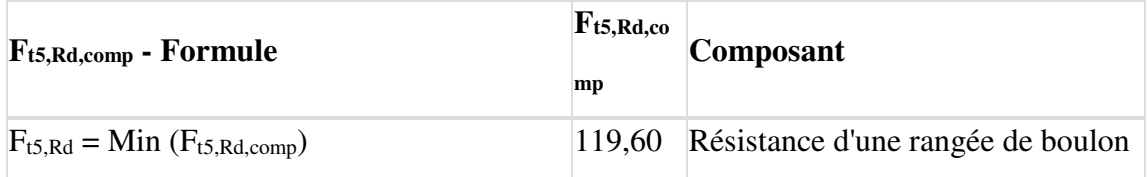

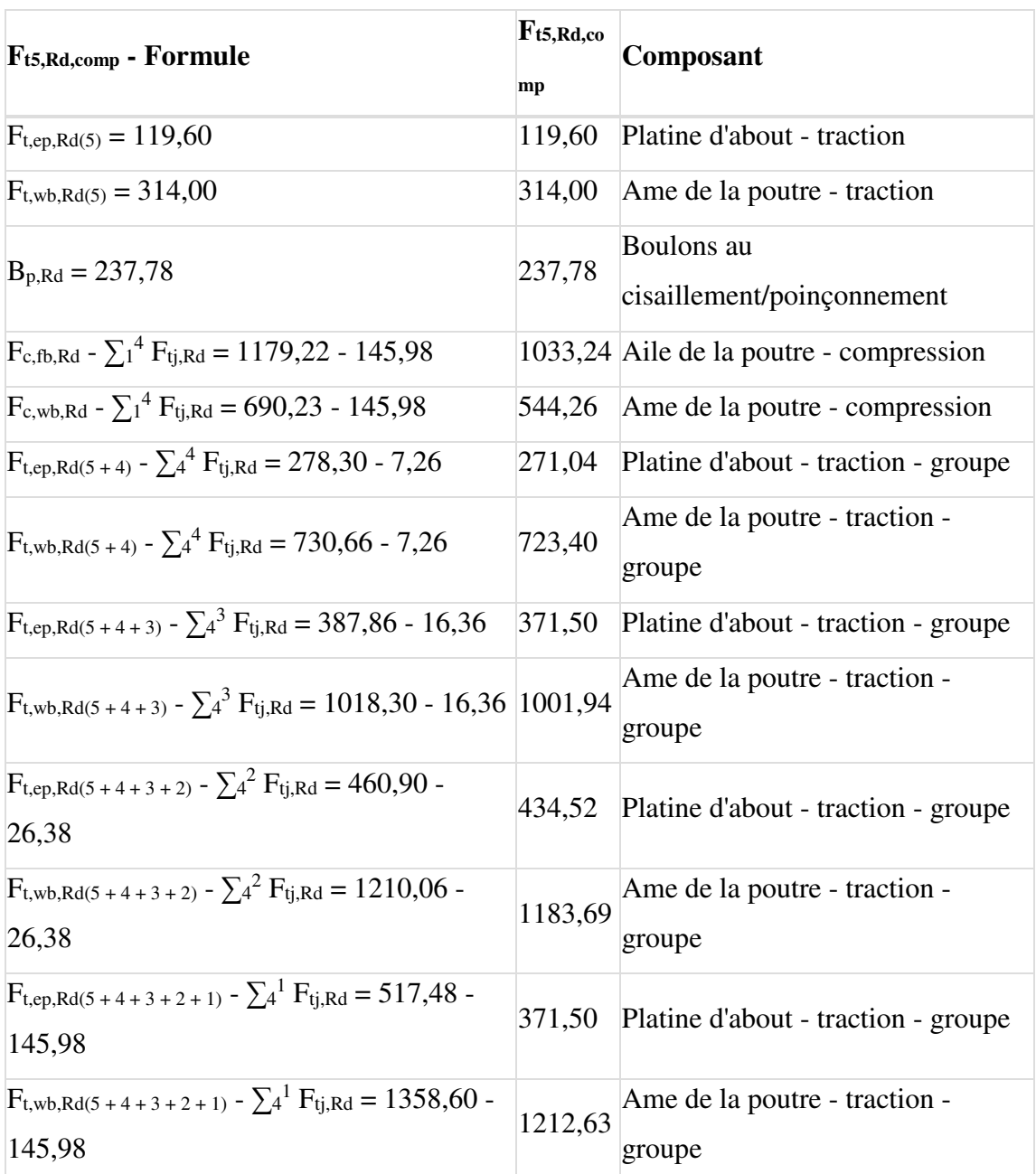

# **Réduction supplémentaire de la résistance d'une rangée de boulons**

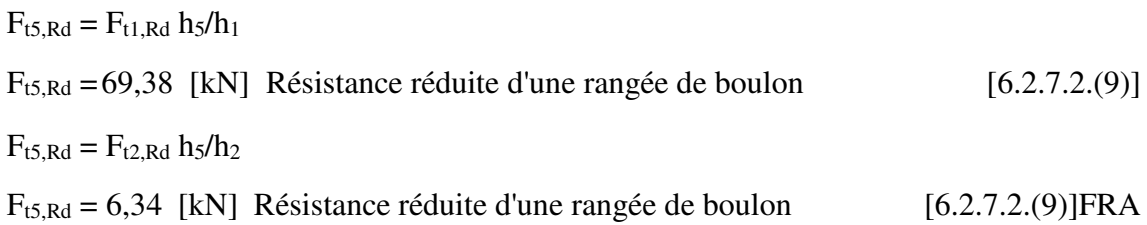

## **TABLEAU RECAPITULATIF DES EFFORTS**

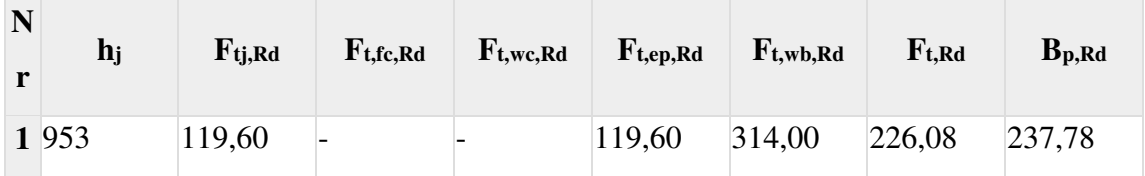

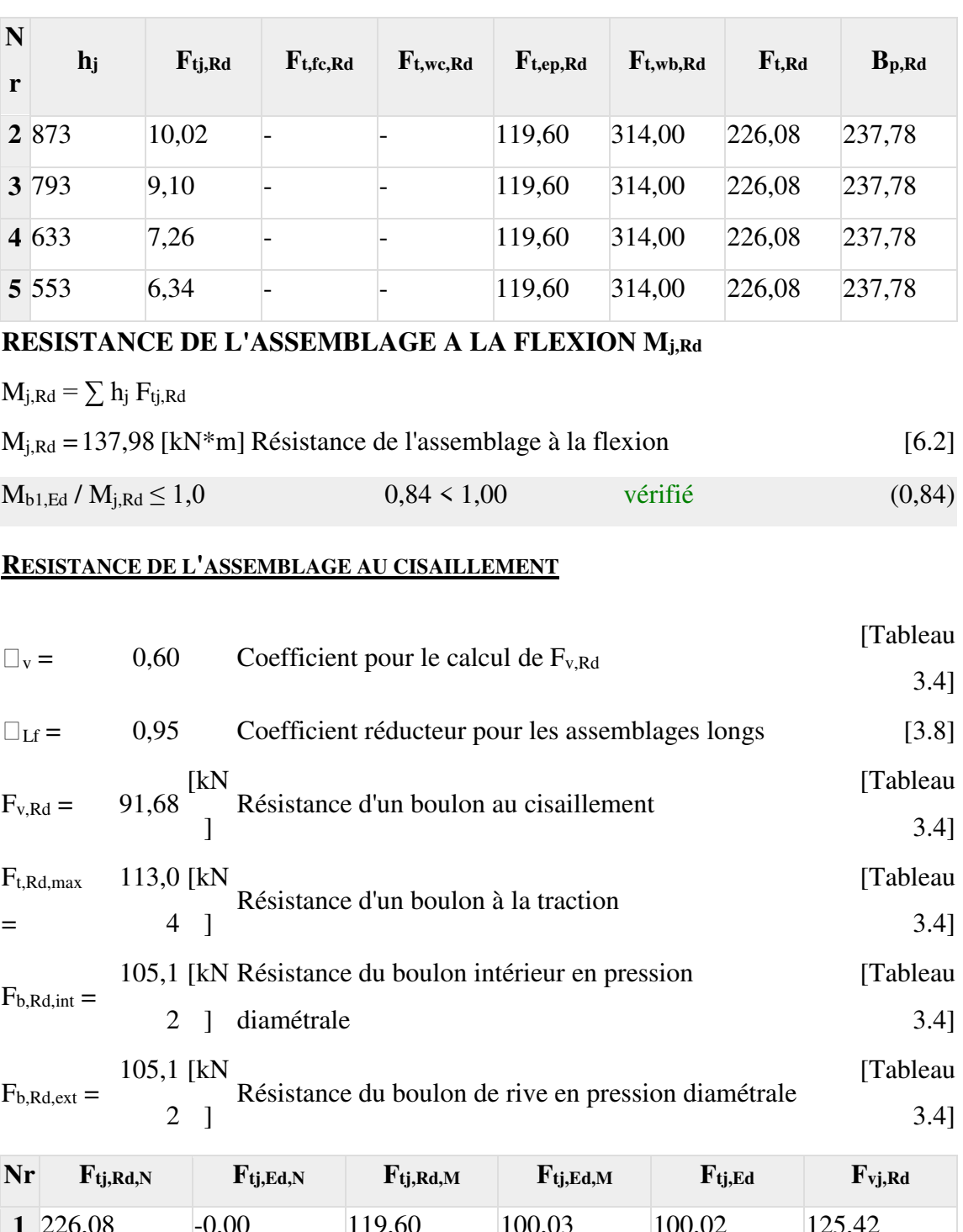

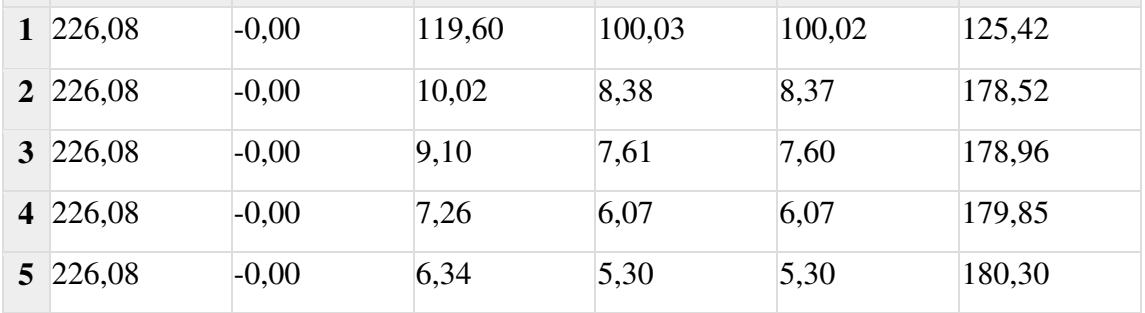

 $F_{tj,Rd,N}$  – Résistance d'une rangée de boulons à la traction pure

Ftj,Ed,N – Effort dans une rangée de boulons dû à l'effort axial

 $F_{tj,Rd,M}$  – Résistance d'une rangée de boulons à la flexion pure

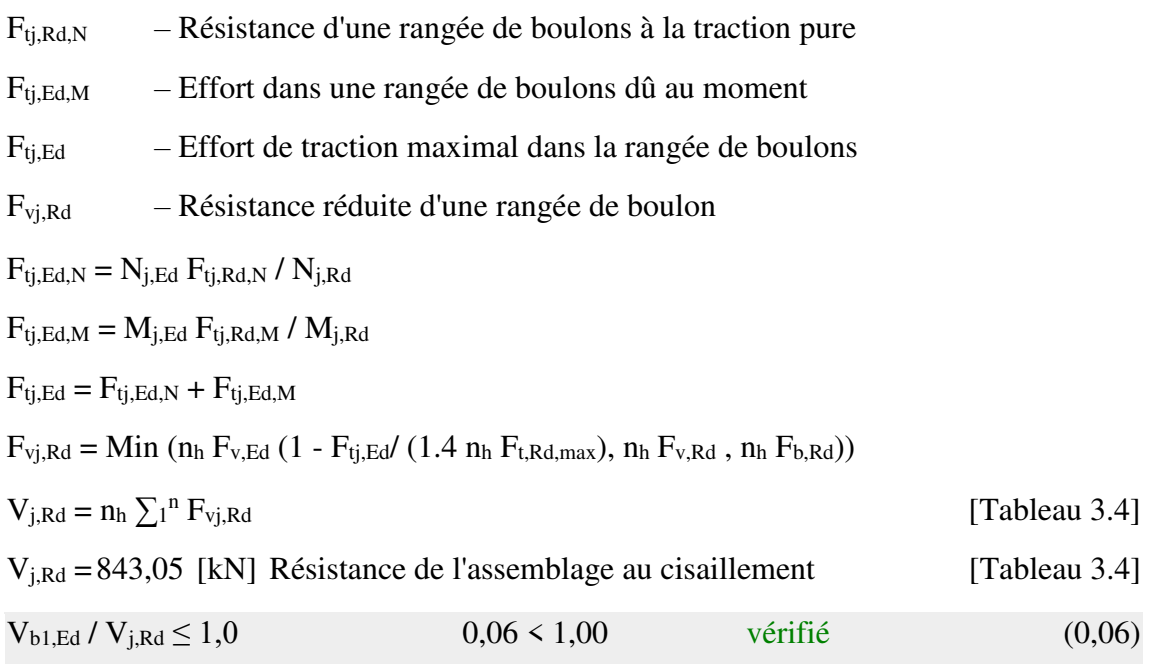

### **RESISTANCE DES SOUDURES**

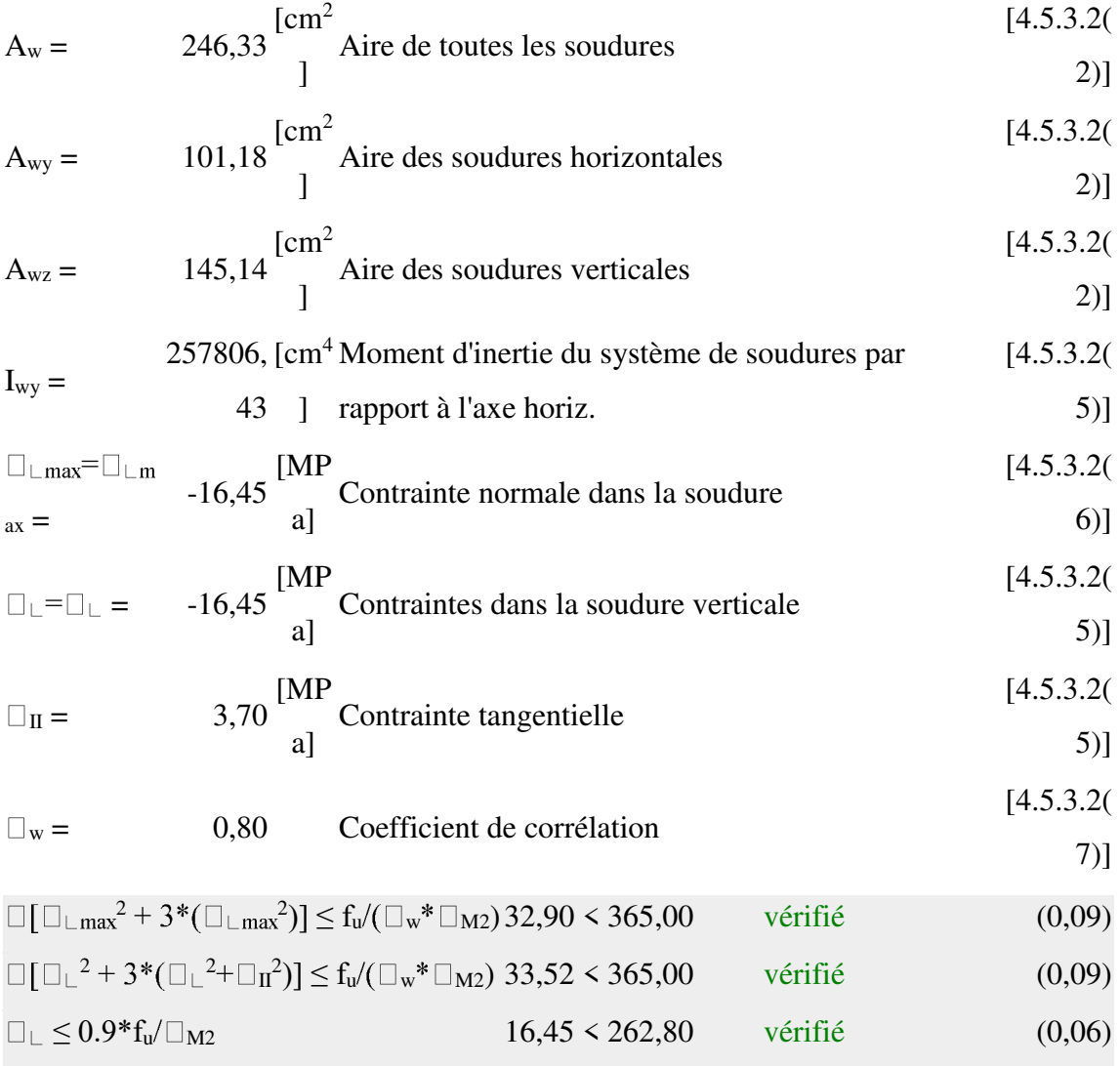

### **RIGIDITE DE L'ASSEMBLAGE**

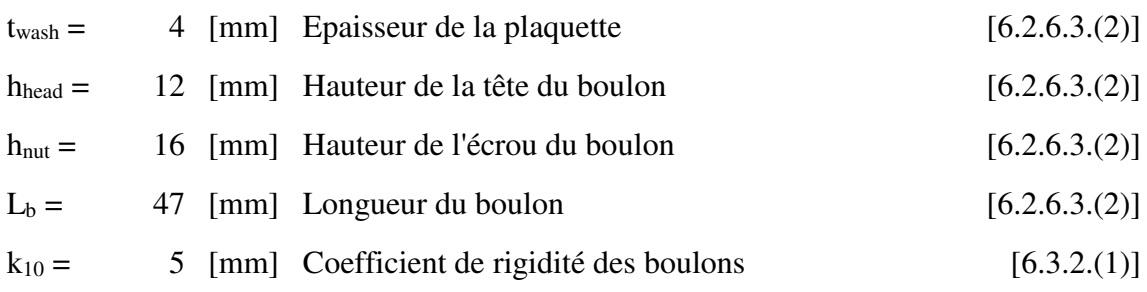

### **RIGIDITES DES RANGEES DE BOULONS**

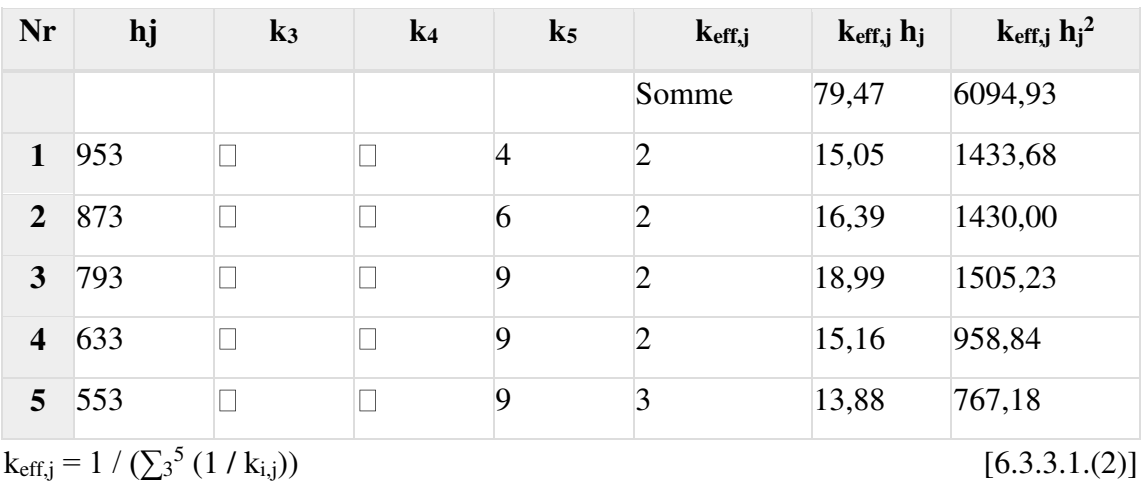

$$
z_{eq} = \sum_{j} k_{eff,j} h_j^2 / \sum_{j} k_{eff,j} h_j
$$

 $[0.3.3.1.(2)]$ 

 $z_{eq} = 767$  [mm] Bras de levier équivalent [6.3.3.1.(3)]

$$
k_{eq} = \sum_j k_{eff,j} h_j / z_{eq}
$$

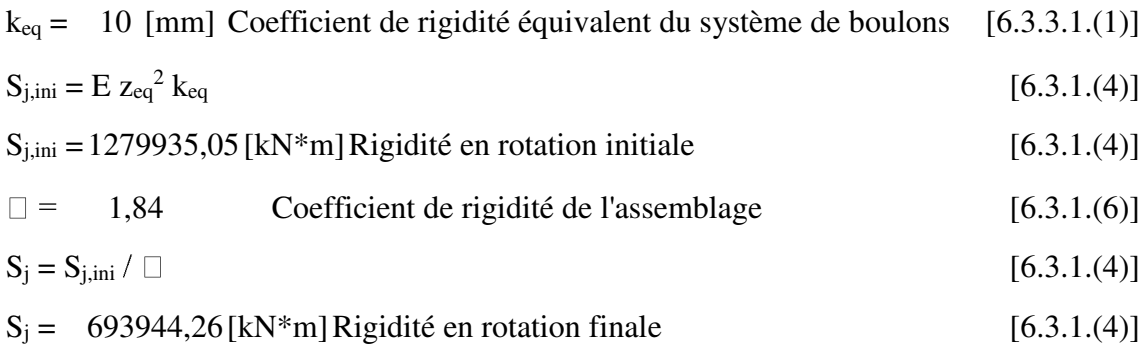

### **Classification de l'assemblage par rigidité.**

 $S_{j,rig} = 101216,85$  [kN\*m] Rigidité de l'assemblage rigide [5.2.2.5]  $S_{i,pin} = 6326,05$  [kN\*m] Rigidité de l'assemblage articulé [5.2.2.5]  $S_{j,ini} \Box S_{j,rig}$  RIGIDE

# **COMPOSANT LE PLUS FAIBLE:**

#### PLATINE D'ABOUT EN TRACTION

#### **REMARQUES**

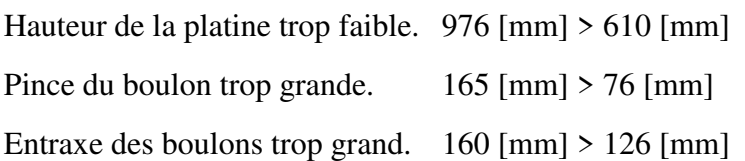

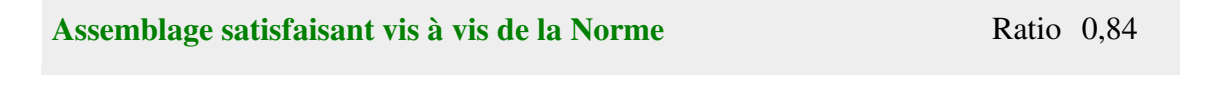

#### **Assemblage Poteau –Poteau (IPE 300– IPE300) :**

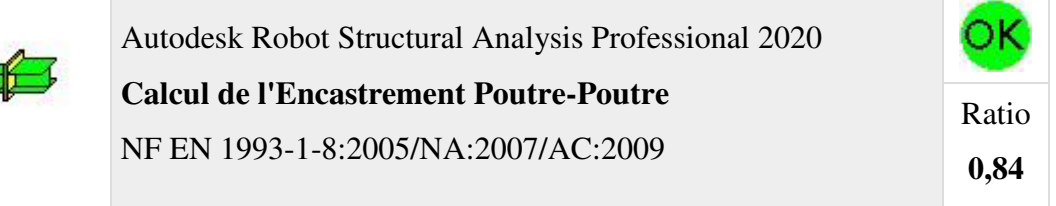

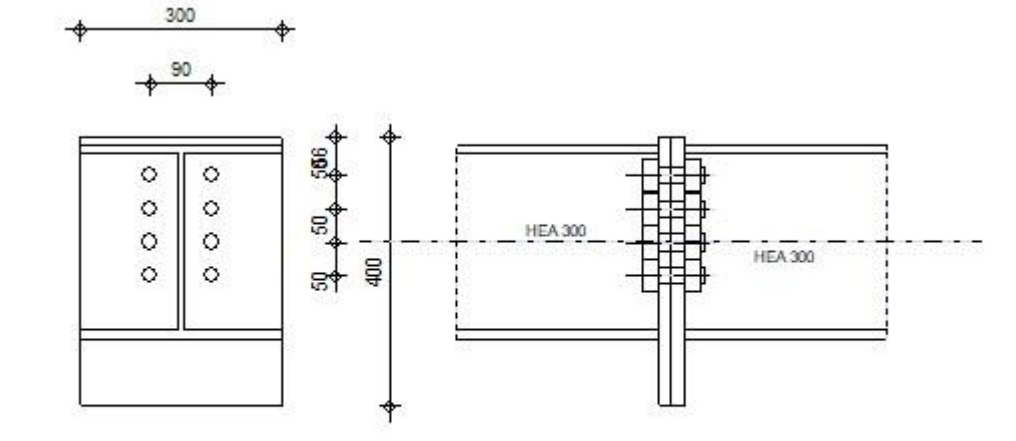

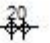

#### **GENERAL**

€

Assemblage N°: 4

Nom de l'assemblage : Poutre - poutre

Noeud de la structure: 101

Barres de la structure: 111, 112

#### **GEOMETRIE**

# **GAUCHE**

# **POUTRE**

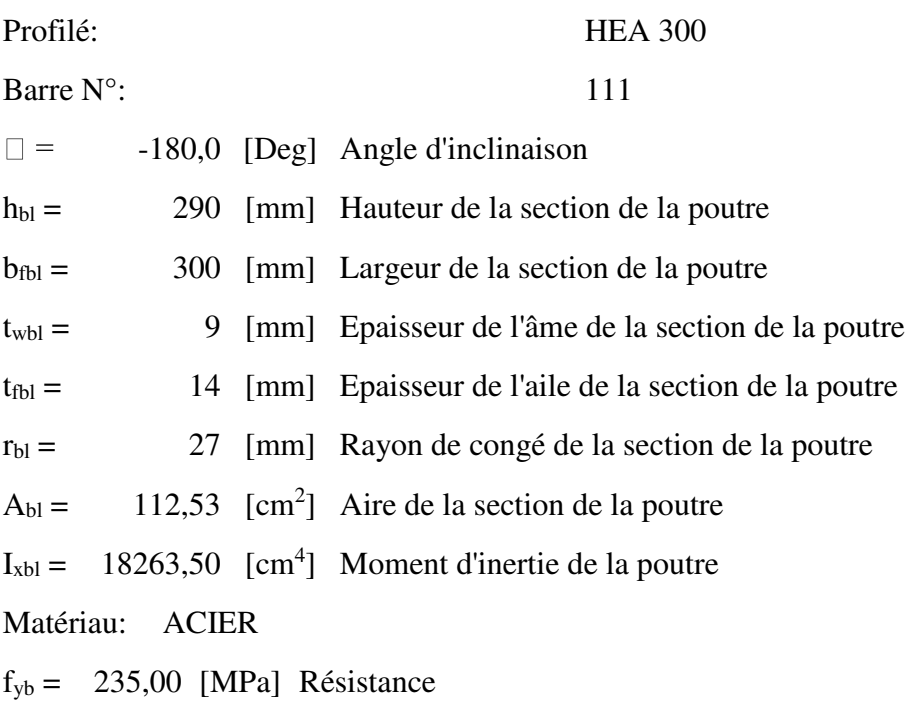

# **DROITE**

## **POUTRE**

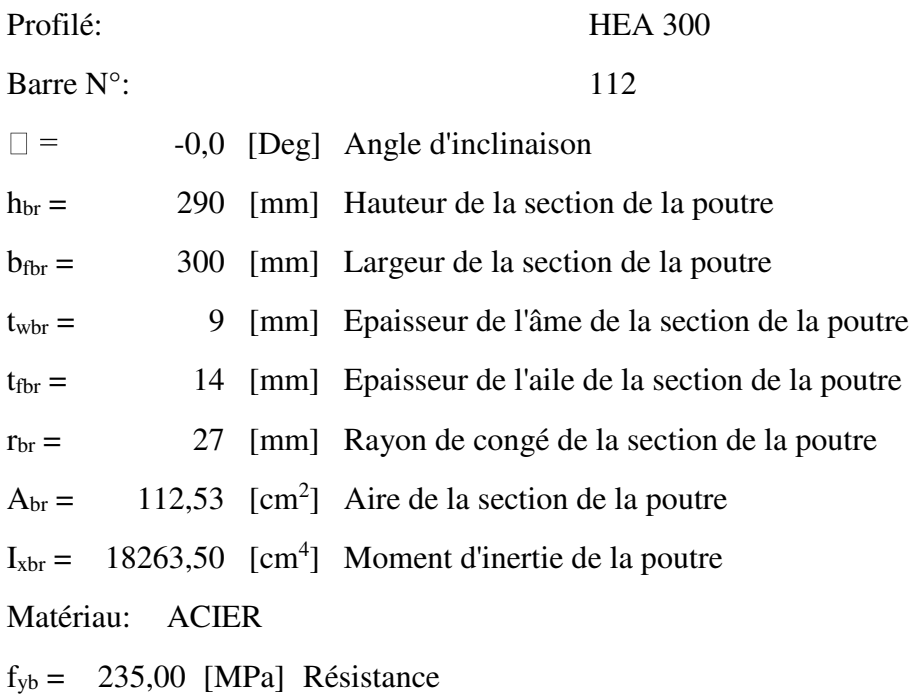

## **BOULONS**

Le plan de cisaillement passe par la partie NON FILETÉE du boulon

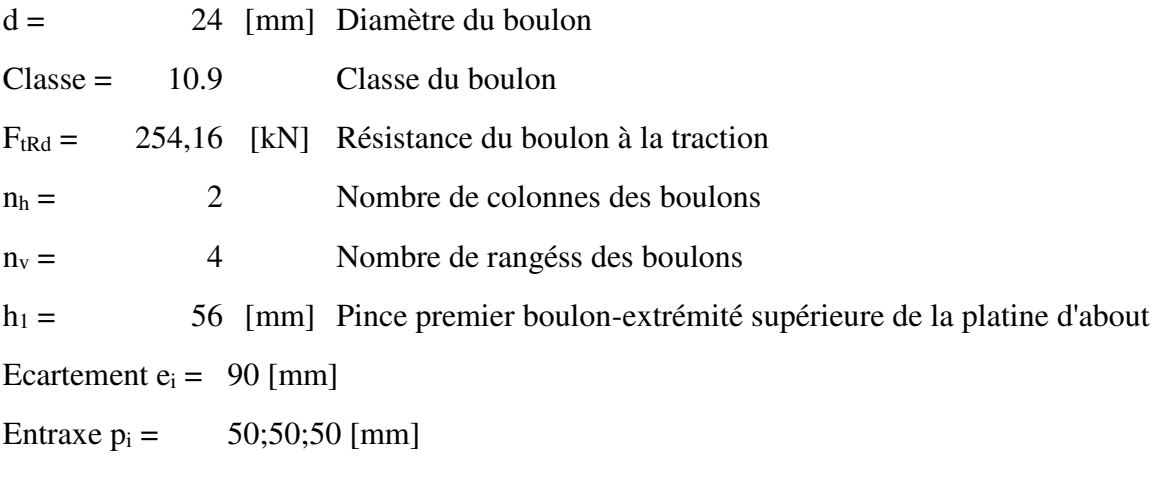

### **PLATINE**

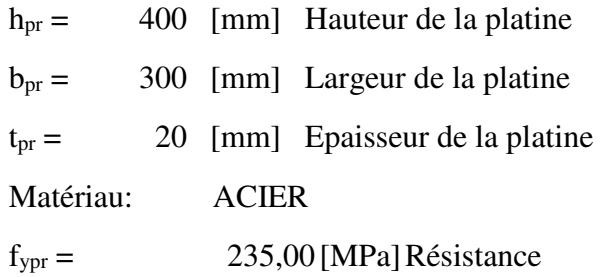

#### **SOUDURES D'ANGLE**

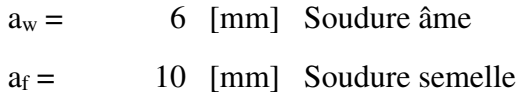

## **COEFFICIENTS DE MATERIAU**

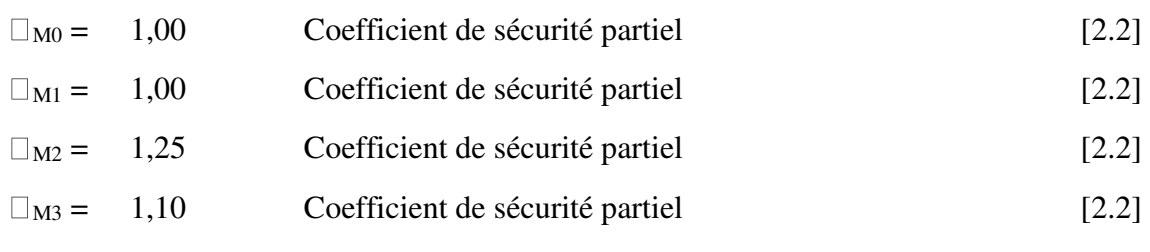

#### **EFFORTS**

#### **Etat limite: ultime**

Cas: 7: ELU 1\*1.35+2\*1.50

 $M_{b1,Ed} = -98,88$  [kN\*m] Moment fléchissant dans la poutre droite

1:[6.2.5]

 $M_{b1,Ed} = -98,88$  [kN\*m] Moment fléchissant dans la poutre droite  $V_{b1,Ed} = -26.95$  [kN] Effort tranchant dans la poutre droite  $N_{b1,Ed} = -94,27$  [kN] Effort axial dans la poutre droite

**RESULTATS**

=

7 ] flexion

#### **RESISTANCES DE LA POUTRE**

#### **COMPRESSION**

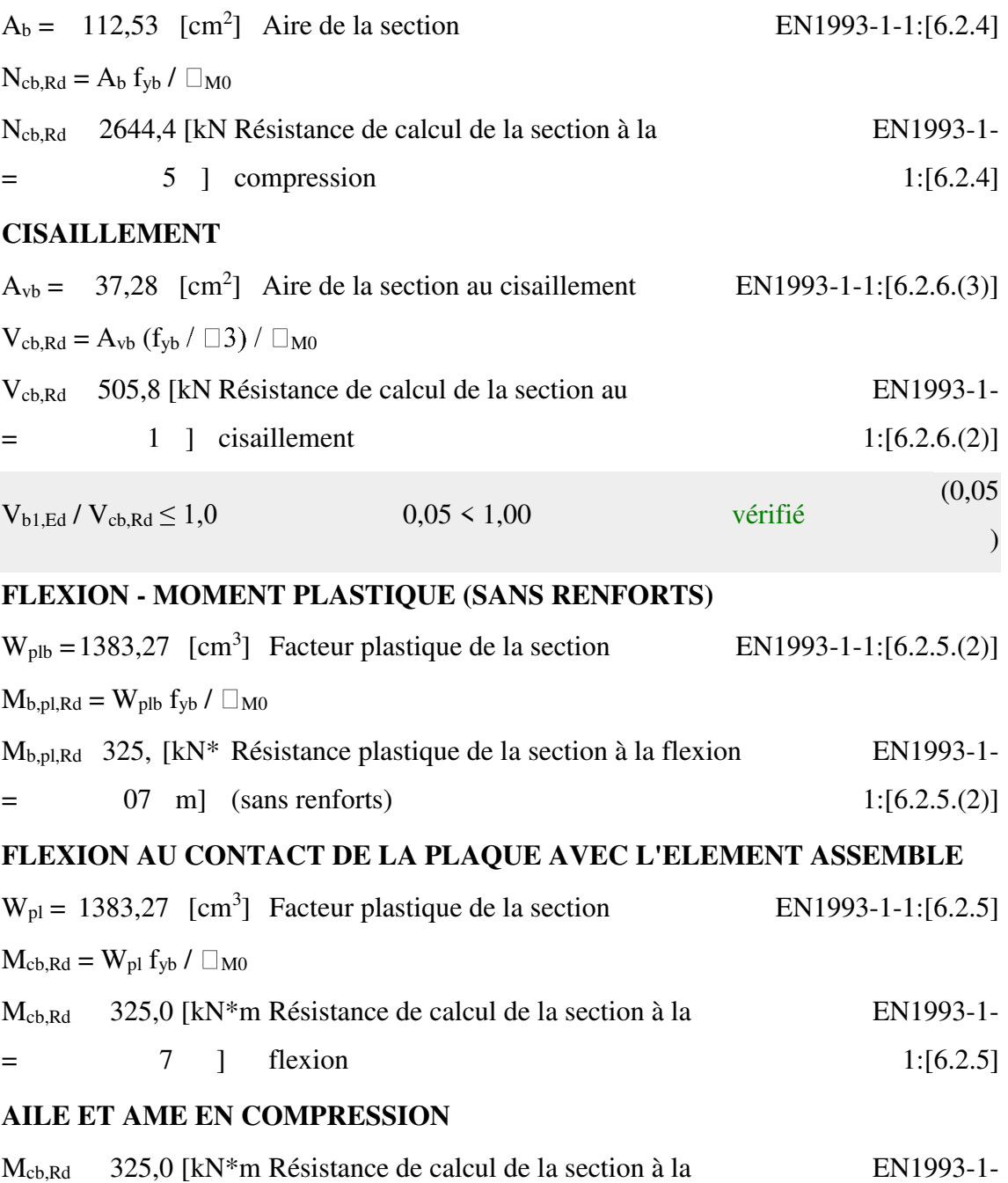

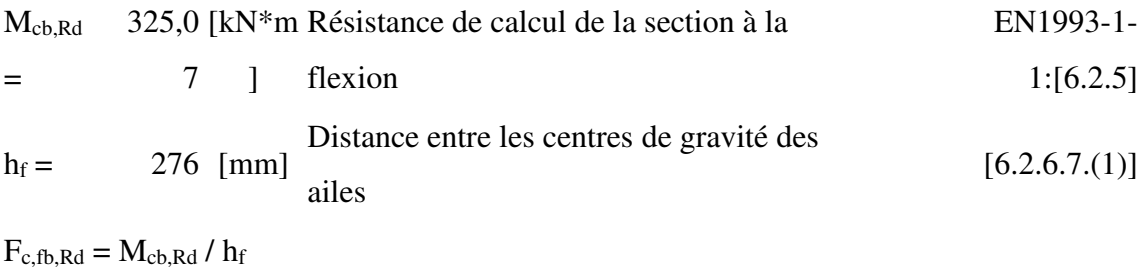

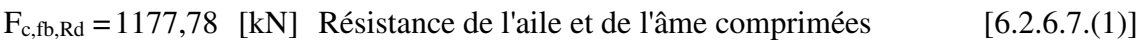

#### **PARAMETRES GEOMETRIQUES DE L'ASSEMBLAGE**

#### **LONGUEURS EFFICACES ET PARAMETRES - PLATINE D'ABOUT**

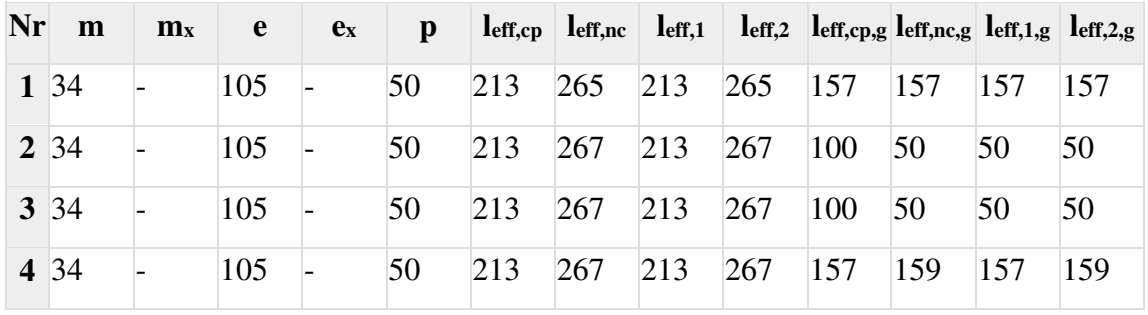

m – Distance du boulon de l'âme

 $m<sub>x</sub>$  – Distance du boulon de l'aile de la poutre

e – Pince entre le boulon et le bord extérieur

 $e_x$  – Pince entre le boulon et le bord extérieur horizontal

p – Entraxe des boulons

leff,cp – Longueur efficace pour un boulon dans les mécanismes circulaires

leff,nc – Longueur efficace pour un boulon dans les mécanismes non circulaires

- $l_{\text{eff,1}}$  Longueur efficace pour un boulon pour le mode 1
- leff,2 Longueur efficace pour un boulon pour le mode 2
- leff,cp, Longueur efficace pour un groupe de boulons dans les mécanismes g circulaires
- leff,nc, Longueur efficace pour un groupe de boulons dans les mécanismes non g circulaires
- $l_{\text{eff,1,g}}$  Longueur efficace pour un groupe de boulons pour le mode 1
- $l_{\text{eff},2,g}$  Longueur efficace pour un groupe de boulons pour le mode 2

#### **RESISTANCE DE L'ASSEMBLAGE A LA COMPRESSION**

 $N_{i,Rd} = Min ( N_{cb,Rd} )$ 

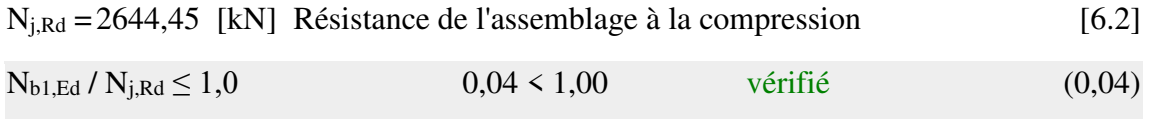

## **RESISTANCE DE L'ASSEMBLAGE A LA FLEXION**

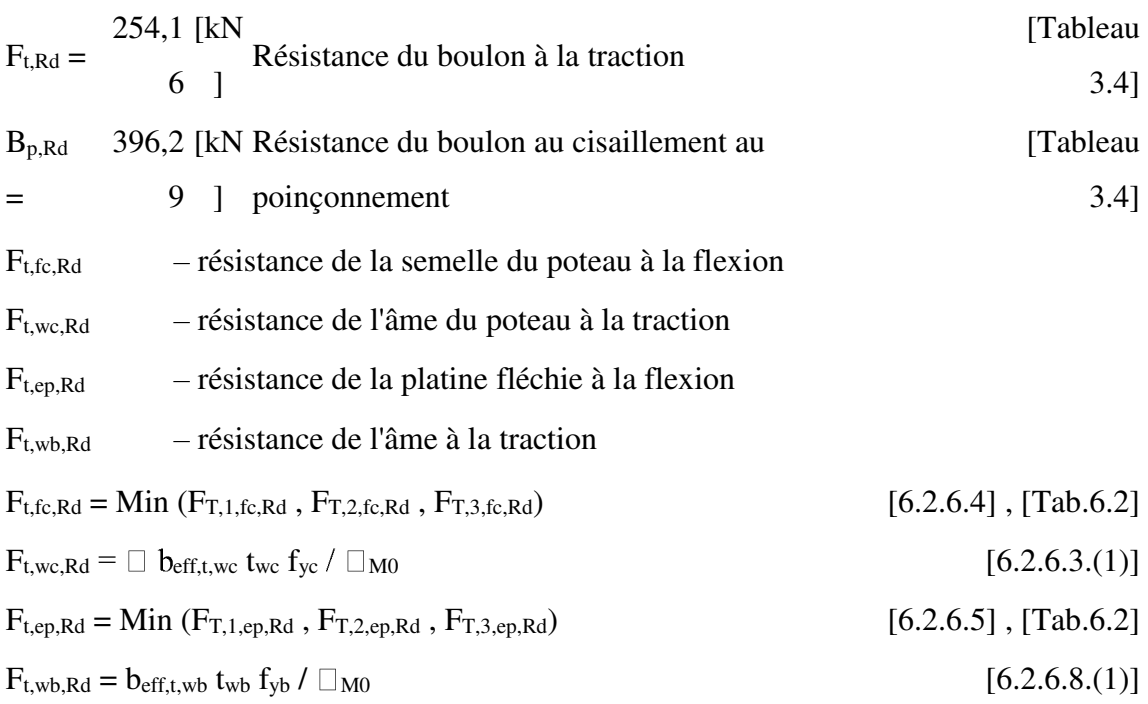

# **RESISTANCE DE LA RANGEE DE BOULONS N° 1**

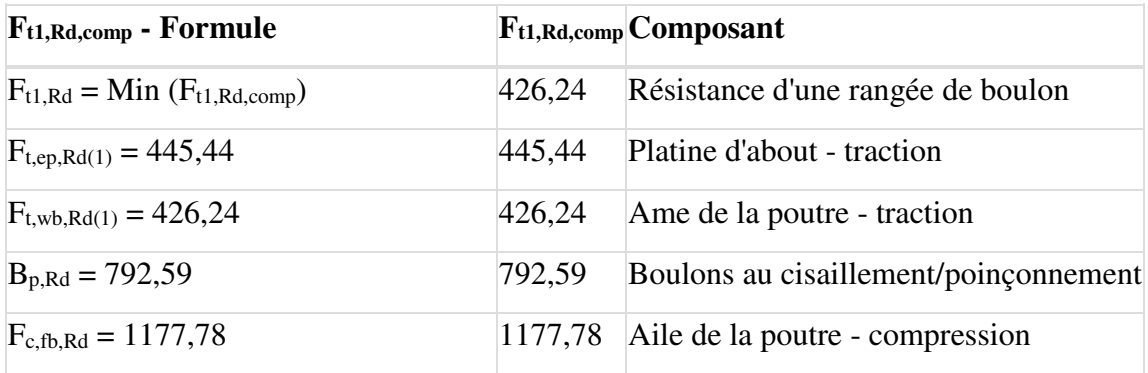

# **RESISTANCE DE LA RANGEE DE BOULONS N° 2**

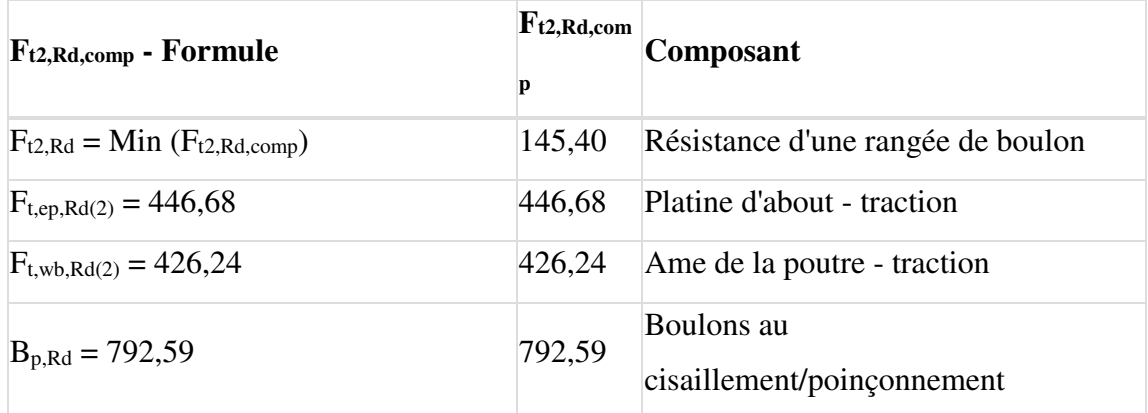

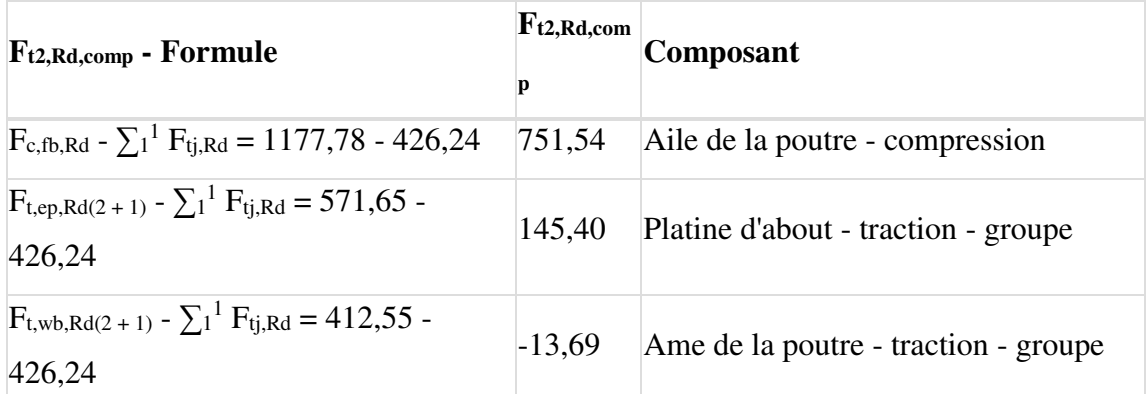

# **RESISTANCE DE LA RANGEE DE BOULONS N° 3**

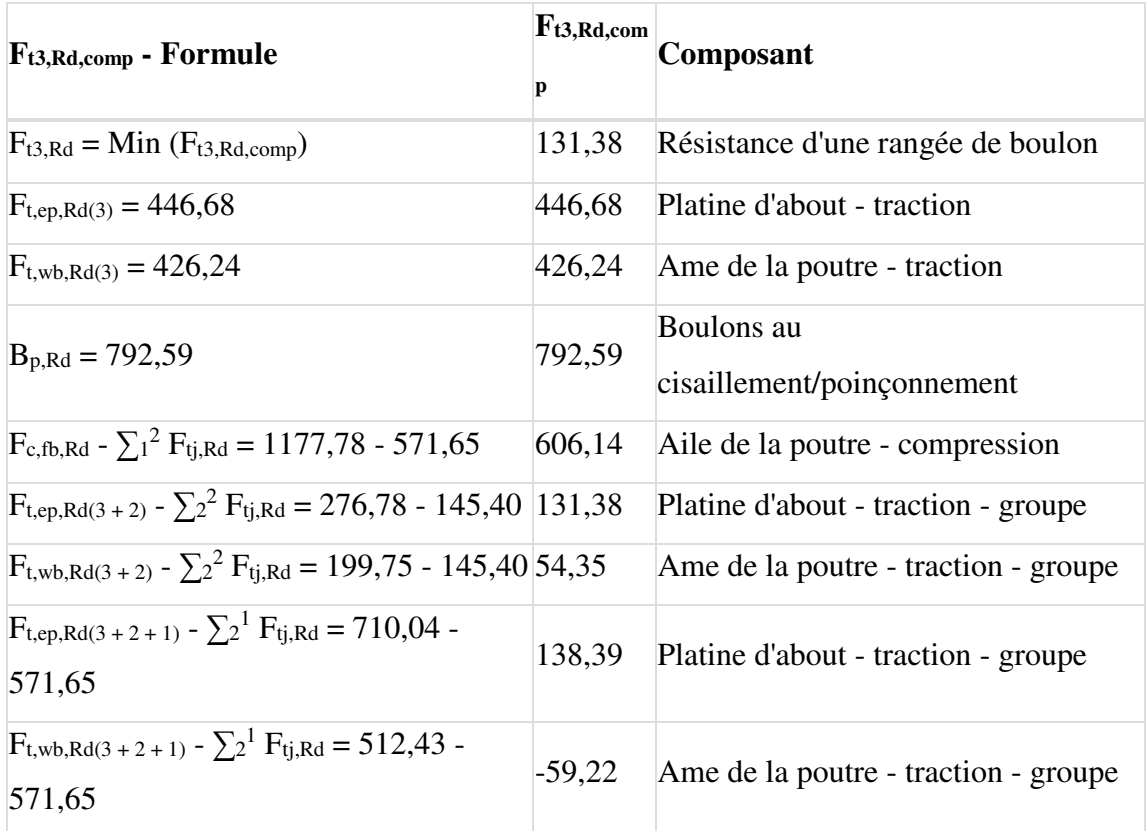

# **RESISTANCE DE LA RANGEE DE BOULONS N° 4**

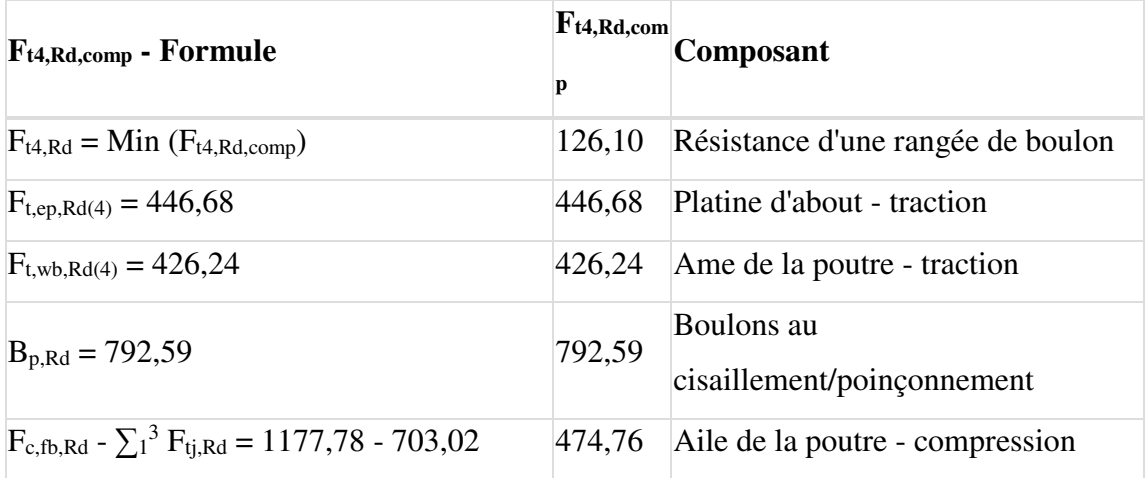

 $M_{j,Rd} = \sum h_j F_{tj,Rd}$ 

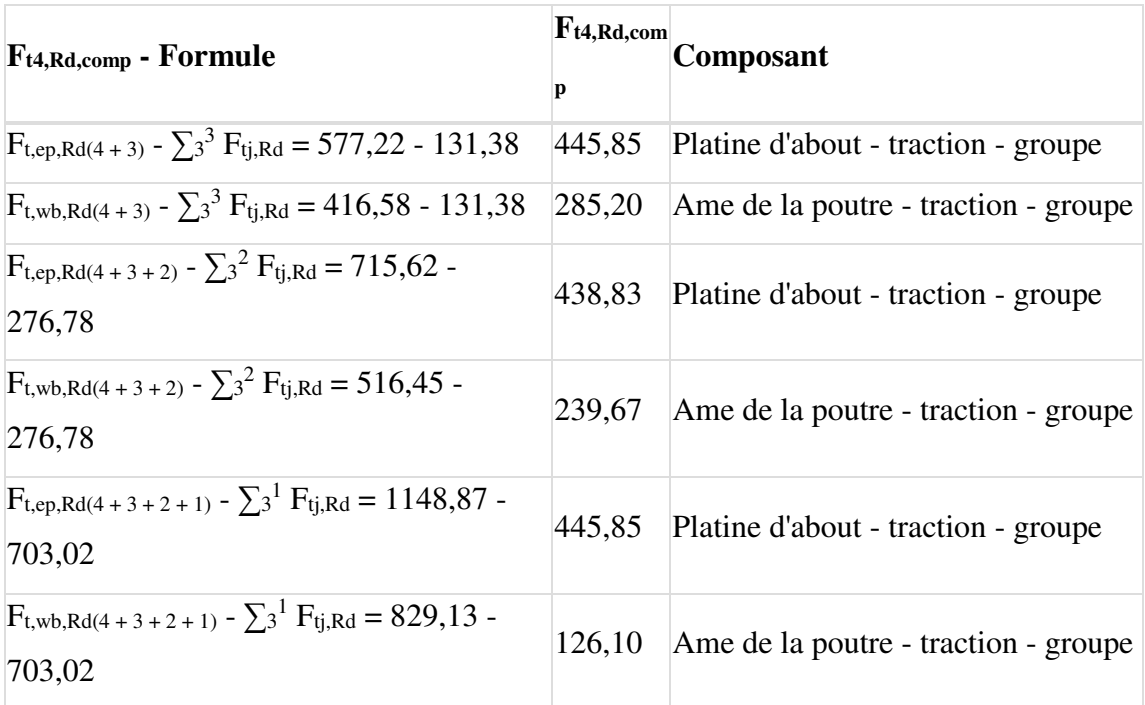

# **TABLEAU RECAPITULATIF DES EFFORTS**

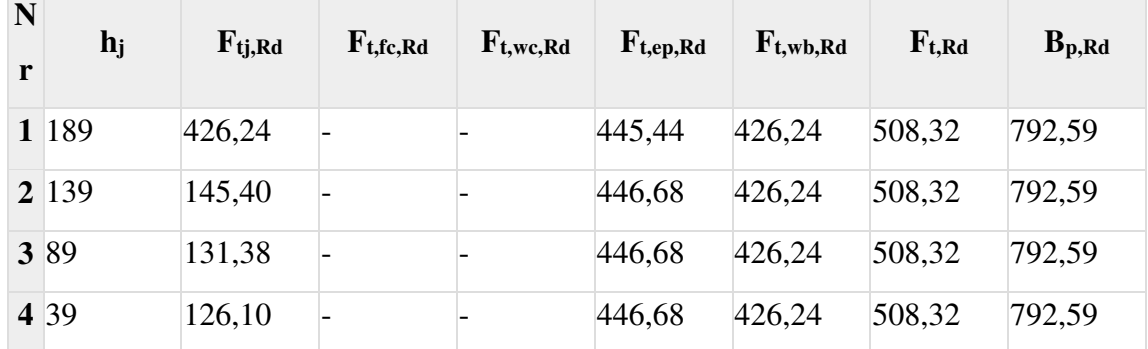

**RESISTANCE DE L'ASSEMBLAGE A LA FLEXION Mj,Rd**

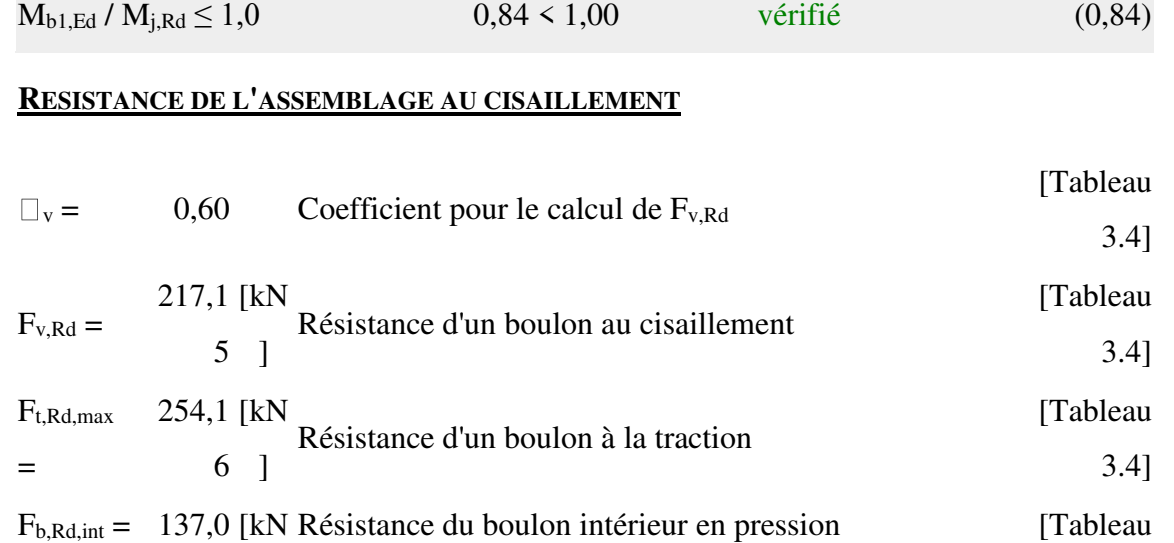

 $M<sub>i, Rd</sub> = 117,38$  [kN\*m] Résistance de l'assemblage à la flexion [6.2]

[4.5.3.2(

[4.5.3.2(

2)]

2)]

 $A_{wy} = 107,50$ 

 $A_{wz} = 24,96$ 

 $[cm^2]$ 

]

 $[cm^2]$ 

]

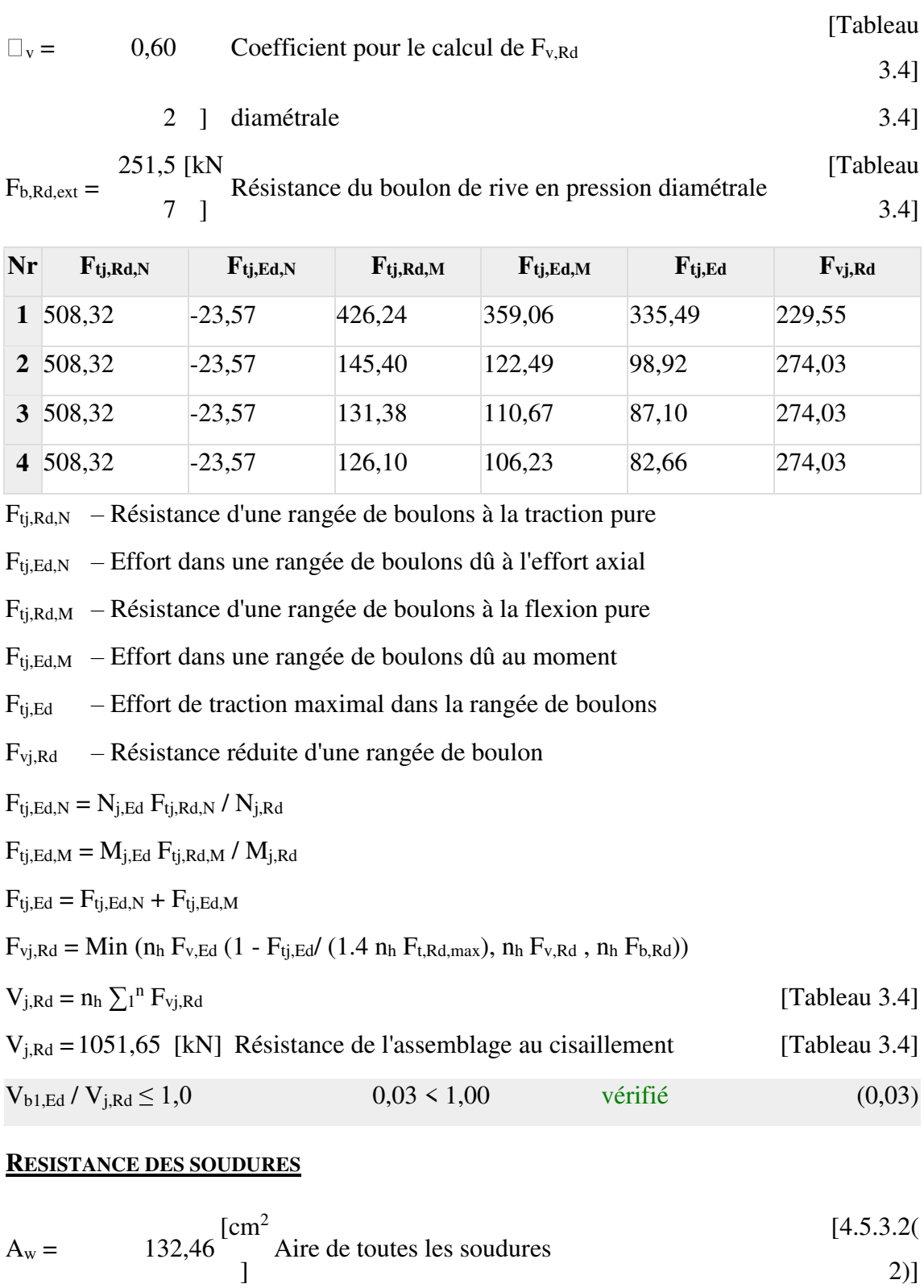

Aire des soudures horizontales

Aire des soudures verticales

 $I_{wy} = 21949$ , [cm<sup>4</sup> Moment d'inertie du système de soudures par [4.5.3.2(

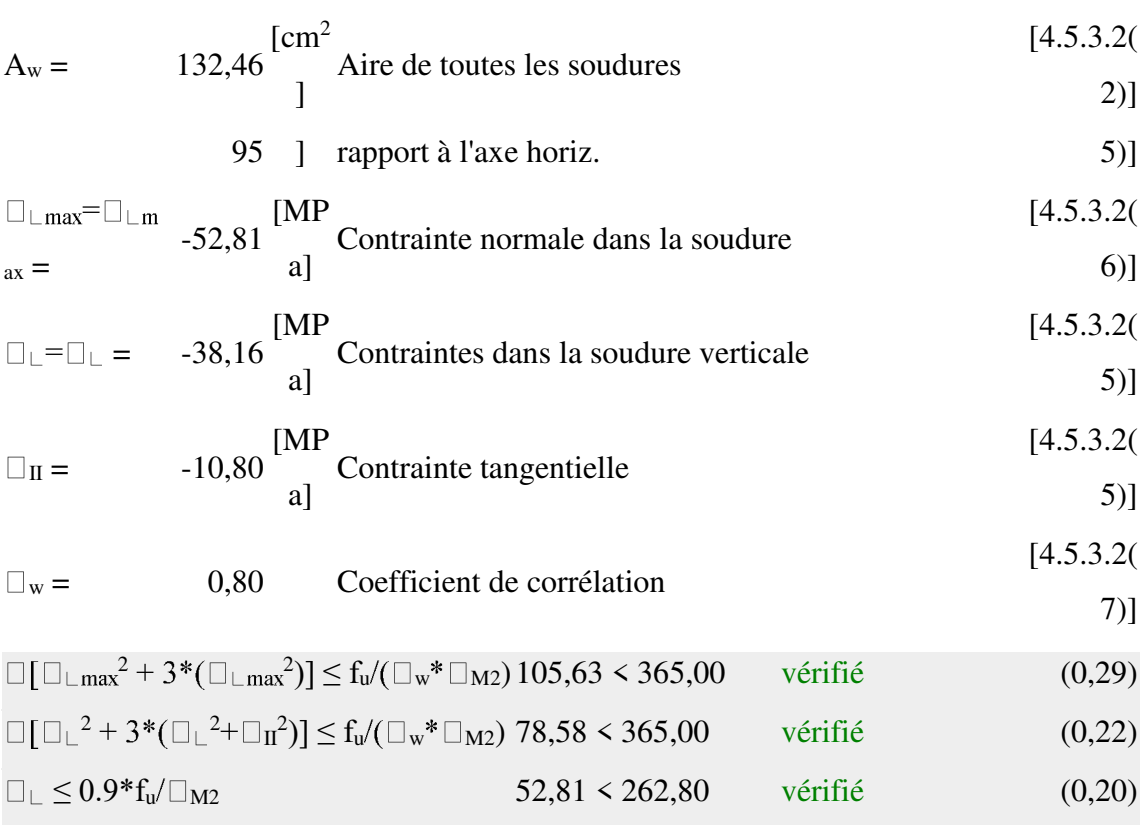

# **RIGIDITE DE L'ASSEMBLAGE**

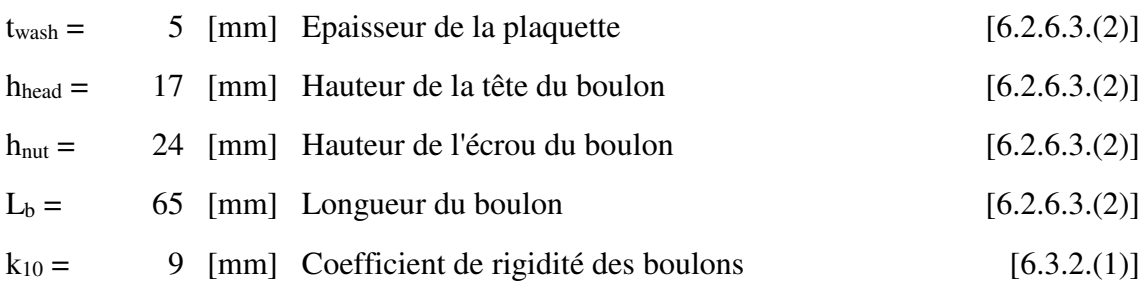

# **RIGIDITES DES RANGEES DE BOULONS**

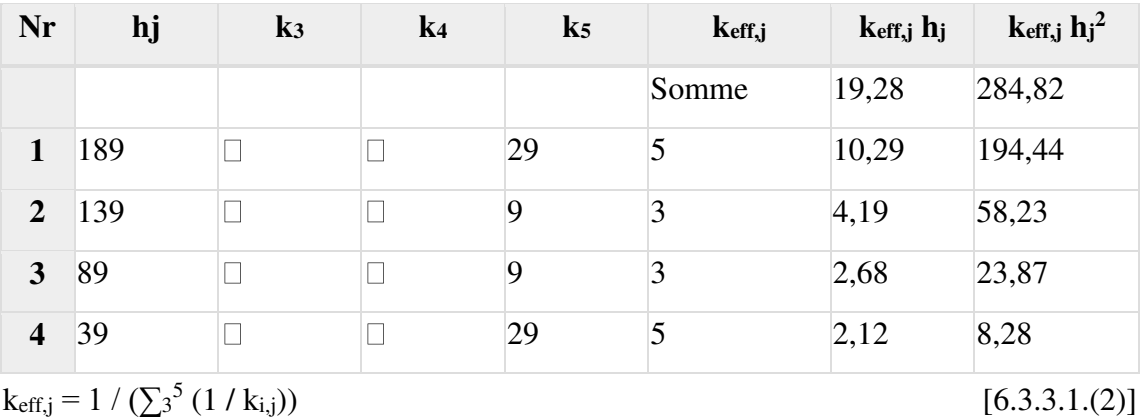

$$
k_{\text{eff},j} = 1 / (\sum_{3}^{5} (1 / k_{i,j}))
$$

$$
z_{eq} = \sum_j k_{eff,j} h_j^2 / \sum_j k_{eff,j} h_j
$$

 $z_{eq} =$  148 [mm] Bras de levier équivalent [6.3.3.1.(3)]

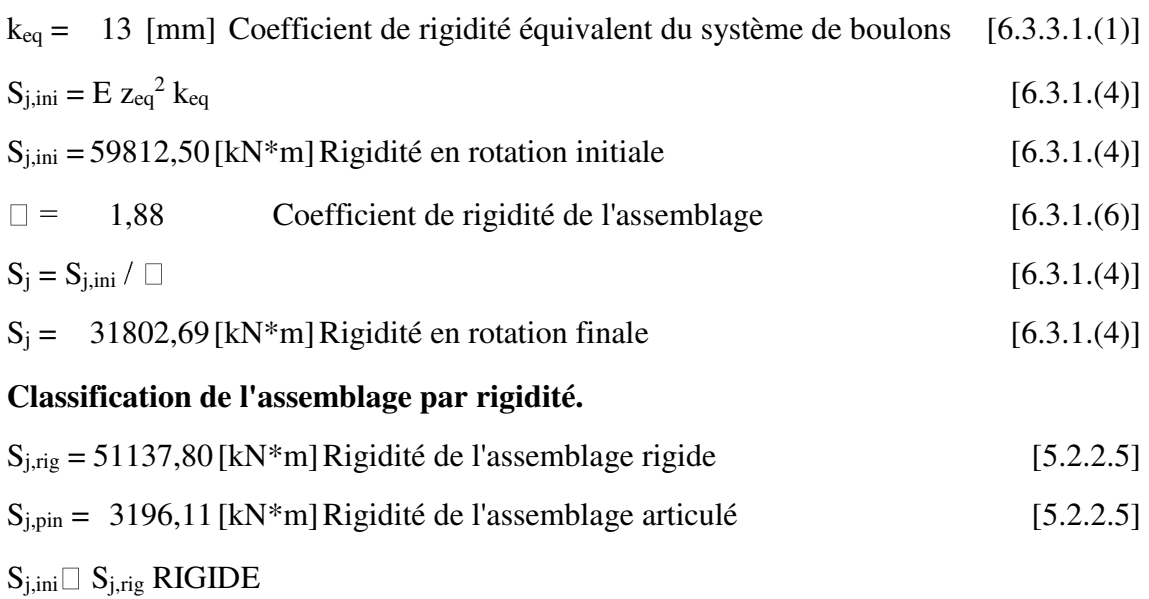

#### **COMPOSANT LE PLUS FAIBLE:**

### AME DE LA POUTRE EN TRACTION

#### **REMARQUES**

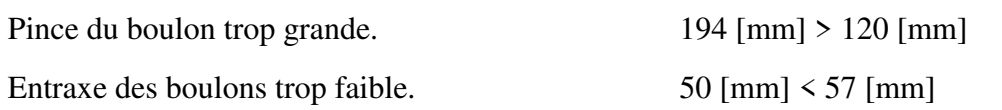

**Assemblage satisfaisant vis à vis de la Norme** Ratio 0,84